**Ciencias de la Ingeniería y Tecnología** *Handbook T-I*

**Pérez García, Vicente Rico Moreno, José Luis Gordillo Sosa, José Antonio** *Directores*

# **Congreso Interdisciplinario de Cuerpos Académicos**

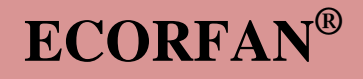

# **Ciencias de la Ingeniería y Tecnología**

Volumen I

Para futuros volúmenes: <http://www.ecorfan.org/handbooks/>

# **ECORFAN Ciencias de la Ingeniería y Tecnología**

El Handbook ofrecerá los volúmenes de contribuciones seleccionadas de investigadores que contribuyan a la actividad de difusión científica de la Universidad Tecnológica del Suroeste de Guanajuato en su área de investigación en Ciencias de la Ingeniería y Tecnología. Además de tener una evaluación total, en las manos de los directores de la Universidad Tecnológica del Suroeste de Guanajuato se colabora con calidad y puntualidad en sus capítulos, cada contribución individual fue arbitrada a estándares internacionales(LATINDEX-DIALNET-ResearchGate-DULCINEA-CLASE-HISPANA-Sudoc- SHERPA-UNIVERSIA), el Handbook propone así a la comunidad académica , los informes recientes sobre los nuevos progresos en las áreas más interesantes y prometedoras de investigación en Ciencias de la Ingeniería y Tecnología.

# **María Ramos • Virginia Aguilera**

Editoras

# Ciencias de la Ingeniería y Tecnología *Handbook T-I*

Universidad Tecnológica del Suroeste de Guanajuato. Agosto 15-16, 2013.

# **ECORFAN®**

#### *Editoras*

María Ramos [ramos@ecorfan.org](mailto:ramos@ecorfan.org)

Virginia Aguilera vaguilera@utsoe.edu.mx

Rectora de la UTSOE Universidad Tecnológica del Suroeste de Guanajuato

ISBN-CL 978-607-8324-04-0 ISBN-V 978-607-8324-12-5 ISSN 2007-1582 e-ISSN 2007-3682 Sello Editorial ECORFAN: 607-8324 Número de Control HCIT: 2013-01 Clasificación HCIT (2013): 090813-0101

# **©ECORFAN-México.**

Ninguna parte de este escrito amparado por la Ley Federal de Derechos de Autor ,podrá ser reproducida, transmitida o utilizada en cualquier forma o medio, ya sea gráfico, electrónico o mecánico, incluyendo, pero sin limitarse a lo siguiente: Citas en artículos y comentarios bibliográficos ,de compilación de datos periodísticos radiofónicos o electrónicos. Para los efectos de los artículos 13, 162,163 fracción I, 164 fracción I, 168, 169,209 fracción III y demás relativos de la Ley Federal de Derechos de Autor. Violaciones: Ser obligado al procesamiento bajo ley de copyright mexicana. El uso de nombres descriptivos generales, de nombres registrados, de marcas registradas, en esta publicación no implican, uniformemente en ausencia de una declaración específica, que tales nombres son exentos del protector relevante en leyes y regulaciones de México y por lo tanto libre para el uso general de la comunidad científica internacional. HCIT es parte de los medios de ECORFAN [\(www.ecorfan.org\)](http://www.ecorfan.org/)

# **Prefacio**

Una de las líneas estratégicas de la política pública ha sido la de impulsar una política de ciencia, tecnología e innovación que contribuya al crecimiento económico, a la competitividad, al desarrollo sustentable y al bienestar de la población, así como impulsar una mayor divulgación científica y tecnológica, a través de distintos medios y espacios, así como la consolidación de redes de innovación tecnológica. En este contexto, las Instituciones de Educación Superior logran constituirse como un elemento articulador de la investigación, ciencia y tecnología.

El Subsistema de Universidades Tecnológicas y Politécnicas, a través de diferentes Universidades que lo conforman, de manera permanente y decidida vienen propiciando el surgimiento y desarrollo de grupos de investigación (Cuerpos Académicos), gestionando los apoyos necesarios para que los mismos puedan incursionar de manera adecuada en el campo de la investigación aplicada, la vinculación con pertinencia con los sectores productivos y promoviendo la participación activa de la razón de ser de nuestras instituciones, los estudiantes, así como impulsar el desarrollo tecnológico regional.

La Universidad Tecnológica del Suroeste de Guanajuato visualiza la necesidad de promover el proceso de integración entre los Cuerpos Académicos de las instituciones de Educación Superior y de Nivel Medio Superior, proporcionando un espacio de discusión y análisis de los trabajos realizados por dichos cuerpos y fomentando el conocimiento entre ellos y la formación y consolidación de redes que permitan una labor investigativa más eficaz y un incremento sustancial en la difusión de los nuevos conocimientos. Este volumen I contiene 21 capítulos arbitrados que se ocupan de estos asuntos en Ciencias de la Ingeniería y Tecnología, elegidos de entre las contribuciones, reunimos algunos investigadores y estudiantes de posgrado, a partir de 13 estados de México.

*Hernández,Kantún & González* plantean un método para la autenticación de usuarios tomando como parámetro la dinámica de tecleo del usuario en el modelo de autenticación se basa en la comparación de plantillas, cada plantilla se conforma de los tiempos en el que cada usuario lleva a cabo los eventos pulsar – soltar tecla y soltar – pulsar tecla, dichos tiempos se manejan con una precisión de cuatro cifras; *González, Cayetano & Iglesias* desarrollan un detector del complejo formado por las ondas Q, R y S (QRS) del tipo no-sintáctico; *Rangel, Jasso, Rodriguez, Lopez, Hernandez, Butron & Bujano* presentan la solución al problema de Generación de Horarios en la Universidad Politécnica de Victoria, México; *Cayetano, Iglesias & Gonzalez* muestran resultados obtenidos del estudio de propiedades mecánicas a la tensión del acero AISI SAE 5160H utilizado en la fabricación de muelles semielipticas y se comparan resultados obtenidos para material sin y con tratamiento térmico, lo cual permite analizar el mejoramiento de las propiedades mecánicas; *Sánchez & Ordaz* acotan el uso de las soluciones digitales plantea una potencia educativa para asimilar los conceptos de ergonomía y diseño aplicados a sistemas productivos, esto re-ulta en una herramienta ideal para el análisis ergonómico de estaciones de trabajo; *Neaves,Solís,García & Arriaga* análizarón e implementarón del Plan de Mantenimiento que resolvió esta situaciones improductivas a un 95 % haciendo uso de ¨herramientas¨ de tipo administrativo como 5S, 8D, Pareto y Diagrama de Ishikawa, combinado con entrenamiento, herramientas y un consistente seguimiento; *Montoya, Castillo & Quintero* presentan el análisis de la mediciones de velocidad del viento generado en la zona del valle de Toluca del Estado de México, por la UPVT, en el año de 2010 y comparan las curvas de probabilidad que resultaron de los histogramas, obteniendo la información básica para la planeación de instalación de generadores eólicos a a través del cálculo de los volúmenes de energía disponibles en el lugar; *Cano,Gordillo,Quintanilla & Ramírez* documentan un ejemplo concreto que recurre a las acciones de las técnicas de Drive-by-Download, Drive-by-Update, scripting, y el uso de exploits para explotar e infectar un sistema víctima, describiendo también varias características extras que exponen un ataque mediante tales acciones y el daño del malware que se puede tener; *Jiménez, Parra & Peña* desarrollan y difundir entre los agricultores de la zona frutícola del estado de Yucatán una nueva opción para acondicionar su producción agrícola, de modo que contribuya a incrementar la comercialización en el mercado nacional e internacional, por medio del diseño y construcción de un secador de tiro forzado que automáticamente determine las condiciones de secado ingresando información básica para la operación; *Cortés,Rojas,Aceves,Caldera &García* muestran los avances obtenidos al caracterizar el perfil de temperaturas en el interior de diversos hornos para cocer ladrillos utilizados en la región de Cholula, Puebla; *Lagunes,Estrada ,Guerrero & Navarrete* presentan un proyecto que se evaluó por el método de conservación por deshidratación solar con el objetivo de preservar los productos de la región, cultivados en los huertos de las familias huastecas y darles un valor agregado prolongándoles su vida útil. Se determinaron las cinéticas de secado en productos de temporada como: yuca, camote, calabaza, jícama, chaya, hierbabuena, ruda, quelite y plátano manzano, sometiéndolos a deshidratación solar utilizando un deshidratador solar tipo armario elaborado con material reciclado, obteniendo los tiempos de deshidratación óptimos para cada uno de ellos, con esto se brinda una opción más para que las familias huastecas puedan aprovechar de manera eficiente los productos que cosechan en sus huertos.

*Morales,Gutiérrez,Olivares & Ramírez* presentan el comportamiento a la flexión de un perfil de acero en "I" cuando se les aplica una delgada capa de fibra de carbono de bajo módulo como elemento de refuerzo; *Moreno,Pérez,Ledesma,Ferrer & Tristán* innovan sobre un contenedor que tiene la función de almacenar el agua hasta que a través del registro de su temperatura, el usuario decida iniciar su ducha evitando con ello el desperdicio previo y no recuperable de agua antes mencionado, además de fomentar una cultura sobre el uso apropiado del vital líquido; *Muñoz ,Flores,Hernández & Nieto*  presentan la automatización de una máquina herramienta convencional a control numérico computarizado (CNC) para el fresado de materiales con fines didácticos , en un sistema se basa en el control del posicionamiento de motores de pasos, efectuado por medio de una estructura de tres ejes ortogonales; *Gutiérrez & Sánchez* acotan la importancia de la creación de infraestructura y software que permita la evolución de la plataforma señalada, originando la necesidad y requerimiento de contar con equipo de cómputo dícese de una Pc, laptop para el goce de los beneficios que conlleva el desarrollo tecnológico; *Galicia*  describe la experiencia, procesos de desarrollo y evolución de la metodología empleada en los diferentes sistemas web desarrollados en la Universidad Tecnológica de Tehuacán y como parte del proceso de vinculación con empresas, así como de los resultados obtenidos; *Mena,Félix,Orozco & Ostos* presentan a ARVmobile que es una aplicación móvil multiplataforma que permite obtener y analizar el perfil circadiano de la presión arterial (PA) y la frecuencia cardiaca (FC) con el propósito de mejorar el diagnóstico, seguimiento y control de la hipertensión y detectar potenciales valores anormales de la PA, la FC y la variabilidad de la PA para facilitar la intervención médica oportuna; *Ortiz,Villalobos ,Prado,Peña,Avalos,Martínez & De León* obtienen un polímero biodegradable hecho a partir de papa residual; *Robles,López,Tejeda & Flores* identifican una problemática ubicada en la Universidad Tecnológica de la Zona Metropolitana de Guadalajara, observándose un consumo desmedido de Energía Eléctrica en todas las instalaciones y se propone realizar un diagnóstico y sustentabilidad energética, utilizando las Energías Renovables; *Martínez, Arellano,Martínez & Hernández* presentan una alternativa al proceso de fabricación de herramientas para el maquinado de engranes cilíndricos de dientes rectos no estandarizados/sin normalizar, siendo en este sentido, una posible solución al problema de abasto de dichas herramientas; *Zamora,Linares & Hernández* describen la secuencia de diseño y su posterior construcción de un equipo para pruebas de ensayo de materiales, como parte del proyecto -Fabricación de equipos didácticos para procesos de manufactura.

Quisiéramos agradecer a los revisores anónimos por sus informes y muchos otros que contribuyeron enormemente para la publicación en éstos procedimientos repasando los manuscritos que fueron sometidos. Finalmente, deseamos expresar nuestra gratitud a la Universidad Tecnológica del Suroeste de Guanajuato en el proceso de preparar esta edición del volumen.

Valle de Santiago, Guanajuato. *María Ramos* Agosto 15-16, 2013 *Teresa Ramírez*

# **Contenido Pag**

# **1 Algoritmo para la identificación de usuarios usando**  1-16 **características de tecleo**

*A. Hernández, J. Guadalupe, K. Martín y G. González*

**2 Algoritmos de búsqueda retrospectiva y ventana de**  17-26 **integración para la detección de arritmias tipo taquicardia y fibrilación ventricular**

*Rafael González, Francisco Cayetano y Pedro Iglesias*

**3 Análisis de la influencia de funciones de evaluación en el**  27-43 **desempeño de un enfoque de recocido simulado para la solución del problema de generación de horarios universitarios** *Nelson Rangel, Jorge Jasso, Mario Rodriguez, Jose Lopez, Jorge Hernandez, Martha Butron y Gustavo Bujano*

**4 Análisis de las propiedades mecánicas a la tensión del acero**  44-53 **AISI SAE 5160H utilizado en la fabricación de muelles semielipticas**

*Francisco Cayetano, Pedro Iglesias y Rafael Gonzalez*

### **5 Análisis de posturas por el método OWAS incorporando una**  54-66 **plataforma virtual para auxiliar el estudio ergonómico** *José Sánchez & Carlos Ordaz*

# **6 Análisis e implementación de un plan de mantenimiento a los**  67-78 **compactadores de basura**

*Guadalupe Neaves, Juan Solís, Ana García y José Arriaga* 

### **7 Análisis estadístico del viento en la zona del Valle de Toluca**  79-86 **para la generación de energía eólica**

*Jorge Montoya, Felipe Castillo y Martin Quintero* 

#### **8 Ataque a sitios web. Técnicas de exploits alternas** 87-95

*Martín Cano Contreras, Antonio Gordillo Sosa, Joel Quintanilla Domínguez, Jesús Adrián Ramírez López*

## **9 Automatización de horno secador para productos agrícolas**  96-101**del cono sur del estado de Yucatán**

*Samuel Jiménez, Carlos Parra y Jimmy Peña*

# **10 Caracterización del perfil de temperaturas al interior de un**  102-112 **horno artesanal para ladrillos, en vista de la optimización del proceso** *Obed Cortés, Rafael Rojas, Rita Aceves, Javier Caldera y Carlos García* **11 Cinética de secado solar en productos del huerto familiar**  113-130 **huasteco** *Francisca Lagunes, Israel Estrada, Juan Guerrero y Reyna Navarrete* **12 Comportamiento a la flexión de un perfil en acero en I**  131-139 **revestido con fibra de carbono de bajo módulo de Young** *Agustín Salvador, Julio Gutiérrez, Juan Olivares y Roque Íacono* **13 Contenedor de agua para regadera de ducha** *Emanuel Moreno, Vicente Pérez, Reynaldo Ledesma, Miguel Ferrer y Miguel Tristán*  140-149 **14 Conversión de taladro convencional a fresadora CNC** *Luis Muñoz, Juan Flores, Manuel Hernández y Víctor Nieto* 150-158 **15 Desarrollo de app móvil de consulta de historial académico**  159-165 **bajo plataforma Android: El caso Universidad Tecnológica de Tabasco** *Gerardo Gutiérrez & Octavio Sánchez*  **16 Desarrollo de sistemas web con n-capas y metodologías**  166-173 **ágiles en la universidad tecnológica de Tehuacán** *Christian Galicia* **17 Desarrollo de una aplicación móvil para el monitoreo**  174-185 **ambulatorio de la presión arterial** *Luis Mena, Vanessa Félix, Eber Orozco y Rodolfo Ostos* **18 Desarrollo de una película plástica a partir del almidón**  186-193 **extraído de papa residual** *Moisés Ortiz, María Villalobos, Ma. Prado, Adriana Peña, Tomás Avalos, María Martínez y Juan de León*

**19 Diagnóstico y sustentabilidad energética, a través de**  194-204**aplicaciones de las energías renovables para la Universidad Tecnológica de la zona metropolitana de Guadalajara**

*Pedro Robles, Cesar López, María Tejeda y Ramón Flores*

### **20 Diseño y construcción de herramental para maquinar**  205-213 **engranes cilíndricos de dientes rectos**

*Francisco Martínez, Rodolfo Martínez, Esmeralda Arellano y Juan Hernández*

### **21 Diseño y construcción de máquina didáctica para ensayo de**  214-222 **materiales de operación manual**

*C. Zamora, P. Linares y N. Hernández*

Apéndice A . Consejo Editor Universidad Tecnológica del Suroeste de 223 Guanajuato

Apéndice B . Consejo Editor ECORFAN 224-225

Apéndice C . Comité Arbitral Universidad Tecnológica del Suroeste de 226-230Guanajuato

## **Algoritmo para la identificación de usuarios usando características de tecleo**

A. Hernández, J. Guadalupe, K. Martín y G. González

A. Hernández, J. Guadalupe, K. Martín y G. González. Universidad Politécnica del Centro, Tabasco, México. [joselupe\\_2002@hotmail.com](mailto:joselupe_2002@hotmail.com)

M. Ramos.,V.Aguilera.,(eds.). Ciencias de la Ingeniería y Tecnología, Handbook -©ECORFAN- Valle de Santiago, Guanajuato, 2013.

#### **Abstract**

This paper presents a method for users authentication using as parameter the users keystroke dynamics. The authentication model is based on the comparison of templates, each template is made up of the times in which each user performs the events of releasing button and releasing press a key, these times are handled with an accuracy of four digits for the comparison of similarity of templates applied on statistical scatter functions, obtaining a percentage of acceptance (PA) compared with percentage of similarity (PS) decides to accept or reject a user. During the tests were calculated errors of false acceptance and false rejection first one, mentioned gaining 0.0%.

#### **1 Introducción**

En la actualidad la seguridad informática juega un papel importante, algunas veces hemos escuchado o leído frases como: la información es dinero ó la información es poder, estas nos hacen pensar en qué podría pasar si la información confidencial que tiene una empresa saliera a la luz pública, imaginarnos ésta situación nos hace reflexionar en lo valioso que es la información y las medidas de seguridad que se deben tomar en cuenta para que únicamente las personas autorizadas tengan acceso a ella.

De acuerdo a Davies (2002), un modo de acceso tradicional a los sistemas de cómputo es el basado en contraseña, el propósito de la contraseña es verificar que el usuario es quien dice ser, es decir la contraseña actúa como mecanismo que autentifica al usuario. Sin embargo este método de autenticación presenta algunos inconvenientes debido a su simplicidad como los siguientes: los usuarios adoptan como contraseñas palabras obvias como su nombre, sus iníciales, fecha de nacimiento, las cuales pueden ser robadas fácilmente; un intruso puede ver lo que teclea el usuario en el momento de autentificarse; ó mediante programas ejecutados en segundo plano grabar lo que el usuario teclea y así conocer su contraseña. De acuerdo a los puntos anteriores nos damos cuenta que la contraseña no es suficiente para tener la seguridad que el usuario es físicamente quien dice ser.

Los mecanismos de autenticación según Obaidat (2002) se dividen en tres grupos: algo que el usuario conoce: como una contraseña; algo que el usuario posee: como una tarjeta y algo que el usuario es: a través de técnicas biométricas. La técnica que podemos emplear para realmente saber si el usuario es físicamente quien dice ser es la biometría, esta se clasifica en biometría estática y biometría dinámica, la primera identifica a una persona por un rasgo físico que lo hace diferente de cualquiera y la segunda identifica a una persona midiendo su comportamiento. Dentro de la biometría dinámica existe una técnica para autentificar a un usuario en base a su dinámica de tecleo (según Marino (2010) se llama dinámica de tecleo a los patrones de tecleo asociados a la velocidad de tecleo y al tiempo de presión al teclear) llamada biometría de tecleo.

#### **1.1 Metodología**

La parte básica para la autenticación es una interfaz que sea capaz de recolectar los tiempos de tecleo de cada usuario al momento de autenticarse así como también al crear sus plantillas de tecleo, esta interfaz debe proporcionarnos un conjunto de tiempos pertenecientes a una secuencia de caracteres escritos.

Los elementos necesarios para el desarrollo de este interfaz y de la aplicación biométrica son: rutinas para la detección de eventos del teclado, un contador de tiempo con una precisión de cuatro cifras mínimo para la diferenciación de los tiempos en cada usuario y normalización de estos tiempos, para realizar una autenticación en red.

#### **1.2 Detección de los eventos del teclado**

La detección de los eventos del teclado en los lenguajes de programación de alto nivel no es una tarea difícil ya que éstos incorporan rutinas que se encargan del manejo de los eventos de teclado como son: pulsar tecla o soltar tecla. Deseamos medir el comportamiento del usuario ante el teclado para esto mediremos las características siguientes:

El tiempo que transcurre cuando el usuario presiona una tecla y suelta la misma tecla, a este evento llamaremos pulsar – soltar.

El tiempo que transcurre cuando el usuario suelta una tecla y presiona la tecla siguiente, a este evento le llamaremos soltar - pulsar.

**Figura 1** Medición de tiempos Pulsar – Soltar

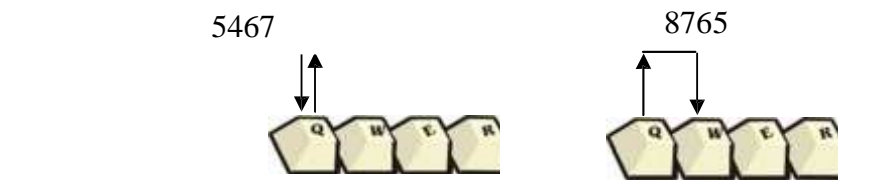

Cada uno de los eventos mencionados anteriormente se medirá por cada uno de los caracteres de la cadena que el usuario establezca como nombre de usuario o contraseña. Es decir, si la cadena fuese por ejemplo "CASA" entonces tendríamos cuatro tiempos del evento *pulsar – soltar* y tres tiempos del evento *soltar – pulsar*.

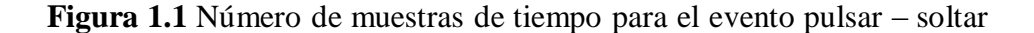

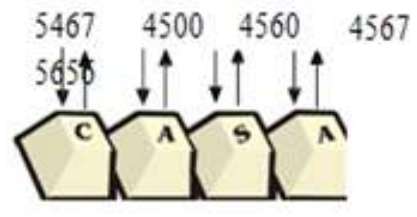

**Figura 1.2** Número de muestras de tiempo para el evento soltar - pulsar

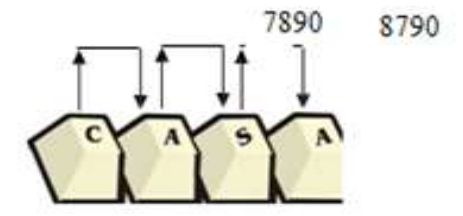

Entonces tendríamos lo siguiente:

# Tiempos events plus 
$$
a - \text{soltar} = n
$$
  
# Tiempos events *soltar* – *pulsar* =  $n - 1$  (1)

Donde n es el número de caracteres de la cadena.

#### **1.3 Contador para la medición de tiempos de tecleo**

El siguiente paso para el modelo es la implementación de un contador que indicará el tiempo que transcurre en cada uno de los eventos del teclado, este contador es deseable que se incremente con suficiente rapidez de tal manera que por ejemplo para el evento pulsar – soltar el tiempo que transcurren entre pulsar la tecla y soltar la tecla tenga cuatro cifras como mínimo. Entre más rápido se incremente el contador, existirá mayor diferenciación en la dinámica de tecleo de un usuario a otro, ya que los intervalos de tiempo estarán más separados.

Así entonces, la velocidad de tecleo puede ser una característica importante para la diferenciación de los usuarios.

El manejo e implementación de estos contadores depende en gran medida del sistemaoperativo, para ésta aplicación trabajaremos sobre plataforma Windows, en la tabla 1 se muestra un comparación entre distintos contadores indicando el número de cifras que se proporcionan en la medición de cada uno de los eventos.

**Tabla 1** Comparación de funciones de tiempo (número de cifras)

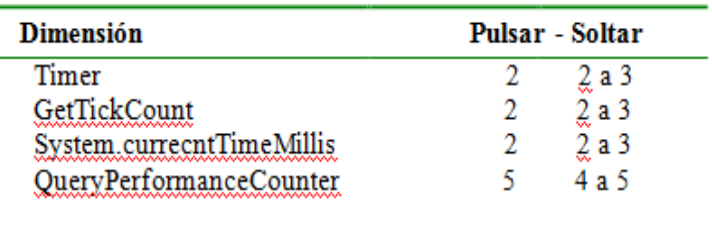

En la figura 1.3 se muestra un ejemplo para calcular el corte de tiempo del evento pulsar soltar tecla, se intenta mostrar que de acuerdo a la rapidez con la que se incremente el contador será el número de cifras que obtengamos.

**Figura 1.3** Cálculo del tiempo para el evento pulsar – soltar

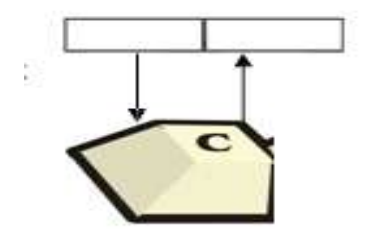

# Tiempos eventos pulsa – soltar = n

# Tiempos eventos *soltar – pulsar* = n -1

Donde n es el número de caracteres de la cadena.

(1.1)

El contador que elegiremos para nuestro trabajo es la primitiva del API de Windows QueryPerformanceCounter, esta accede a un reloj de alta precisión del hardware del sistema.

La precisión de este reloj depende del hardware específico por lo tanto para saber cuantos ciclos marca nuestro sistema en un segundo se obtiene a través de la primitiva Query Performance Frequency.

En un Pentium IV a 2.79 GHz llamando esta función devuelve la cantidad de 3579545 es decir, que en cada ciclo transcurre aproximadamente la tercera parte de una millonésima de segundo. Query Performance Counter puede ser invocada desde cualquier lenguaje de programación bajo la plataforma Windows y devuelve una cantidad numérica de alrededor de once cifras que son los ciclos del procesador que han transcurrido desde que se encendió la computadora.

Debido a que el contador depende directamente del hardware la velocidad con la que se incrementa es variable de una computadora a otra, como la base para la dinámica de tecleo es la velocidad con la que el usuario teclea entonces el tiempo debe ser más o menos normal cada vez que se autentifique. En Marino (2010) se proponen dos técnicas para normalizar los tiempos que se obtengan de cada usuario, normalización por min/max y normalización por la media, dejando ver claro que la normalización por la media es mejor para atacar este problema.

#### **1.4 Normalización por la media**

Consideremos el caso de medir tiempos generados por el evento soltar – pulsar tecla, dada una secuencia de caracteres  $S = \{s1, s2, \dots s n\}$ , le corresponde un tiempo de tecleo T = {t1, t2, … tn-1} donde n es el número de caracteres de la secuencia, ahora denotemos a xTs como el patrón de tecleo de usuario normalizado por un factor (x) correspondiente a la velocidad del procesador de la computadora X, y lo mismo para yTs en otra computadora Y con distinta velocidad de procesador. Entonces tenemos:

Computadora 
$$
X = xTs = \{xt1, xt2, ...,xtn-1\}
$$
  
Computadora  $Y = yTs = \{yt1, yt2, ...,ytn-1\}$  (1.2)

Ahora llamamos m =  $( t1 + t2 + ... + t n-1 ) / (n-1)$  media de los tiempos de tecleo. De forma que tendremos en la máquina X, xm = media de los tiempos de tecleos en la computadora X. y lo mismo para la computadora Y. Así denotamos:

 $xT's = \{ xTs \text{ normalizado por la media } \}$ .:

 $xT's = xTs / xm = {xt1 / xm , xt2 / xm, ... , xtn-1 / xm )}$ 

Y del mismo modo;

$$
yT's = yTs / ym = { yt1 / ym, yt2 / ym, ..., ytn-1 / ym }
$$
 (1.3)

Entonces  $xT's \cong yT's$  independientemente de cuáles sean las velocidades de las computadora X y Y. Para el caso de los tiempos generados por los eventos pulsar – soltar la demostración es análoga. Para ilustrar el proceso de esta técnica se realizó un sencillo experimento en dos computadoras, la primera con procesador Pentium ® IV a 2.79 GHz, y la segunda computadora con procesador Pentium ® IV a 1.8 GHz. La secuencia caracteres utilizada fue BIOMETRIA.

**Tabla 1.1** Muestra de tiempos en computadoras con procesadores diferentes, para la palabra BIOMETRIA

|                                                         |  |  |  |  | <b>B-I I-O O-M M-E E-T T-R R-I I-A Media</b> |  |
|---------------------------------------------------------|--|--|--|--|----------------------------------------------|--|
| <b>2.79 GHz.</b> 654 753 970 563 614 418 770 559 662.63 |  |  |  |  |                                              |  |
| <b>1.8 GHz.</b> 264 454 408 409 285 275 420 261 347     |  |  |  |  |                                              |  |

La diferencia de velocidad en los dos procesadores es de 0.99 GHz. se obtuvieron tiempos mayores en el procesador a 2.79 como se observa en la tabla 1.1. Observando los tiempos podríamos decir que las muestras no son del mismo usuario, a continuación aplicaremos el proceso de normalización por la media. Calculamos la media de cada muestra teniendo 662.63 para el procesador a 2.79 GHz y 347 para el procesador a 1.8 GHz, ahora dividiendo cada tiempo  $t_n$  entre su respectiva media.

**Tabla 1.2** Resultados del proceso de normalización

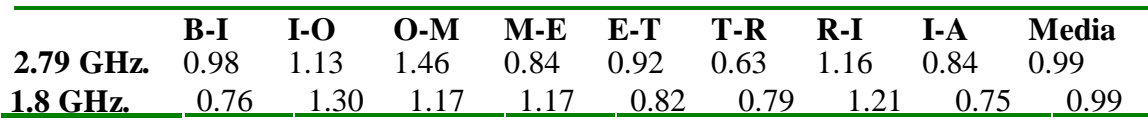

En la tabla 1.2 se puede observar que los tiempos de los dos procesadores muestran menor diferencia, y la media general tiende a ser aproximadamente igual.

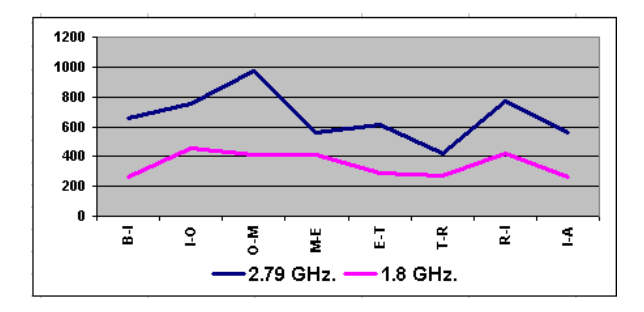

**Grafico 1** Gráfica de los tiempos no normalizados

**Grafico 1.1** Gráfica de los tiempos normalizados

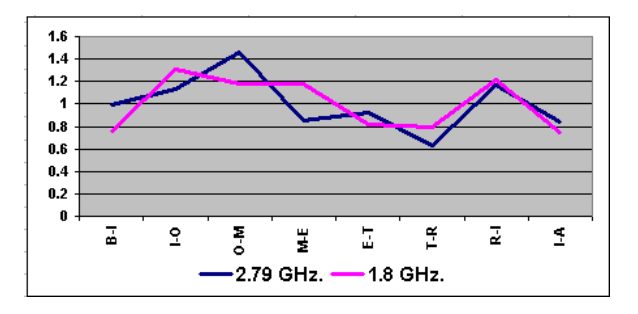

Observando las gráficas anteriores, se muestra mejor en qué consiste el proceso de normalización de las muestras. En la fig. 5 las líneas generadas por los tiempos tn no normalizados se encuentran separadas aunque se puede observar cierta similitud en cuanto a las ondas o curvaturas; ahora bien cuando se aplica el proceso de normalización el valor de los tiempos cambia para las dos muestras pero al estar normalizados por la media no se pierden las ondas de las curvas por lo que cada línea generada es similar a la original pero con tiempos normalizados como se muestra en la grafico 1.1.

**Tabla 1.4** Ejemplo de una nueva muestra de tiempo

|  | W-O O-O O-D D-Y Y-S S-A A-R R-G G-E                                |  |  |  |  |
|--|--------------------------------------------------------------------|--|--|--|--|
|  | <b>Nueva</b> 0.835 1.456 1.783 1.435 0.627 1.216 1.519 0.915 0.515 |  |  |  |  |

Buscamos una función que nos indique si el tiempo nuevo comparado en una columna de la plantilla es similar, entonces necesitamos saber que tan parecidos son todos los tiempos de cada columna de la plantilla para así tener un punto de comparación con el tiempo nuevo.

La función nos indicará de manera numérica el grado de desviación de los tiempos de cada una de las muestras almacenadas en la planilla, la función que cumple con estos objetivos es la desviación estándar S.

La desviación estándar nos dice cuánto tienden a alejarse los puntos del promedio ver eq (1.4).

$$
S = \sqrt{\frac{\sum (x - \overline{x})^2}{N}}
$$
\n(1.4)

x: Denota cada uno de los tiempos de cada columna de la plantilla.  $\bar{x}$ : es la media de cada columna.

n : el número de muestras de tecleo que forman la plantilla.

Si sacamos la desviación estándar de cada columna, tendríamos un número que nos indicará cuanto fue el grado de desviación del usuario al momento de capturar las muestras para la plantilla en dicha tecla o intervalo de tecla específico. Una vez teniendo la desviación estándar de cada columna de la plantilla, como segundo paso necesitaríamos saber cuánto se desvió la nueva muestra, para esto tomaremos como referencia la media de cada columna de la plantilla ya que la media es la que toma la desviación estándar en el proceso anterior. Entonces en este paso sacaremos una nueva desviación estándar a la que llamaremos S' en base a la media de cada columna de la plantilla y el nuevo tiempo de la columna correspondiente. Si se tratase de un usuario autentico entonces suponemos que la mayoría de las columnas S sería mayor a S'.

Otra de las funciones estadísticas que utilizamos para el modelo es el coeficiente de variación este nos indica cual es la desviación de los puntos pero en términos de porcentajes como mencionamos anteriormente lo que nos interesa es un porcentaje que nos indique el grado de similitud entre la muestras nuevas de tiempo y las muestras de tiempo almacenadas en la platilla eq (1.5).

$$
C.V. = \frac{S}{X} * 100
$$

(1.5)

S: Es la desviación estándar de cada columna.  $\bar{x}$ : Es la media de cada columna.

Como la comparación es entre los tiempos de la plantilla y los nuevos tiempos entonces se aplicará la misma fórmula al igual que la desviación estándar, solo que los nuevos tiempos con relación a la media es decir, la media de la nueva muestra será la suma del nuevo tiempo más la media de la plantilla dividida entre dos a esta le llamaremos media',esto para cada columna.

|              | W-O   | O-O   | O-D   | D-Y   | Y-S   | S-A   | A-R   | R-G   | G-E   |
|--------------|-------|-------|-------|-------|-------|-------|-------|-------|-------|
| Ml           | 1.086 | 1.580 | 0.666 | 1.149 | 0.540 | 1.228 | 1.307 | 0.676 | 0.764 |
| M2           | 1.166 | 1.488 | 0.676 | 1.213 | 0.423 | 1.107 | 1.458 | 0.868 | 0.598 |
| M3           | 2.211 | 1.342 | 0.765 | 0.910 | 0.585 | 0.844 | 1.224 | 0.685 | 0.429 |
| M4           | 0.965 | 1.043 | 1.696 | 0.790 | 0.374 | 1.540 | 1.210 | 0.915 | 0.463 |
| M5           | 1.281 | 1.464 | 0.57  | 1.281 | 0.474 | 1.101 | 1.467 | 0.842 | 0.515 |
| M6           | 1.091 | 1.462 | 0.444 | 1.379 | 0.387 | 1.293 | 1.519 | 0.775 | 0.646 |
| M7           | 1.560 | 1.334 | 0.859 | 0.918 | 0.470 | 1.220 | 1.419 | 0.700 | 0.515 |
| M8           | 1.154 | 1.461 | 0.544 | 1.469 | 0.496 | 1.174 | 1.358 | 0.635 | 0.705 |
| M9           | 1.369 | 1.563 | 0.550 | 1.191 | 0.658 | 0.863 | 1.490 | 0.643 | 0.669 |
| M10          | 1.364 | 1.411 | 0.766 | 0.889 | 0.696 | 1.178 | 1.372 | 0.691 | 0.629 |
| s            | 0.356 | 0.153 | 0.354 | 0.229 | 0.109 | 0.201 | 0.108 | 0.999 | 0.109 |
| Media        | 1.325 | 1.415 | 0.753 | 1.119 | 0.510 | 1.155 | 1.382 | 0.743 | 0.593 |
| C.           | 26.8  | 10.84 | 46.97 | 20.54 | 21.39 | 17.43 | 7.83  | 13.44 | 18.44 |
| Var          |       |       |       |       |       |       |       |       |       |
|              |       |       |       |       |       |       |       |       |       |
| <b>Nueva</b> | 0.835 | 1.456 | 1.783 | 1.435 | 0.627 | 1.216 | 1.519 | 0.915 | 0.515 |
|              |       |       |       |       |       |       |       |       |       |
| $S^*$        | 0.346 | 0.029 | 0.727 | 0.223 | 0.082 | 0.043 | 0.096 | 0.121 | 0.055 |
| Media        | 1.080 | 1.436 | 1.268 | 1.277 | 0.569 | 1.186 | 1.451 | 0.829 | 0.554 |
| ,            |       |       |       |       |       |       |       |       |       |
| C.           | 32.07 | 2.05  | 57.38 | 17.48 | 14.47 | 3.65  | 6.65  | 14.63 | 0.554 |
| Var'         |       |       |       |       |       |       |       |       |       |

**Tabla 1.5** Cálculo aplicado a la plantilla de la tabla 1.3

Hasta aquí hemos calculado de manera porcentual que tanto están agrupados o desagrupados los puntos de la plantilla cuando el usuario teclea, de la misma manera el porcentaje que se desvió al autenticarse nuevamente en relación con la media de la plantilla. Entre más grande es el porcentaje, entonces mayor es la posibilidad de variación en esa columna en particular.

En la tabla anterior en la columna A-R es la que tiene menos porcentaje de variación esto quiere decir que este usuario cuando suelta la tecla A y presiona la R su tiempo es muy regular, sin embargo la columna O-D que es la de mayor porcentaje indica que no existe regularidad al soltar la O y presionar la D, que a veces lo hace rápido y a veces lo hace muy lento.

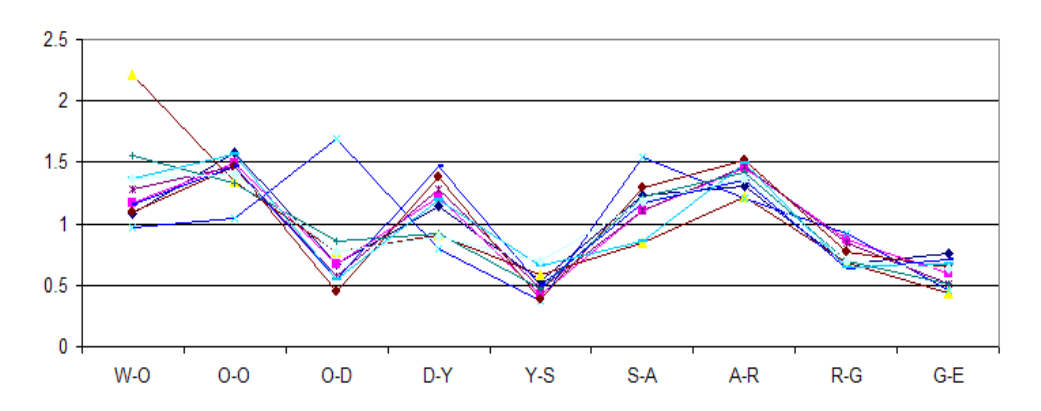

**Grafico 1.2** Gráfica de los tiempos de la plantilla de la tabla 6 y su respectivo porcentaje de variación

En la gráfica 1.2 se puede observar el comportamiento de tecleo del usuario, donde las líneas indican cada una de las muestras y la curvatura el tiempo que tarda en realizar el evento de tecleo. Se observa que las líneas son iguales en su mayoría con excepciones en ciertos puntos los que denotaremos como puntos en el cual el usuario no está familiarizado o tiene complicaciones al pasar por esas teclas. Por lo general los coeficientes de variación que tienden a ser más grandes para está gráfica lo ocasiona uno o dos puntos fuera del rango, las columnas como Y-S, A-R, RG y GE estas tienen la característica de que sus puntos están agrupados en un rango pequeño de ahí que su porcentaje se encuentra entre los menores.

**Grafico 1.3** Gráfica del coeficiente de variación de la plantilla de la tabla 6 esta muestra el límite de aceptación del usuario.

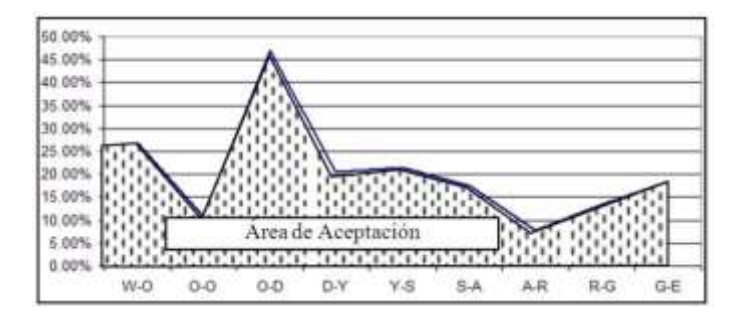

Hasta ahora, tenemos un modelo el cual nos indica los porcentajes de variación en los puntos de la plantilla, y el porcentaje de variación de los nuevos tiempos con respecto a la media de la plantilla, En la fig. 8 se muestra el área de aceptación para la plantilla que hemos venido manejando de ejemplo.

De acuerdo a la figura 8 para que un usuario sea autentico los nuevos tiempos deben estar por debajo de la línea límite, no como el de máximos y mínimos que eran dos líneas las limitantes.

Si graficáramos el coeficiente de variación de la nueva muestra podríamos darnos cuenta que como son del mismo usuario esta se encuentra por debajo del límite mostrado en la gráfica anterior con excepción de tres puntos que están por encima, es aquí donde surge la pregunta ¿éstos tres puntos que sobrepasan el límite son factor suficiente para rechazar al usuario? ó ¿Si los siete puntos que están por debajo del límite son suficiente para decir que el usuario es aceptado?, el criterio inicial de aceptación es el 60% dicho valor representa más de la mitad con respecto al 100% y fue tomado de manera arbitraria.

$$
PS = \frac{\#Cv > Cv'}{\# Columns}
$$

(1.6)

PS: Es el porcentaje de similitud de las nuevas muestras de tiempos comparadas con los tiempos de la plantilla del usuario.

#Cv>Cv': es el número de porcentajes en los que el coeficiente de variación (Cv) de la plantilla fue mayor al coeficiente de variación (Cv') de la nueva muestra de tiempo con respecto a la media de la plantilla.

#Columnas: son el número de columnas de la plantilla (para el caso de una plantilla del evento pulsar – soltar el numero de columnas es igual a la longitud de la frase tecleada y para el caso del eventos soltar pulsar es igual a la longitud de la frase tecleada menos uno.)

El cálculo de este porcentaje es el resultado final de este modelo en el cual nos dirá cual es el porcentaje de similitud de las muestras de este porcentaje, y de la manera de interpretarlo o compararlo depende la aceptación o rechazo del usuario como mencionamos anteriormente primero tomamos como condición que el porcentaje fuera mayor que 60% para aceptar al usuario, ya que en base a observaciones y pruebas del modelo nos dimos cuenta que el porcentaje de similitude los usuarios impostores estaba por debajo del50%, sin embargo, algunos usuarios auténticos no alcanzaban el 60%.

Entonces, se optó porque la comparación de este porcentaje fuera de manera dinámica y dependiera directamente del comportamiento del usuario en el momento de crear su plantilla, lo que se tomó como referencia fue el promedio del coeficiente de variación de cada una de las columnas de la plantilla.

Si el coeficiente de variación es grande en promedio quiere decir, que las líneas de la plantilla no tienen un grado de similitud considerable por lo tanto cuando el usuario se autentique tendría un rango grande en el cual podría caer sus tiempos, entonces el porcentaje de aceptación se puede aumentar para así evitar el error de falsa aceptación.

Explicado todo lo anterior, entonces tenemos que el factor que nos indicará el porcentaje de aceptación es el promedio del coeficiente de variación, pero este promedio siempre está por debajo del 50% (tomando como base el estudio de muestreo), por lo tanto al promedio le sumaremos 50% y así cubriremos el 100% que se calcula en el promedio de similitud. Si calculamos el porcentaje de aceptación para el usuario que hemos venido utilizando como ejemplo, tendríamos un porcentaje de aceptación de 70.42% es decir para que este sea aceptado debe cumplir un 70.42% de porcentaje de similitud en relación a la media de la plantilla.

#### **1.4 Mecanismo de adaptación**

El mecanismo de aceptación que implementamos en este trabajo es muy sencillo y consiste únicamente en calcular para cada una de las muestras de la plantilla el coeficiente de variación con base a la media, como si se tratase de una nueva muestra, y sacar la de mayor coeficiente de variación reemplazándola con la nueva muestra de autenticación siempre y cuando esta tenga menor coeficiente de variación, en caso contrario la plantilla quedaría igual.

#### **1.5 Pruebas**

Las pruebas se realizaron sobre tres grupos de persona que se describen a continuación:

Grupo "Estudio Muestral":

Este grupo de diez personas fue resultado de un muestreo estratificado sobre trabajadores de la UJAT, oscilaban entre edades de 24 a 35 años, ocupaciones como programadores, contadores, secretarias y administradores.

Grupo "Universitarios":

Este grupo está constituido por doscientos estudiantes de la Universidad Juárez Autónoma de Tabasco de las carreras de Contaduría, Educación y Ciencias de la Comunicación.

Grupo "Varios":

Este grupo involucra veinte personas, de diferentes edades, ocupaciones y habilidades sobre el teclado.

Cada una de las personas con las que se probó la aplicación biométrica estableció dos frases; la primera como login y la segunda como contraseña, para la primera frase se recomendó se utilizará su nombre con apellidos, ya que suponemos que esta frase es fácil de escribir porque es lógico pensar que las personas estén familiarizados con su nombre. Para la extracción de las características de tecleo de las personas, teclearon diez veces la frase login y posteriormente diez veces la frase contraseña.

Los objetivos de las pruebas fueron establecer los errores de falsa aceptación (EFA) y falso rechazo (EFR) [10] en la autenticación local así como en red.

**Tabla 1.6** Porcentajes de falsa aceptación y falso rechazo obtenidos en las pruebas

| Grupo de Prueba | Tipo  | Intentos   | EFA. | <b>EFR</b> |  |
|-----------------|-------|------------|------|------------|--|
| Est. Muestral   | Local | 100        | 0%   | 5%         |  |
|                 | Red   | 100        | 0%   | 19%        |  |
| Universitarios  | Local | 2000       | 0%   | 26%        |  |
|                 | Red   | 6000       | 0%   | 36%        |  |
| Varios          | Local | <b>200</b> | 0%   | 25%        |  |

#### **1.6 Análisis de resultados**

De acuerdo a los experimentos realizados en los tres grupos de pruebas y a las observaciones realizadas se pudo determinar lo siguiente:

La frase con la que los usuarios se encuentran más familiarizados es su propio nombre y sus apellidos.

La captura de la plantilla de cada uno de los usuarios para su autenticación es la parte principal, por lo cual esta debe capturarse no intentando escribir más rápido de lo normal y no realizar pausas innecesarias entre teclas.

Si un usuario elegía una frase no familiarizada con él, se podía observar una disminución en la velocidad de tecleo, sin embargo, aún era posible extraer características únicas de tecleo. Cuando el usuario elegía una frase menor de diez caracteres, se incrementaba el error de falso rechazo de manera considerable.

La longitud adecuada de una frase, para el modelo planteado en este trabajo y con las cuales se disminuyó el error de falso rechazo fue entre quince y treinta caracteres.

El manejo de los tiempos de los dos eventos *pulsar – soltar* y *soltar – pulsar* en conjunto para la autenticación es recomendable cuando la plantilla del usuario fue creada en la misma computadora donde se está autenticando.

Para el caso de que un usuario se autentifique en otra computadora diferente a la donde creó su plantilla, es recomendable no incluir en el proceso de comparación los tiempos del evento *pulsar – soltar*, ya que éstos tienen una variación considerable que depende de la suavidad de las teclas. Sin embargo el evento *soltar – pulsar* es suficiente para realizar la comparación y obtener buenos resultados.

El promedio de porcentaje de similitud obtenido por usuarios impostores es de 35%, de ahí que el porcentaje general de falsa aceptación fue de 0% ya que por lo menos se necesitaría alcanzar un 60% de porcentaje de similitud para ser aceptado por el sistema.

El 35% de promedio de porcentaje de similitud para usuarios impostores que obtuvimos, nos da una holgura para poder bajar el porcentaje de aceptación base que fue de 60% a 40% lo que nos disminuiría el porcentaje de falso rechazo obtenido en las pruebas, teniendo la seguridad de que el error de falsa aceptación no subiría.

En general se obtuvo un error de falsa aceptación de 0%, lo que constituye la fortaleza de este método, el no aceptar a un usuario que no es el autentico, ya que el rechazar el correcto tiene como consecuencia únicamente que el usuario tenga que intentar autentificarse nuevamente.

#### **1.7 Conclusiones**

En este trabajo se planteó un modelo para la autenticación de usuarios a través de la biometría de tecleo, en trabajos anteriores se plantea la extracción de características de tecleo a través de la medición de los eventos pulsar – soltar y soltar – pulsar tecla, mismos que fueron utilizados en este trabajo, se utilizaron dos frases entre quince y treinta caracteres que actuarían como login y contraseña de los usuarios.

El modelo para la comparación de la dinámica de tecleo se basó en el uso de funciones de dispersión, se establecieron dos parámetros para la decisión de aceptación del usuario que son: el porcentaje de similitud y el porcentaje de aceptación, teniendo como condición final que el porcentaje de similitud fuera mayor o igual al porcentaje de aceptación.

Las pruebas nos dieron resultados satisfactorios en cuanto a la obtención de una tasa de error de 0% para el error de falsa aceptación y un 35% en promedio para el error de falso rechazo, éste porcentaje del 35% se puede disminuir considerablemente si se baja el porcentaje de aceptación, el cual en una implementación sería configurable.

Finalmente, esta técnica representa una tecnología de autentificación de bajo costo, ya que no requiere hardware adicional, actuando el teclado tradicional como dispositivo biométrico.

#### **1.8 Referencias**

A.M Montiel, F. Rius y F. J. Baron (2004), "Elementos básicos de estadística económica y empresarial", 3ª edición Prentice Hall.

Acevedo Daniel, Glemarys Hernández y Eugenio G. Scalise P (2000). "Identificación de Usuarios Basado en el Reconocimiento de Patrones de Tecleo" Universidad Central de Venezuela, Facultad de Ciencias.

Araújo Lizárraga, Sucupira Jr., Yabu-uti y Ling.(2008) "Autenticación personal por dinámica de tecleo basada en lógica difusa" Universidad Estatal de Campinas (UNICAMP).

D. Umphress and G. Williams (1995), "Identity Verification Through keyboard Characteristics" International Journal Man-Machine Studies, Academic Press.

Davies (2002) "Security for Computer Networks: An Introduction to Data Security" John Wiley and Sons, New York, 2002

Enzhe Yu, Sungzoon Cho (2004) "Keystroke dynamics identity verification problems and practical solutions" Department of Industrial Engineering, College of Engineering, Seoul National University.

Leonard Kazmier, Alfredo Diaz Mata (2002) , "Estadística aplicada a la administración y economía", 2ª edición Mc Graw Hill.

Marino Tapiador Mateo. (2010) "Biometría de tecleo, autenticación de usuarios" Ingeniería Informática, Universidad Autónoma de Madrid.

Obaidat (2002) M. S. "Keystroke dynamics based Authentication" Monmouth University Applied Science University.

## **Algoritmos de búsqueda retrospectiva y ventana de integración para la detección de arritmias tipo taquicardia y fibrilación ventricular**

Rafael González, Francisco Cayetano y Pedro Iglesias

R. González, F. Cayetano y P. Iglesias.

Universidad Tecnológica del Sureste de Veracruz – Av. Universidad Tecnológica, Lote Grande #1, S/Colonia, Nanchital de Lázaro Cárdenas del Rio, Veracruz, México, CP. 96360. [rafael\\_godi@hotmail.com](mailto:rafael_godi@hotmail.com)

M. Ramos.,V.Aguilera.,(eds.). Ciencias de la Ingeniería y Tecnología, Handbook -©ECORFAN- Valle de Santiago, Guanajuato, 2013.

#### **Abstract**

It's develop a complex detector made of Q, R and S waves (QRS) from type no – synthetic. The development of this detector, include one step for pre – processing y another for decision.

The step by pre processing use three digitals filters for mitigate the different sounds that appears in all of the electrocardiograph signal, besides make emphasize in the features of the complex QRS by a digital filter and a window with a movement of integration. The faze of detention, use techniques of the double adaptable doorstep and a Search Back, this group of doorstep is update every time that finish the maximum point of the wave R (Fiducial Mark).

#### **2 Introducción**

Para el diagnostico de arritmias cardiacas se requiere de la implementación de los algoritmos: ventana de integración, búsqueda retrospectiva y umbrales adaptables, con características especiales, tales que se logre el mejor resultado.

El algoritmo ventana de integración, debe producir una forma de onda sin muchos picos o crestas y no truncar en demasía, los puntos máximos de energía de la señal electrocardiográfica.

El algoritmo búsqueda retrospectiva debe ser capaz de activarse cada vez que un complejo QRS no sea detectado, durante cierto intervalo de tiempo. Los umbrales adaptables deben adecuarse en forma periódica y automática a las fluctuaciones de la señal electrocardiográfica, en el procesamiento continuo de la misma.

El propósito de que estos algoritmos, cumplan con las características mencionadas, es con el objetivo de mejorar el porcentaje de aciertos del algoritmo detector de complejos QRS.

Las diferentes fases del detector planteado se muestran en la figura 2. Como se puede observar, corresponde a un detector no-sintáctico con reglas de decisión, basadas en umbrales. Se elige este tipo de detector por ser más rápido y requerir un "poderío" computacional menor, en relación con los otros métodos de detección.

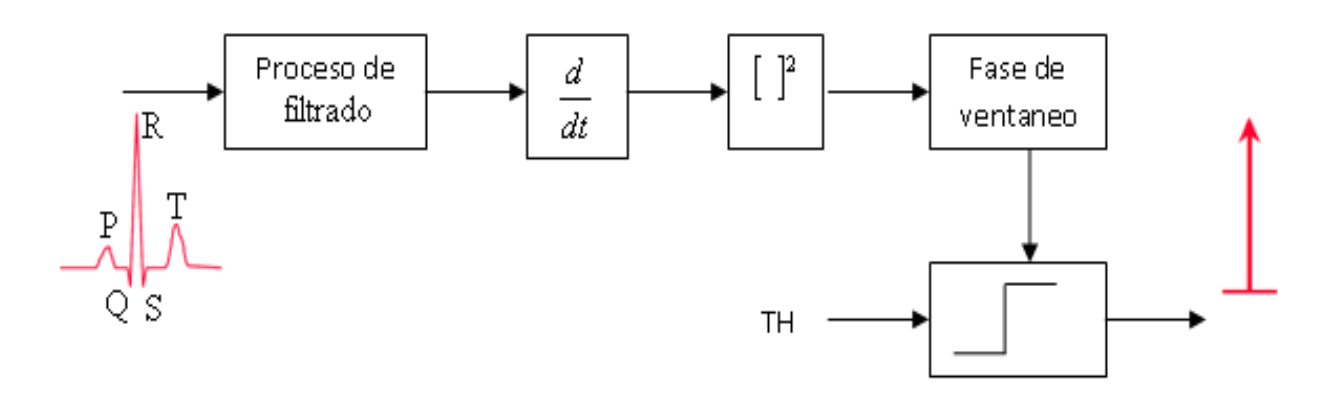

#### **Figura 2** Detector propuesto, del tipo no-sintáctico con reglas de decisión

#### **2.1 Proceso de Filtrado**

La función del proceso de filtrado es disminuir los diversos tipos de ruidos, que puedan estar presentes en la señal *ECG*, por ejemplo, el ruido muscular, la interferencia de 60 Hz, la desviación de la línea base, el ruido de artefacto, la interferencia de la onda *T* con características de alta frecuencia similar a los complejos *QRS*, etc. Además, debe atenuar los espectros de energía relativa que estén próximos, al espectro de energía relativa del complejo *QRS*.

#### **2.2 Filtro Pasa-Bandas**

De acuerdo con los trabajos de Thakor [THA83] la máxima energía relativa del complejos QRS se encuentra centrada alrededor de los 10Hz. Tomando como referencia este valor, se puede diseñar un filtro digital pasa-bandas con frecuencia de corte inferior de 5Hz y frecuencia de corte superior de 12Hz, que aísle la componente en frecuencia del complejo *QRS* y que además, atenúe o elimine las diferentes fuentes de ruido.

El diseño del filtro digital pasa-banda se realiza con dos filtros digitales en cascada, uno es pasa-bajas y el otro un pasa-altas, en la figura 2.1 se muestra la representación a bloques del filtro pasa-banda. Ambos son de tipo recursivo, con polos localizados sobre el círculo unitario del plano *Z* para cancelar los ceros y son de coeficientes enteros, para facilitar su implementación en dispositivos de bajo "poder" computacional.

**Figura 2.1** Diagrama a bloques del filtro pasa-altas

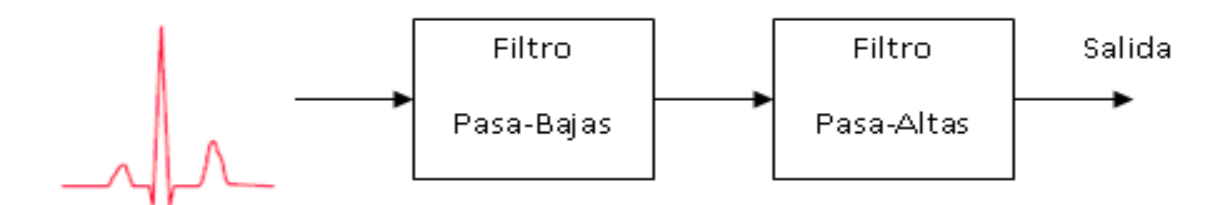

El algoritmo del filtro digital pasa-banda, es evaluado utilizando como señal de entrada un registro electrocardiográfico (*ECG*), grafico 2. Obtenido de la base de datos *MIT/BIH* [MIT], específicamente el archivo *100.dat* incluido en la *mitdb* (*Arrhythmia Database*).

**Grafico 2** Electrocardiograma Obtenido a 360 Muestras por Segundo

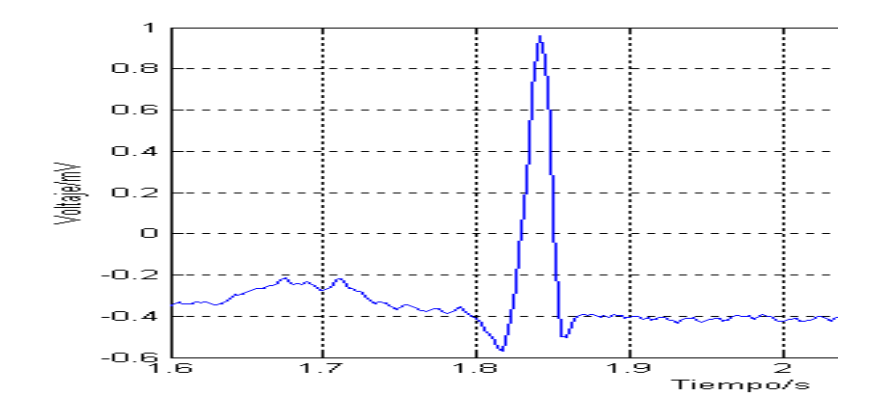

En la grafico 2.1 se muestra, la señal resultante después de que la señal electrocardiográfica de la grafico 2, pasa a través del filtro pasa-banda. Nótese la atenuación de la onda *P* realizada por el filtro.

**Grafico 2.1** Señal ECG filtrada con el filtro pasa-bajas

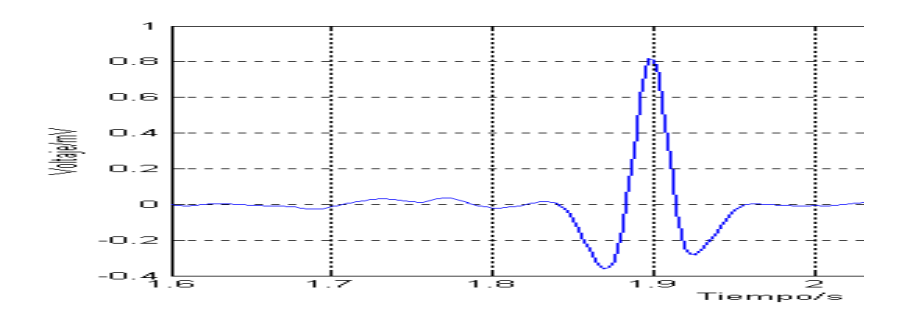

#### **2.3 Proceso de derivación**

La onda *R* es una onda especial, no sólo, por su gran amplitud, sino también, por su pronunciada pendiente. Y es precisamente, esta pendiente una forma común, que se emplea para localizar complejos QRS. La función de la etapa de derivación es resaltar esa pendiente, su diseño se realiza con un filtro digital, cuya respuesta se asemeja a la de un derivador. En la figura 5 se exhibe la señal resultante después de pasar a través de los filtros pasa-banda y el derivador. Nótese que la onda *P* y la onda *T* están atenuadas, mientras que de cresta a cresta, la porción de señal que corresponde a los complejos *QRS* está considerablemente aumentada.

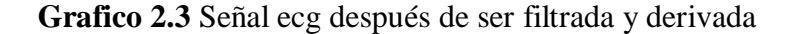

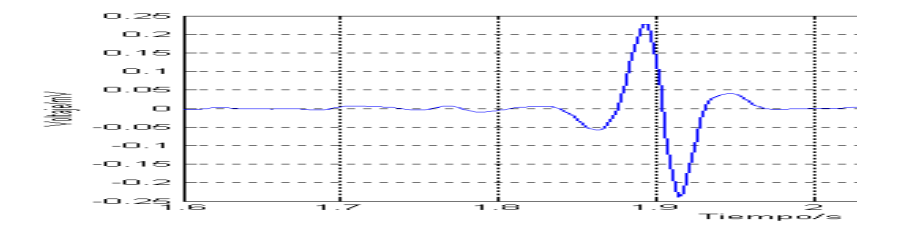

#### **2.4 Proceso de elevación al cuadrado**

El detector propuesto en la figura 1, utiliza una transformación no lineal, con el fin de enfatizar las frecuencias centrales de la banda pasable y atenuar aquellas frecuencias que se encuentren entre los límites de la banda-pasable. La transformación no lineal se realiza elevando al cuadrado la señal proveniente del proceso de derivación. La señal resultante de este proceso se indica en la grafico 2.4.

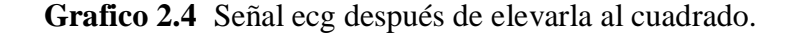

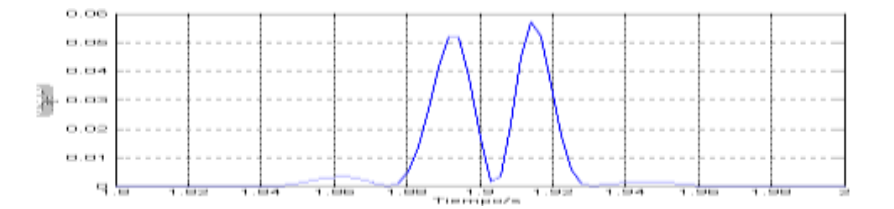

#### **2.5 Proceso de ventaneo**

El proceso de derivación permite obtener información de la pendiente del complejo *QRS*.

Sin embargo, por su naturaleza una derivada amplifica el indeseable ruido de muy alta frecuencia. También muchos complejos *QRS* anormales con amplitudes grandes y de duraciones largas, se pierden en una aproximación puramente derivativa, debido a que la pendiente de la onda *R* es relativamente baja. En consecuencia, solo la pendiente de la onda *R* es insuficiente para la apropiada detección del complejo *QRS*. Para alcanzar un desempeño fiable, es necesario extraer otros parámetros de la señal, tales como la amplitud, el ancho y la energía del complejo *QRS*. Este, es el objetivo del proceso de ventaneo o ventana de integración. La grafico 24 muestra la salida de la ventana de integración en movimiento para la señal *ECG* de la grafico 2. Nótese que la forma de onda producida por el algoritmo no contiene excesivos picos o crestas para un solo complejo *QRS*, esto muestra que el ancho de la ventana es correcto.

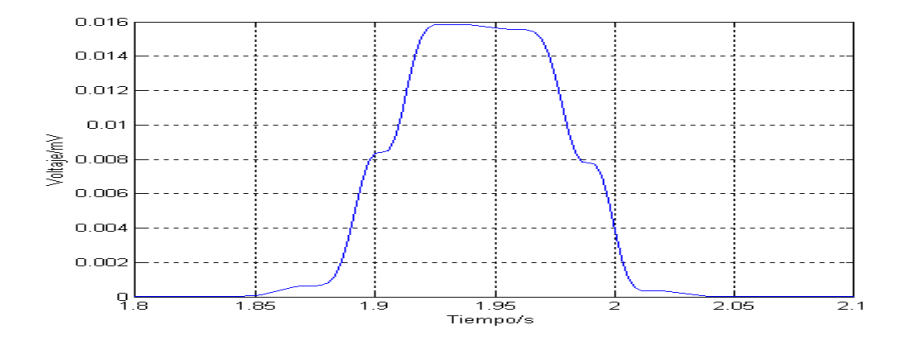

**Figura 2.5** Señal producida con la ventana de integración en movimiento

#### **2.6 Reglas de decisión**

El detector propuesto utiliza reglas de decisión basadas en umbrales, para determinar donde se ubica un complejo *QRS* y una vez detectado generar un pulso, en la figura 2.2 se muestra en forma idealizada la aplicación de los umbrales y la generación del pulso. También, emplea etapas de búsqueda retrospectiva (*Search Back*) y determinación del punto máximo de la onda R (*Fiducial Mark*).

**Figura 2.2** Diagrama a bloques de la etapa de decisión basada en umbrales

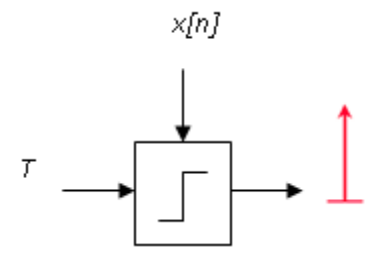

#### **2.7 Umbrales adaptables**

Los umbrales evalúan sí la forma de onda producida por la ventana de integración corresponde a un complejo QRS o simplemente es ruido. El empleo de umbrales fijos a lo largo de todo el proceso de detección, resultaría en una deficiente localización de complejos QRS, por lo cual, se hace necesaria la utilización de umbrales adaptables. Dos umbrales son implementados para ajustarse automáticamente a la señal producida por la ventana de integración en movimiento, ver figura 2.3.

El más alto de los umbrales se usa para el primer análisis de la señal, si el complejo *QRS* no es detectado después de cierto intervalo de tiempo, la señal se analiza nuevamente, pero ahora, utilizando el segundo umbral. Lo cual involucra una etapa de búsqueda retrospectiva (*Search Back*) en el tiempo para encontrar el complejo *QRS* que se supone perdido.

#### **Figura 2.3** Umbrales adaptables aplicados a la señal originada por la ventana de integración

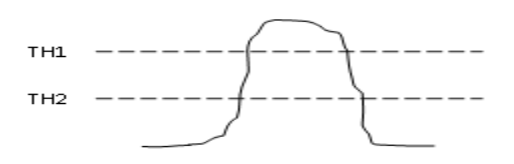

La grafica de la grafico 2.5, muestra el desempeño de los dos umbrales adaptables sobre la forma de onda producida por la ventana de integración. En ella se puede observar como varia el nivel de los dos umbrales a medida que el algoritmo empieza a reconocer crestas de ruido o de señal.

**Grafico 2.5** Desempeño de los umbrales adaptables sobre la señal producida por la ventana de integración en movimiento

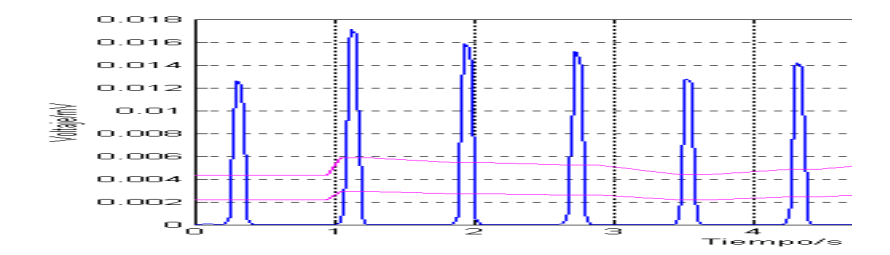

#### **2.8 Búsqueda retrospectiva (***Search Back***)**

La búsqueda retrospectiva (*Search Back*) es la búsqueda hacia atrás de un complejo *QRS*, cuando éste no ha sido detectado durante un intervalo de tiempo, en la figura 2.4 se observa como el primer umbral no es capaz de detectar la segunda forma de onda producida por la ventana de integración, por ser esta de baja energía, por lo tanto, se hace necesario emplear técnicas de búsqueda retrospectiva. Para implementar la búsqueda retrospectiva este detector almacena dos promedios del intervalo *RR* y determina la duración del segmento *QT*. Otro motivo de guardar estos dos promedios, es para que el detector sea capaz de adaptarse a un cambio morfológico de la señal.

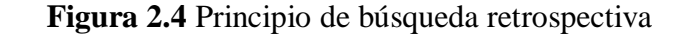

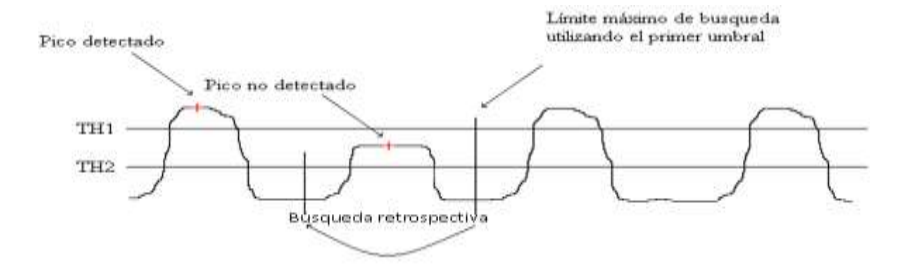

#### **2.9 Punto máximo de la onda** *R***. (***Fiducial Mark***)**

La determinación del punto máximo de la onda R (*fiducial mark*) es con el fin de poder determinar o estimar la duración del intervalo RR, este valor es necesario para calcular y actualizar los límites de búsqueda. Idealmente, el punto máximo de la onda *R* (*fiducial mark*) representa el tiempo de ocurrencia de la máxima cresta de la onda *R*. La determinación del punto máximo de la onda *R* se realiza mediante una interpolación de extremos equidistantes.

En la grafico 2.6 se presenta la salida producida por el algoritmo. Obsérvese como, en el primer segundo de tiempo, los límites de búsqueda (marcados con el carácter"+") "predicen" en forma errónea la ocurrencia del complejo *QRS*, esto es debido a que el algoritmo no ha definido aún la duración del intervalo *RR*, el algoritmo necesita aproximadamente de dos pulsaciones cardiacas para inicializar o determinar la duración del intervalo *RR*. Una vez que el algoritmo ha definido la duración del intervalo *RR* corrige su "predicción," como se puede observar en los segundos siguientes del procesamiento de la señal. En el intervalo de 4 a 6 segundos, la duración del intervalo RR cambia muy drásticamente, dando como resultado que la búsqueda del complejo *QRS* en el intervalo de 6 a 7 segundos se quede "corta", es decir, el algoritmo llega al límite de búsqueda alto (*RRHL*) sin detectar un complejo *QRS*, por lo tanto, el algoritmo extiende su búsqueda hasta el límite más alto (*RRMS*).

Dando como resultado la detección del complejo *QRS*, con esta acción se demuestra que el algoritmo es capaz de adaptarse rápidamente a un cambio de la señal. Como se observa en la misma figura, por cada complejo *QRS* detectado, el detector del complejo *QRS* propuesto genera un pulso.

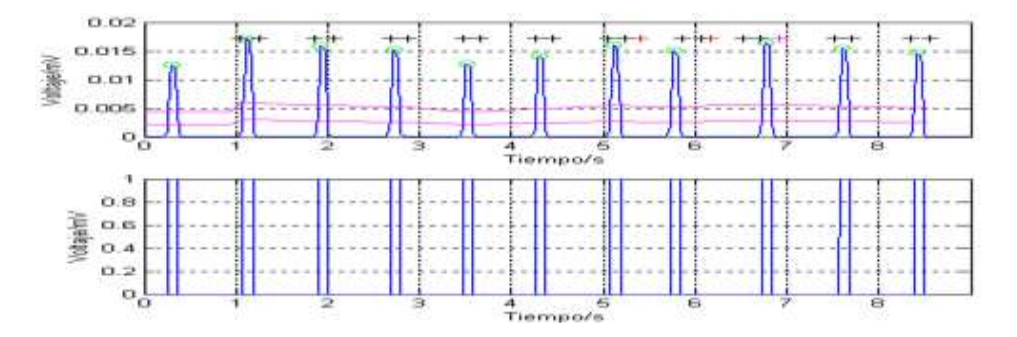

**Grafico 2.6** Salida producida por el etector del complejo qrs propuesto

#### **2.10 Conclusiones y recomendaciones**

Se desarrolló un algoritmo detector de complejos *QRS*, el cual se compone de dos etapas, una etapa de preprocesamiento y otra de detección mediante umbrales. La etapa de preprocesamiento utiliza tres filtros digitales para atenuar los diferentes ruidos presentes en toda señal *ECG* por ejemplo la onda *P*, la onda *T*, la interferencia de línea, el ruido de artefacto, etc. Además acentúa las características del complejo *QRS* mediante un filtro digital cuya respuesta se asemeja a la de un derivador ideal y una ventana de integración en movimiento.

Después de la etapa de preprocesamiento la señal pasa a través de la fase de detección la cual utiliza una técnica de doble umbral adaptable, este conjunto de umbrales se actualiza cada vez que se determina el punto máximo de la onda *R* (*Fiducial Mark*). Después de que el algoritmo ha detectado un complejo *QRS*, este inhabilita la detección durante un periodo de tiempo determinado por los intervalos de búsqueda, evitando con esto detectar complejos *QRS* donde no se espera que existan.

Por ultimo si un complejo no es detectado por ser de baja energía, el algoritmo emplea la búsqueda retrospectiva con un umbral más pequeño (*THI2*) para detectar ese complejo *QRS*.

El desempeño del algoritmo para una señal *ECG* clasificada como normal, así como, para una señal electrocardiográfica con episodios de taquicardia ventricular, es aceptable. Mientras que para una señal *ECG* con fibrilación ventricular el desempeño del algoritmo es aceptable considerando que se trata de una señal completamente irregular, quedando la responsabilidad de determinar si el complejo *QRS* encontrado es válido o no, en el experto clínico.
Si bien es cierto la eficiencia del detector del complejo QRS desarrollado en este documento de tesis es aceptable, no se debe de olvidar que estos resultados son producto de una simulación de computadora, es decir los diferentes algoritmos aquí desarrollados que en conjunto forman al detector del complejo QRS no han sido probados en tiempo real.

Lo expuesto anteriormente lleva a dos proyectos muy bien definidos. El primero consistiría en desarrollar una tarjeta de adquisición de datos electrocardiográficos, con la electrónica necesaria para minimizar las diferentes fuentes de ruido. El segundo proyecto sería la implementación en hardware del algoritmo detector del complejo *QRS* expuesto en esta tesis, específicamente en un microcontrolador de la familia HC12 de Motorola.

## **2.11 Referencias**

Thakor. N.V. Webster, J. G., and Tompkins. W.J "Optimal QRS Detector. Medical and Biological Engineering", 1983, pp. 343-50.

Available from: MIT-BIH Database distribution.Massachusetts institute of technology, 77 Massachusetts avenue, room 20A-113, Cambridge, MA 02139.

# **Análisis de la influencia de funciones de evaluación en el desempeño de un enfoque de recocido simulado para la solución del problema de generación de horarios universitarios**

Nelson Rangel, Jorge Jasso, Mario Rodriguez, Jose Lopez, Jorge Hernandez, Martha Butron y Gustavo Bujano

Nelson Rangel, Jorge Jasso, Mario Rodriguez, Jose Lopez, Jorge Hernandez, Martha Butron y Gustavo Bujano.

Universidad Politécnica de Victoria Departamento de Tecnologías de la Información Parque Científico y Tecnológico de Tamaulipas, Carretera Victoria-Soto la Marina Km. 5.5, Cd. Victoria, Tamaulipas, C.P. 87138

nrangel[v@upv.edu.mx](mailto:@upv.edu.mx)

M. Ramos.,V.Aguilera.,(eds.). Ciencias de la Ingeniería y Tecnología, Handbook -©ECORFAN- Valle de Santiago, Guanajuato, 2013.

## **Abstract**

The Timetabling Scheduling problem is common in many universities. This problem has been solved using a wide variety of strategies, which can be found in the scientific literature, each with a particular perspective commonly involving different sets of constraints. The work presented in this paper shows the solution of the problem in the Polytechnic University of Victoria, Mexico. There, it takes two weeks to manually solve the problem. The research proposed the use of Simulated Annealing to reduce the time required to create the schedules. The resulting methodology relaxed the problem into three simpler subproblems that solve the assignment, distribution, and scheduling of classes. An analysis of the performance of the SA over different evaluation functions is presented. The results show an improvement in the time required for the construction, reducing it to less than one minute.

## **3 Introducción**

La tarea de generar horarios es un problema que aparece al comienzo de cada periodo en cualquier universidad. Para resolver este problema, diferentes restricciones deben ser consideradas y éstas pueden variar dependiendo del cada caso en particular. Principalmente las restricciones son asociadas con la disponibilidad de salones, maestros o con el número de clases a ser asignadas, etc. El caso general de este problema es NP-Completo (Garey, M., Johnson, D., 1979), lo cual significa que tratar de encontrar la solución óptima involucra el consumo de grandes recursos computacionales. A pesar de su complejidad, a lo largo de los años ha sido abordado con varias estrategias aproximadas, en las cuales pueden ser encontrados una amplia variedad de casos particulares del problema (Pillay, N., 2013).

Es difícil mencionar una solución exacta a este problema debido a su complejidad y a la cantidad de restricciones que están inmersas. Una alternativa, como fue dicho previamente, es el uso de meta heurísticas, las cuales ofrecen soluciones buenas en tiempos razonables, dependiendo de las restricciones involucradas.

La literatura generalmente clasifica las restricciones en dos tipos: suaves y duras (Yang, S., Jat, S., 2011).

Las restricciones duras son aquellas que deben ser cubiertas bajo cualquier circunstancia, por ejemplo, que no es posible que un maestro imparta dos clases diferentes de manera simultánea. Las restricciones suaves no necesariamente deben ser satisfechas, a diferencia de las duras. Sin embargo, se esperaría que sea satisfecho el número más grande de ellas. Ciertamente, es posible que el considerar todas no permitirá obtener una solución, por lo que el número de las mismas deba ser reducido.

Investigaciones de interés acerca de problemas relacionados al proceso de construcción de Horarios de clases en escuelas secundarias (Kwok, L., Kong, S., Kam, Y., 1997) revela que, el 80% de las instituciones en Hong Kong usan computadoras para crear estos horarios. Una tercera parte de ellos emplean programas específicos, mientras el resto de las escuelas realiza sus horarios manualmente o usa computadora para analizar los conflictos.

De manera similar, en la Universidad Politécnica de Victoria (UPV), el problema de construir horarios de clases considera una combinación compleja de restricciones tanto suaves como duras, al inicio de cada periodo de clases. Originalmente, el problema fue resuelto de manera manual por los directores de programas, invirtiendo varias semanas para poder obtener una solución inicial con base en los datos existentes. Esta solución debía ser ajustada empleando el sentido común y el conocimiento de la situación.

Este trabajo presenta la metodología basada en meta heurísticas para la solución del caso específico de la generación de horarios de clase en la UPV, denotado como University Timetabling Problem (UTP), enfocándose en la reducción del tiempo invertido para su construcción. Además, es presentado un análisis de diferentes implementaciones, reportando la mejor de ellas.

Un novedoso enfoque seguido como la estrategia empleada es, la consideración de la división del problema en diferentes fases, tal que éste es aligerado en las restricciones y llega a ser más fácil de resolver. Estas fases son: a) la asignación de clases a maestros; b) la distribución de horas académicas (tiempo para cada clase de los maestros) durante la semana laboral; y c) la designación de las aulas y horas para maestros y clases. Todas ellas, cumpliendo las restricciones previamente identificadas, buscan la optimización de aulas y la reducción de horas libres inter clases. Es importante señalar que el enfoque hace posible la reducción del tiempo necesario para la generación de horarios de dos semanas a un par de minutos.

El resto de este artículo está organizado de la siguiente manera: la Sección 2 presenta el trabajo relacionado a problemas de generación de horarios en las universidades.

La sección3 describe el problema solucionado en este artículo. La sección 4 muestra la solución propuesta; in esta sección es mostrado el modelo de la solución y los elementos definidos por su solución teniendo como base el algoritmo de Recocido Simulado. La sección 5 muestra los resultados de la experimentación realizada. Finalmente, la sección 6 presenta las conclusiones derivadas de la investigación.

#### **3.1 Método**

Trabajo relacionado:Muchos autores, entre ellos, Schaerf (Schaerf, A.,1995) y Werra (Werra, D.D.,1985) , creen que el problema de generación de Horarios (TTP por sus siglas en inglés) no puede ser completamente automatizado.

Ellos justifican esta aseveración con las siguientes dos razones: un horario no es fácilmente presentado en un sistema automatizado, y por otro lado, como el espacio de investigación es enorme, la intervención humana podría ser útil para guiar la búsqueda hacia direcciones que el sistema de manera autónoma no iría. Debido a estas razones, la mayoría de los sistemas permiten la intervención humana para ajustar la solución final. Sin embargo, algunos sistemas requieren de la intervención humana, por lo que son llamados generadores de horarios interactivos.

Hay mucha y muy variada literatura acerca de TTP. Werra (Werra, D.D.,1985) explica formalmente varios problemas y presenta su respectiva formulación. También, describe la investigación más importante en la cual la teoría de grafos es aplicada.

Carter (Carter, 1986) examina el problema de probar el TTP de una universidad, (Evaluación del Problema de Generación de Horarios Universitarios, UETTP por sus siglas en inglés) y se enfoca principalmente en la reducción del Problema de Grafos de Colores, (GCP). Otras interesantes variaciones de esta clase de problemas y los enfoques empleados para solucionarlos usan diferentes meta heurísticas como Búsqueda Tabú (Schaerf, A.,1996).

En este trabajo (Schaerf, A., 1996), Schaerf asigna los maestros a los cursos que pueden ser ofrecidos. Él considera las restricciones típicas e estos sistemas como no asignar más de un curso al maestro en la mismo periodo de tiempo. En (Kohshori, M., Abadeh, M., 2012) , Meysam y Mohammed proponen la solución para un problema similar a través de tres algoritmos híbridos (FGARI,FGATS, y FGASA) los cuales se basan en algoritmos genéticos en combinación con lógica difusa, y guiados por algoritmos de búsqueda Tabú, Recocido Simulado y búsquedas iterativas aleatorias.

Abramson (Abramson, D., 1991) presenta una técnica de optimización al aplicar el algoritmo de Recocido Simulado. Él permite dar un valor a cada uno de los componentes volviendo más importantes unos que otros.

Chin-A-Fat (Chin-A-Fat, K., 2004) introduce una solución del problema de generación de horarios a nivel bachillerato. Su solución está basada en una serie de restricciones duras. Esta solución fue implementada en algunas escuelas con diferentes clases de restricciones.

Los artículos encontrados durante esta investigación tratan con problemas, que aunque son considerados TTP no solucionan exactamente el mismo problema desde diferentes perspectivas, como sucede con el problema descrito en este estudio.

## **3.2 Definición del problema**

En el caso específico de la UPV, la universidad siempre ha tenido el UTP. Cada periodo los directores toman más de 15 días para elaborar una solución de forma manual. Una vez que se ha finalizado, ellos usan una hoja de cálculo para representar esta solución dándole una mejor organización. Así el proceso se vuelve repetitivo buscando en cada iteración una mejor solución.

En este estudio, se pretende construir un sistema de información basado en una meta heurística, específicamente el algoritmo de Recocido Simulado. El problema a ser solucionado en la generación de Horarios académicos en la UPV está compuesto por las siguientes entidades: Días y periodos de tiempo. Hay cinco días laborales en una semana a ser considerados para tal aspecto. Cada día es dividido en 12 bloques, así, en una semana hay 60 bloques de una hora.

Además de los bloques de tiempo, hay otras elementos principales como lo son: aulas, maestros, grupos, clases, horas muertas (horas sin uso). La clase es la materia que debe ser asignada a un maestro para poder construir un horario. El Aula se refiere a cada espacio señalado para la impartición de clases. El maestro tiene un horario de disponibilidad en particular durante la semana y tiene un perfil para enseñar ciertas clases.

El grupo se refiere a un conjunto de materias en los cuales el número más alto debe ser 7. El tiempo muerto son intervalos de tiempo de horas no asignadas para maestros, y conjuntos de grupos. También son conocidas como horas libres o tiempo libre.

El estudio del UTP involucra tanto restricciones suaves como duras, las cuales son las siguientes:

Restricciones duras: 1) un maestro no puede enseñar más de una clase en el mismo grupo;2) un maestro no puede enseñar más de una clase al mismo tiempo; 3) un aula no puede ser ocupada por más de un maestro al mismo tiempo; 4) hay un número finito de aulas el cual no puede ser excedido.

Restricciones suaves: 1) un maestro tiene un número máximo de clases que puede enseñar; 2) un grupo no debe tener tiempo libre; 3) un maestro no debe tener tiempo libre; 4) no debe haber más de dos horas de la misma clase en un mismo día.

En la forma más general, el UTP resuelto en esta investigación debe de involucrar la solución de los siguientes problemas: a) l asignación de clases a maestros; b) la distribución de las horas correspondientes a cada clase durante la semana; c) la construcción de un horario para cada maestro; y d) la asignación de aulas.

La siguiente sección presenta el enfoque propuesto para solucionar el UTP.

## **3.3 Metodología**

Esta sección describe la metodología seguida para solucionar el caso particular del UTP estudiado en este artículo. Para garantizar la solución para este problema, fue dividió en tres diferentes sub problemas los cuales son esquematizados en la Figura 1. Básicamente, los tres problemas principales cubren las siguientes características: a) la asignación de clases a maestros; b) la distribución de las clases durante la semana; c) la asignación de aulas a clases y el horario a maestros. El resto de esta sección detalla de manera más amplia cada una de las fases de esta metodología.Solución de la asignación de clases a maestros.

El UTP considerado considera que las clases deben ser enseñadas bajo los siguientes términos. Para este propósito, las clases son organizadas en grupos, los cuales están asociados a un periodo en particular. Cada grupo tiene un número finito de clases, y la asignación de las mismas a los maestros deben cumplir las siguientes restricciones: a) un maestro tiene un conjunto de clases que puede impartir previamente definido; b) dos diferentes clases del mismo grupo no pueden ser asignadas a un mismo profesor; y c) un maestro tiene un número máximo de clases que puede impartir.

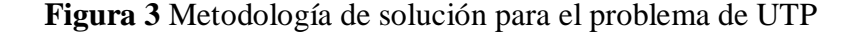

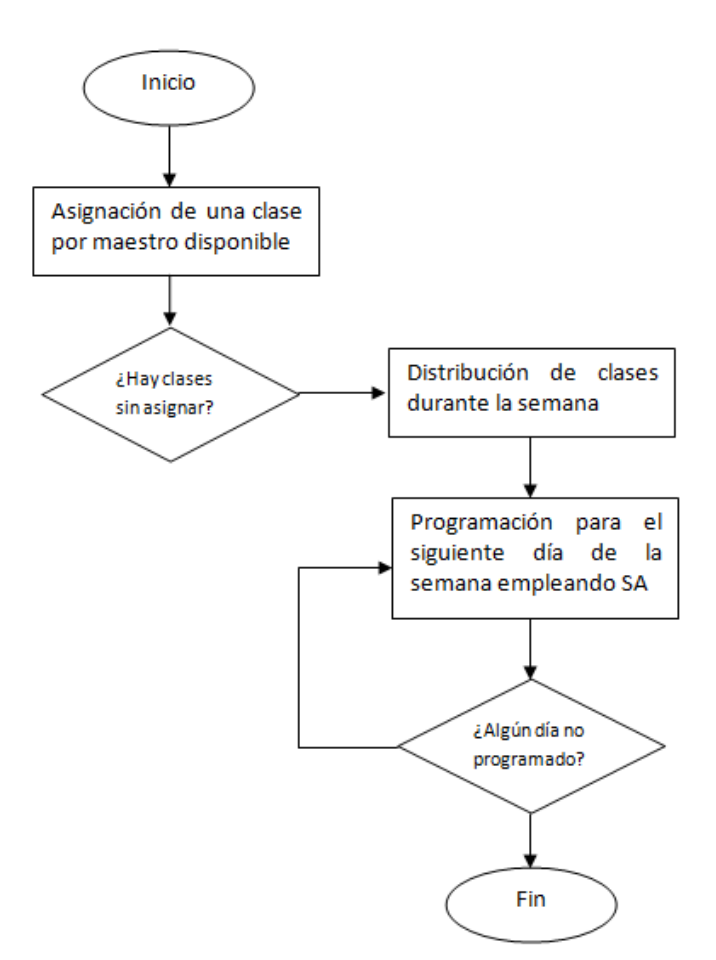

La solución al problema de asignación descrito brevemente en el párrafo previo es el primer paso en la metodología propuesta en este artículo. No es posible ir más allá de este paso sin solucionar este sub problema. Para hacer esto, un enfoque determinístico basado en la solución del problema del "emparejamiento perfecto" es presentado y es descrito en el siguiente párrafo.

Primero, un grafo bipartito B es generado contando con un conjunto de nodos formado por las clases a ser impartidas y los maestros disponibles para esta acción.

Entonces el conjunto de aristas es formado por la asignación de una clase a un maestro siempre y cuando la asignación sea posible. Por ejemplo, cuando un maestro es definido para enseñar una determinada clase. Habiendo construido el grafo B, el siguiente paso es la solución del problema del máximo emparejamiento (MMP) (Reeves, C.R. (ed.), 1995), el cual asignará el máximo número de clases a los maestros. Este proceso es repetido hasta que todas las clases son asignadas, considerando en la transición de una iteración a otra que las asociaciones entre clases y maestros deben ahora considerar las restricciones previamente descritas. La Figura 3.1 muestra un ejemplo gráfico de la solución de este sub problema.

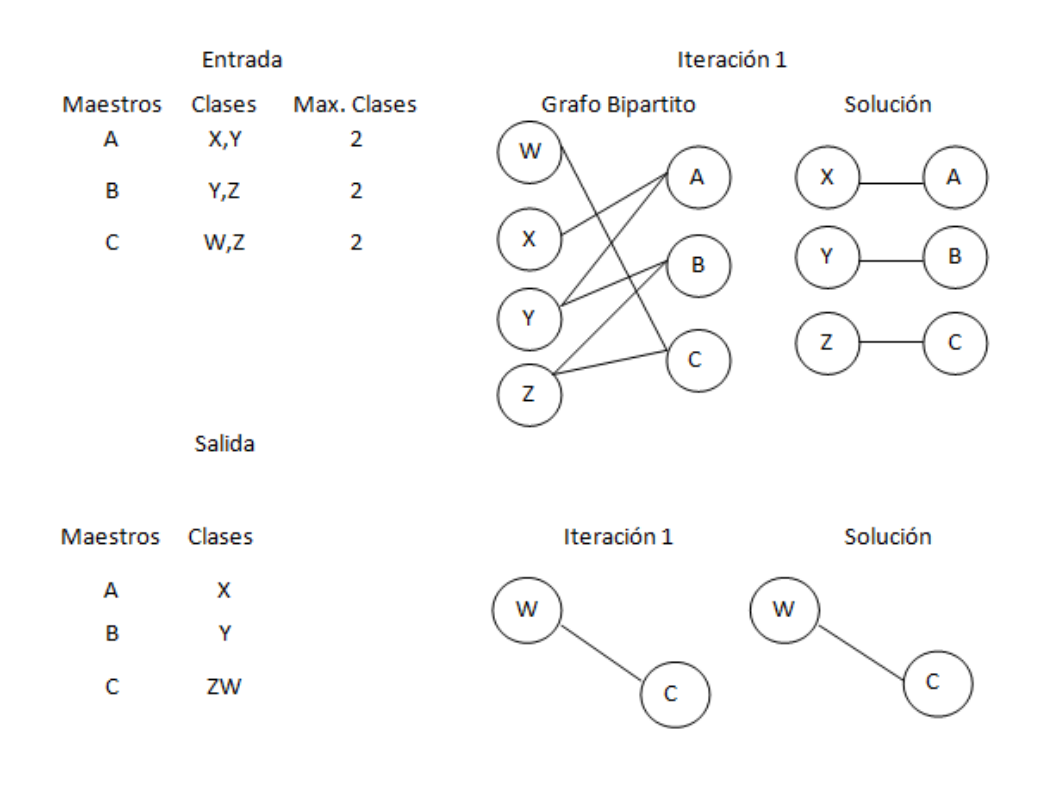

**Figura 3.1** Ejemplo de la solución de la asignación de clases a maestros

Distribución de las clases durante la semana.El segundo sub problema a ser resuelto en la metodología propuesta es la distribución de clases durante la semana con base en las restricciones que una clase tiene un número máximo de horas, y que no puede tener más de dos horas en un día. Para este propósito, el sub problema es modelado también como el problema de emparejamiento máximo como se describe en los siguientes párrafos.

Primero, un grafo bipartito, donde es el conjunto de nodos, y *E* es el conjunto de aristas, será construido teniendo un nodo por clase, y tendrá un nodo aula durante un día, y una arista existirá siempre que una clase pueda ser asignada a un aula conforme las restricciones iniciales.

El siguiente paso consiste en solucionar el problema del emparejamiento máximo, el cual asignará clases a las aulas. La solución de este problema puede ser entendida como la asignación de una hora de clase a un aula. Tomando en cuenta que hay un número finito de horas por clase y de aulas, lo siguiente es registrar la asignación, tal que el grafo B es actualizado de manera que las uniones entre clases y aulas será habilitada si esas clases/aulas tienen horas disponibles para ser asignadas, y también tomando en cuenta que no pueden ser asignadas más de dos horas en el mismo día. El proceso es repetido, decidiendo arbitrariamente en cada paso que día será calendarizado, hasta que todas las horas de las clases son asignadas. La Figura 3 muestra un ejemplo gráfico de la solución de este sub problema.

Solución del problema de horario por día de clase.El último paso de la metodología de la solución tiene que ver con la construcción del horario final, el cual programa las clases a las aulas y habilita los bloques de tiempo. Las restricciones a ser consideradas en este punto son: a) un maestro no puede enseñar dos clases al mismo tiempo; b) un aula no puede ser asignada a dos clases al mismo tiempo: c) un grupo no puede tener dos clases al mismo tiempo: y d) los maestros deben estar calendarizados en bloques de tiempo que se ajusten a ellos.

Para solucionar este último sub problema, la meta heurística de Recocido Simulado (SA) fue usada(Kirkpatrick, S., Gelatt, C., Vecchi, M., 1983). Este algoritmo requiere la definición de los siguientes elementos: a) un modelo de solución; b) una solución inicial; c) una función de vecindad; d) una función de evaluación; y e) los parámetros necesarios para el algoritmo: temperatura inicial , temperatura final , factor de enfriamiento α, y la longitud de la Cadena de Markov. Una descripción detallada de estos elementos es presentada en el resto de esta sección.

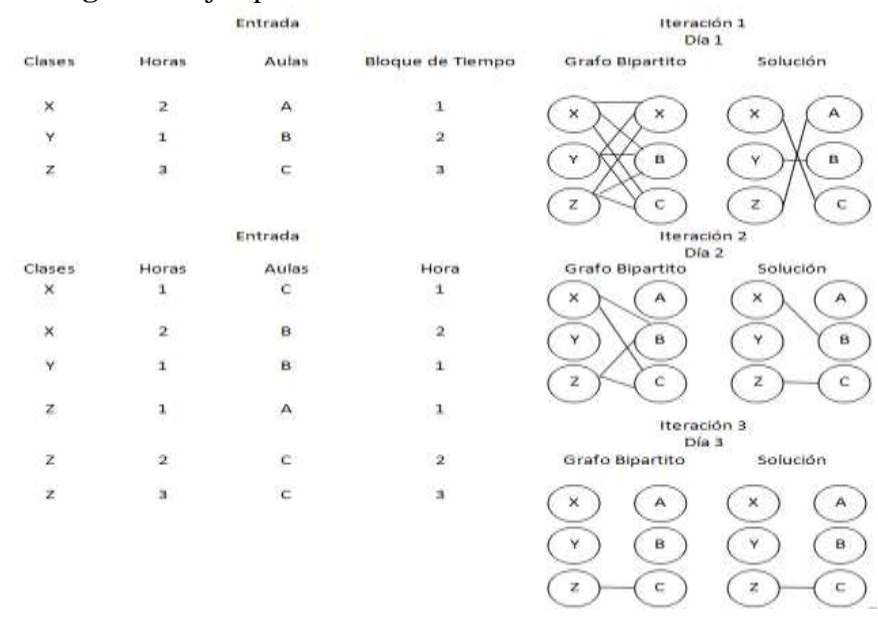

#### **Figura 3.** Ejemplo de la solución de la distribución de clases

Representación de la solución-Para implementar el Recocido Simulado, la solución para el UTP fue representada como una matriz bidimensional M, donde las filas representan las aulas, sus columnas los distintos bloques de tiempo, y los valores de cada celda contendrán una tupla  $T = (T, G, C)$ , representando los maestros, grupos, y las clases a ser enseñadas. Un ejemplo de esta representación puede ser vista en la Tabla 3.

En el resto del documento, los valores a ser calendarizados serán llamados tuplas y denotados por  $T = (T, G, C)$ , y representados por los tres elementos: maestros(T),  $grapos(G)$  y clases $(C)$ .

# **Tabla 3** Ejemplo de la matriz M representando una programación del UTP estudiado en este artículo

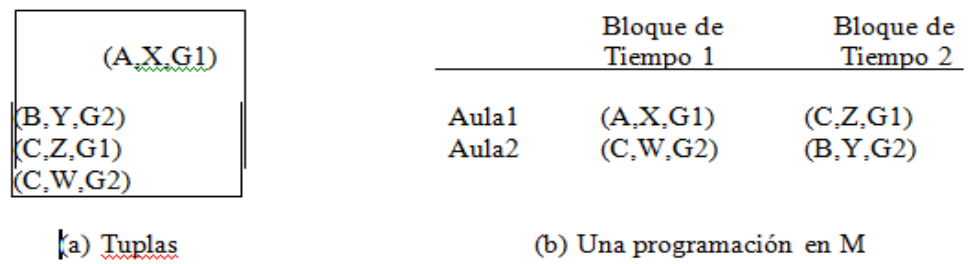

Solución inicial: La construcción de una solución inicial sigue una heurística voraz simple, busca el primer bloque de tiempo disponible en un aula para asignar la tupla T.

La asignación del aula y el bloque de tiempo es hecho en orden incremental en ambos casos, considerando primero el aula y navegando a través de los diferentes bloques de tiempo.

Función de vecindad: La función de vecindad también sigue una estrategia simple; fue basada en la regla de la ruleta al escoger de forma aleatoria un maestro o un grupo que tenga un número de horas libres mayores a cero. Una vez que el maestro/grupo fue seleccionado, su bloque de tiempo mínimo y máximo son ubicados en las celdas de la matriz *M* que contiene la solución actual. Después que, la búsqueda voraz es ejecutada para identificar las aulas con el bloque de tiempo entre el mínimo y máximo bloque de tiempo, previamente obtenido, que minimiza el número de horas libres entre ellas, intercambiando la *m* o *M*.

Función de evaluación: El propósito de estudio en esta investigación es analizar el desempeño del Recocido Simulado empleando diferentes funciones de evaluación. Para realizar esto, un conjunto de diferentes funciones de evaluación fue propuesto, cada una de ellas midiendo los valores objetivos en el UTP, minimizando el número de aulas, minimizando el tiempo libre de los maestros, y minimizando el tiempo libre de los grupos. La función de evaluación propuesta favorece la prioridad preestablecida entre los tres objetivos expuestos; las funciones son resumidas en la Tabla 3.1.

| Nomenclatura<br>CGT      | Orden de prioridad<br>Aulas, grupos y maestros | Ecuación |
|--------------------------|------------------------------------------------|----------|
| <b>GCT</b>               | Grupos, aulas y maestros                       |          |
| TCG                      | Maestros, aulas y grupos                       |          |
| <b>CTG</b>               | Aulas, maestros y grupos                       |          |
| <b>GTC</b><br><b>TGC</b> | Grupos, maestros y aulas                       |          |
| <b>ALL</b>               | Maestros, grupos y aulas                       |          |
|                          | No hay prioridad                               |          |

**Tabla 3.1** Conjunto de funciones de evaluación usadas en el SA

El significado de la nomenclatura es el número de aulas requeridas para hacer la asignación, y es el número máximo de aulas existentes. son las horas totales entre las clases de los maestros; donde representa el valor que excede el escenario del peor caso en la asignación de los bloques de tiempo a los profesores. son las horas totales entre los grupos de clases. Por ejemplo, las horas donde el grupo no tiene ninguna asignatura asignada; donde simboliza un valor que excede el escenario del peor de los casos de clases libres en los grupos.

Finalmente, el factor *F* es un valor suficientemente grande que junto con los valores máximos, evitan que uno de los objetivos de interés afecte a los otros, en la parte entera del resultado de la unción objetivo.

Parámetros del Recocido Simulado.Los parámetros del algoritmo de Recocido Simulado considerados en esta investigación fueron la temperatura inicial y final (denotada por y , respectivamente), el factor de enfriamiento α, y la longitud de la cadena de Markov *L*. Los valores considerados fueron tomados de la literatura y son presentados en la Tabla 3.2.

**Tabla 3.2** Valores probados para cada uno de los parámetros considerados del SA

| Valores    |       |          |             |  |  |  |  |  |
|------------|-------|----------|-------------|--|--|--|--|--|
| Parámetros |       |          | -           |  |  |  |  |  |
| Ti         |       |          |             |  |  |  |  |  |
| Tf         | 0.001 | 0.000001 | 0.000000001 |  |  |  |  |  |
| $\alpha$   | 0.99  | 0.95     | 0.90        |  |  |  |  |  |
|            |       | 00       | 000         |  |  |  |  |  |

### **3.3 Resultados experimentales**

La sintonización de parámetros es el proceso de ajustar los parámetros de un algoritmo para solucionar un problema. Para el propósito de ajustar y medir el desempeño del SA, es seguida una metodología basada en Coverings Arrays, como se presenta en (Rangel-Valdez, Torres-Jimenez, Bracho-Rios, Quiz-Ramos, 2009).

Un Covering Array (CA) (Avila-George, H., Torres-Jimenez, J., Hernandez, V., 2012) es un arreglo *M* de tamaño *N x k* consistiendo de *N* vectores de longitud *k* con entradas desde  $\{0,1, ..., v-1\}$  (v es el tamaño del alfabeto) tal que cada uno de los v<sup>t</sup> posibles vectores de tamaño *t* (donde *t* es la fuerza) ocurra al menos una vez en cada posible selección de t elementos de los vectores.

Los experimentos diseñados están basados en una instancia β del UTP, un Covering Array *CA (N;t,k,v)* para estudiar el efecto de la interacción entre los parámetros del enfoque de SA, y el conjunto de las diferentes funciones de evaluación, descritas previamente. En el experimento, el desempeño en términos de la calidad de la solución del enfoque SA, así como el tiempo invertido en encontrarlo fueron medidos por cada diferente configuración derivada por el CA y las funciones de evaluación. Posteriormente, fueron comparadas para identificar la mejor función de evaluación para el enfoque. Para este propósito, cada configuración fue usada para solucionar la instancia 31 veces, y los valores mínimos, máximos y promedios fueron obtenidos.

Las características más relevantes de la instancia del UTP son descritas en la Tabla 3.3(a). Los parámetros de configuración de SA se muestran en la Tabla 3.3(b).

#### **Tabla 3.3** Atributos de experimentación

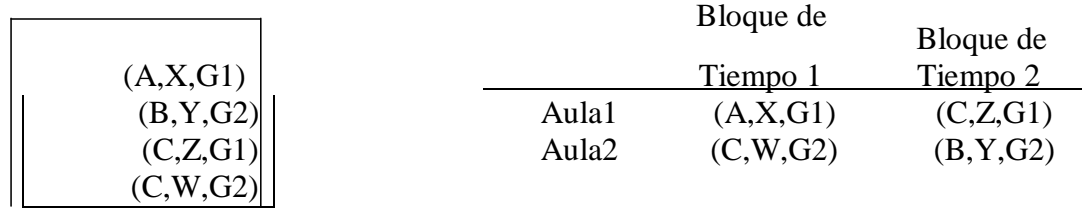

(a) Instancia de UTP (b) Configuración de parámetros del SA

Un resumen de los resultados derivados a partir del diseño de la experimentación es presentado en la Tabla 5. En la misma, el tiempo es presentado en milisegundos.

También, se presenta la calidad promedio de la solución obtenida por cada una de las configuraciones probadas. Para entender los valores de la función de evaluación, el factor F es dado; cada función de evaluación (con la única excepción de todas), tiene una prioridad en la minimización de los objetivos: número de aulas, tiempo libre de los maestros y tiempo libre de los grupos.

Dado un valor C resultado de la evaluación de una de esas funciones, la información correspondiente para cada elemento puede ser inferida de ellos.

Por ejemplo, en el caso de CGT, al dividir C entre F y obtener la parte entera del resultado, se obtiene el número de aulas usadas (debido a que el número de aulas tienen la prioridad principal); al obtener el residuo de la parte entera de la división de C entre F, se obtiene el número de horas libres de los grupos (la segunda prioridad); y finalmente, la parte fraccional corresponde al porcentaje del total de horas de los maestros que esta sin asignar, es decir libre. El resto de las funciones pueden ser interpretadas de manera similar, considerando el factor F y la prioridad señalada para cada una de ellas.

#### **3.4 Discusión**

De acuerdo con los resultados presentados en la Tabla 3.3 el máximo tiempo requerido fue de alrededor 28 segundos, en la configuración (TGC,8). También, dependiendo de la función de evaluación empleada, diferentes resultados fueron obtenidos, por ejemplo la reducción en el número de aulas (el mínimo fue 6), la reducción en el tiempo libre de los maestros (el cual en varias configuraciones fue de 0, por ejemplo todas las configuraciones en la función de evaluación TCG). También, hubo casos donde el número de horas libres en los grupos fue reducido a 0. Sin embargo en ninguno de los casos fue posible alcanzar un 0 en el tiempo libre tanto de maestros como de grupos en conjunto, no en una solución que considere el mínimo número de aulas.

La Figura 3.1 resume el comportamiento de las mejores configuraciones para cada función de evaluación. Estas configuraciones fueron escogidas debido a que mostraron una minimización balanceada en diferentes objetivos, con una clara reducción en los valores prioritarios. Algunos de ellos mejoran rápidamente la solución inicial, por ejemplo GTC, TGC, pero mantienen la misma solución durante el proceso. Otras tienen una curva más suave pero alcanzan también buenos resultados al final, por ejemplo CTG, GCT. Es importante señalar que cuando no se especifica una prioridad, la solución obtenida varía mucho y ninguna de ellas obtuvo un valor mínimo como los obtenidos en las otras configuraciones.

### **3.5 Conclusiones**

El presente trabajo resuelve un caso real y particular del problema de construcción de horarios universitarios (UTP) en la Universidad Politécnica de Victoria, México. La solución presentada reduce el tiempo de construcción de un horario pasando de dos semanas a unos cuantos minutos.

El enfoque presentado está basado en el algoritmo de Recocido Simulado (SA). El SA trabajó con un conjunto de diferentes funciones de evaluación, cada una de las cuales tiene una prioridad reflejada en su definición. Fue posible obtener una asignación empleando solo 6 de las 17 aulas disponibles, pero teniendo casi el 10% de maestros con el número máximo de horas disponibles y un total de 30 horas libres entre los grupos.

Muchos resultados fueron obtenidos con las otras funciones de evaluación con su prioridad establecida.

Finalmente, el trabajo presentado puede ser extendido para incluir otras restricciones actualmente no consideradas, como lo es el número de grupos a ser abiertos, restricciones en la asignación de aulas a clases, entre otras.

## **3.6 Agradecimientos.**

Los autores agradecen el apoyo recibido del proyecto "Estudio de los Sistemas de Información para la Integración en Base a la Calidad de Información y a la Experiencia de Usuario proporcionada" de FOMIX CONACYT; el proyecto PROMEP /103.5/12/3620 del Programa de Mejoramiento al Profesorado (PROMEP)

## **3.7 Referencias.**

Abramson, D.: Constructing school timetables using simulated annealing: Sequential and parallel algorithms. Management Science 37(1), 1–17 (1991).

Avila-George, H., Torres-Jimenez, J., Hernandez, V.: New bounds for ternary covering arrays using a parallel simulated annealing. Mathematical Problems in Engineering (Accepted on July 07, 2012).

Carter, M.: A survey of practical applications of examination timetabling algorithms. Operations Research 34(2), 193–202 (1986).

Chin-A-Fat, K.: School timetabling using satisfiability solvers. a method to construct timetables for dutch secondary education. Ph.D. thesis, Delf University of Technology (2004).

Garey, M., Johnson, D.: Computers and Intractability: A Guide to the Theory of NP Completeness. Freeman: San Francisco. (1979). ISBN: 0-7167-1045-5.

Kirkpatrick, S., Gelatt, C., Vecchi, M.: Optimization by simulated annealing. JSTOR 220(4598),671–680 (1983).

Kohshori, M., Abadeh, M.: Hybrid genetic algorithms for university course timetabling. International Journal of Computer Sciences 9, 446–455 (2012).

Kwok, L., Kong, S., Kam, Y.: Timetabling in hong kong secondary schools. Computer &Education 28, 173–183 (1997).

Pillay, N.: A survey of school timetabling research. Annals of Operations Research pp. 1– 33 (2013).

Rangel-Valdez, N., Torres-Jimenez, J., Bracho-Rıos, J., Quiz-Ramos, P.: Problem and algorithm fine-tuning - a case of study using bridge club and simulated annealing. In: A. Dourado, A.C. Rosa, K. Madani (eds.) IJCCI, pp. 302–305. INSTICC Press (2009).

Reeves, C.R. (ed.): Modern Heuristic Techniques for Combinatorial Problems. McGraw – Hill (1995).

Schaerf, A.: A survey of automated timetabling. Tech. rep., Centrum voor Wiskunde en Informatica (CWI), Amsterdam, The Netherlands (1995).

Schaerf, A.: Tabu search techniques for large high-school timetabling problems. In: Proceeding of the 13th National Conference of the American Asociation for artificial Intelligence (1996).

Werra, D.D.: An introduction to timetabling. . European Journal of Operational Research 19, 151–162 (1985).

Yang, S., Jat, S.: Genetic algorithms with guided and local search strategies for university course timetabling. Systems, Man, and Cybernetics, Part C: Applications and Reviews, IEEE Transactions on 41(1), 93–106 (2011).

**Anexo-Tabla 3.4** Resumen del desempeño del SA usando cada una de las diferentes configuraciones consideradas. El símbolo - significa que el factor F no fue necesario en la función de evaluación

|                |                        |                |       |           |           |           |        |                    | Tiempo          |
|----------------|------------------------|----------------|-------|-----------|-----------|-----------|--------|--------------------|-----------------|
| No.            | Función                | deConfiguF     |       | Costo     | Costo     | Costo     | Tiempo |                    | Tiempo Promedio |
|                | Evaluación             | ración         |       | Mínimo    | Máximo    | Promedio  | Mínimo | Máximo             |                 |
| $\mathbf{1}$   | CGT CGT CGT0           |                | 10000 | 60032.105 | 60043.105 | 60035.976 | 186    | 1032               | 276.51          |
| $\overline{c}$ | CGT CGT CGT1           |                | 10000 | 60032.105 | 60042.050 | 60034.359 | 60     | 131                | 72.16           |
| 3              | CGT CGT CGT            | $\overline{2}$ | 10000 | 60028.121 | 60043.035 | 60035.121 | 38     | 127                | 51.12           |
| $\overline{4}$ | ------------------     | B              | 10000 | 60028.109 | 60043.035 | 60035.457 | 281    | 887                | 362.09          |
| 5              | ----------- GCT        | 4              | 10000 | 60030.105 | 60042.050 | 60034.109 | 4222   | 5391               | 4702.25         |
| 6              | GCT GCT GCT5           |                | 10000 | 60031.109 | 60043.035 | 60035.191 | 246    | 1104               | 324.54          |
| 7              | GCT GCT GCT6           |                | 10000 | 60030.105 | 60043.035 | 60034.875 | 8012   | 10668              | 9062.25         |
| 8              | <b>GCT GCT</b>         |                | 10000 | 60030.105 | 60043.035 | 60035.421 | 1611   | 2652               | 2008.93         |
| 9              |                        | 18             | 10000 | 60030.105 | 60042.050 | 60033.691 | 24273  | 30060              | 26681.35        |
|                | ----------- TCG        |                | .     |           |           |           |        |                    |                 |
|                | TCG TCG TCG-           |                |       |           |           |           |        |                    |                 |
| 10             | TCG TCG TCG--          |                |       | 8.163     | 1009.148  | 73.794    | 134    |                    | 267.80          |
| $11\,$         | TCG TCG                | 0              | 1000  | 8.135     | 1010.120  | 170.564   | 47     | 1137               | 70.83           |
| 12             | -------------------    |                | 1000  | 8.145     | 1009.126  | 41.216    | 28     | 155                | 50.06           |
| 13             | ------------ CTG       | Þ.             | 1000  | 8.166     | 1010.111  | 170.691   | 202    | 138                | 280.54          |
| 14             | CTG CTG CTG3           |                | 1000  | 8.154     | 1010.111  | 138.180   | 3225   | 897                | 4413.48         |
| 15             | CTG CTG CTG4           |                | 1000  | 8.151     | 1010.129  | 138.116   | 161    | 6772               | 337.90          |
| 16             | CTG CTG                | 5              | 1000  | 8.141     | 1010.111  | 138.276   | 6023   | 2342               | 7447.61         |
| 17             | ---------------------- | -6             | 1000  | 8.141     | 1010.101  | 105.859   | 1195   | 9143               | 1433.03         |
| 18             | ------------ GTC       |                | 1000  | 8.151     | 1010.111  | 138.243   | 18421  | 1835               | 21491.87        |
|                | GTC GTC GTC8           |                | 1000  | ----      |           |           |        | 25338              | -----           |
|                | GTC GTC GTC            |                |       |           |           |           |        |                    |                 |
| 19             | <b>GTC GTC</b>         |                |       | 39.470    | 40046.468 | 21976.814 | $-191$ | --------           | 295.09          |
| 20             | -------------------    |                |       | 38.470    | 40046.468 | 11331.440 | 60     |                    | 72.83           |
| 21             | ------------ TGC       | O              | 1000  | 38.529    | 40046.468 | 15203.224 | 37     | 1101               | 72.67           |
| 22             | TGC TGC TGC1           |                | 1000  | 36.529    | 40046.468 | 12621.868 | 298    | 147                | 379.22          |
| 23             | TGC TGC TGC2           |                | 1000  | 38.529    | 40046.468 | 14235.960 | 4344   | 655                | 4868.35         |
| 24             | <b>TGC TGC</b>         |                | 1000  | 39.470    | 40046.468 | 17783.710 | 242    | 944                | 333.19          |
| 25             | ---------------------  |                | 1000  | 38.470    | 40046.468 | 18106.832 | 8540   | 6297               | 10819.77        |
| 26             | ------------ ALL       | 5              | 1000  | 36.529    | 40040.531 | 11653.583 | 1497   | 1154               | 1893.38         |
| 27             | ALL ALL ALL6           |                | 1000  | 36.529    | 40046.468 | 16170.650 | 26232  | 17212              | 28083.48        |
|                | ALL ALL ALL7           |                | 1000  |           |           |           | .      | 3153               | -----           |
|                | <b>ALL ALL</b>         | 8              | 1000  | .<br>     |           |           |        | 30896              | -------         |
| 28             |                        |                |       | 60005.304 | 60013.269 | 60006.632 | 195    | ----------- 317.41 |                 |
| 29             |                        |                |       | 60005.304 | 60013.269 | 60006.632 | 64     | --------           | 78.41           |
| 30             |                        |                |       | 60005.304 | 60017.242 | 60006.570 | 41     |                    | 55.41           |
| 31             |                        |                | 10000 | 60005.304 | 60013.269 | 60007.664 | 300    | 1283               | 446.38          |
| 32             |                        |                | 10000 | 60005.304 | 60013.269 | 60006.250 | 4379   | 135                | 4920.54         |
| 33             |                        |                | 10000 | 60005.304 | 60013.269 | 60006.503 | 254    | 145                | 378.22          |
| 34             |                        | $\beta$        | 10000 | 60005.304 | 60013.269 | 60006.753 | 8477   | 1552               | 9441.19         |
| 35             |                        | 4              | 10000 | 60005.304 | 60026.261 | 60007.179 | 1627   | 5401               | 1873.64         |
| 36             |                        | $\overline{5}$ | 10000 | 60005.304 | 60013.269 | 60006.828 | 26626  | 585                | 28019.58        |

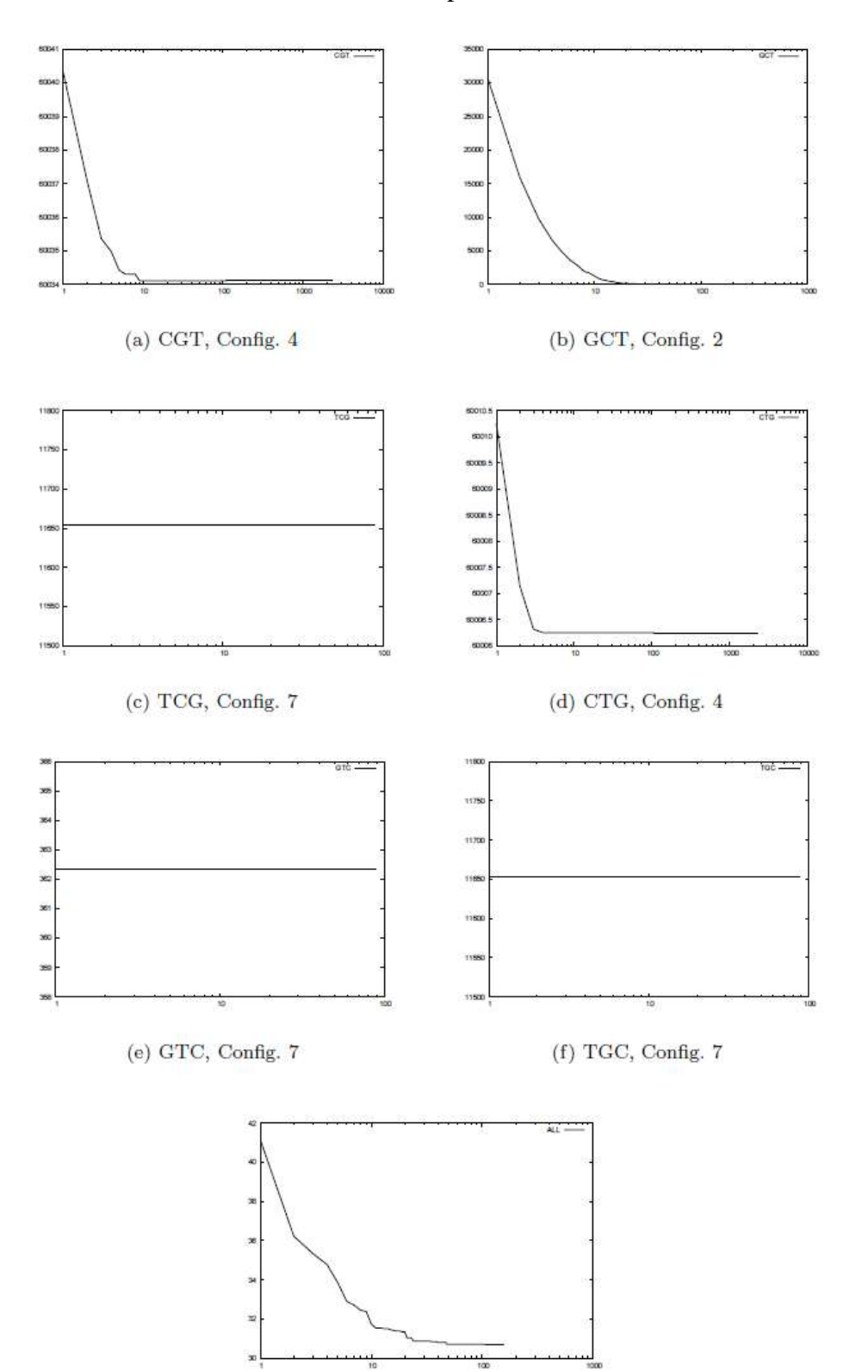

# **Anexo-Grafico 3** Gráfica del comportamiento del SA

(g) ALL, Config.

# **Análisis de las propiedades mecánicas a la tensión del acero AISI SAE 5160H utilizado en la fabricación de muelles semielipticas**

Francisco Cayetano, Pedro Iglesias y Rafael Gonzalez

F. Cayetano, P. Iglesias y R.Gonzalez Universidad Tecnológica del Sureste de Veracruz – Av. Universidad Tecnológica, Lote Grande #1, S/Colonia, Nanchital de Lazaro Cardenas del Rio, Veracruz, Mexico, CP. 96360. fr\_cayetanop@hotmail.com.mx

M. Ramos.,V.Aguilera.,(eds.). Ciencias de la Ingeniería y Tecnología, Handbook -©ECORFAN- Valle de Santiago, Guanajuato, 2013.

#### **Abstract**

Results of a study on the tensile properties of AISI SAE 5160H steel used in the manufacturing of semielliptical wharves are presented. Test results from specimens with and without heat treatment were compared for analysis on the improvement of mechanical properties. The characterization of steel was done via traction and hardness tests. The microstructure of the steel was analyzed to determine grain size and percentage of phases. It was concluded that the mechanical properties of the specimens tested showed a significant improvement, based on their grain size and change of metallographic structure, when undergoing heat treatment.

#### **4 Introducción**

En una gran cantidad de maquinaria y en muchas otras aplicaciones, la presencia de fuerzas generan esfuerzos y deformaciones, los cuales son generalmente la consecuencia de las fallas provocadas en los materiales que conforman las estructuras de los elementos mecánicos, por lo tanto, es necesario que esos esfuerzos y deformaciones sean absorbidos y que esta energía asimilada no afecte el material ni el desempeño de esta maquinaria. Para ello existen las muelles que son elementos mecánicos capaces de soportar altos esfuerzos y con una gran capacidad de deformación elástica que almacenan energía y se desprenden de ella sin sufrir deformaciones permanentes cuando cesa el esfuerzo al que se le somete, sosteniendo el peso del vehículo, losimpactos que sufren las ruedas al chocar sobre los baches y las irregularidades del terreno  $[1]$ .

Las muelles son fabricadas en diferentes dimensiones, distintas formas y composición química, es importante mencionar, que uno de los materiales de mayor utilización en los muelles es el acero aleado por su gran templabilidad y trabajo en caliente [2] .

Este estudio se realiza en dos partes: la primera es una caracterización metalográfica del acero AISI SAE 5160H usado en la fabricación de las muelles semielípticas analizadas en este proyecto. En la segunda parte se realizan ensayos mecánicos a la tensión utilizando una maquina servo-hidráulica MTS 810 y una máquina universal GALBADINI, así como también, pruebas de dureza utilizando un durómetro Rockwell digital.Este trabajo tiene como objetivo analizar las propiedades mecánicas a la tensión, dureza y estructura metalográfica del acero AISI SAE 5160H, el cual es utilizado en la fabricación de muelles semielípticas, las cuales son utilizadas por el transporte automotriz y con ello mejorar el desempeño de estos elementos mecánicos durante su tiempo de servicio y cumplir así la garantía que el fabricante otorga.

#### **4.1 Metodo**

El maquinado de las probetas de tensión, se llevó a cabo siguiendo la norma ASTM A 370 – 68, Standard Rectangular Tension Test Specimens, el material utilizado fue un acero AISI SAE 5160H utilizado en la fabricación de muelles semielípticas, tres sin tratamiento térmico y tres con tratamiento térmico.

El tratamiento térmico de templado y revenido a las probetas para los ensayos de tensión del acero AISI SAE 5160H, se realizó en una empresa de la región, utilizando un horno para el templado y otro horno para el revenido.Los ensayos de tensión para el acero AISI SAE 5160H, con probetas sin tratamiento térmico fueron realizados utilizando una máquina servo-hidráulica MTS 810 y capacidad de 100KN.Los ensayos de tensión para el acero AISI SAE 5160H, con probetas tratadas térmicamente, fueron realizados utilizando una máquina universal GALBADINI con capacidad de 500 KN, siendo la escala utilizada de 250 KN para realizar los ensayos y a una velocidad constante de la carga de 1.5mm/min.Los ensayos de dureza se realizaron con acero AISI SAE 5160H tratado térmicamente con temple y revenido y sin tratamiento térmico. Estos ensayos se tomaron en sentido longitudinal y transversal de acuerdo a la norma ASTM E 18 -

98 "Rockwell Hardness and Rockwell Superficial Hardness of Metallic Material" [19]. Las dimensiones de la muelle a examinar, en este caso, la cuarta hoja del juego de muelles tratada térmicamente, fueron las siguientes: 12mm de espesor, 64mm de ancho y 610mm de largo, de la cual se obtuvieron las probetas para realizar los ensayos de dureza. La figura 4 muestra la muelle seccionada.

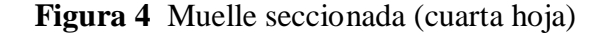

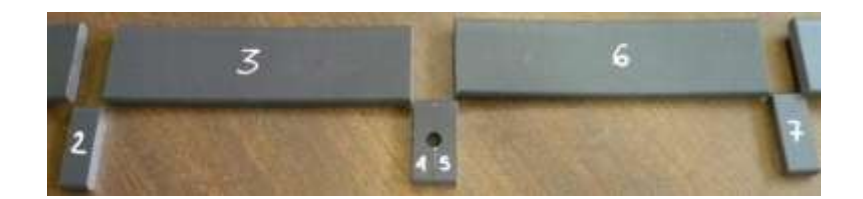

Para la preparación de las muestras metalográficas se siguió el método descrito en la norma ASTM E  $3 - 98$  [20] "Preparation of Metallographic Specimens". Las muestras fueron cortadas, montadas en resina fenólica, desbastadas y pulidas siguiendo las directrices allí indicadas. El ataque se realizó por inmersión en el reactivo Nital para las observaciones microscópicas [6,7] .

Las observaciones microscópicas se realizaron en dos etapas, en la primera se analizaron los defectos superficiales que se formaron durante el proceso de fabricación de la muelle, así también, se observaron cada una de las probetas durante su proceso de desbaste y pulido para cerciorarse que éste fuese realizado de manera uniforme y sin ralladuras profundas. Esto se logró con el microscopio estereoscópico.En la segunda etapa, ya con las probetas atacadas químicamente, se utilizó para el análisis metalográfico un Microscopio Analizador de Imágenes marca NIKON, modelo ECLIPSE L150 y un software OMNIMET ENTREPRISE VERSION 5.0. De acuerdo a la norma ASTM E 112 – <sup>98</sup>[21] "*Estimating the average grain size of metals*". Este software reveló características metalográficas tales como: inclusiones no metálicas, tamaño de grano y porcentaje de fases. El software mediante rutinas encuentra un patrón que coincida con la muestra en estudio y entonces designa el tamaño de grano del metal por el número correspondiente al número índice del patrón coincidente. Las microfotografías obtenidas fueron a 50, 100, 200 y 500 aumentos.

## **4.2 Resultados y discusión**

La comparación de los resultados obtenidos en los ensayos de tracción para el acero AISI SAE 5160H con y sin tratamiento térmico se analizan en la tabla siguiente.

| CARACTERISTICA S         | ACERO AISI SAE 5160H SIN<br>TRATAMIENTO TERMICO |       |        |           | ACERO AISI SAE 5160H CON<br>TRATAMIENTO TERMICO |       |       |           |
|--------------------------|-------------------------------------------------|-------|--------|-----------|-------------------------------------------------|-------|-------|-----------|
|                          |                                                 |       |        | Promedi o |                                                 |       |       | Promedi o |
|                          | No.1                                            | No. 2 | No. 3  |           | No. 1                                           | No. 2 | No. 3 |           |
| DE<br><b>ESFUERZO</b>    | 558.91                                          | 538.5 | 556.9  |           |                                                 |       |       |           |
| FLUENCIA (MPa)           | 9                                               | 7     | 9      | 551.52    | 1035                                            | 1050  | 11035 | 1040      |
| <b>ESFUERZO</b>          | 910.3                                           | 888.6 | 905.5  |           |                                                 |       |       |           |
| ULTIMO (MPa)             |                                                 | 7     |        | 901.53    | 1115                                            | 1135  | 1170  | 1140      |
| %<br>DE                  |                                                 |       |        |           |                                                 |       |       |           |
| ELONGACION               | 5.13                                            | 14.99 | 15.2   | 5.1       | 9.2                                             | 9.5   | 9.6   | 9.43      |
| REDUCCION<br>% DE<br>DE. |                                                 |       |        |           |                                                 |       |       |           |
| AREA                     | 30.01                                           | 129.6 | 129.68 | 29.76     | 32.78                                           | B3.84 | B4.12 | 33.58     |

**Tabla 4** comparación de los resultados obtenidos en los ensayos de tracción del acero aisi sae 5160h con y sin tratamiento térmico

El esfuerzo de fluencia encontrado para el acero AISI SAE 5160H sin tratamiento térmico fue de 551.52 MPa y con tratamiento térmico fue de 1040 MPa. El cambio significativo de este valor se debe al tratamiento térmico, logrando en el material una importante mejora en sus propiedades mecánicas.El porcentaje de alargamiento para el acero AISI SAE 5160H sin tratamiento térmico fue de 5.1 y con tratamiento térmico de 9.43.El porcentaje de reducción de área para el acero AISI SAE 5160H sin tratamiento térmico fue de 29.76 y con tratamiento térmico de 33.58.Con el aumento en el porcentaje de alargamiento y reducción de área, le permiten al material que trabaje a cargas mayores debido al aumento de su propiedad mecánica llamada Resiliencia.Los valores promedio encontrados en las mediciones de dureza para las secciones de la muelle en sentido longitudinal y transversal se muestran en la tabla 4.3 La tabla 4.2 muestra los valores promedio y la comparación de estos valores con respecto a la norma ASTM.

**Tabla 4.1** Valores promedios de dureza de varias secciones

| Espécimen                  | Valor promedio de<br>dureza Rockwell "C" |
|----------------------------|------------------------------------------|
| Sin tratamiento térmico    | <b>HRC 25.75</b>                         |
| Con tratamiento térmico    | <b>HRC 41.17</b>                         |
| Referencia consultada ASTM | <b>HRC 40-45</b>                         |

**Tabla 4.2** Resultados de los ensayos de dureza

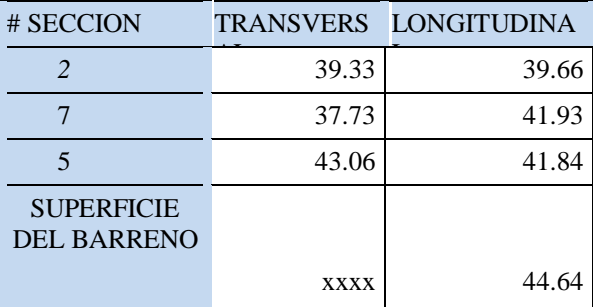

Los valores de la dureza promedio para el acero en material sin tratamiento térmico fue de 25.75 HRC, mientras que para el acero tratado térmicamente fue de 41.17 HRC, que al comparar este último resultado con lo que marca la norma ASM, encontramos que el acero tratado térmicamente sí cumple con las especificaciones requeridas.

El aumento de dureza en acero tratado térmicamente se debe al cambio de estructura metalográfica de ferrita y perlita a martensita, tal como se muestra en la figura 4.1 Lo anterior tiene influencia en el aumento del comportamiento elástico lineal de la muelle.

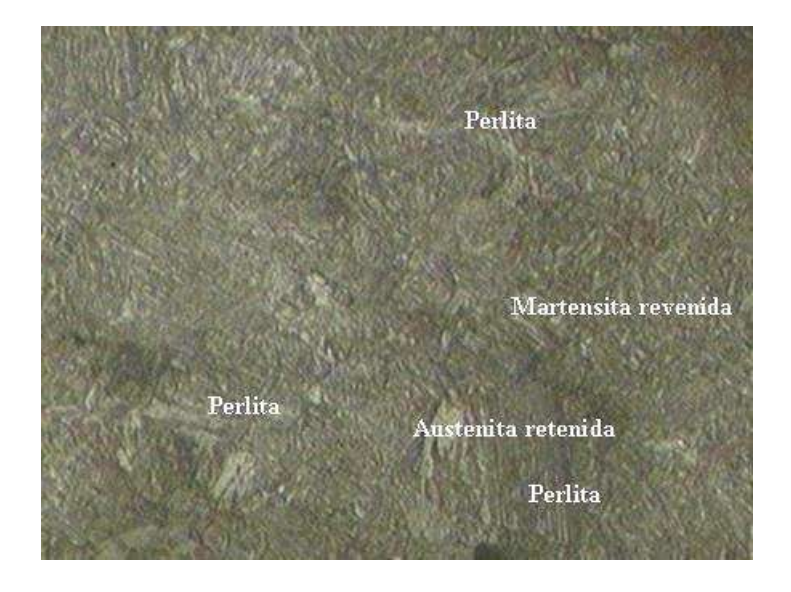

**Figura 4.1** Microfotografía que muestra las estructuras metalograficas de ferrita, perlita y martensita del acero 5160H con tratamiento térmico (50X)

El tamaño de grano se determinó utilizando el software OMNIMET ENTERPRISE versión 5.0 por medio de la subrutina 2 (Tamaño de Grano).

El programa grabó la imagen y delineó los límites de grano y proporcionó el tamaño de grano en base a la norma ASTM 112 -98 "Estimating the average grain size of metals", (ver figura 4.2).

**Figura 4.2** Micrografía del acero 5160H con ataque químico, con aplicación de la subrutina para determinar el tamaño de grano. (100 X)

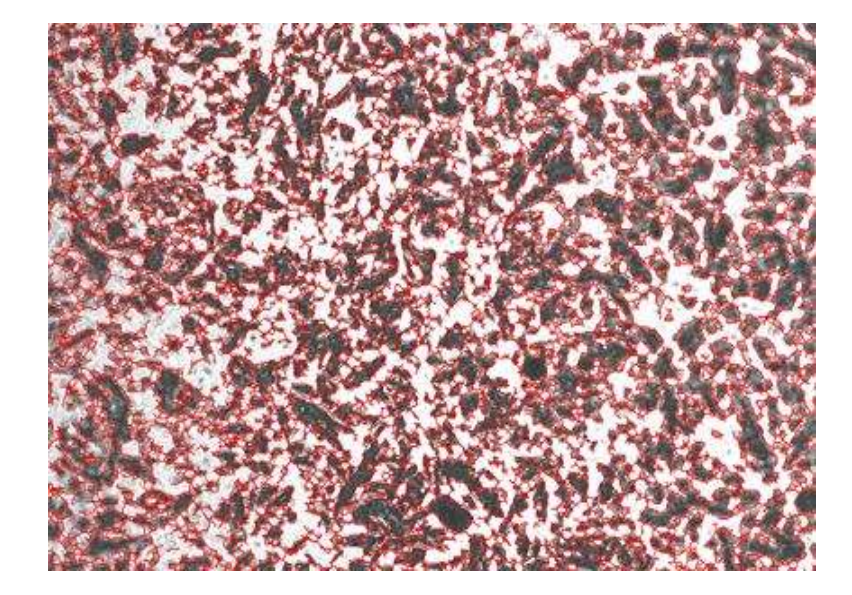

El valor promedio del tamaño de grano encontrado para el acero AISI SAE 5160H con tratamiento térmico fue de 15.3056, (ver figura 4.3).

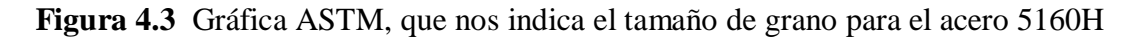

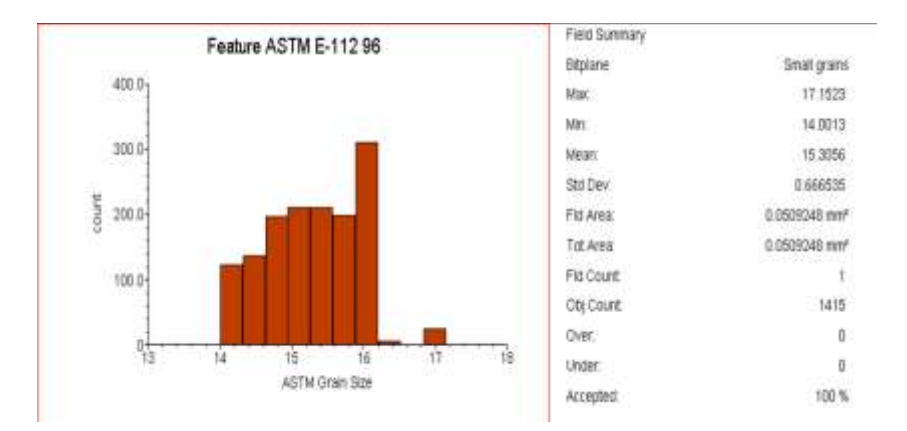

El tamaño de grano sí cumple con las especificaciones establecidas, así como también la ficha técnica de certificado de calidad del fabricante del acero AISI SAE 5160H de acuerdo a la norma ASTM 112-98 "ESTIMATING THE AVERAGE GRAIN SIZE OF METALS.El porcentaje de fases se obtuvo a través del software OMNIMET ENTERPRISE versión 5.0, por medio de la subrutina 3 (porcentaje de fases). El programa grabó las imágenes y determinó las fases de acuerdo con las micrografías tomadas.Los valores de los porcentajes de fases encontrados para el acero AISI SAE 5160H tratado térmicamente revelaron un valor promedio de 36.6316% de ferrita y 63.3684% de perlita.En la figura 4.5 se observa la microfotografía del acero 5160H con tratamiento térmico al aplicarle la subrutina para determinar el porcentaje de fases presentes y en la figura 4.5 se muestra la gráfica que nos indica el porcentaje de fases presentes.

**Figura 4.5** Micrografía del acero 5160H, con aplicación de la subrutina para determinar el porcentaje de fases, Ferrita (azul claro). Perlita (azul obscuro) (500X)

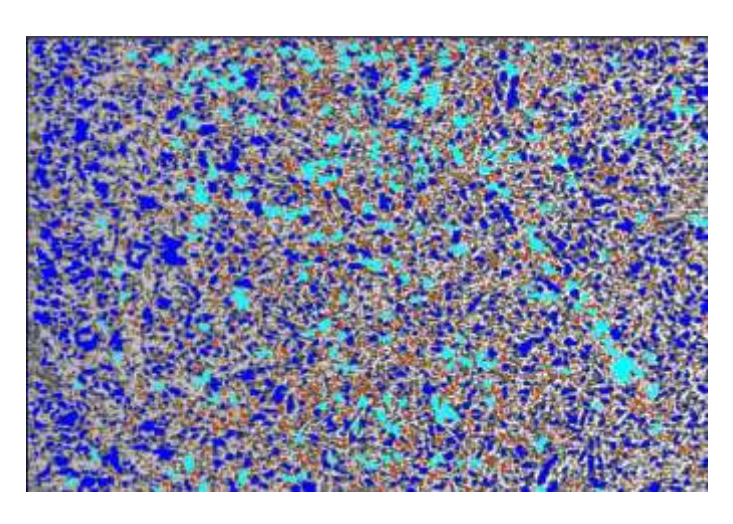

**Figura 4.6** Gráfica que nos indica los porcentajes de fases presentes

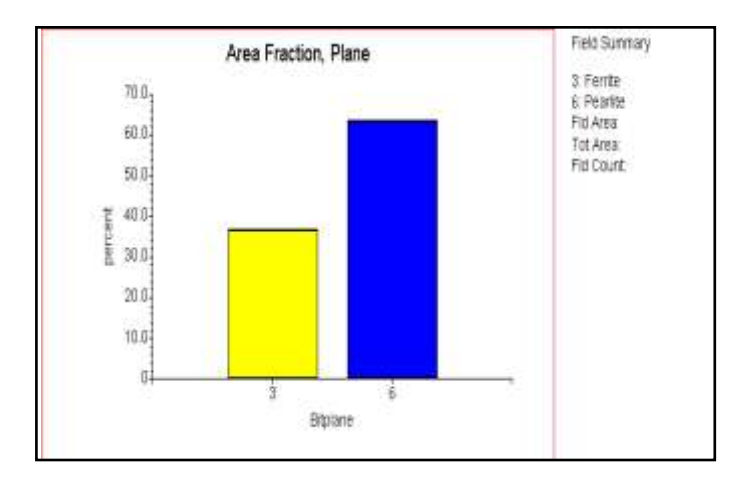

En la gráfica podemos notar que el porcentaje de perlita es más elevado que el porcentaje de ferrita, dando como resultado una mayor transformación de martensita en el proceso de templado y mejorando las propiedades mecánicas del acero.

## **4.3 Conclusiones**

1.- La dureza encontrada para el acero AISI SAE 5160H sin tratamiento térmico fue de 25.75 HRC y con tratamiento térmico fue de 41.17 HRC. Este aumento de dureza mejora las propiedades mecánicas y cumple con la norma ASTM.

2.- Se observa una mejora significativa en la dureza, esto indica que se logra un mayor porcentaje de transformación de perlita en martensita y además, se incremento su comportamiento lineal elástico.

3.- El tamaño de grano encontrado es de 15.3056 cumpliendo con la norma ASTM E 112- 98, favoreciendo esto su propiedad mecánica a la tracción.

4.- El mejoramiento de las propiedades mecánicas del acero AISI SAE 5160H después del tratamiento térmico mejoraron significativamente en función de su tamaño de grano y cambio de su estructura metalográfica.

5.- Con el aumento en el porcentaje de alargamiento y reducción de área, le permiten al material que trabaje a cargas mayores debido al aumento de su propiedad mecánica a la resiliencia.

6.- El esfuerzo de fluencia encontrado para el acero AISI SAE 5160H sin tratamiento térmico fue de 551.52 MPa y con tratamiento térmico fue de 1040 MPa. Este incremento del valor del esfuerzo de cedencia mejora el comportamiento lineal elástico.

7.- En vista de los resultados obtenidos, se concluye que las propiedades mecánicas determinadas con la caracterización del acero AISI SAE 5160H, se obtienen resultados aceptables en función al comportamiento de las muelles semielípticas en servicio, proporcionando seguridad, eficiencia y garantía para los usuarios de la industria automotriz.

## **4.4 Referencias**

Carrión, F.J. del Valle, A. y Terán, J., (1996), "Efecto de la Rugosidad de las Carreteras en el daño a Vehículos**";** Publicación técnica no. 139; Sanfandilla, Qro 2000.

José Apraiz Barreiro, "Aceros Especiales y Otras Aleaciones", Editorial Dossat, Quinta Edición.A. Malishev, G. Nokolaiev y Shuvalov**,** "Tecnología de los Metales", Editorial Mir Moscú.

Scientia et Technica Año X, No 24, Mayo 2004. UTP. ISSN 0122-1701 – "La Importancia del Método en la Selección de Materiales".

Donald R. Askeland & Pradeep P. Phulé, "Ciencia e Ingeniería de los Materiales", Editorial Thompson.

Carl A. Keyser, "Técnicas de Laboratorio para Pruebas de Materiales"**,** Editorial Limusa – Wiley, Primera Edición.

James F. Shackelford, "Introducción a la Ciencia de Materiales para Ingenieros", Editorial Pearson, Sexta Edición.

José de Jésus Mayagoitia Barragán, "Tecnología e Ingeniería de Materiales", Mc Graw Hill, 2004.

SID-SGC-GO-ED-001 REV.0 – "Procedimiento de Ensayos de Dureza".

Adrián Inchaurza Zabala, "Aceros Inoxidables y Aceros Resistentes al Calor**",** Editorial Limusa. Primera Edición.

J.C. Anderson, K.D. Leaver, R.D. Rawlings y J.M. Alexander, "Ciencia de los Materiales"**,** Editorial Limusa, Segunda Edición.

A Herrero Palomo, JM Cabrera Marrero, A Mateo García, "Tecnología de Materiales Teoría", Publicacions d'Abast S.L.L., 2002.

A. P. Guliáev, **"**Metalografía tomo 1**",** Editorial Mir Moscú.

A. P. Guliáev, "Metalografía tomo 2", Editorial Mir Moscú.

ASM HANDBOOK VOLUMEN 1 "Propierties and Selection: Irons, Steels, and High Performance Alloys"; 1993.

ASM HANDBOOK VOLUMEN 8 **"**Mechanical Testing**"**; 1992.

ASM HANDBOOK VOLUMEN 9 **"**Metallographic and Microstructures**"**; 1992.

ASM HANDBOOK VOLUMEN 10 **"**Materials Characterization**"**; 1992.

Norma ASTM E 18 - 98 "Methods of Test for Rockwell Hardness and Rockwell Superficial Hardness of Metallic Materials**"**.

# **Análisis de posturas por el método OWAS incorporando una plataforma virtual para auxiliar el estudio ergonómico**

José Sánchez & Carlos Ordaz

J. Sánchez & C. Ordaz Universidad Tecnológica de Tecamachalco, Avenida Universidad Tecnológica 1, El Montecillo, 75482 Puebla jsanchez2976@yahoo.com.mx

M. Ramos.,V.Aguilera.,(eds.). Ciencias de la Ingeniería y Tecnología, Handbook -©ECORFAN- Valle de Santiago, Guanajuato, 2013.

#### **Abstract**

This document presents a new technologies to incorporate virtual applications to eliminate the need for the physical presence of personnel in work areas. The use of digital solutions expose a new education to assimilate the concepts of ergonomics and design applied to production systems, this is an ideal tool for ergonomic analysis of workstations.

## **5 Introducción**

En México existe una cultura incipiente en el área de la ergonomía y el diseño de las estaciones de trabajo; es común que el ambiente fabril no esté en sintonía con las necesidades humanas de quienes laboran en él. Curiosamente no debería ser un tema novedoso en virtud de una ley del trabajo creada desde 1931 ya menciona un ambiente laboral que brinde seguridad y protección al trabajador, Mario de la Cueva en su libro del Nuevo Derecho Mexicano llega a citar con respecto a la seriedad de la empresas para afrontar riesgos y enfermedades profesionales en términos jurídicos "el Derecho debe estar al servicio de la vida". Konz [1] hace referencia al objetivo de mejorar la vida laboral del trabajador de la cual el entorno (incluido el método) de trabajo es fundamental. Se debe, sin embargo, recono- cer el progreso y paulatino desarrollo de esta disciplina dentro de las prioridades de las empresas de clase mundial. No es simplemen- te un asunto de ética el estudio antropométrico para colocar al trabajador en el centro de la estación de trabajo, también tiene relación directa con elevar el índice de productividad, mejorar el clima laboral, maximizar la capacitación al personal, etc. Incluso Pedro Mondelo [2] presenta una justificación clara en referencia a las dimensiones, la información y los datos de un diseño de puesto de trabajo.

El método de estudio llamado OWAS (Ovako Working Analysis System) es en términos breves, una sencilla categorización de las posturas de trabajo al momento de realizar una tarea. La obtención de los valores para un análisis OWAS es por medio de la observación, pero en este documento se plantea la comparación al diseñar virtualmente un humanoide y simplemente dejar que la computadora aporte los criterios de resultado. Ya sea de forma convencional o de forma virtual, si en algo se debe coincidir es en la necesidad de ligar a la ergonomía de manera permanente con los estudios de optimización del trabajo.

## **5.1 Estudio del Trabajo**

El estudio del trabajo profundiza tanto en la forma como en el tiempo por el cual un trabajador realiza diferentes operaciones estructuradas de manera lógica bajo del contexto de un proceso, todo esto con la finalidad de generar un producto. En la idea del documento del estudio del trabajo editado por la Organización Internacional del Trabajo (OIT) [3] .

Se expresa el enfoque sistemático de los métodos por los cuales se realiza una actividad que logra el uso de recursos de manera eficaz y eleva el rendimiento de las acciones involucradas con el proceso. La relación del método de trabajo y los indicadores de productividad resulta obvia; un factor común que permitirá traducir la simplificación del trabajo hacia valores cuantitativos será el llamado tiempo estándar.

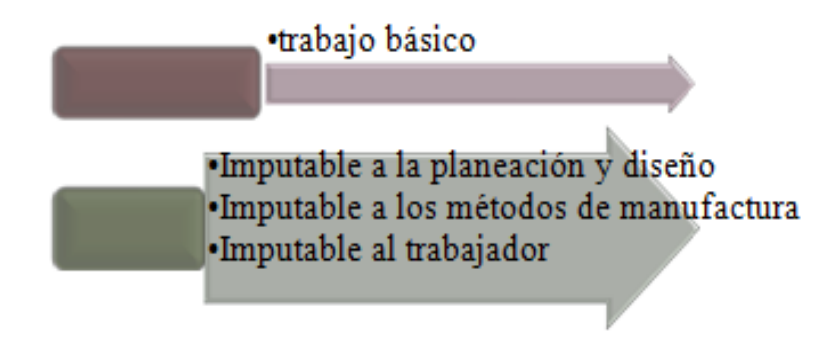

# **5.2 Ergonomía**

La ergonomía puede definirse sin tomar bandera de ningún autor como la disciplina que ubica al operador como el centro de atención de una estación de trabajo, la idea es volver al concepto elemental de dejar en claro que el trabajador es el recurso más importante en la cadena productiva. Los beneficios de la ergonomía tienen relación con el confort del trabajador al realizar una operación; obviamente se espera un mejor desempeño de parte del operador cuando le favorecen las condiciones de iluminación, ventilación, acondicionamiento cromático, etc. Una especialización de la ergonomía nos lleva a campos como la biomecánica, antropometría, fisiología del trabajo, toxicología, etc. [4]. La ergonomía es parte del estudio del trabajo en cuanto a la necesidad de interrelacionar las condiciones de trabajo con el método que sigue un operador para lograr estándares de producción y cubrir expectativas de calidad de un determinado producto [5]. La ausencia de la ergonomía provoca consecuencias y lesiones si no inmediatas en el trabajador, sí las puede presentar a futuro, se pueden mencionar problemas ergonómicos originados por factores como los siguientes:

- Posturas forzadas y aplicación de fuerza excesiva en puntos concretos del cuerpo.
- Afectación generada por vibraciones de maquinaria o equipo.
- Cargas pesadas.

#### **5.3 Método OWAS**

Los trastornos de la espalda originados por la acción y ejecución de actividades del trabajo se han estudiado por un método sencillo de postura en el trabajo desarrollado por Osmos Karhu y Born Trappe dentro del ramo siderúrgico llamado método OWAS, la fiabilidad del método se ha puesto a prueba con resultados satisfactorios.

La esencia es analizar posturas a la luz de las variables de frecuencia y gravedad de postura. En alguna ocasión el autor de este documento leyó un artículo de ergonomía que establecía que la postura ideal para el trabajador no debe ser una sola y única, sino más bien un conjunto de movimientos que le permitan al trabajador sentirse libre en cuanto a su posición de trabajo se refiere.

El método OWAS permite identificar hasta 252 posiciones distintas como resultado de combinar las posiciones de la espalda, los bra- zos, las piernas, y carga levantada. Las siguientes tablas ejemplifican estos casos:

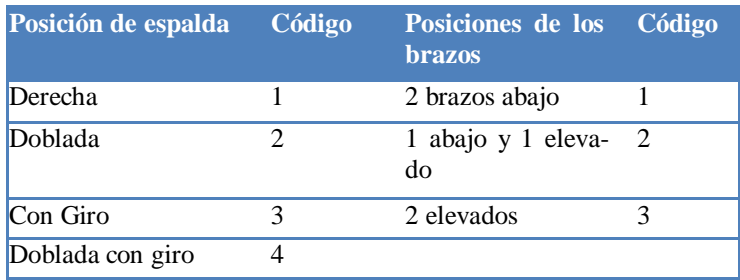

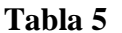

### **Tabla 5.1**

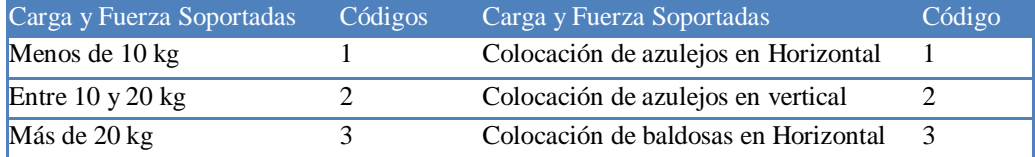

**Tabla 5.2**

| Posiciones de las piernas                                                                    | Código                      |
|----------------------------------------------------------------------------------------------|-----------------------------|
| Sentado                                                                                      |                             |
| De pie con las 2 piernas rectas con el peso equilibrado entre<br>ambas                       | $\mathcal{D}_{\mathcal{A}}$ |
| De pie con la 1 pierna recta y la otra flexionada con el peso<br>desequilibrado entre ambas. | 3                           |
| De pie o en cuclillas con las 2 piernas flexionadas y el peso<br>equilibrado entre ambas.    | 4                           |
| De pie o en cuclillas con las 2 piernas flexionadas y el peso<br>desequilibrado entre ambas. | 5                           |
| Arrodillado                                                                                  | 6                           |
| Andando                                                                                      |                             |

# **5.4 Evaluación musculo-esquelética con Jack®**

La solución digital Jack genera un ambiente tridimensional interactivo bajo el soporte de una poderosa gráfica del entorno lo cual permite simular las aplicaciones, evaluaciones y características de un ambiente laboral para simular los posibles problemas que afrontará el trabajador. Las utilidades de Jack tienen relación con las disciplinas biomecánicas, de antropometría y de características ergonómicas.

# **Figura 5** Humanoide en Jack

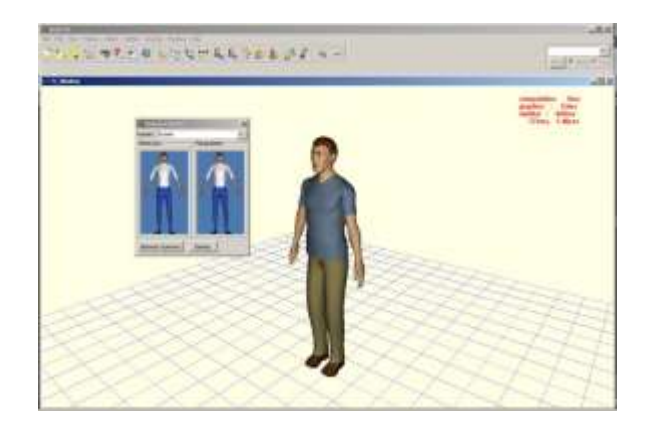

La oferta de este software permite inicialmente agilizar el proceso de evaluación de un entorno, si bien es cierto la rapidez es lo menos que importa en un estudio que busca mejorar las condiciones humanas, también es cierto que el uso de nuevas tecnologías no puede simplemente pasar esta característica por alto. Las diferentes posturas logradas por el humanoide Jack serán de utilidad en el análisis ergonómico.

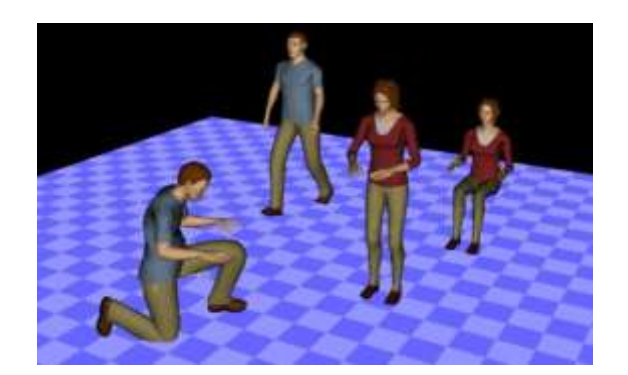

**Figura 5.1** Posibles posturas automáticas en Jack

El sistema musculo-esquelético que será analizado se acota en par- ticular para la región de espalda y brazos porque en esta zona se resiente de manera clara el dolor que sufre un trabajador por postura. Otras zonas de dolor activo por músculos forzados son el cuello y nervios de las extremidades superiores.

Las ventajas de trabajar con Jack en estos términos será facilitar drásticamente la categorización de los movimientos y posturas del cuerpo humano de cualquier trabajador, se pueden mencionar esta ventaja a partir de dos capacidades del software.

 $\Box$ Define comportamientos de cómo los humanos reaccionan a determinadas posturas.

Evalúa los alcances de las capacidades humanas.  $\Box$ 

La figura humana de Jack es construida desde modelos de elemen- tos básicos, sin embargo en particular la figura humana es mucho más compleja ya que consiste de 71 segmentos, 69 articulaciones (muchas de las cuales poseen multiejes) y 135 grados de libertad. Aún así los comportamientos y restricciones permiten simular el tra- bajo humano bajo un control de repuestas realistas. Las dimensiones Antropométricas relevantes para utilizar Jack se muestran en la siguiente figura:

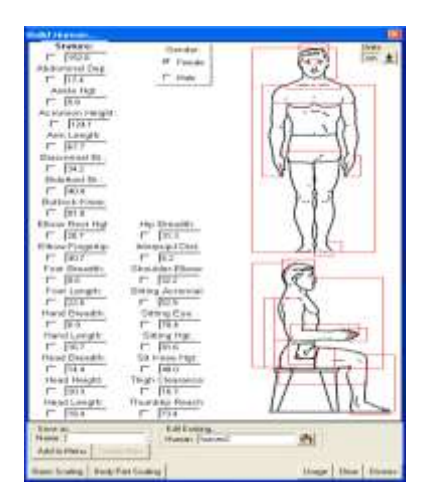

**Figura 5.2** Ventana de opciones antropométricas en Jack

Jack posee una herramienta para áreas de alcance antropométricas que ayuda a generar zonas de máximo confort para las figuras y trasladar esta información en el diseño de estaciones de trabajo:

 $\Box$ Maneja la unión de zonas de alcance contemplando los mo- vimientos de hombros y cintura.

 $\Box$ Maneja la restricción de zonas de alcance máximo vinculadas con factores como cinturón de seguridad, etc.

 $\Box$ Zona de confort para hombros, codos, muñecas, cadera, rodilla y tobillo.

## **5.5 Desarrollo del método OWAS con Jack® de Siemens**

Una posibilidad de aplicación con Jack es generar una ventana gráfica que muestra de inmediato los resultados de las posturas del humanoide establecido. Rápidamente podemos conocer el dicta- men que en lo virtual la solución digital ofrece.

## **5.6 Entorno de trabajo.**

Se propone una escena simple donde el movimiento del humanoide, su alcance para actividades de trabajo y su consecuente postura sean el centro de atención y no el ambiente gráfico de fondo, aunque se aclara que se pueden precargar algún entorno diseñado previamente o instalado como demostrativo en este caso Jack cuenta con diversos escenarios que sirven para ejemplificar una tarea:

**Figura 5.3** Entorno de trabajo Jack

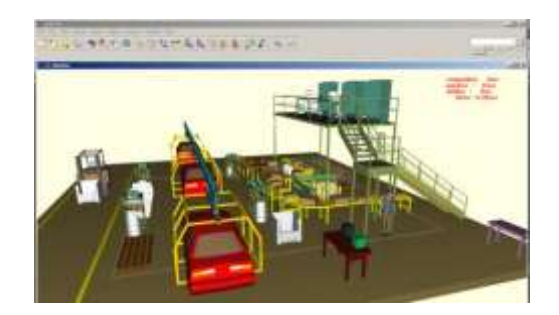

Se incluye una serie de ventanas que definen al recurso que ejecutará la acción. En una primera instancia se muestra la opción de análi- sis de espacio y alcance del trabajador en un entorno de oficina. La solución Jack requiere el eje físico desde donde se considerará un origen relativo del "barrido" que alcanzará entre otras cosas la máxima distancia que antropométricamente es aceptable.

# **Figura 5.4** Entorno Jack

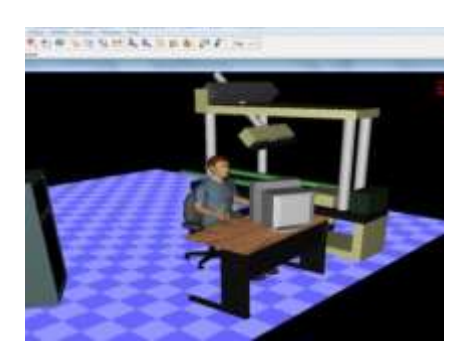

**Figura 5.5** Entorno Jack

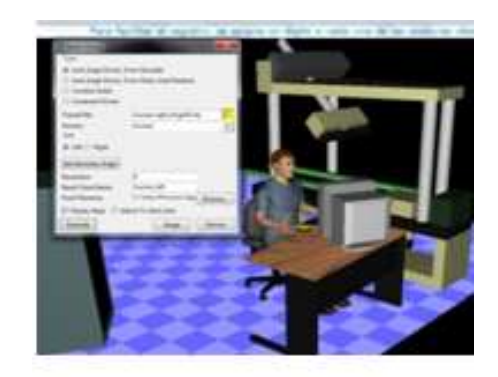
Cuando se crea una nube de puntos, éstos pueden difuminarse, la razón es que el usuario pueda visualizar de mejor manera los con- flictos físicos con los que se encuentre el trabajador.En términos ergonómicos lo relevante de esta tarea recae en la posibilidad de ajustar la estación de trabajo a las medidas antropomé- tricas del humano, debe recordarse que la solución Jack de Siemens forma parte de una suite de aplicaciones de PLM, por lo cual tiene estrecha relación en términos de diseño con programas de alto nivel como NX y Solid Edge.

 **Figura 5.6** Entorno Jack

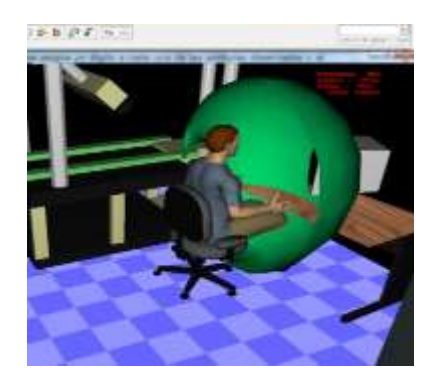

Figura 5.7 Entomo Jack

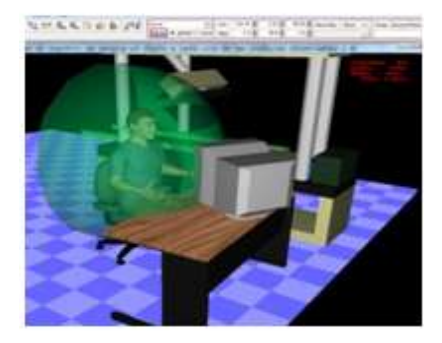

### **5.7 Análisis OWAS de posturas.**

La importancia de este documento radica en la difusión de nueva tecnología bajo el contexto ergonómico, la importancia del método OWAS radica por otra parte en la observación del elemento a estu- diar; en condiciones convencionales el analista debe considerar el código que corresponde a cada observación, sin embargo bajo la metodología típica debe considerarse el número de observaciones ideales para sustentar el estudio. Un número de observaciones en un sistema de intervalos iguales puede ser ideal con duración de 30 a 50 segundos en un período de 45 minutos y con intervalos de descanso de 8 a 10 minutos pueden lograr muestras del estudio rele- vantes para definir la postura que "acomoda" a cada trabajador en su espacio habitual de operación.

En la plataforma virtual se debe aceptar como la postura de estudio aquella que el especialista en la simulación logra adecuar del elemento del estudio. Previamente se desarrollará el proceso de ejecución en Jack® para este análisis. La solución digital presenta a través de su ventana de análisis diferentes métodos aplicables a sistemas ergonómicos, destacamos el método NIOSH para cargas de trabajo, en este menú desplegable encontramos el método *Ovako Working Analysis System.*

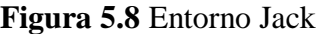

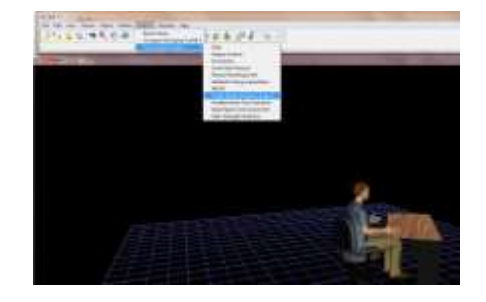

A continuación se plasman las conclusiones del caso de evaluar la exposición de la espalda a diferentes e incómodas posturas como demostración de las categorías de acción del método. Se ha diseñado un humano varón de características antropométricas adoptadas por una base de datos de Jack y que corresponden al prototipo de trabajadores de E.U.A., tanto el escritorio como la silla se han ajustado a la postura automática que Jack ofrece para el manejo de hu- manos en su universo virtual.

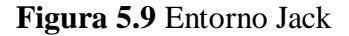

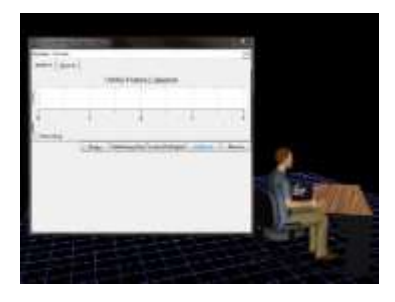

La categoría 1 no requiere corregir la postura de trabajo, la combinación de la posición de la espalda con respecto a las piernas y los brazos son normales y cómodas para el trabajador, en el software se presenta un color asociado a la categoría de menor nivel.

**Figura 5.10** Entorno Jack

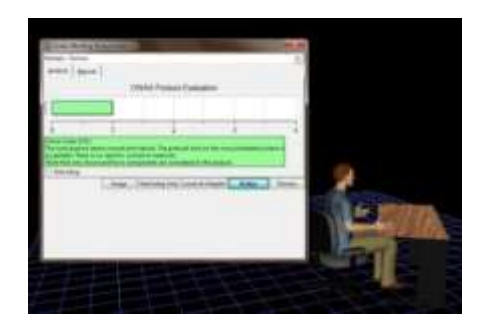

En la categoría 2 la carga ocasionada por la postura de trabajo tendrá en corto tiempo afectación en el sistema musculo-esquelético del usuario, en el corto tiempo deben remediar esta postura para no perjudicar la salud del trabajador.

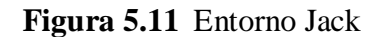

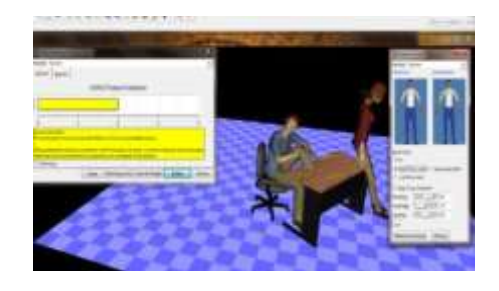

La categoría 3 muestra que la combinación de las posturas de trabajo perjudica el sistema musculo-esquelético por lo que se concluye la corrección de elementos de trabajo y en consecuencia de la postura típica del trabajador lo antes posible.

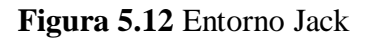

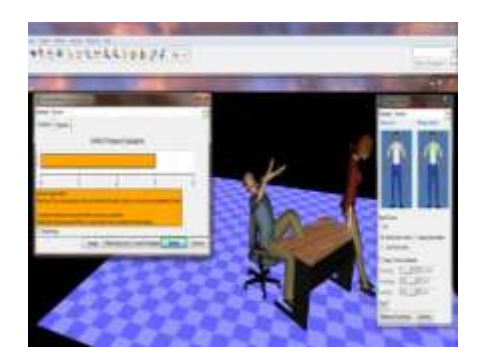

La categoría 4 que es obviamente la peor postura que puede presentarse en un trabajador requiere cambios, correcciones y mejoras inmediatamente, en este caso al humanoide se le ha forzado a doblemente inclinar y girar su sistema de músculo para lograr una postura que tal vez se necesaria para realizar el trabajo pero a todas luces perjudicial para el trabajador.

En cada uno de los casos anteriores debe recordarse que Jack presume una frecuencia y lapso de tiempo relevante para considerar que la postura en estudio es significativa para el trabajador.

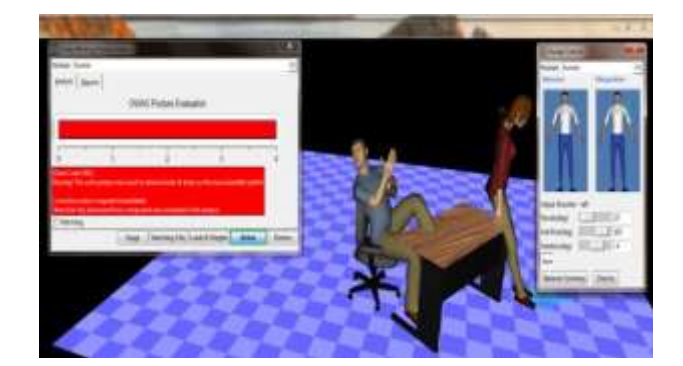

**Figura 5.12** Entorno Jack

### **5.7 Conclusión**

La llamada manufactura digital de la que Jack forma parte dentro de una suite de los productos de Siemens tiene la posibilidad de convertirse en una herramienta poderosa para el análisis virtual.

Aunque la aplicación del método OWAS en el humanoide es sencilla, tal simplicidad no pretende sustituir al analista sino enfocarlo a la experi- mentación de diferentes posturas sin necesidad de exponer al usuario.

La facilidad con que la simulación interviene en estudios antes tediosos y convertirlos en amigables, rápidos e incluso "exactos" permite vislumbrar un rápido apogeo de estas nuevas tecnologías.

Las empresas mexicanas deben adoptar cada vez con mejor empe- ño el uso de la ergonomía como factor de productividad.

Finalmente se propone la continuidad de estos estudios a través de métodos complementarios tales como el método RULA y REBA.

## **Referencias.**

Stephan Konz (2008) Diseño de sistemas de Trabajo Limusa.

Mondelo R. Pedro (2001) Ergonomía; Diseño de puestos de trabajo Alfa Omega.

Organización Internacional del Trabajo (2001) Introducción al Estudio del Trabajo. Limusa.

Pedro Mondel (2001) OWAS: evaluación de las posturas en el trabajo. Escuela de Ing. Ind. De la Univ. De Catalunia.

García Criollo Roberto (2005) Estudio del Trabajo, Ingeniería de Métodos y Medición del trabajo. Mc. Graw Hill

# **Análisis e implementación de un plan de mantenimiento a los compactadores de basura**

Guadalupe Neaves, Juan Solís, Ana García y José Arriaga

G. Neaves, J. Solís, A. García y J. Arriaga Universidad Tecnológica de Tamaulipas Norte, Av. Universidad Tecnológica #1555 Col. La Escondida. Ciudad Reynosa, Tamaulipas. C.P. 88770. México jangelarriagap@yahoo.com.mx.

M. Ramos.,V.Aguilera.,(eds.). Ciencias de la Ingeniería y Tecnología, Handbook -©ECORFAN- Valle de Santiago, Guanajuato, 2013.

#### **Abstract**

For several years, the company has been trying to keep functional garbage compactors rented to local companies that generate waste in high volume due to the nature of your business.

These companies generally fall into the category of the Maquila Industry, whether electronic parts, metal-mechanical, automotive, electrical, equipment manufacturing, among others, and require garbage collection services in the range of 30 m3 per week . The garbage compactors must remain functional 24 hours a day including weekends and this degree of demand did not allow other maintenance rather than Corrective creating a series of situations involving non-service stoppages, non-scheduled demand for parts, emergency decision- making to support customer service, among others.

The Analysis and Implementation of Maintenance Plan resolved all these situations up to 95% making use of various kinds of administrative tools like 5S, 8D, Pareto and Ishikawa Diagram, combined with training, tools & very consistent follow-up.

Much of the success that was obtained during the development of this project was due to the involvement of the Operation Management, the attitude of the technicians and the availability of Maquila companies to welcome and allow us to carry out our Maintenance Plan.

## **6 Introducción**

La empresa Reco de Reynosa realiza actividades relacionadas con protección ambiental, así como el servicio de barrido y limpieza de calles, recolección comercial y transporte de residuos sólidos, entre otros servicios. En cuanto a la recolección de residuos, la empresa ofrece una variedad amplia de contenedores abiertos desde 1.5 m<sup>3</sup>, 3 m<sup>3</sup>, 4.5 m<sup>3</sup>, 23 m<sup>3</sup> y 31 m<sup>3</sup>. Además, se ofertan compactadores con cartuchos de recolección con capacidad de 31  $m<sup>3</sup>$ .

Estos últimos están dotados de un sistema de compactación semi-automática en la cual, el usuario final solo tiene que depositar la basura ya sea en bolsas o a granel en el compactador y operarlo por medio de un botón que inicia el ciclo automático de compactación. Una vez hecho esto, el compactador queda en espera de la siguiente carga de basura.

Estos equipos están construidos bajo normas industriales con materiales y acabados capaces de resistir años de uso. No hay que olvidar que la basura puede contener desde líquidos como agua y residuos de bebidas, hasta materiales sólidos como madera, plásticos, etc. Sin embargo, el trasiego de la basura a veces causa accidentes que dañan la operatividad del equipo compactador, específicamente la sección eléctrica, electrónica e hidráulica.

Cuando esto ocurre, se inicia una serie de eventos descritos en la siguiente figura 6.

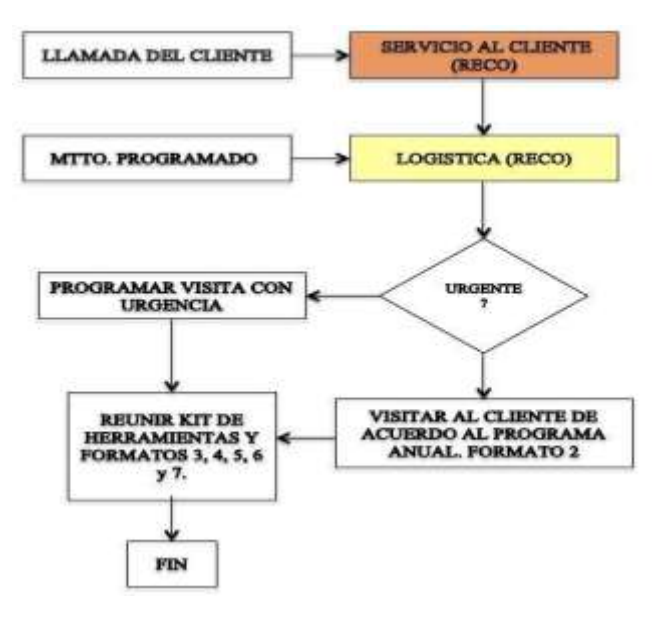

### **Figura 6** Autoría propia

Esta serie de eventos comenzaba con una llamada urgente al departamento de Servicio al Cliente de RECO, quien a su vez lo comunicaba a Logística para programar una visita en compañía del Técnico de Servicio, quien tenía que interrumpir sus actividades regulares previamente programadas, para atender una urgencia.

A esto se le sumaba el que no había refacciones si es que el problema implicaba reemplazar partes o sustituir por otras con el fin de aislar un problema en especial. Esto fue muy notorio especialmente en la Tablilla de Control Electrónico que permite la secuencia de funciones del compactador. Sustituir esta Tablilla no era tanto el costo que implicaba, sino que el tiempo de entrega era y sigue siendo de 5 a 6 semanas después de hecho el depósito bancario.

Este proyecto del Análisis e Implementación de un Plan de Mantenimiento a Compactadores de Basura, se enfocó en encontrar las causas-raíz y la manera de solucionar cada una de las circunstancias que retrasaban el restablecimiento del servicio que proporcionaba el compactador al cliente y lo más importante, en encontrar soluciones que garantizaran que no se volverían a repetir. Obviamente, para asegurar el éxito del proyecto, fue necesario que se involucraran toda la cadena de servicio desde la Gerencia de Operaciones hasta el último de los operadores, lo cual ocurrió.

#### **6.1 Método**

Como método de análisis, fue necesario definir las áreas que se pudieran especificar en el equipo compactador y estas quedaron de la siguiente manera:

- 1. Chasis, áreas de montaje de mecanismos, placa de empuje de basura, guías y cubiertas.
- 2. Sistema hidráulico, compuesto por el cilindro, mangueras, conexiones, electroválvula, tanque de aceite y el aceite hidráulico.
- 3. Sistema eléctrico, compuesto por la caja de alimentación, el interruptor termo magnético, transformador reductor de doble voltaje primario y cableado interno.

4. Sistema de control electrónico, compuesto por la tablilla electrónica que está formado por un Control Lógico Programable, los interruptores de botón, interruptores de límite (opcionales) y luces indicadoras (opcionales).

Para llevar a cabo lo anterior, fue necesario leer el manual de operación para usarlo como referencia y conocer las condiciones generales de diseño y funcionamiento del Compactador de acuerdo al fabricante. También se tomaron en cuenta todas las recomendaciones para las acciones de mantenimiento.

Por lo anterior, fue necesario crear un objetivo que nos guiara a través del proceso y evitar desviaciones en el proceso. Este objetivo quedó de la siguiente manera:

Diseñar e implementar un plan de servicio de mantenimiento en campo que permita al Técnico de Servicio de RECO, identificar, aislar y solucionar la causa raíz que provocó la falla de un Compactador en un lapso de tiempo que no sobrepase 1 hora.

Este objetivo tiene como meta, aplicar la técnica de solución de problemas llamada 8D´s en la cual el primer paso es proteger a la empresa con una medida de contención que evite la interrupción del servicio requerido por el cliente.

El siguiente paso consistió en ¨revisar¨ los conocimientos técnicos de la persona designada por la empresa para atender las llamadas de emergencia que reportaba el departamento de Servicio al Cliente, para lo cual el Ing. Guadalupe Neaves Camacho y el Ing. Juan Carlos Solís Melo, estuvieron acompañando al técnico de Reco a varias de las visitas en las cuales se evaluó su desempeño ante los diferentes escenarios de fallas en los equipos.

Fue notorio la falta de herramienta para abrir cajas eléctricas, medir voltajes, corrientes, etc. lo cual evidenció que una de las causas raíz en la solución de fallas era la falta de herramienta y equipo. El Cuerpo Académico consensó la siguiente lista de herramientas:

## **Tabla 6** Listas de Herramientas

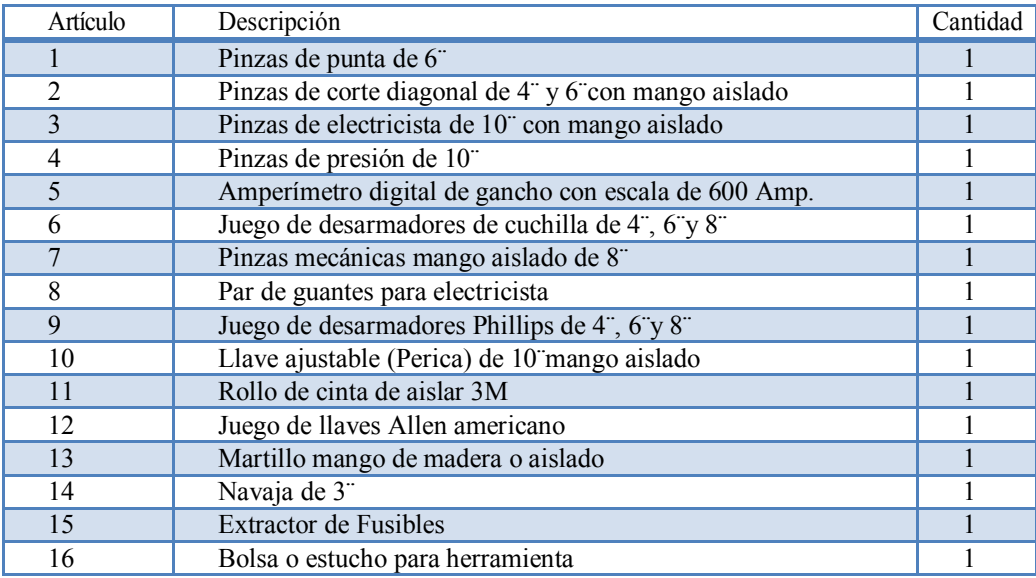

Se logró gestionar que la empresa proporcionara la herramienta sugerida para el uso exclusivo del técnico de servicio. Como garantía hacia la empresa del buen uso de ella, el empleado firmó un resguardo ante Finanzas con copia a su expediente. Aunado a las herramientas y en conjunto con el técnico, se preparó también una lista de refacciones adecuadas para atender lo más frecuente en cuanto a fallas. Está conformada de la siguiente manera:

#### **Tabla 6.1** Listas de Refacciones

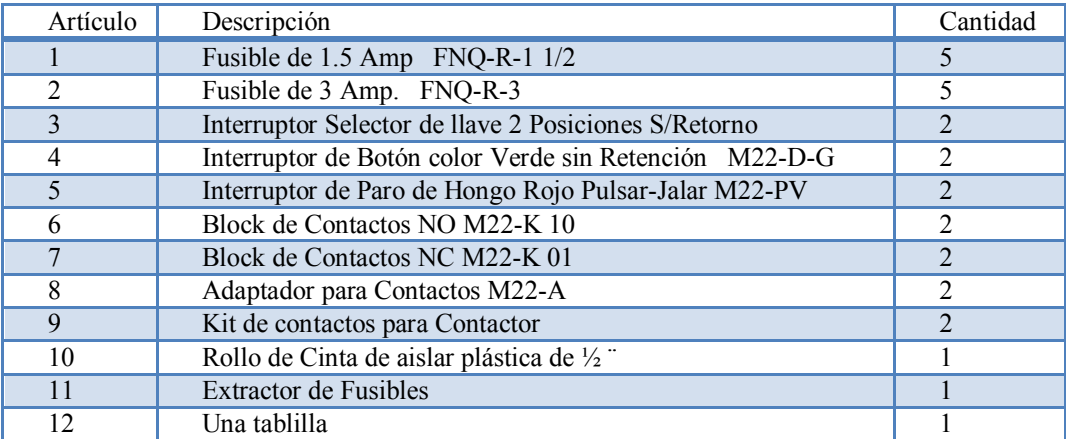

Independientemente del beneficio que implica el contar con las herramientas adecuadas, también representó un incentivo hacia el técnico motivándolo en el desarrollo de este proyecto.

La siguiente acción a revisar en el proyecto fue los Formatos que se deberían usar para registrar los detalles encontrados durante las visitas, estos Formatos deben ser los adecuados para cada área en la que dividió el servicio al equipo del compactador. Esto llevó al Cuerpo Académico a crear Formatos para las siguientes áreas:

Reporte de visitas

Área Metal-Mecánica.

Área Hidráulica

Área Eléctrica

Área Electrónica

Cada uno de estos Formatos fueron creados por el Cuerpo Académico junto con el personal operativo de Reco y se les consideran documentos ¨vivos¨ los cuales están sujetos a modificaciones que se consideren pertinentes y que representen una mejora. A continuación, se desglosan las características más sobresalientes en cada uno de ellos:

**Figura 6.1** Formato del Reporte de visitas

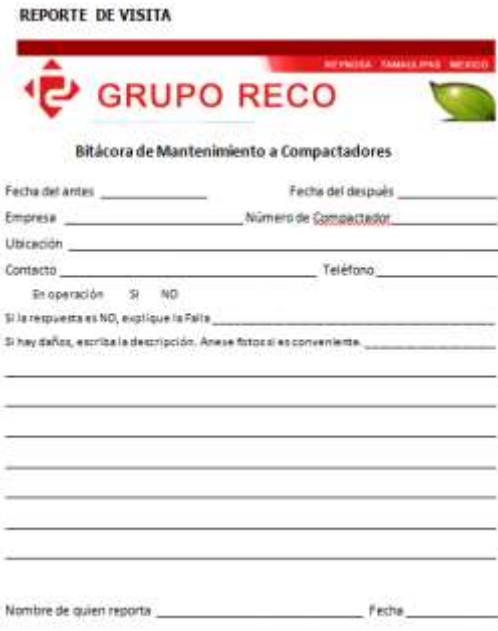

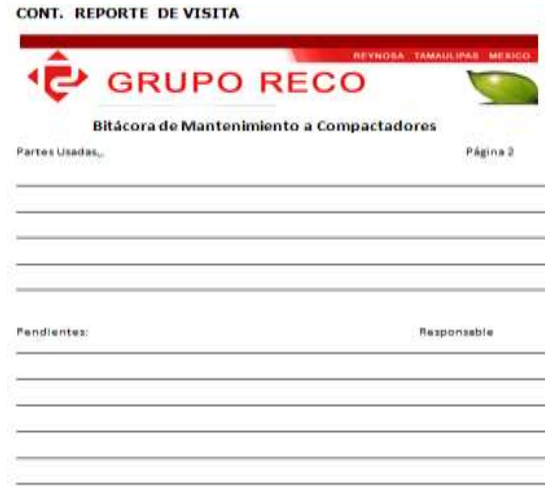

Sobre este formato se debe escribir e inclusive agregar fotos que sirvan para constatar el estado de un equipo en particular. Este sirve como referencia para mantenimientos futuros y tambien sirve como una base de datos de cuál era el estado que guardaba un equipo en una fecha dada.Es particularmente importante para el Departamento al Cliente ya que la mayoría de las veces, la comunicación entre Cliente-Empresa es vía telefónica y si existe una referencia como este Formato donde se vació información sensible, ahorra muchos dolores de cabeza, pérdida de tiempo, etc.

## **Figura 6.2** Formato del Área Metal-Mecánica

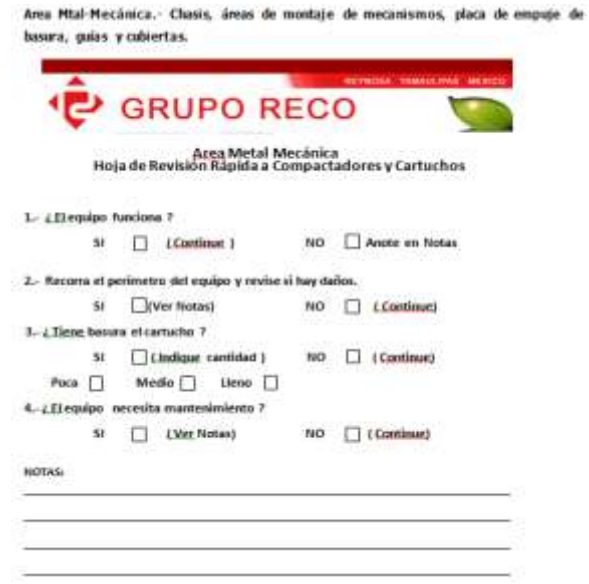

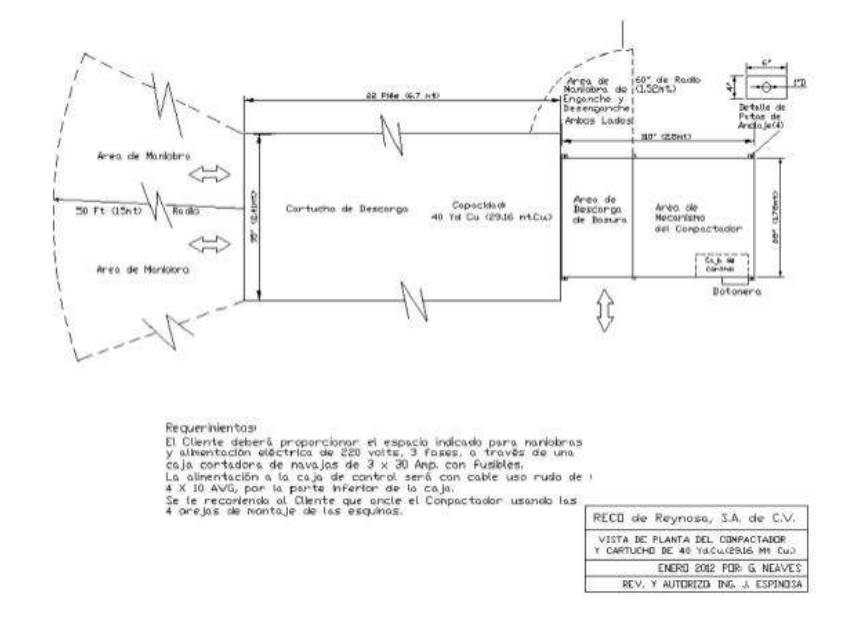

Al igual que el Formato anterior, se espera que el técnico lo llene con los datos de cómo se encuentra el equipo.

Cuando se diseñó el Formato, se detectó la necesidad de proporcionarle al Cliente final, un dibujo esquemático donde se especifican las distancias recomendadas desde y hacia el equipo.

En varios casos se encontraron equipos, contenedores, etc., justo a un lado del compactador lo cual evitaba el acceso a la caja de control.

Este lay-out fue creado por el Cuerpo Académico de la UTTN a petición del Gerente Operativo de la empresa, ya que uno de los problemas que han sido recurrentes es que no había una referencia ni requerimientos sugeridos en cuanto al espacio, debido a lo cual a habido accidentes causados por los vehículos que hacen maniobras en los alrededores del equipo.

Fue distribuido a cada uno de los clientes de la empresa que tienen este tipo de compactador y de una forma u otra ha servido para ir corrigiendo las condiciones de instalación en algunos casos.

# **B** GRUPO RECO Area Hidráulica<br>Hoja de Revisión Rápida a Compactadores y Cartuchos  $\mathcal{P}$  of 1. ¿El equipo funciona ?  $SI \qquad \qquad$  [Continue ] NO<sub>1</sub> 2.- Revise el tanque del aceite hidráulico. ¿Esta a su nivel normal ?  $SI$   $[$   $[$   $]$   $[$   $]$   $[$   $]$   $[$   $]$   $[$   $]$   $[$   $]$   $[$   $]$   $[$   $]$   $[$   $]$   $[$   $]$   $[$   $]$   $[$   $]$   $[$   $]$   $[$   $]$   $[$   $]$   $[$   $]$   $[$   $]$   $[$   $]$   $[$   $]$   $[$   $]$   $[$   $]$   $[$   $]$   $[$   $]$   $[$   $]$   $[$   $]$   $[$   $]$   $[$   $NO$   $\Box$  (Indique cantidad ) Poco  $\Box$  Medio  $\Box$  Lleno  $\Box$ 3.- ¿ Hay algún componente hidráulico desconectado? **SI** [ [Indique cual ) NO (Continue) 4.- ¿El equipo muestra alguna fuga de aceite ? NO | (Continue) SI [ [] [.lndique donde)

**Figura 6.3** Formato del Área Hidráulica

Este formato de análisis al sistema hidráulico, consiste basicamente en localizar fugas de aceite donde se pueda perder presión que luego no permita empujar la basura hacia adentro del Compactador.

Generalmente, es fácil localizar las fugas de aceite por las manchas de aceite que se hacen en las mangueras, conexiones o en el suelo.

Importante: debido a que el sistema que impulsa la basura hacia el cartucho genera presiones hasta de 1,950 PSI, se recomienda que solo personal con experiencia, lleve a cabo las pruebas adecuadas para determinar si el sistema esta en buenas condiciones de funcionamiento.

La mejor manera de detectarlas es poniendo el sistema en funcionamiento, pero esto implica un riesgo al Técnico, por lo que se recomienda aplicar procedimientos de LOTO (Lock out / Tag out), descrita en el manual del compactador, página 1-3, equipo de protección personal como lentes y guantes.

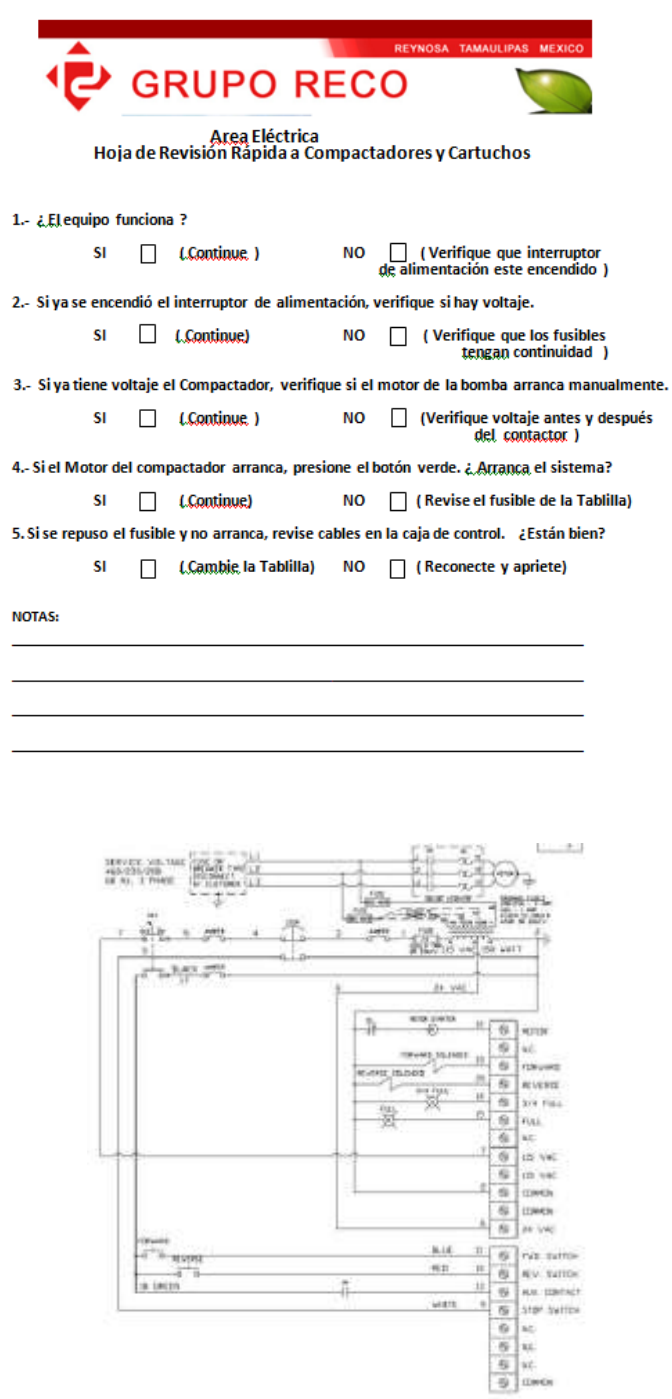

**Figura 6.4** Formatos del Área Eléctrica y Electrónica

Al igual que el Área Hidráulica, el Área Eléctrica y Electrónica implica que la persona que haga la inspección tenga conocimientos básicos de bajo voltaje. Este equipo normalmente se conecta a 240 volts, 3 fases y neutro, pero también se puede conectar a 460 volts, 3 fases y neutro.

El Técnico deberá aplicar los procedimientos LOTO, descritos en el manual del compactador, página 1-3 y deberá estar familiarizado con amperajes, contactores, electroválvulas, transformadores reductores de doble voltaje, calibres de cable, además del uso correcto de herramientas para el campo eléctrico.

El Técnico deberá tener conocimiento de la simbología eléctrica y ser capaz de leer diagramas eléctricos y diagnosticar fallas usando un multimetro digital. Estar familiarizado con el uso de equipo de protección personal y observar todas las normas de seguridad en el trabajo cuando se trabaja en equipo con electricidad.

A diferencia del Área Eléctrica, en el Área Electrónica se manejan voltajes de 24 volts de corriente alterna. Además, se requieren conocimientos de electrónica a nivel de componente ya que se manejan partes como rectificadores de onda completa, capacitores, TRIACS, reguladores de voltaje, toroides y relevadores, por nombrar algunos.

El fabricante del compactador no proporciona información del diseño del circuito electrónico en el manual, por lo que fue necesario involucrar al ahora TSU Manuel Cepeda, quien cuenta con experiencia en este campo de la electrónica.

El TSU Manuel Cepeda desarrolló un sistema de análisis y reparación de las tablillas de control, método con el cuál ha logrado recuperar 6 tablillas, usando componentes de otras ya dañadas y sin posibilidad de reparación.

Este Análisis y Plan de Mantenimiento a Compactadores no contempla explicar éste metodo a detalle, sino solamente mencionarlo como una actividad que permitió ahorrarle a RECO el consumo de 2 a 4 tablillas por año y creó una reserva de tablillas para los siguientes 4 a 5 años.

#### **6. 2 Resultados**

Mucha de la información que se ha utilizado en completar este reporte fue reunida en las visitas que se realizaron a varias empresas de Reynosa que son clientes de RECO y en las cuales se fueron probando todos los formatos que estan incluidos.

Obviamente, son documentos ¨vivos¨que deberán ser ajustados conforme se vayan usando para reflejar las necesitades de información que permitan llevar a cabo un mantenimiento que se incline hacia lo preventivo, más que lo correctivo.

Además de haber implementado este plan, también se elaboraron varios Formatos de los cuales se incluyen con el nombre de ¨Formatos¨ y existe uno para cada área de la máquina compactadora.

Uno de los primeros frutos que se obtuvieron de éste proyecto, fue el lograr desarrollar un método para recuperar ¨Tablillas¨ que ya se daban por perdidas. Al momento en que se completó éste reporte, se han recuperado al menos 6 tablillas, lo que garantiza un abastecimiento de 2 a 3 años de refacciones. Este crédito pertenece al TSU Manuel Cepeda.

Otros logros que se pueden mencionar son los siguientes:

Medio Ambiental: Se evitó contaminar al medio ambiente con partes y materiales usados en la industria electrónica, también conocida como ¨e-waste¨. E-waste se refiere a cualquier dispositivo indeseado electrónico y se clasifica como residuo universal.

E-waste frecuentemente contiene materiales peligrosos, principalmente de plomo y mercurio y es producido por los hogares, empresas, gobiernos e industrias. El elemento más frecuente encontrado en este tipo de tablillas, es el plomo, el cuál esta listado como peligroso para los humanos y el medio ambiente. Cada una de estas tablillas contiene unos 125 gramos de plomo. Si estas 17 piezas hubieran sido enviadas a la basura, se hubieran tirado casi 2 ½ kilogramos de plomo en aleación con el estaño.

Impacto productivo: A raíz de que se han estado llevando a cabo los mantenimientos preventivos en varias empresas a las que se les dá servicio, las llamadas de emergencia por requerimientos de mantenimiento correctivo, han disminuído en un 80 % según el departamento de Servicio al Cliente, además, el departamento de Compras ya casi no tiene urgencias en cuanto a refacciones ya que estas se programan con más tiempo y dentro de presupuesto.

## **6.3 Referencias**

Enríquez Harper, Gilberto, (2008). *Curso de transformadores y motores de inducción (4ª ed.),* México, Limusa.

Enríquez Harper, Gilberto, (2008). *Fundamentos de control de motores eléctricos en la industria ( 4ª ed.),* México, Limusa.

Dounce Villanueva, Enrique, (2006, 6ta. Reimpresión). *La Productividad en el Mantenimiento*, México, CECSA.

Deming Edward, (1989), *Calidad, Productividad y Competividad* , México, Panorama

Galbreath, Operation, Installation, Service and Parts Manual for the ¨20 yard Model Stationary Compactor¨ PF6040.

# **Análisis estadístico del viento en la zona del Valle de Toluca para la generación de energía eólica**

Jorge Montoya, Felipe Castillo y Martin Quintero

J. Montoya, F. Castillo y M. Quintero. Universidad Politécnica del Valle de Toluca Km. 5.6 carretera Toluca - Almoloya de Juárez Calle loma bonita s/n Santiaguito Tlalcilalcali, Almoloya de Juárez, Estado de México. C.P. 50900. joismt@yahoo.com.mx

M. Ramos.,V.Aguilera.,(eds.). Ciencias de la Ingeniería y Tecnología, Handbook -©ECORFAN- Valle de Santiago, Guanajuato, 2013.

#### **Abstract**

In this paper we present the analysis of wind speed measurements generated in the Toluca Valley of Mexico State, by the UPVT, in the year 2010, were compared the probability curves that resulted from the histograms, obtaining basic information for planning the installation of wind turbines, and calculation of the volumes of locally available energy.

### **7 Introducción**

Como parte de los proyectos de investigación de la UPVT, se encuentra el de generación de energías alternativas, se tiene planeado aprovechar el viento para generar energía eléctrica que pueda ser aprovechada por familias de escasos recursos, principalmente en localidades en las que aun no cuentan con el recurso.

En las instalaciones del "Centro de Estudios Universitarios Independencia, S.C", ubicado en la localidad de San Mateo Otzacatipan, Municipio de Toluca, Estado de México; la localidad se localiza al Noreste de la Ciudad de Toluca a una distancia de 6.5 Km; ubicado entre los 19<sup>°</sup> 19' 13'' y 14<sup>°</sup> 20' 42'' de latitud norte y entre los 99<sup>°</sup> 95' 32'' y 99º 37' 20'' de longitud Oeste del Meridiano de Greenwich y a una altitud de 2,600 Mts. SNM.

Otzacatipan colinda al norte con el ejido de San Cristóbal Huichochitlán; al sur, con San Lorenzo Tepaltitlán y el ejido de Santa María Totoltepec; al oriente, con San Pedro Totoltepec, y al poniente con San Andrés Cuexcontitlán.Su territorio se conforma por una extensión de 229 hectáreas de propiedad y 1,230 de ejido, lo que hace una superficie total de 1,459 hectáreas. Su división política la conforman la delegación de Otzacatipan y cinco subdelegaciones: San Nicolás Tolentino, San José Guadalupe, San Diego de los Padres, Santa Cruz y San Blas; estas cinco subdelegaciones están integradas por barrios, además de las sedes de las subdelegaciones, los barrios de Jicaltepec, la Candelaria, San Martín, la Magdalena, Canaleja, Santín y la Crespa.La estación se instaló el 7 de marzo del 2009 y se ubica a una altura aproximada de 11 metros sobre el nivel del piso; esto debido a que los datos disponibles, de la velocidad del viento de la zona, son registrados a una altura de 50 y más metros, según INEGI Delegación Estado de México. Hasta el 9 de noviembre del 2010, se tienen 180,000 registros.Circulación de aire.Se considera viento a toda masa de aire en movimiento, que surge como consecuencia del desigual calentamiento de la superficie terrestre, siendo la fuente de energía eólica, o mejor dicho, la energía mecánica que en forma de energía cinética transporta el aire en movimiento.La Tierra recibe una gran cantidad de energía procedente del Sol que en lugares favorables puede llegar a ser del orden de 2000 Kw./m2 anuales; el 2% de ella se transforma en energía eólica capaz de proporcionar una potencia del orden de 1017 Kw.

- A) Irradiancia solar sobre una superficie horizontal
- B) Irradiancia solar absorbida por la Tierra

C) Irradianciaradiada al espacio exterior

La Tierra funciona como una gran máquina térmica que transforma parte del calor solar en la energía cinética del viento, Grafico 7.

La energía eólica tiene como ventajas la de ser inagotable, gratuita y no lesiva al medio ambiente, pero cuenta también con los grandes inconvenientes de ser dispersa y aleatoria.

Bajo la acción de la presión, el aire de la atmósfera se desplaza de un lugar a otro a diferentes velocidades, dando lugar al viento.

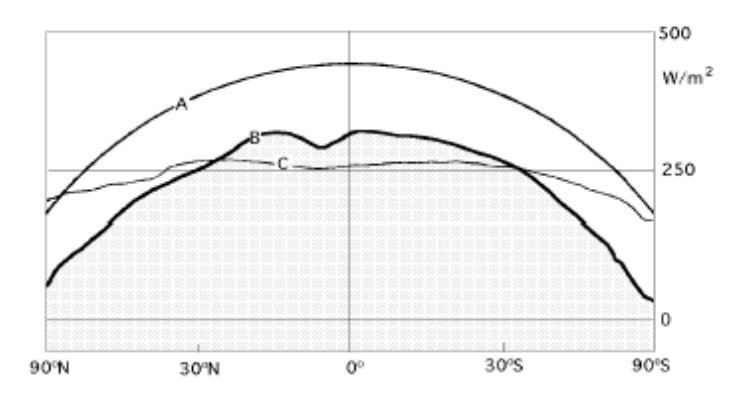

**Grafico 7** Irradiancia solar

El gradiente de velocidades es mayor cuanto mayor sea la diferencia de presiones y su movimiento viene influenciado por el giro de la Tierra.

Las causas principales del origen del viento son:

- a) La radiación solar que es más importante en el Ecuador que en los Polos
- b) La rotación de la Tierra que provoca desviaciones hacia la derecha en el Hemisferio Norte y hacia laizquierda en el Hemisferio Sur
- c) Las perturbaciones atmosféricas.

El movimiento de la Tierra se rige por la siguiente relación entre aceleraciones:  $a(absolute) = a(relative) + a(arrast) + a(Coriolis)$ .

Ecuación que aplicada al movimiento del aire y simplificada adecuadamente proporciona la siguiente ecuación vectorial:

$$
\frac{dx}{dt} = -\frac{\nabla p}{\rho} - \nabla \psi - 2 \ (\mathbf{w} \wedge \mathbf{r}) \tag{7}
$$

En la que r v es la velocidad del viento, p la presión, Pla densidad, w la velocidad angular de la Tierra, r el vector de posición de las partículas y  $\nabla \Psi$ la aceleración de origen gravitatorio.

Esta ecuación vectorial da lugar a las ecuaciones diferenciales (Navier Stokes) que rigen el movimiento del aire sobre la Tierra, de la forma:

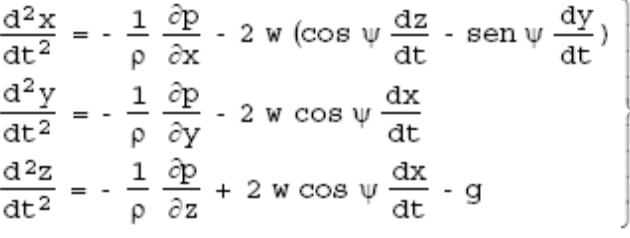

(7.1)

En aquellas zonas en donde la radiación solar es más intensa, como en el Ecuador, el globo terrestre acumula calor principalmente en el océano, calor que, por el contrario, se pierde en los Polos; sin embargo, ni el Ecuador ni los Polos vienen a ser, por término medio, los lugares más calientes, o más fríos, de la superficie terrestre.Velocidad del Viento: De los 180,334 registros del periodo marzo-noviembre de 2010,podemos observar que 1063 registros quedaron invalidados, quedando 179,271. La tabla número 7 muestra la velocidad del viento registrada en metros por segundo; según la experiencia en la generación de energía eólica, la velocidad del viento que puede ser aprovechable es a partir de 4 m/s, lo cual nos deja solamente con 39,780 registros (22.19%) que la pueden generar, debido a que del total, 139,491 están por debajo de esa velocidad, lo que representa el 77.81%.Cabe hacer mención que en el 47.75% de los registros correspondieron a una quietud total (0 m/s de velocidad); de entrada, esto nos deja en una total desventaja en relación a lo que se pretende, es evidente que para nuestro proyecto requerimos del viento.La contraparte, la podemos observar en los registros con velocidad de 13 y más m/s; en el intervalo de velocidad de 13 a 24 m/s, se registra un promedio de 18 mediciones por cada salto unitario de velocidad en m/s. En velocidades de 25, 30, 36 y 38 m/s, se tienen 4,569, 607, 777 y 1,801 registros respectivamente. La velocidad más alta registrada es de 50 m/s con tres datos. En la tabla 7 se puede observar la gran cantidad de registros que son no aprovechables para nuestro proyecto.

| del<br>Velocidad<br>Viento $m/s$ | Frecuencia | %      |
|----------------------------------|------------|--------|
| 0                                | 94,716     | 52.83  |
| 1                                | 19,140     | 10.68  |
| $\overline{c}$                   | 14,441     | 8.06   |
| $\overline{3}$                   | 11,194     | 6.24   |
| $\overline{4}$                   | 8,749      | 4.88   |
| 5                                | 6,783      | 3.78   |
| 6                                | 5,120      | 2.86   |
| 7                                | 3,621      | 2.02   |
| 8                                | 2,278      | 1.27   |
| 9                                | 1,442      | 0.80   |
| 10                               | 716        | 0.40   |
| 11                               | 336        | 0.19   |
| 12                               | 2,489      | 1.39   |
| 13 y más                         | 8,246      | 4.60   |
| Total                            | 179,271    | 100.00 |

**Tabla 7**

Fuente: Estación Meteorológica CEUNI, marzo-diciembre 2010.

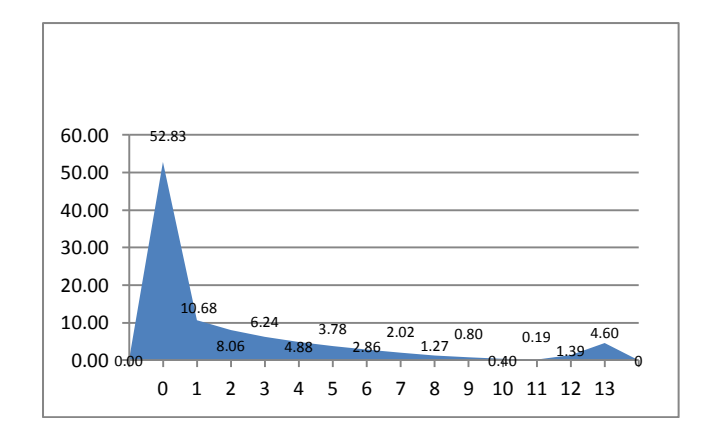

**Grafico 7.1** Estación Meteorológica CEUNI, marzo-diciembre 2010

Velocidad del viento aprovechable: Si consideramos que la velocidad del viento, a partir de la cual se genera energía eléctrica, es de 4 m/s, solamente nos estamos quedando con 39,780 registros lo cual representa el 22.89% del total de los registros, ver tabla 2; para nosotros resulta indispensable, conocer la hora del día en que se producen estas velocidades, nuestra hipótesis es que son vientos que se generan después de las 16:00 horas.

Haciendo una inferencia, podemos decir que solamente el 22.89% del tiempo es aprovechable para la generación de energía, lo cual pudiera no ser suficiente para el apoyo que se pretende dar a las familias de escasos recursos y sin el servicio de energía eléctrica.

Como era de esperar, los vientos suaves tienen una mayor incidencia, la zona según INEGI presenta un viento promedio de 9 m/s durante todo el año.En la tabla 7.1 podemos observar que en la medida que aumenta la velocidad del viento, disminuyen los registros; esto sucede desde 4 m/s y hasta los 11 m/s, de 8736 disminuye a paulatinamente hasta 336 registros, ver grafico 7.2; observándose un incremento de registros considerable en velocidades de 12 m/s, vuelven a disminuir los registros casi hasta cero y se presenta un repunte en velocidades de 25 m/s, de esa velocidad en adelanta el comportamiento es muy errático, ver gráfico 7.3 .Los repuntes se dan en 30, 36 y 38 m/s. Las velocidades del viento en km/hora respectivamente son 90, 108, 129 y 136, lo que representan velocidades del viento bastante considerables.

| Velocidad<br>Viento l<br>del<br>m/s | Frecuencia | $\frac{0}{0}$ |
|-------------------------------------|------------|---------------|
| 4                                   | 8,749      | 4.88          |
| 5                                   | 6,783      | 3.78          |
| 6                                   | 5,120      | 2.86          |
| $\overline{7}$                      | 3,621      | 2.02          |
| 8                                   | 2,278      | 1.27          |
| 9                                   | 1,442      | 0.80          |
| 10                                  | 716        | 0.40          |
| 11                                  | 336        | 0.19          |
| 12                                  | 2,489      | 1.39          |
| 13 y m                              | 8,246      | 4.60          |
| Total                               | 39,780     | 100.00        |

**Tabla 7.1** Estación Meteorológica CEUNI, marzo-diciembre 2010

**Grafico 7.2** EstaciónMeteorológica CEUNI, marzo-diciembre 2010

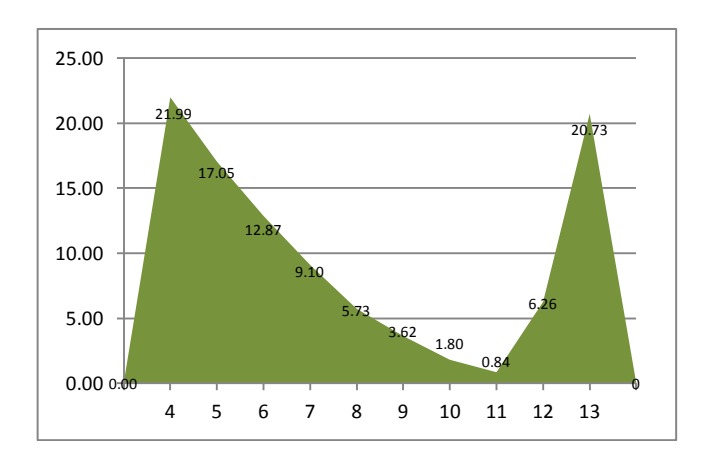

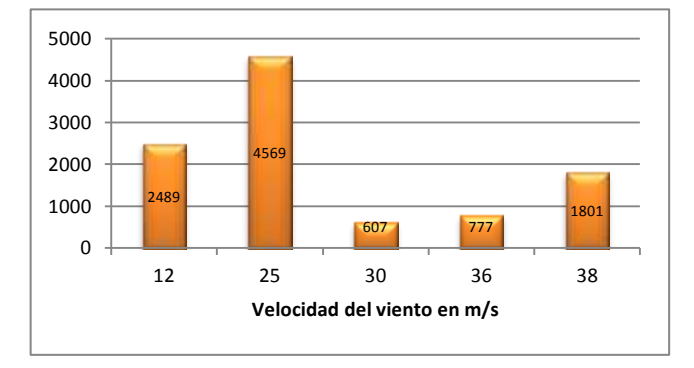

## **Grafico 7.3** Velocidad del viento

Rosa de Viento: Para la ubicación de los aerogeneradores que se compren o se construyan, es indispensable conocer la dirección del viento. De los 179,000 registros, el 9.41% proviene del SE, el 9.06% del NE, el 9.04% del SSE, del ENE el 8.83%, del N proviene el 8.40% para los porcentajes más altos, ver tabla 7.2; de los datos registrados podemos concluir que los vientos predominantemente vienen del Este. En la Grafico 7.4 se puede observar que efectivamente el viento predominante es del Este al Oeste, con menor número de registros en las direcciones de WSW, SSW, SW con 3.81, 3.27 y 2.54% respectivamente.

| Dirección del viento | Frecuencia | $\%$ |
|----------------------|------------|------|
| N                    | 15,062     | 8.40 |
| <b>NNE</b>           | 12,646     | 7.05 |
| <b>NE</b>            | 16,242     | 9.06 |
| <b>ENE</b>           | 15,837     | 8.83 |
| E                    | 11,517     | 6.42 |
| <b>ESE</b>           | 12,331     | 6.88 |
| SЕ                   | 16,863     | 9.41 |
| <b>SSE</b>           | 16,212     | 9.04 |
| S                    | 10,739     | 5.99 |
| <b>SSW</b>           | 5,869      | 3.27 |
| SW                   | 4,562      | 2.54 |
| <b>WSW</b>           | 6,835      | 3.81 |
| W                    | 7,289      | 4.07 |
| <b>WNW</b>           | 7,014      | 3.91 |
| <b>NW</b>            | 6,814      | 3.80 |
| <b>NNW</b>           | 13,439     | 7.50 |

**Tabla 7.2** Rosa de Viento Enero - Diciembre 2010

l.

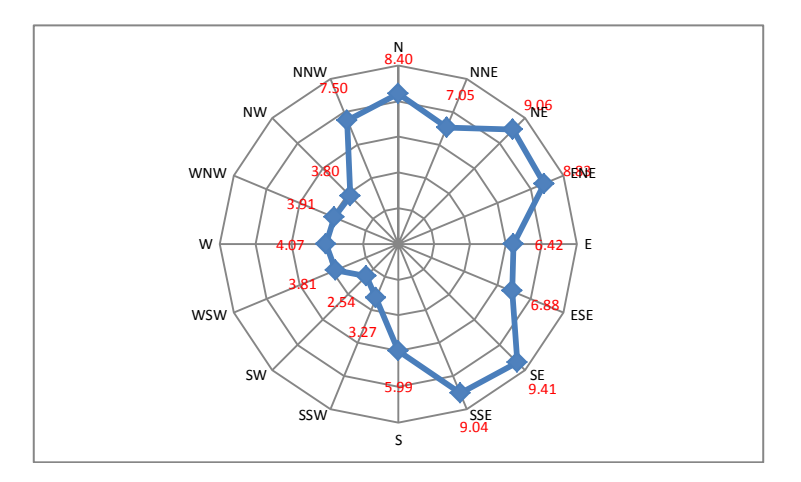

**Grafico 7.4** Rosa de Viento Enero - Diciembre 2010

## **7.1 Conclusiones**

En este trabajo se encontró que el área del valle de Toluca es apropiada para la instalación de aerogeneradores de pequeña capacidad debido a que presenta niveles apropiados de velocidad de viento pero no es constante durante el día, ya que se tienen varias horas de calma, por lo que se recomienda la instalación hibrida con algún otro sistema de generación alternativa como puede ser las celdas solares lo cual permitiría eficientar la generación eléctrica en cantidades menores a los 6 kw por instalación.

### **7.2 Referencias**

Bosque Sendra Joaquín, "Sistema de Información Geográfica", ed. RIALP, Madrid España, 2004.

Freedman David A., Statistical Models (Cambridge Series in Statistical and Probabilistic Mathematics) [Paperback], 2009.

Recuero Lopez Manuel, Curso de energías Renovables, Edit. UPM, 2001 Madrid España.

Reed David D., "Resource Assessment in Forested Landscapes", ed. WILEY, USA, 1997 SEAS, Estudios Superiores Abiertos S.A., "Energía eólica , Ávila, España, 2010.

## **Ataque a sitios web. Técnicas de exploits alternas**

Martín Cano Contreras, Antonio Gordillo Sosa, Joel Quintanilla Domínguez, Jesús Adrián Ramírez López

M. Cano, A. Gordillo, .J. Quintanilla, J. Ramírez. Universidad de Guanajuato, San Fernando 42, 36000 Guanajuato mcano\_cco@utsoe.edu.mx

M. Ramos.,V.Aguilera.,(eds.). Ciencias de la Ingeniería y Tecnología, Handbook -©ECORFAN- Valle de Santiago, Guanajuato, 2013.

### **Abstract**

In the present article demonstrates and documents a concrete example that uses the actions of techniques Drive-by-Download, Drive-by-Update, scripting, and the use of exploits to operate and infect a victim system, describing also several extra features that expose an attack by such actions and the damage malware can have. This type of attack is classified according to the timing vulnerabilities introduced in the software life cycle.

Classically, are raised six phases and are recognition, Feasibility study, Requirements, Design, Implementation, Integration and Testing. Initially it was considered the operation and maintenance as additional phase.

## **8 Introducción**

Los ataques que se producen en Internet, a razón de varios ataques por minuto en cada equipo conectado, se lanzan automáticamente desde equipos infectados, ya sea por virus, troyanos, gusanos, etc., sin que el propietario sepa lo que está ocurriendo.

Internet se ha transformado en una plataforma aliada de ataque para los creadores de malware, quienes son los verdaderos crackers (o los hackers de sombrero negro, dejando muy atrás a aquellos quienes experimentan con las herramientas creadas por los primeros) a través del empleo de diferentes técnicas tales como Drive-by-Download, Drive-by- Update, scripting, exploits, buscando reclutar todo un ejército de computadoras (algunos las tildan de computadoras zombies) que respondan sólo a sus instrucciones. Quizás alguno de los lectores habrá leído en el canal de IRC (Internet Relay Chat) la puesta en marcha de ataques contra algún objetivo. (Como ejemplo, la llamada "Operación Payback" a fines del 2010 cuyo objetivo fue mastercard). Y todo esto por el simple acto de acceder a un sitio web que ha sido mal planificado. [1]

El escenario planteado ante un ataque de este tipo puede ser el siguiente: como habitualmente lo hace, un usuario accede a su navegador web de correo electrónico para ver sus mensajes; entre ellos, encuentra uno con un atractivo asunto que lo invita a abrir tal mensaje.

El usuario abre el correo en cuestión, y encuentra en el cuerpo del mensaje un enlace incrustado a un sitio web del que no se tiene idea de su contenido y que es muy común los mensajes tipo "Actualiza tu navegador", "Carga la página para continuar", etc.. Al momento de hacer este trabajo, recibo un correo de un colega, con el siguiente formato:

## **Figura 8** Ejemplo de correo como posible ataque

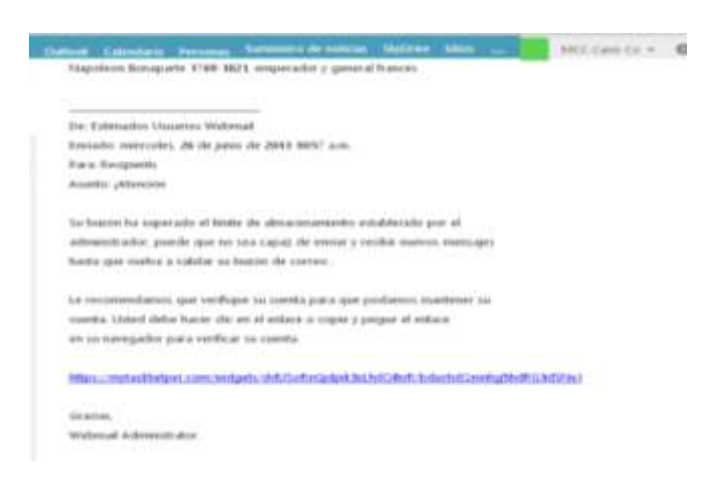

Como es lógico suponer y que además es una reacción casi natural, el usuario, hace clic sobre dicho enlace para acceder al sitio que se especifica en el cuerpo del mensaje. Cuando el navegador web accede al dominio en cuestión, el usuario sólo ve generalmente una página prácticamente en blanco y con una leyenda que únicamente contiene "dos o tres líneas"; ante esta situación poco atractiva, el usuario en consecuencia cierra el navegador suponiendo que el contenido de la página ya no se encuentra disponible. Típica situación y de todos los días. Un usuario avezado se preguntaría algunos aspectos al recibir este mensaje: por qué recibo este mensaje si no tengo cuenta de webmail? Según las características del servidor webmail, la capacidad de almacenamiento es prácticamente ilimitado… entre otros puntos a cuestionarse antes de hacer clic en tal enlace.[2] y [3]

Sin embargo, nada fuera de la normalidad para el usuario pero muy lejos de suceder, es lo que el usuario supone; en segundo plano se llevan a cabo actividades totalmente transparentes pero ocultas para el usuario. La página posee componentes maliciosos que intentarán explotar el equipo de la víctima de una manera u otra, con un claro beneficio de quien le ha enviado dicho mensaje.

### **8.1 Método**

Cuando por mala fortuna el usuario cae en el ardid descrito en la introducción, y al momento mismo de aceptar el enlace, se desencadena uno o varios scripts, ejecutando de manera transparente varias etiquetas iframes que posibilita la apertura en segundo plano de otros sitios web, esta técnica es conocida como Drive-by- Download; y un exploit diseñado para aprovechar una vulnerabilidad en el servicio de servidor de plataformas Windows que no trata correctamente una petición RPC especialmente creada. Como se sabe, el servidor invocará el procedimiento indicado en nombre del cliente, entregando el valor de retorno, si hay alguno.

Dicha vulnerabilidad es explicada en el boletín MS08-067, en donde se especifica que en los sistemas Microsoft Windows 2000, Windows XP y Windows Server 2003, un atacante podría aprovechar esta vulnerabilidad sin autenticación para ejecutar código arbitrario. Es posible que esta vulnerabilidad se pueda usar en el diseño de un gusano [4], y un dato interesante radica en que, actualmente, la vulnerabilidad descrita es activamente explotada por el gusano Downadup/Conficker con una tasa de infección muy alta. [5]

En este momento, en el script ejecutado se encuentra la referencia hacia un archivo llamado sina.css. Para aquellos que están familiarizados con las hojas de estilo, la primera impresión es obligatoriamente pensar en que se trata de una hoja de estilos según la extensión, pero en realidad se trata de un archivo ejecutable que es el encargado de iniciar el exploit para la vulnerabilidad descrita en tal boletín. [5]

Una vez que se ha hallado y determinado la vulnerabilidad de acuerdo al sistema operativo de la víctima, el malware inyecta código dañino en los procesos winlogon.exe, el cual se encarga de validar la identidad de un usuario en el sistema. Es un proceso esencial y no debería ser terminado. Otro de los procesos afectados es el explorer.exe, el cual es un proceso genérico de los sistemas operativos Windows NT/2000/XP. Este proceso administra la interfaz del usuario y también la interfaz gráfica de Windows. Y por último, el proceso services.exe, el cual es un proceso genérico de Windows NT/2000/XP, que se utiliza para reconocer e implementar cambios en el sistema sin necesidad de que intervenga el usuario, punto en extremo importante pues es crucial para el ataque, y que realiza una copia de sí mismo en C:\DOCUME~1\user\LO-CALS~1\Temp\ bajo el nombre svchost.exe creando su proceso asociado; si el usuario ve este proceso, lo encuentra natural por ser parte de los procesos del sistema. Se inicia a la vez la creación del archivo Beep.sys en C:\WINDOWS\system32\drivers\ ejecutándolo como un servicio más del sistema, y ocultándose con las capacidades propias de rootkit, haciendo con esto casi indetectable para los antivirus actuales. [7], [8]

Para mejorar el entorno de ataque, de manera simultánea se manipula el registro del sistema para evitar la ejecución de los siguientes procesos correspondientes a herramientas de seguridad del propio sistema:

RStray.exe, ProcessSafe.exe, rfwProxy.exe; DrvAnti.exe, KPfwSvc.exe,rfwsrv.exe;

safeboxTray.exe, Kregex.exe, rfwstub.exe; 360tray.exe, KRepair.com;

RsAgent.exe, 360safebox.exe, KsLoader.exe, Rsaupd.exe;

360Safe.exe, 360rpt.exe, KvDetect.exe, rstrui.exe;

adam.exe, AgentSvr.exe, KvfwMcl.exe, runiep.exe;

AntiArp.exe, kvol.exe, safelive.exe;

AppSvc32.exe, kvolself.exe, scan32.exe;

arswp.exe,KVSrvXP.exe, SelfUpdate.exe;

AST.exe, kvupload.exe, shcfg32.exe;

autoruns.exe, kvwsc.exe, SmartUp.exe; avconsol.exe, KvXP.kxp, SREng.exe;

avgrssvc.exe, KWatch.exe, SuperKiller.exe;

AvMonitor.exe, KWatch9x.exe, symlcsvc.exe;

avp.com, KWatchX.exe, SysSafe.exe; avp.exe, MagicSet.exe, taskmgr.exe;

CCenter.exe, mcconsol.exe, UmxCfg.exe;

ccSvcHst.exe, mmqczj.exe, TrojanDetector.exe;

EGHOST.exe, mmsk.exe, TrojDie.exe;

FileDsty.exe, Navapsvc.exe, UIHost.exe;

filemon.exe, Navapw32.exe, UmxAgent.exe;

FTCleanerShell.exe, NAVSetup.exe, UmxAttachment.exe;

FYFireWall.exe, nod32.exe, UmxFwHlp.exe;

GFRing3.exe, nod32krn.exe;

GFUpd.exe, nod32kui.exe;

HijackThis.exe, NPFMntor.exe; IceSword.exe, PFW.exe;

iparmo.exe, PFWLiveUpdate.exe;

Iparmor.exe, procexp.exe;

isPwdSvc.exe, QHSET.exe;

kabaload.exe, QQDoctor.exe;

KASMain.exe, QQDoctorMain.exe, KASTask.exe, QQKav.exe, Ras.exe, KAV32.exe,

Rav.exe, KAVDX.exe, RavMon.exe, KAVPF.exe, RavMonD.exe, KAVPFW.exe,

RavStub.exe, KAVSetup.exe, RavTask.exe, KAVStart.exe, RawCopy.exe, KISLnchr.exe,

RegClean.exe, KMailMon.exe, regmon.exe, KMFilter.exe, RegTool.exe, KPFW32.exe, rfwcfg.exe, KPFW32X.exe, rfwmain.exe.

Como se puede apreciar, esto desactiva las herramientas de seguridad ofrecidas por los principales antivirus que el usuario pudiese tener instalado en su computadora. Por otro lado, el malware manipula el registro del sistema eliminando las subclaves contenidas en HKLM\SYSTEM\CurrentControlSet\Control\SafeBoot\Network\ y en HKLM\SYSTEM\CurrentControlSet\Control\SafeBoot\Minimal\ para evitar que el sistema pueda ser arrancado en modo seguro. [9]

Estas precauciones tomadas en el ataque por el malware, tienen como objetivo principal evitar su análisis y posterior detección por parte de las compañías antivirus, prolongando así su ciclo de vida, definido en [3].

Con el uso de este exploit, se establece una conexión hacia la dirección IP 60.161.34.251, correspondiente al dominio hfdy2929 .com (alojada en Beijing, China - Chinanet Yunnan Province Network), y realiza una consulta DNS [10] [11]. Ver la referencia de www.whois.net como se puede apreciar en las estadísticas arrojadas al consultar dicho sitio con la dirección indicada y que está inserta en el exploit:

**Figura 8.1** Consulta del sitio cuya dirección IP es 60.161.34.251 insertada en el exploit ejecutado

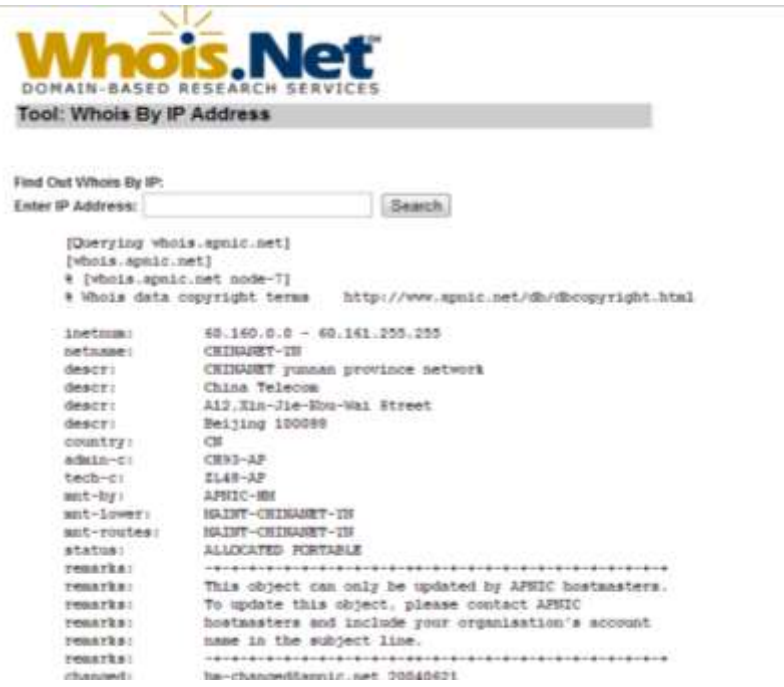

Además, al realizar el ataque con este exploit, a través del protocolo http en el puerto por defecto, se establece una conexión contra el dominio 999.hfdy2828.com, también alojado en China (Chongqing Chinanet Chongqing Province Network).

Al establecer esta segunda conexión, se consulta el archivo bak.txt que contiene un listado de malware a descargar, lo que se conoce como Drive-by-Update. [12]. El archivo de actualización en cuestión posee la siguiente información:

[update]

url=http://www.baidu.com/hunexe [file] isfile=1 count=34 url1=http://999.2005wyt.com/cao/aa1.exe; url3=http://999.2005wyt.com/cao/aa3.exe; url5=http://www.baidu.com/cao/aa5.exe; url7=http://999.2005wyt.com/cao/aa7.exe; url9=http://www.baidu.com/cao/aa9.exe; url11=http://999.2005wyt.com/cao/aa11.exe; url13=http://www.baidu.com/cao/aa13.exe; url15=http://999.2005wyt.com/cao/aa15.exe; url17=http://999.2005wyt.com/cao/aa17.exe; url19=http://www.baidu.com/cao/aa19.exe; url21=http://999.2005wyt.com/cao/aa21.exe; url23=http://999.2005wyt.com/cao/aa23.exe; url25=http://999.2005wyt.com/cao/aa25.exe; url27=http://999.2005wyt.com/cao/aa27.exe; url29=http://999.2005wyt.com/cao/aa29.exe;

```
url3=http://999.2005wyt.com/cao/aa3.exe;
   url5=http://www.baidu.com/cao/aa5.exe;
  url7=http://999.2005wyt.com/cao/aa7.exe;
   url9=http://www.baidu.com/cao/aa9.exe;
url11=http://999.2005wvt.com/cao/aa11.exe:
 url13=http://www.baidu.com/cao/aa13.exe;
url15=http://999.2005wyt.com/cao/aa15.exe;
url17=http://999.2005wyt.com/cao/aa17.exe;
 url19=http://www.baidu.com/cao/aa19.exe;
url21=http://999.2005wyt.com/cao/aa21.exe;
url23=http://999.2005wyt.com/cao/aa23.exe;
url25=http://999.2005wyt.com/cao/aa25.exe;
url27=http://999.2005wyt.com/cao/aa27.exe;
url29=http://999.2005wyt.com/cao/aa29.exe;
url31=http://9992005wyt.com/cao/aa31.exe;
url33=http://999.2005wyt.com/cao/aa33.exe;
```
Se trat a de un total de 34 archivos ejecutables que corresponden a los siguientes códigos maliciosos:

Win32/TrojanDropper.Agent.NPO Win32/PSW.OnLineGames.NRD Win32/PSW.OnLineGames.NTM Win32/PSW.OnLineGames.NTP

Win32/PSW.Legendmir.NGG Win32/PSW.OnLineGames.NRF Win32/PSW.WOW.DZI Win32/PSW.OnLineGames.NTN

### **8.2 Resultados**

En el código script que se muestra en la primera línea, se aprecia que existen varias etiquetas iframe que mantienen la misma metodología explicada, verificando en el equipo víctima la existencia de vulnerabilidades a través de exploits.

El detalle de los dominios a los que se accede de manera transparente a través de iframes es el siguiente: La dirección web http://sss.2010wyt .net/ac .html, descarga un archivo binario llamado css.css que utiliza la misma metodología de engaño empleada por cina.css, es decir, simula ser un archivo de estilo pero a diferencia del primero, explota una vulnerabilidad en Windows Metafile (WMF).Del mismo modo, un JavaScript explota las vulnerabilidades MS08-067 y MS06-014 a través de http://sss.2010wyt.net/614.js descargando el archivo bak.css desde http://xxx.2009wyt.net. Por último, desde http://sss.2010wyt.net/r.js, http://sss.2010wyt.net/r.html, http://sss.2010wyt.net/fzl.htm y http://sss.2010wyt.net/-asd.htm, se descargan los archivos versionie.swf y versionff.swf desde http://sss.2010wyt.net. Ambos explotan una vulnerabilidad en Flash Player.Entre otras de las vulnerabilidades determinadas en el sistema de Windows en sus variadas versiones, se pueden citar: MS09-069, MS09-070, MS09-071, MS09-072, MS09-073, MS09-074, etc. [5]Sin embargo, no todo termina aquí mismo, sino que aparece otro dominio desde el cual se descargan algunos de los códigos maliciosos a través de Drive-by-Update, comentado líneas arriba, desde el archivo bak.txt. Como puede suponerse, el bloquear mediante un firewall ya sea físico o basado en software, la página solicitada es de poca utilidad al requerirse otros archivos de la misma página.

#### **8.3 Discusión**

El mantener un antivirus con su base de datos de los diversos códigos malignos en cualquiera de sus manifestaciones, es un buen método para evitar los ataques aquí descritos pero no es suficiente. Quizás la mejor manera de mantener un sistema operativo seguro, es estar al tanto de las actualizaciones del mismo por parte de Microsoft, recordando que este sistema operativo es por excelencia el objetivo de los ataques; éstos se hacen cada día más eficientes y discretos a través de códigos maliciosos se han vuelto más sofisticados y más habituales. Lo expuesto en este documento es un claro reflejo de ello. El empleo y combinación de diferentes tecnologías para atacar a través de diferentes metodologías maliciosas es cada vez más complejo y difícil de analizar.

## **8.4 Conclusiones**

Prácticamente es imposible definir un sitio web seguro pero se puede mitigar las probabilidades de sufrir un ataque si se mantienen actualizados los parches del sistema y utilizar siempre la versión más actual del navegador. Otra parte que ayuda es desactivar las funciones no necesarias, tales como los códigos ActiveX, permitiendo sólo la ejecución vigilada. Otra recomendación es la de no abrir aquellos mensajes cuyo contenido no sea familiar, y por último, se recomienda instalar aplicaciones que examinen los accesos web en tiempo real.

## **8.5 Referencias**

Garcia-Moran, J.P., Fernández, H. Y., Martínez S. R. Ochoa M. A. R. Hacking y Seguridad En Internet. Edición 2011. Ra-Ma Editorial.

Pacheco, F. G., Jara, H. Ed. Fox Andina (2012). Ethical Hacking 2.0.

Dowd, M, McDonald, J and Schuh, J (2006) The Art of Software Security. Assessment: Identifying and Preventing Software Vulnerabilities. Boston, MA. Addison Wesley Professional.

Boletín de seguridad MS08-067. http://www.microsoft.com/latam/technet/seguridad/boletines/2008/ms08-067.mspx

Microsoft Exploitability Index. http://technet.microsoft.com/en-us/security/cc99-8259.aspx.

Boletín de seguridad MS06-014 http://www.microsoft.com/spain/technet/seguridad/boletines/ms06-014-it.mspx

CVE-2008-4250. http://www.cve.mitre.org/cgi-bin/cvename.cgi?name=CVE-2008-4250

Tasa de detección de los ejecutables css.css y sina.css. http://www.virusto-tal.com/analisis/

Ataque de malware vía Drive-by-Download http://mipistus.blogs-pot.com/2009/01/ataquede-malware-va-drive-by-download.html

Drive-by-Update para propagación de malware http://mipistus.blogspot.com/2009/02/drive-by-update-para-propagacion-de.html

Explotación masiva de vulnerabilidades a través de servidores fantasmas http://mipistus.blogspot.com/2009/01/explotacin-masiva-de-vulnerabilidades.html

# **Automatización de Horno Secador para Productos Agrícolas del Cono Sur del Estado de Yucatán**

Samuel Jiménez, Carlos Parra y Jimmy Peña

S. Jiménez, C. Parra y J. Peña. Universidad Tecnológica Regional del Sur, Tablaje catastral 792 vía del Ferrocarril Mérida-Peto Tekax de Álvaro Obregón, Yucatán 997 97 409 47. risavi\_2807@hotmail.com

M. Ramos.,V.Aguilera.,(eds.). Ciencias de la Ingeniería y Tecnología, Handbook -©ECORFAN- Valle de Santiago, Guanajuato, 2013.

### **Abstract**

Desarrollar y difundir entre los agricultores de la zona frutícola del estado de Yucatán una nueva opción para acondicionar su producción agrícola, de modo que contribuya a incrementar la comercialización en el mercado nacional e internacional [1], por medio del diseño y construcción de un secador de tiro forzado que automáticamente determine las condiciones de secado ingresando información básica para la operación. Por tal motivo, se diseña y construye el propio secador con tarjeta electrónica para el control, por medio de un controlador lógico programable (PLC) y la implementación de una interface hombremáquina con pantalla táctil.

## **9 Introducción**

El día 9 de enero del año 2012, se recibió el oficio de aprobación del proyecto propuesto en la convocatoria 2011-C09 del Fondo Mixto de Fomento a la Investigación Científica y Tecnológica CONACYT-Gobierno del Estado de Yucatán, en el cual se obtuvo apoyo económico para la construcción de un horno para secado de hortalizas producidas en el cono sur del estado, con la innovación tecnológica del funcionamiento automatizado por medio de sensores y PLC para una operación más sencilla y práctica y de bajo costo para los productores de la región. En este trabajo se presenta los avances del proyecto a la fecha y una semblanza de los beneficios que se obtendrán, considerando que el tiempo de ejecución programado es de dos años contados a partir del mes de abril de 2012 en el cual se recibió la primera partida de los fondos asignados.

## **9.1 Marco teórico**

La desecación es un sistema muy antiguo de conservación de alimentos. La retirada del agua contenida en sus tejidos y células resulta un método muy eficaz para evitar la putrefacción y pérdida de los mismos. El proceso de secado puede ser aplicado a todo tipo de alimentos, desde vegetales y hortalizas hasta carnes y pescados, pasando por frutas, especias, hierbas aromáticas [2]. El método de conservación más económico del fruto, es la eliminación del agua por desecación, lo que hace que se conserve durante más tiempo. La desecación o deshidratación a la que son sometidas algunas frutas frescas es una operación destinada a reducir al máximo su contenido de agua, lo cual se puede lograr en la industria mediante la combustión en un sistema indirecto de calentamiento de aire o bien con quemadores de gas natural [3].

Aunque un secador puede utilizarse para la disminución de humedad en cualquier tipo de fruto, el que se propone será dirigido a productos agrícolas de la zona frutícola del cono sur del estado de Yucatán (Dzan, Maní, Mama, Teabo, Chumayel, Tixmehuac, Chaksinkín, Tahdziu, Peto, Ticul, Tzucacab, Muna, Santa Elena, Oxkutzcab, Tekax, Sacalum, Akil y Chapab) [4].

En el mercado existen secadores industriales utilizados para el mismo propósito pero con baja eficiencia en cuanto al control de las condiciones de operación.
Actualmente las sociedades de producción en el área de influencia del proyecto, no cuentan con los equipos necesarios para acondicionar, en términos de reducción de humedad, los productos agrícolas para su comercialización [1]. El proyecto consiste en el diseño y construcción de un secador de tiro forzado cuyo funcionamiento será automático, ya que contará con tecnología de punta para su operación y control, tales como sensores de temperatura, flujo de aire controlado, controlador lógico programable (PLC), y pantalla táctil, básicamente.

#### **9.2 Metodología**

La fabricación del secador automático programable, colaborará con el desarrollo de la zona frutícola del estado de Yucatán por medio del diseño, construcción y difusión del prototipo para el acondicionamiento de productos agrícolas, principalmente el chile habanero, que contribuya al aumento de su comercialización en el mercado nacional e internacional. Con lo cual se alcanzan los siguientes objetivos:

Fomentar el crecimiento económico de la zona frutícola del estado de Yucatán proporcionando la tecnología adecuada para la preparación y acondicionamiento de los productos agrícolas, principalmente aquellos que son requeridos con bajo contenido de humedad.

Diseño y construcción del secador automático programable de tiro forzado para trabajar por lotes.

Diseño y desarrollo de sistema con interfaz hombre-máquina y pantalla táctil para selección e introducción de parámetros de inicio de proceso.

Divulgación del proyecto a productores agrícolas de los municipios que conforman la zona frutícola del estado.

Para lograr lo mencionado se aplica la siguiente metodología para el desarrollo del proyecto, considerando las siguientes acciones.

Diseño:La primera etapa del proyecto, se realizó con el propósito de determinar las características físicas estructurales y parámetros de operación del secador automático programable.

Se realizaron cálculos para determinar la temperatura, velocidad del aire, balance de materia y energía, dimensiones del secador, tiempo de retención, entre otros parámetros requeridos para el proceso de secado de algunos productos agrícolas, con el propósito de generar los parámetro adecuados para la operación.

El diseño estructural se ha realizado por medio de la herramienta de software Solid Works, mismo que genera esquemas de detalles de las piezas requeridas para la siguiente etapa, la construcción.

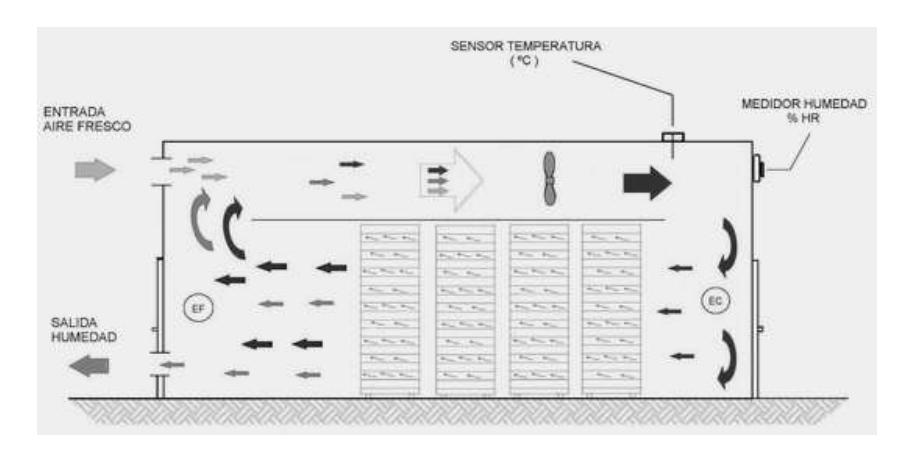

**Figura 9** Diseño preliminar del prototipo del secador de tiro forzado

Construcción: Tomando como datos de entrada los resultados del diseño de Solid Works, se ha realizado la definición de los materiales y trabajos de taller para el armado del horno de secado e instalación de sistemas para el funcionamiento y control.

Esta etapa aún no se ha completado, debido a que los recursos complementarios no han sido liberados por FOMIX-CONACYT para la adquisición de los materiales.

Programación: Se desarrollarán las rutinas de software para el control del PLC, interface hombre-máquina y dispositivos periféricos.

Se han realizado pruebas de control de periféricos por medio de la programación de un PLC Siemmens, para una posterior implementación en el prototipo.

Pruebas: Una vez concluida la fase de construcción, se realizarán pruebas de operación con diferentes productos agrícolas de la región (principalmente chile habanero), realizando los ajustes necesarios para el buen funcionamiento e integración de los sistemas.

Difusión:La difusión del diseño, construcción, operación y resultados obtenidos de las bondades del equipo, se realizarán por medio de la divulgación de un libro, publicación en revistas especializadas, asistencia a congresos y realización de pláticas y talleres dirigidos a los agricultores de la región.

#### **9.3 Resultados**

Con la implementación de este horno se espera solucionar el problema de control de los parámetros de secado, ya que normalmente las empresas en el estado que cuentan con un proceso de secado (de acuerdo al volumen del producto) tardan hasta, aproximadamente, de 16 a 18 horas para llegar al grado de humedad requerido por el cliente.

Siendo que deben abrir el horno para sacar una muestra y medir el grado de humedad, operación que deben hacer de dos a tres veces durante el tiempo de secado, situación que, consecuentemente, alarga el tiempo.

Así también, existe mucha variabilidad en las temperaturas y volumen de aire, así como problemas por la circulación del aire en el interior del horno ya que el producto que está en las charolas inferiores no se deshidrata en igual proporción que el de las charolas en la parte media o superior [2].

Con el sistema que se implementará se pretende minimizar y en su caso eliminar estos problemas contribuyendo a obtener un producto de calidad en menor tiempo y con las características requeridas.

Planta piloto:Impacto Cualitativo: los productores agrícolas de la zona frutícola del estado de Yucatán [4] conocerán los diferentes métodos y alternativas para la conservación de sus productos, especialmente el proceso de secado, disponible en la actualidad para la comercialización de los productos, sin temor a la descomposición de los mismos.

Impacto Cuantitativo: que al menos tres productores por municipio que conforman la zona frutícola del estado de Yucatán, utilicen el secador automático programable durante los talleres, para el acondicionamiento de algún producto cosechado, generando el interés por el uso de esta tecnología para la comercialización de su producción.

Divulgación del libro: Impacto Cualitativo: publicación y divulgación del libro conteniendo el diseño, construcción y operación de un secador automático programable de tiro forzado.

Impacto Cuantitativo: libro con información que puede ser utilizada por gran número de productores agrícolas y público en general interesados en la producción y comercialización agrícola.

#### **9.4 Conclusiones**

Existen diferentes tipos de secadores, sin embargo no son de operación automática.

Por lo que, el desarrollo del secador que defina automáticamente los parámetros de funcionamiento al ingresar información básica como material a secar, cantidad y porcentaje de humedad [1], permitirá un manejo del secador más fácil para los agricultores, ya que por medio de una interfaz táctil ellos podrán ingresar los parámetros requeridos para el sacado del producto a deshidratar. El desarrollo de este proyecto se verá reflejado en distintos ámbitos, tales como el:

Científico:El proyecto colaborará con el crecimiento científico de nuestro estado, ya que se generará conocimiento importante sobre el desarrollo e innovación de tecnología, adaptándola a la producción agrícola característica de nuestra región.

Tecnológico:El proyecto utilizará instrumentos, equipos, dispositivos electrónicos y software especializado, para el desarrollo de un horno secador con características únicas en la región, como por ejemplo, que sea completamente automático y programable.

Social:El proyecto beneficiará a un gran número de productores y sociedades de producción agrícola de la región frutícola del estado, al conocer y utilizar nuevas tecnologías para la adecuación de la cosecha para su comercialización.

Económico:El hecho de poder acondicionar su producción para la venta en el mercado nacional e internacional, permitirá a los productores elevar sus ventas y por lo tanto tener mayor ingreso económico. Lo anterior le permitirá al productor aumentar la inversión en otras tecnologías para mejorar las condiciones de cultivo en sus terrenos.

Ambiental:En ningún momento durante el tiempo de vida del proyecto, es decir, ni en su diseño y operación, se pondrá en peligro el ambiente, ya que no se generarán contaminantes. Los gases de combustión generados para calentar el aire, estarán dentro de las normas, asegurando así que el secador opere bajo condiciones adecuadas y confiables.

## **9.5 Referencias**

Macossay Vallado, m. (2000). La agricultura yucateca a fines del siglo XX. Mérida, Yucatán: Centro Regional de la Península de Yucatán de la Universidad Autónoma de Chapingo.

Figueroa, V.; Lama J. (1999). Técnicas de secado. Intermediate technolofy development group. 2da ed. Lima.

Escalante Rebolledo, E., Nava Montero, R., Cervera Backhauss, E., Flores Torres, J., &Macossay Vallado, M. (2006). Cómo conservar los alimentos y condimentos con métodos sencillos y naturales. Edit. PCCA.

INEGI. (2007). Anuario Estadístico Yucatán. Edición 2007. Agricultura.

Peggy Oti-Boateng. Barrie Axtell. (1999). Manual de prácticas de manejo de postcosecha de los productos agrícolas. Departamento de agricultura. FAO.

Instituto Nacional de Estadística Geografía e Informática. (2007). Diagnóstico general y programa de fomento a la agricultura familiar. Mérida Yucatán: Centro regional universitario de la península de Yucatán.

102

# **Caracterización del perfil de temperaturas al interior de un horno artesanal para ladrillos, en vista de la optimización del proceso**

Obed Cortés, Rafael Rojas, Rita Aceves, Javier Caldera y Carlos García

O. Cortés, R. Rojas, R. Aceves, J. Caldera y C. García Universidad Politécnica de Puebla, San Pedro Cholula, Puebla obed.cortes@uppuebla.edu.mx

M. Ramos.,V.Aguilera.,(eds.). Ciencias de la Ingeniería y Tecnología, Handbook -©ECORFAN- Valle de Santiago, Guanajuato, 2013.

### **Abstract**

In present work, it is shown the results of characterization of temperature profile inside of various brick kilns in Cholula region in the state of Puebla. A control panel was instrumented for taking more accurate temperature measurements and enhances security in data acquisition hardware. Some representative results are shown. Main objective of this work is to acquire data from start, during cooking and until cooling of bricks.

# **10 Introducción**

En la región de Cholula, Puebla se encuentra una de las más grandes concentraciones de hornos ladrilleros del país, con un número aproximado de 4,000 hornos que representan el *modus vivendi* de 8,000 familias de la zona.

El proceso actual de fabricación de ladrillos no ha tenido variaciones sustanciales en los últimos 2,200 años y continúa siendo un proceso artesanal. En la etapa de cocción se presenta una baja eficiencia térmica, asimismo, la distribución de temperaturas, al interior del horno no es uniforme y no existe control de calidad en el mismo.

Los materiales que se utilizan para llevar a cabo la combustión son de muy baja calidad, primordialmente combustóleo, al cual se le agregan llantas y basura en general, lo que provoca que, anualmente, se arrojen 10,000 toneladas de contaminantes a la atmosfera. La necesidad que se pretende resolver es distribuir lo más uniformemente posible la temperatura al interior del horno. Esta acción impactará directamente en el tiempo de cocción de los ladrillos, en donde se espera una disminución, y por consecuencia, su impacto se extenderá a la emisión de contaminantes a la atmósfera (si los ladrillos están listos en menos tiempo, se emitirán contaminantes durante menos tiempo) y en los costos de producción (si los ladrillos están listos en menos tiempo, se consumirá menos combustible).

# **10.1 Antecedentes**

El proceso de fabricación de ladrillo en la región de Cholula ha sido estudiado por algunas universidades y centros de investigación. Sin embargo, estos estudios no han tenido un impacto satisfactorio debido a que las recomendaciones no han sido asequibles en costos para los fabricantes. También, en la Universidad Politécnica de Puebla y en especial los integrantes del cuerpo académico de Mecatrónica han analizado desde hace algún tiempo algunos nichos de oportunidad en todo el proceso de fabricación de ladrillos (Rojas et al., 2009; Marín et al., 2009).Una de las áreas de oportunidad es precisamente en la etapa de cocción de los ladrillos.

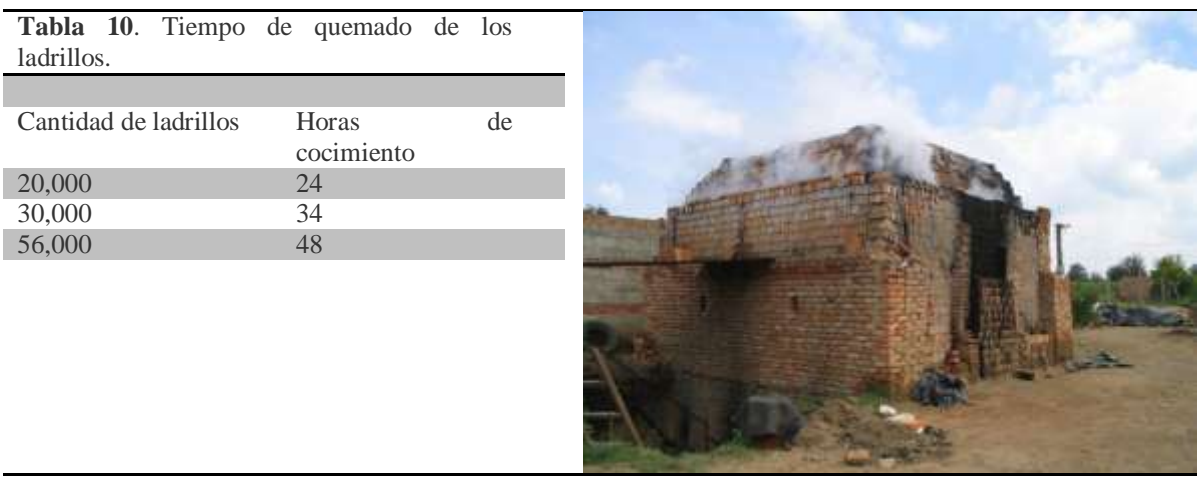

De hecho, recientemente se publicó en un diario local que no hay regulación de dichos hornos y se mencionó de "los altos perjuicios que generan a la salud" y que "cada día es más difícil costear la quema del ladrillo por el consumo energético, de agua y las emisiones contaminantes".

Asimismo se mostró que se "invierte 20 mil pesos en la compra de petróleo y otros insumos para realizar la quema que tarda alrededor de 15 horas en dejar el tabique en su punto" (Llaven, 2011).

En otros países se han hecho modificaciones en los hornos para cocer ladrillos las cuales han tenido a costos elevados por adquisición y transferencia de tecnología (Gomes y Hossain, 2003).

Con el presente proyecto, se busca impactar a las fábricas de ladrillos ubicadas dentro de la zona y uno de los principales objetivos es que las modificaciones propuestas no sean costosas y que la transferencia de tecnología sea sencilla.

#### **10.2 Método**

En los últimos años, la industria ladrillera en la región de Cholula ha decaído considerablemente, por el alza en los precios tanto de la materia prima como del combustible para la quema de los ladrillos. Por tal motivo, la primera actividad que se realizó fue un estudio económico de gastos por millar de ladrillo para su quema en la región de Cholula, este análisis muestra que esta etapa eleva los costos en el proceso y reduce las utilidades para los productores.

#### **10.3 Costos Asociados**

Los resultados obtenidos de este estudio muestran que actualmente el millar de ladrillo al mercado está en un costo neto de \$1000, si se consideran los gastos de la compra de ladrillo crudo que tiene un precio de \$ 300, el costo de meter el ladrillo al horno que es de \$ 100, el combustible que se usa para quemar un millar de ladrillo que tiene un costo de \$ 418, el pago del fogonero y la renta de la caldera es de \$ 47 por millar, sumando los gastos resulta que los gastos totales para quemar cada millar genera un costo de \$865. La utilidad es de \$135. Por tal razón, la tarea de esta investigación recae en tener un análisis completo del comportamiento térmico durante la quema del ladrillo.El horno es una estructura construida a base de los mismos ladrillos que se fabrican, con forma prismática rectangular y rematada en forma piramidal truncada, con un espacio que queda por debajo del nivel de piso, en el cual se colocan los quemadores y se lleva a cabo la combustión.En la Tabla 10 se muestra el tiempo que tarda el proceso del quemado de ladrillos en proporción a la capacidad del horno y en la Figura 1 se muestra un horno de quemado.

#### **10.4 Tablero Eléctrico**

Un tablero eléctrico es una caja o gabinete que contiene los dispositivos de conexión, maniobra, comando, medición, protección, alarma y señalización, con sus cubiertas y soportes correspondientes, para cumplir una función específica dentro de un sistema eléctrico.

La fabricación de un tablero eléctrico debe cumplir criterios de diseño que permitan su funcionamiento correcto una vez energizado, garantizando la seguridad de los operarios y de las instalaciones en las cuales se encuentran ubicados. Los equipos de protección y de control, así como los instrumentos de medición, se instalan por lo general en tableros eléctricos. En la Figura 10 se muestra el tablero terminado y en la Figura 10.1 se muestra el diseño del diagrama eléctrico para poder conectar las tarjetas de adquisición de datos y la fuente de alimentación. En la Tabla 10.1 se da la descripción detallada de los componentes utilizados en la adquisición de temperaturas de los hornos.

## **10.5 Instrumentación del Horno**

Después de realizar las pruebas apropiadas en el funcionamiento del tablero se procede a instrumentar el horno de ladrillos.

Como parte de la instrumentación es necesario administrar las actividades, a fin de reducir tiempos muertos en el proyecto y facilitar la participación de los integrantes en este trabajo.

**Figura 10** Tablero terminado

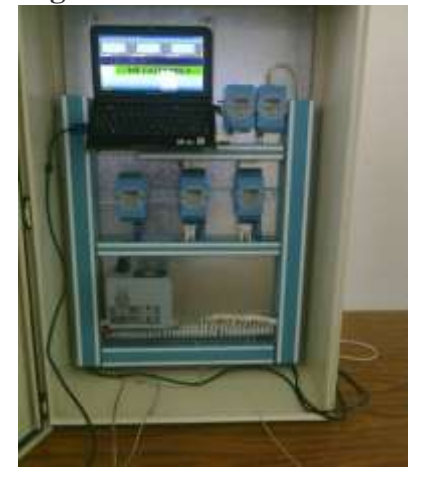

**Tabla 10.1** Componentes utilizados en el tablero de control

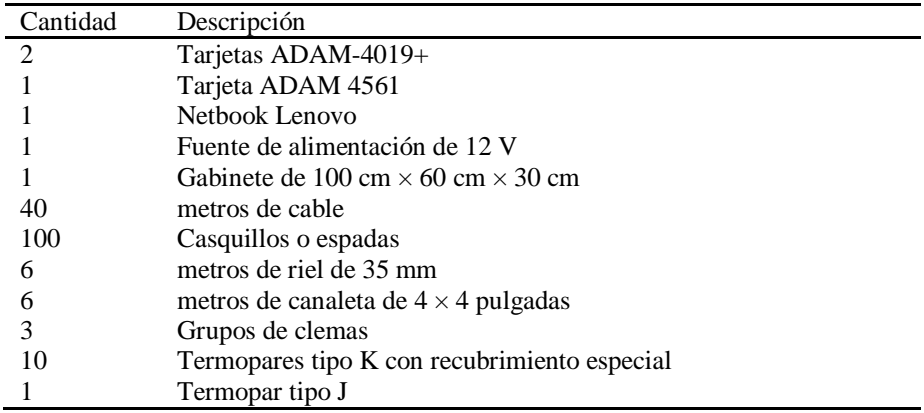

# **Figura 10.1** Diagrama eléctrico

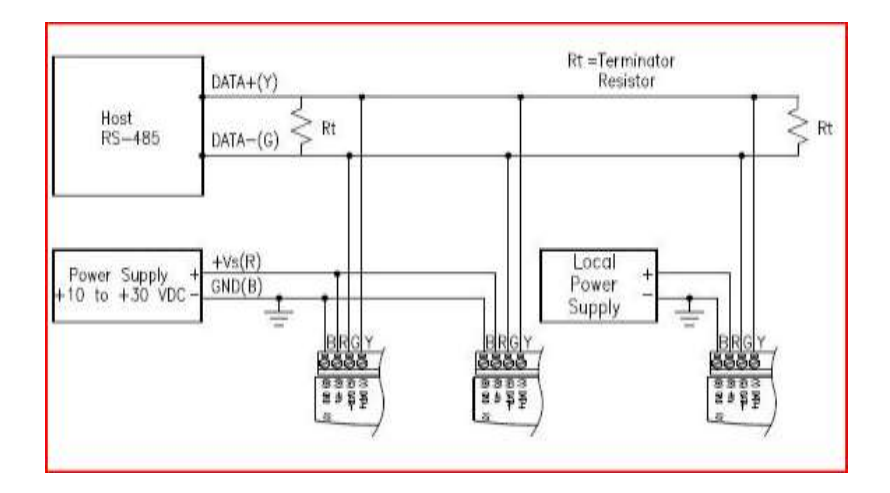

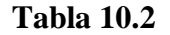

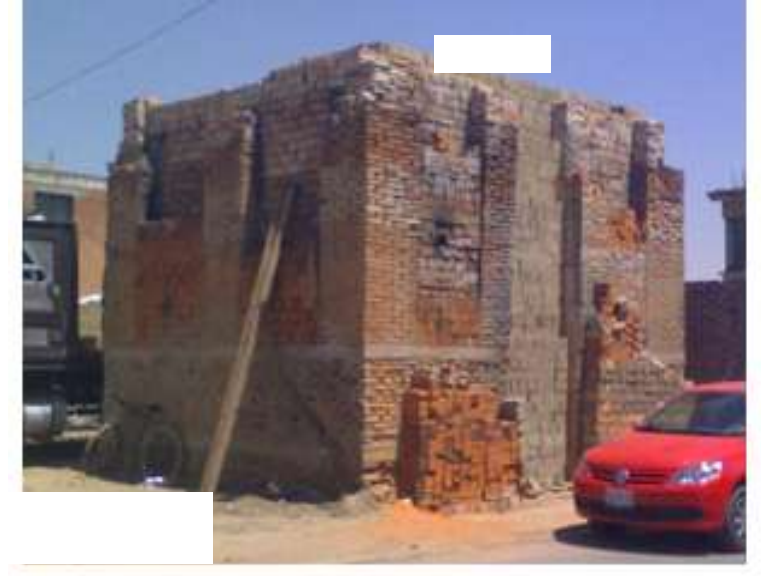

La primera actividad realizada para la instrumentación fue platicar con el dueño del horno, preguntar la capacidad del horno; el consumo de combustible y el tiempo que tarda el proceso.

- 1. Después se tienden los cables de los termopares y se colocan en el horno de abajo hacia arriba, asegurando que tocaran los ladrillos para no tener lecturas erróneas.
- 2. Calibración de tarjetas y verificación de recepción.

### **10.5 Resultados**

A continuación se presentan los resultados obtenidos durante tres mediciones representativas realizadas en los hornos de la región.

Horno 1

En la Tabla 10.2 se muestra el horno donde se realizaron mediciones el cual tiene una capacidad de 56,000 ladrillos y está ubicado en la comunidad de Santa María Coronango.

En este horno los productores le ponían capas de aserrín en el tramado con el propósito de obtener un ladrillo más rojo en la parte superior del horno. En la Tabla 3 se dan algunos detalles respecto a este horno.En la Tabla 10.2 se muestra el comportamiento térmico de este horno, el proceso inició a las 11:00 p.m. el día viernes 11 de mayo y terminó el día 13 de mayo a las 11:00 p.m. por lo que tuvo una duración de 48 horas en el proceso de quemado, y de 42 horas el proceso de enfriado.

### **Tabla 10.3**

Durante esta medición se presentó un problema, se perdieron algunos datos debido a

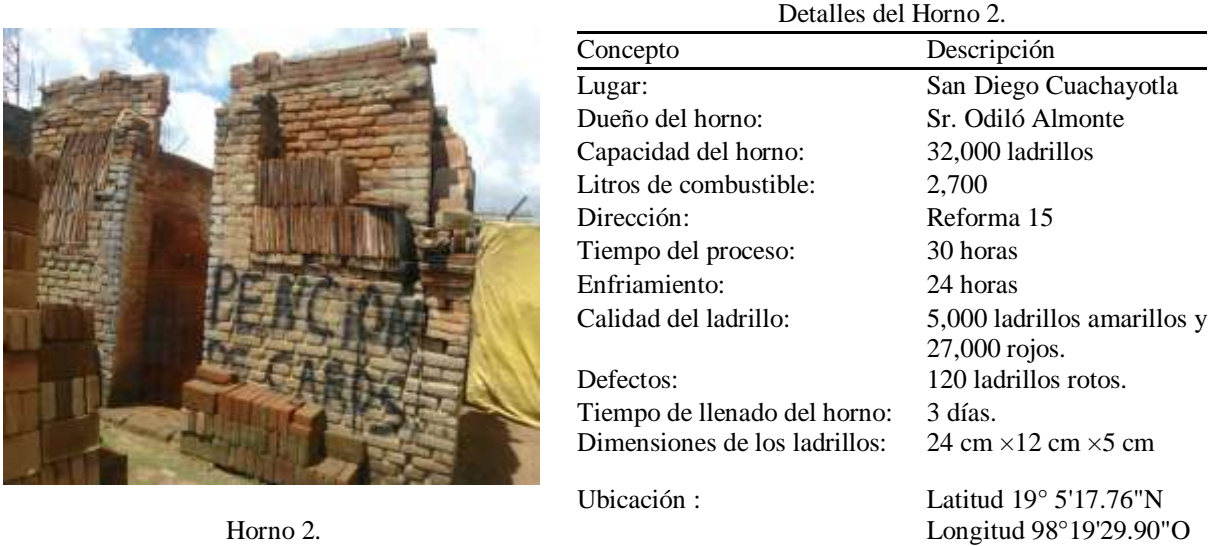

que todavía no contábamos con el tablero de control, este incidente se repitió constantemente porque las mascotas de la casa pasaban y jalaban los cables.

La simbología que se usa en la Figura 5 es la siguiente:

La línea azul corresponde a los termopares Tipo K que se colocaron en la caldera y en las puertas en la parte baja. Aquí se fundieron 3 termopares porque se colocaron muy cerca de la flama.

La línea roja corresponde a los termopares tipo K colocados en las esquinas en la parte superior y en el centro de la cúpula o tapa del horno.

La línea verde solo es un termopar tipo J que se usa para medir la temperatura ambiente.

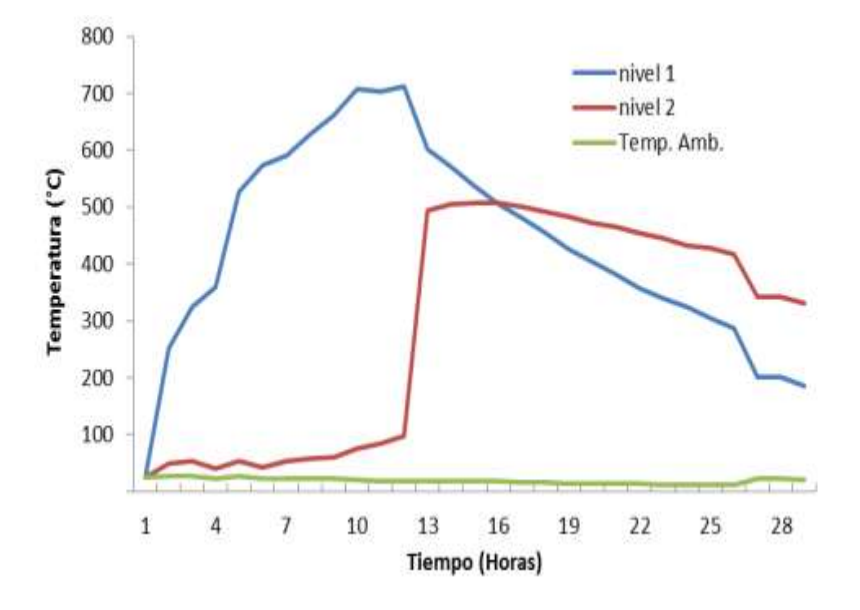

**Grafico 10** Comportamiento térmico del horno 2

**Grafico 10.1** Comportamiento térmico del horno 1

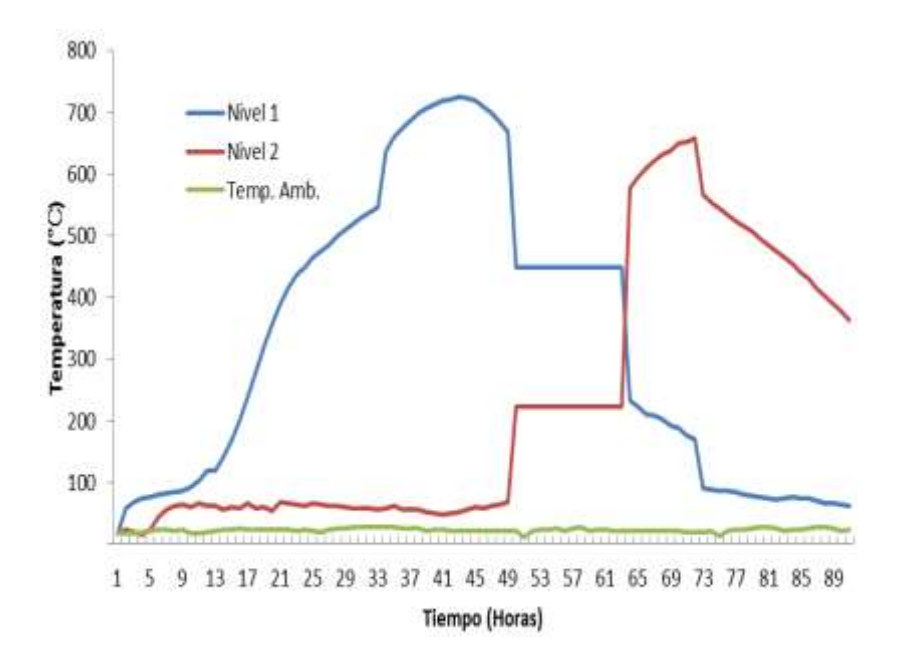

Horno 2: En la tabla 10.3 se muestra el horno 2 ubicado en la comunidad de San Diego Cuachayotla. En comparación con el horno 1, este horno reduce en un 49% su capacidad. En la tabla 5 se muestran los datos del horno en San Diego Cuachayotla.En este horno como el anterior se presentaron problemas constantemente con la pérdida de datos porque no se tenía aún el tablero de control.En la grafico 10 se muestra su comportamiento térmico, el proceso se inició a las 9:00 a.m. el día miércoles 6 de junio y terminó el día 7 junio a las 3:00 p.m. El proceso de quemado tuvo una duración de 30 en tanto que para el proceso de enfriado fue de 24 horas. En comparación con el horno 1, el tiempo del proceso se reduce porque la capacidad es menor. En este horno los problemas aumentaron por las lluvias que se presentaron durante la mayor parte del proceso.La nomenclatura que se usa en la grafico 10 es la siguiente:

La línea azul corresponde a los termopares Tipo K que se colocaron en la caldera y en las puertas en la parte baja. Aquí se dañaron 2 termopares porque las personas pasaban y jalaban constantemente los cables.

La línea roja corresponde a los termopares tipo K colocados en las esquinas en la parte superior y en el centro del la cúpula o tapa del horno.

Horno 3: En la tabla 10.4 se muestra el horno que se utilizó para este tercer caso en la comunidad de San Matías Cocoyotla. El comportamiento térmico de este horno se muestra en la Grafico 10.3. Se puede apreciar que fue más estable debido a que ya se tenía el tablero de control y los problemas antes mencionados se redujeron considerablemente. Los datos del horno se muestran en la Tabla 10.4.

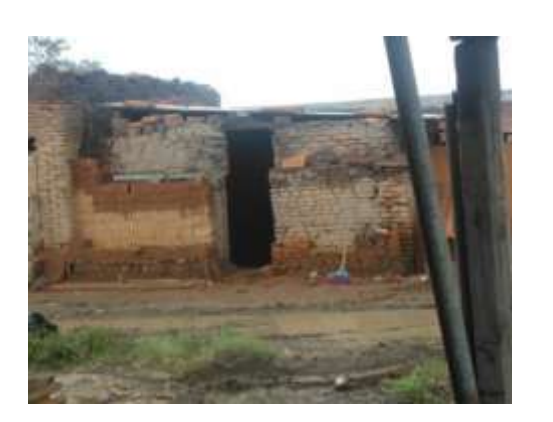

## **Tabla 10.4**

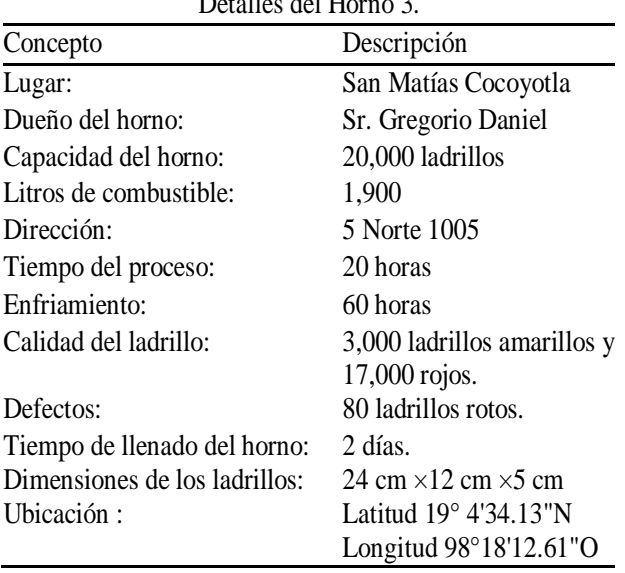

 $D \neq 11$   $1.11$ 

Horno 3.

El proceso inició a las 8:00 a.m. el día viernes 17 de julio y terminó el día 18 a las 4:00 a.m. durando 20 horas el proceso de quemado y el de enfriado, 60 horas.

El tiempo del proceso se reduce porque la capacidad es menor, pero el tiempo del enfriado se siguió midiendo para obtener más datos. En esta medición la pérdida de datos fue nula, porque ya se tenía el tablero de control y el horno estaba techado. La nomenclatura que se usa en la Figura 9. es la siguiente:

La línea azul corresponde a los termopares Tipo K que se colocaron en la caldera y en las puertas en la parte baja. Aquí se dañaron 2 termopares porque las mascotas de la casa jalaron los cables.

La línea roja corresponde a los termopares tipo K colocados en las esquinas en la parte superior y en el centro de la cúpula o tapa del horno.

La línea verde solo es un termopar tipo J que se usa para medir la temperatura ambiente.

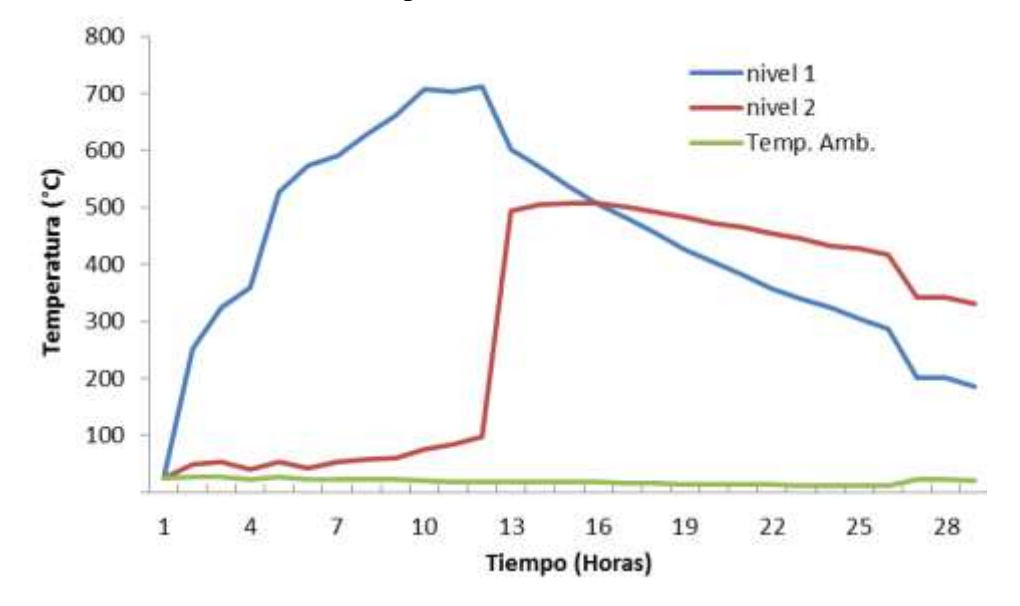

**Grafico 10.3** Comportamiento térmico del horno 3.

#### **10.6 Conclusiones**

Como conclusión del presente trabajo de investigación sobre la caracterización del temperaturas dentro de un horno de ladrillos se puede mencionar que al empezar el proceso de cocción y durante el proceso la temperatura se concentra en la parte baja del horno alcanzando una temperatura máxima de 850°C, mientras que la temperatura de la parte superior del horno no alcanza los 100°C.

Cuando la caldera se apaga y empieza el enfriado del horno se invierten las temperaturas, es decir, la máxima temperatura ahora se localiza en la parte superior del horno llegando a los 850°C y en la parte inferior del horno empieza el descenso de temperatura.

Se espera que las muestras de temperatura que se obtuvieron se utilicen posteriormente para simular el flujo de calor en hornos de diferente geometría. Con el propósito de reducir el consumo de combustible y el tiempo de cocción para traer consigo beneficios a las comunidades aledañas a la región de Cholula.

### **10.7 Referencias**

Gomes, E., I. Hossain. "Transition from traditional brick manufacturing to more sustainable practices". *Energy for Sustainable Development*, **77**(2):66-76, 2003.

La Nación. "Crean primer horno ecológico para elaborar ladrillos en México", Santiago, Chile, 24 de Marzo de 2007.

Llaven, Y. "Sin regulación de las autoridades operan ladrilleras del corredor Cholula-Huejotzingo", en La Jornada de Oriente, Puebla, 20 de Junio de 2011.

Marín-Dávila, C. R., O. Cortés-Aburto, R. Rojas-Rodríguez. "Ladrillo rojo: Propuesta para la automatización para un proceso milenario". Memorias del 7° Congreso Internacional de Cómputo en Optimización y Software, UAEM, 17-20 Noviembre, ISBN 978-607-00-1970- 8, Cuernavaca, Morelos, 2009.

Rojas-Rodríguez, R., O. Cortés-Aburto, C. R. Marín Dávila. "Perspectivas de automatización del proceso de fabricación de ladrillo rojo en la región de Cholula, Puebla". Memorias del 7° Congreso Internacional de Cómputo en Optimización y Software, UAEM, 17-20 Noviembre, ISBN 978-607-00-1970-8, Cuernavaca, Morelos, 2009.

# **Cinética de secado solar en productos del huerto familiar huasteco**

Francisca Lagunes, Israel Estrada, Juan Guerrero y Reyna Navarrete

M. Ramos.,V.Aguilera.,(eds.). Ciencias de la Ingeniería y Tecnología, Handbook -©ECORFAN- Valle de Santiago, Guanajuato, 2013.

F. Lagunes, I. Estrada, J. Guerrero y R. Navarrete. Universidad Tecnológica de la Huasteca Hidalguense / México, Carretera Huejutla - Chalahuiyapa S/N Col.Tepoxteco, 43000 Huejutla de Reyes, Hidalgo fcalagu@yaoo.com.mx

#### **Abstract**

In 2010 the state of "Hidalgo" occupied the 6th place of marginalization at the national level "(CONAPO 2010)" mainly in the huasteca region, which although in the indigenous communities have conditions for the manufacturing of food products, it does not has the tools for the conservation and availability in times of scarcity, for its consumption or for marketing like the food enterprise make it. In this project were evaluated the conservation method by solar drying in order to preserve the products of the region, grown in the orchards of the "huasteca" families and give them a value added to extended their useful life.Were determined the dry kitenics in seasonal products such as: cassava, sweet potato, squash, jícama, chaya, mint, rue, pigweed and banana apple, subjecting to solar drying using a dehydrator type made from recycled material, obtaining times Dehydration óptimal for each one of them, it provides an option for huasteca families can make efficient use products harvested from their gardens, encouraging their income and thus promote sustainable development by using solar energy as the main source for carrying out the dehydration process.

### **11 Introducción**

Si tuviéramos que pagar por los servicios que obtenemos de los ecosistemas, no alcanzaría todo el dinero del mundo para hacerlo (Pompa, S. y col., 2012) nosotros como humanos obtenemos grandes beneficios de los ecosistemas, los cuales favorecen nuestra salud y bienestar. La huasteca ofrece muchos de estos beneficios denominados "servicios ecosistémicos o ambientales"; sin embargo, estos no son infinitos y no sabemos apreciar este capital natural (Pompa, S. y col., 2012).

A pesar de que la Huasteca es una zona privilegiada con estos servicios ecosistémicos; el estado de hidalgo, que forma parte de esta región ocupa para el 2010 según CONAPO (2010) el 6to lugar de marginación a nivel nacional.

La mega diversidad existente en la huasteca hidalguense es un gran capital biológico el cual se presta para que su población (22.3%) se dedique al sector primario (agropecuario) según INEGI (2012). Sin embargo, los beneficios que presta el ecosistema huasteco, no han sido utilizados de manera eficiente ya que se observan comunidades que presentan un desarrollo deficiente en su economía, problemas de salud, alimentación y exclusión de la población.Debido a esta problemática, se planteó analizar la viabilidad del uso de deshidratadores solares como una estrategia para potenciar y sacar provecho de la producción que se tiene en los huertos de las familias Huastecas en el presente proyecto denominado "Cinética de secado solar en productos del huerto familiar huasteco"; evaluando, el método de conservación por deshidratación solar para prolongar la vida de anaquel de algunos productos cultivados en la región huasteca y así generar opciones de uso de los insumos del huerto familiar, proporcionándoles valor agregado, uso y aprovechamiento en temporadas de escasez, alternativas de venta y/o consumo para incentivar los ingresos económicos de las familias promoviendo un desarrollo sustentable.

#### **11.1 Metodo**

Las bajo cinéticas de secado se llevaron a cabo bajo el siguiente procedimiento:

 Selección de materia prima:Se determinó el uso de la materia prima, de acuerdo a los productos de temporada producidos en el huerto familiar huasteco. Estos son: jícama, tomatillo, yuca, camote, plátano manzano, calabaza, ruda, orégano, chaya y quelite. A su vez, durante la recepción se agrupa mediante una selección de acuerdo a las características externas similares tales como el color, textura, estado de maduración, tamaño uniforme y libre de magulladuras. Para discernir cuales son aptas para su evaluación. En seguida se cortan en láminas (excepto las hojas) mediante un cuchillo chef y así determinar el peso y humedad inicial en utilizando un balanza analítica y termobalanza.

Cortado: Para el caso de la Yuca, jícama, calabaza y camote: se cortó los bordes (según la morfología del producto) y se retiró la corteza procurando no generar mucha merma del producto. Enseguida se cortaron láminas con un cortador de verduras con un diámetro de 4cm y 1mm de grosor, estas medidas se evaluaron con un calibrador Vernier. El peso requerido para la cinética de secado fue de 1g, sin embargo a pesar de la estandarización en los cortes, el peso promedio de estas muestras fue de 1+0.2g, motivo por el cual se descartaron todas las muestras diferentes a este peso para obtener una uniformidad en la cinética de secado. Para evaluar el peso de las muestras se utilizó una balanza analítica. Se colocan en charolas para hornear usando papel encerado y se introducen a la cámara de secado del deshidratador solar. Monitoreando el incremento de temperatura mediante el uso de un termómetro permanente dentro de la cámara de secado comparando con la temperatura externa (medio ambiente). Pasados 4 horas se retira la muestra para su evaluación de la pérdida de peso y humedad mediante el uso de una balanza analítica y una termobalanza.

Para el caso de la ruda, hierbabuena, quelite, chaya (hojas): previo o después del lavado se retiró el tallo deshojando y obteniendo muestras según el tamaño de las hojas, enseguida se cortaron en shiffonade excepto la ruda y hierbabuena con el objetivo de acelerar el proceso de secado. Pesando muestras en la balanza analítica de 1+ 0.2 g, para su posterior evaluación.

Deshidratación:Para el proceso de deshidratación de los productos seleccionados, se utilizó un deshidratador solar tipo armario, el cual elimina la humedad contenida en los alimentos utilizando los rayos luminosos del sol, los cuales son transformados en calor a través del efecto invernadero que se produce dentro del colector solar.

El proceso de secado se produce por la acción de aire cálido y seco, que pasa por los productos a secar, ubicados generalmente en charolas en el interior de la cámara de secado del deshidratador. De esta forma la humedad contenida en los alimentos se evapora a la superficie en forma de vapor (Pérez, C. 2005). El secador de energía solar, es clasificado como un equipo directo o convectivo, caracterizado por utilizar gases calientes (Fito, 2001), (en nuestro caso aire calentado por radiación solar) que entran en contacto directo con el sólido húmedo al que transmiten calor por convección y que arrastran fuera del secadero los gases con la humedad retirada del producto.

Estandarización:Una vez determinada la viabilidad del uso de la energía solar para desecar los productos huastecos de temporada, se elaboraron productos terminados empaquetándolos para su consumo como producto terminado o para el uso como insumo para la elaboración de otros productos.

#### **11.2 Resultados**

Previo a la cinética de secado se realizaron pruebas fisicoquímicas a cada una de las muestras, con el objetivo de tener datos de referencia de producto en fresco y compararlas con los resultados finales (después de someterlos al deshidratado solar) y así valuar la pérdida de humedad y peso de cada una de los productos.

Los resultados se muestran en las siguientes tablas:

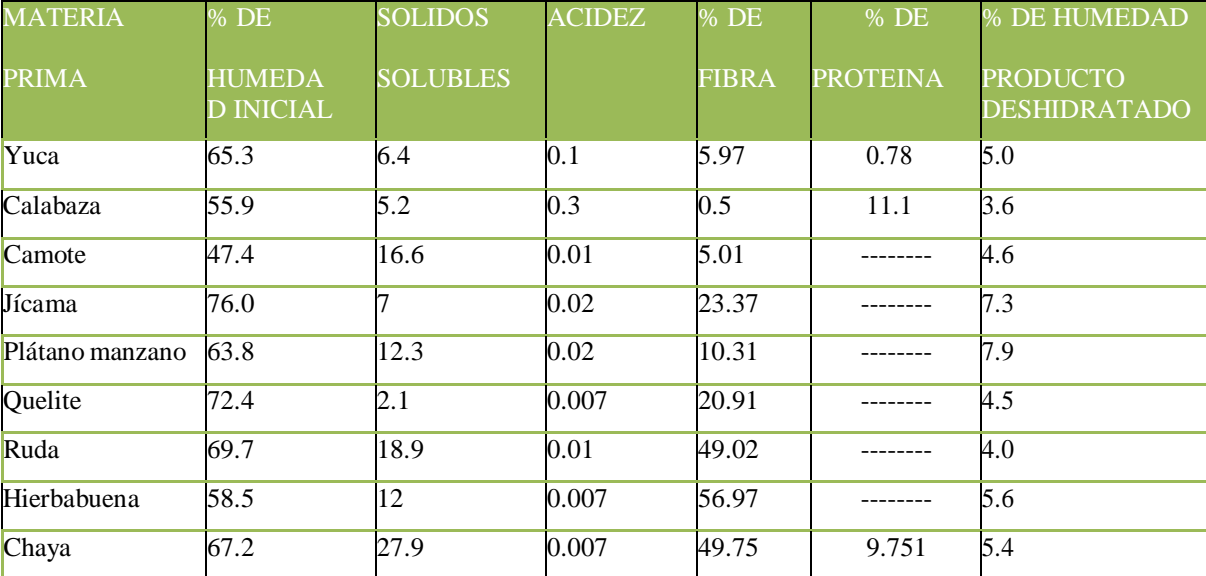

**Tabla 11** Resultados del porcentaje de humedad, solidos solubles, acidez, fibra y proteína

En los resultados de la tabla se muestra la humedad inicial, de los productos en fresco. Estos datos sirvieron de referencia para ser comparadas con los resultados de la evaluacion final de los productos deshidratados y observar el porcentaje de humedad pérdida por este tratamiento.

Tambien se muestran los solidos solubles, acidez, % de fibra que contienen los productos en fresco, el porcentaje de proteína se le determinó como producto final a la yuca, calabaza y chaya.

Resultados de pérdida de peso y pérdida de humedad de cada uno de los productos evaluados.

Yuca:En esta gráfica se observa, la pérdida de peso monitoreada cada hora, en la cual se identifica que la mayor pérdida de humedad ocurre durante la primera hora, cuantificandolo mediante la medición del peso.

Las muestras fueron colocadas en la cámara de secado del deshidratador solar ubicado en los pasillos de la UTHH entre los edificios L y K en horario de 11:20 a 15:20 horas.

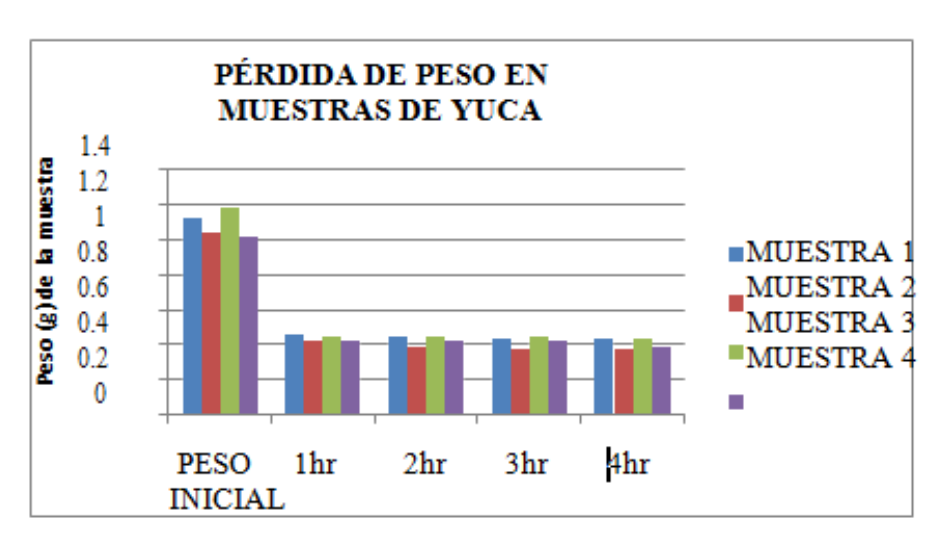

**Gráfico 11** Pérdida de peso en gramos de 4 muestras de yuca

En la gráfica se observa la pérdida de peso que presento cada una de las 4 muestras de yuca, sometidas al proceso de deshidratación solar, durante 4 horas.

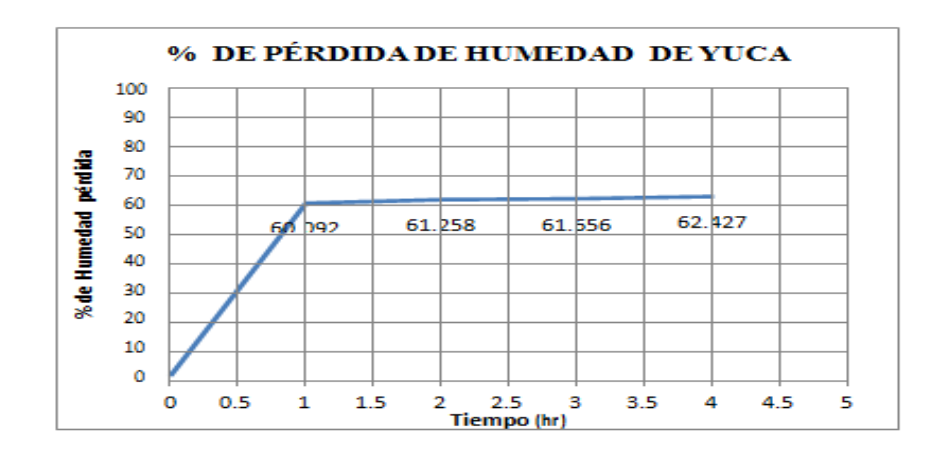

**Gráfico 11.1** Cinética de pérdida de humedad de yuca

En el gráfico se muestra el promedio de pérdida de humedad que presentaron las 4 muestras anteriores sometidas a deshidratacion solar a una temperatura inicial interna de la cámara de secado de 45ºC y una temperatura final de 68.8ºC, se puede observar que la yuca tiene un tiempo de secado de 2 horas, ya que en las siguientes 3 horas no hay diferencia significativa de pérdida de humedad. En la primera hora, la pérdida de humedad es rápida ya que el exceso de humedad en la superficie del producto puede ser retirado fácilmente por el flujo de aire caliente por lo cual la yuca pierde 60% de humedad.

Las horas subsecuentes dependen de la velocidad a la cual se desplaza por difusión la humedad del interior a la superficie. El proceso de difusión de humedad depende de las características del producto. Calabaza:

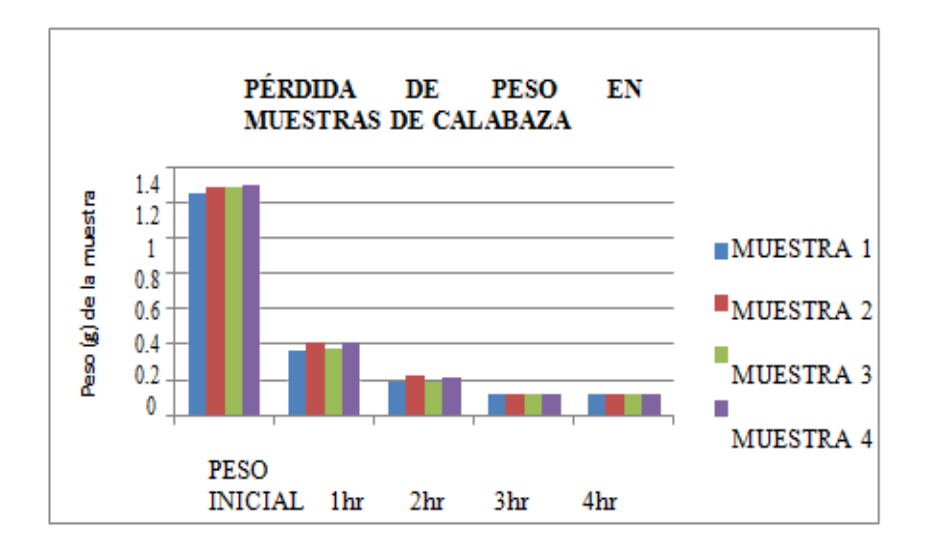

**Gráfico 11.2** Pérdida de peso en gramos de 4 muestras de calabaza

 En la gráfica se observa la pérdida de peso que presento cada una de las 4 muestras sometidas al proceso de deshidratación solar, durante 4 horas, las muestras de calabaza pierden en promedio durante la primera hora 0.887g de peso, sin embargo a diferencia de la yuca la pérdida de peso a la segunda hora es muy significativa incrementando de 0.887 a 1.0773g, lo cual nos indica una diferencia de 0.1903g, en la tercera y cuarta hora la disminución de peso no es significativa siendo de 0.002g.

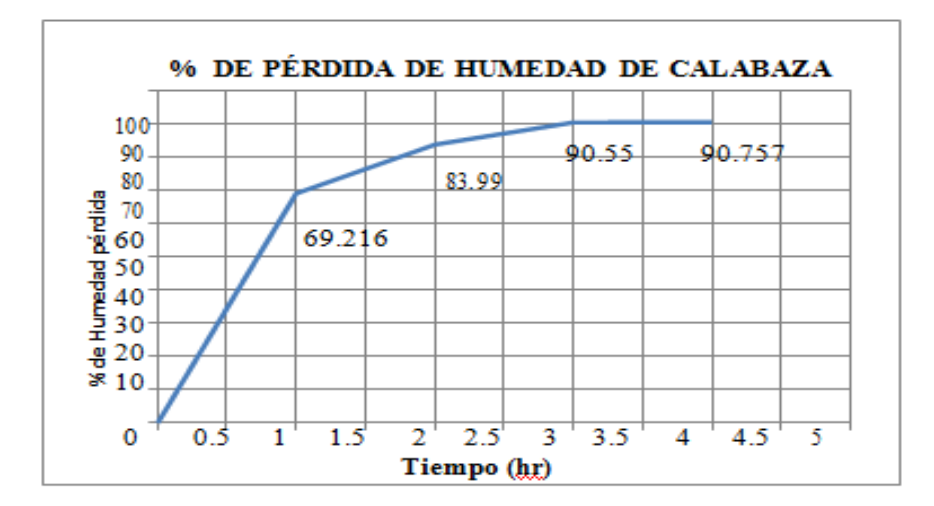

**Gráfico 11.3** Cinética de pérdida de humedad de calabaza

En el caso de la calabaza a diferencia de la yuca la cual necesito dos horas para deshidratarse, se puede observar en el gráfico que las muestras necesitaron de un lapso de 3 horas para deshidratarse, en la primera hora solo pierde el 69.216 % de humedad siendo necesario prolongar su tiempo de secado, ya que en la segunda hora se observa una pérdida del 83.99% y en la tercera hora el 90.59%, en la cuarta hora el porcentaje de humedad pérdida no es significativo teniendo una diferencia solo de 0.1%.

Las 4 muestras de calabaza fueron sometidas a deshidratación solar a una temperatura inicial interna de la cámara de secado de 45ºC y una temperatura final de 68.8ºC. Camote:

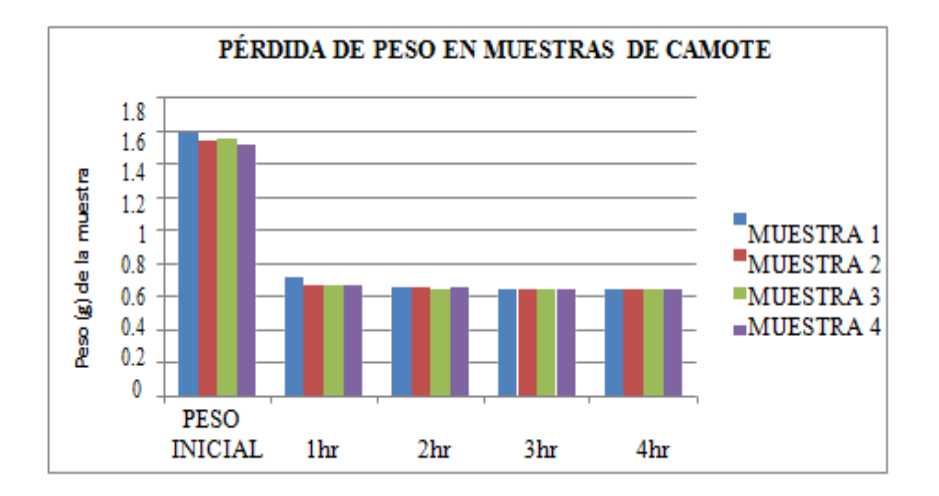

**Gráfico 11.4** Pérdida de peso en gramos de 4 muestras de camote

En la gráfica se observa la pérdida de peso de las cuatro muestras de camote sometidas al proceso de deshidratación solar, durante 4 horas, se observa que las muestras pierden en promedio durante la primera hora 0.871g de peso, a diferencia de la yuca y la cabaza, las muestras de camote ya no tienen una pérdida significativa durante las siguientes tres horas, siendo de 0.02g. a la segunda hora y de 0.009g, 0.0008g a la tercera y cuarta hora respectivamente.

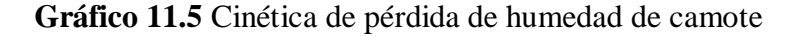

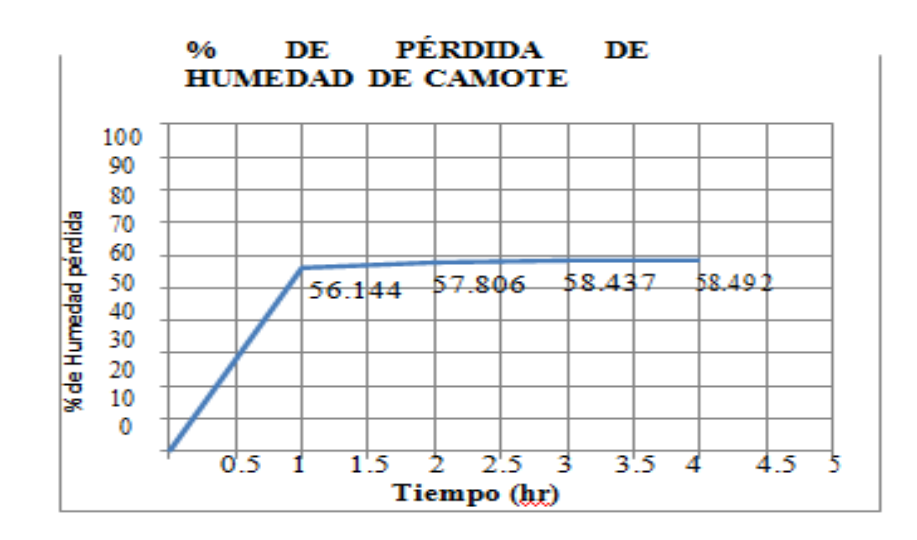

Se puede observar en el gráfico 11.5, que el camote requiere de un tiempo de secado de 1.5hrs a 2hrs, ya que las muestras pierden en la primera hora un 56.14% de humedad y en la segunda 57.80%, manteniendose constante o con diferencia no significativa en las siguientes dos horas mostrando solo un incremento de 0.05% de pérdida de humedad. Las 4 muestras de calabaza fueron sometidas a deshidratación solar a una temperatura inicial interna de la cámara de secado de 45ºC y una temperatura final de 68.8ºC. Jícama:

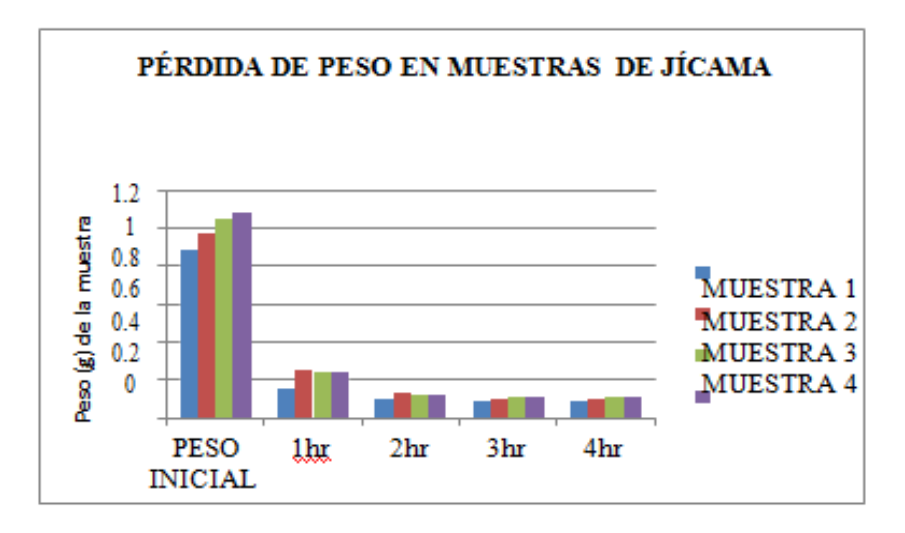

**Gráfico 11.6** Pérdida de peso en gramos de 4 muestras de jícama

Las cuatro muestras de jícama sometidas al proceso de deshidratación solar, durante 4 horas, tuvieron un promedio de pérdida de peso de 0.773g, 0.103g, 0.013g y 0.0004g respectivamente durante el lapso de cuatro horas siendo las primeras tres horas las más significativas para su pérdida de peso.

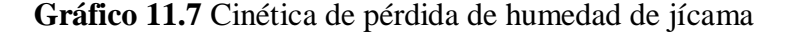

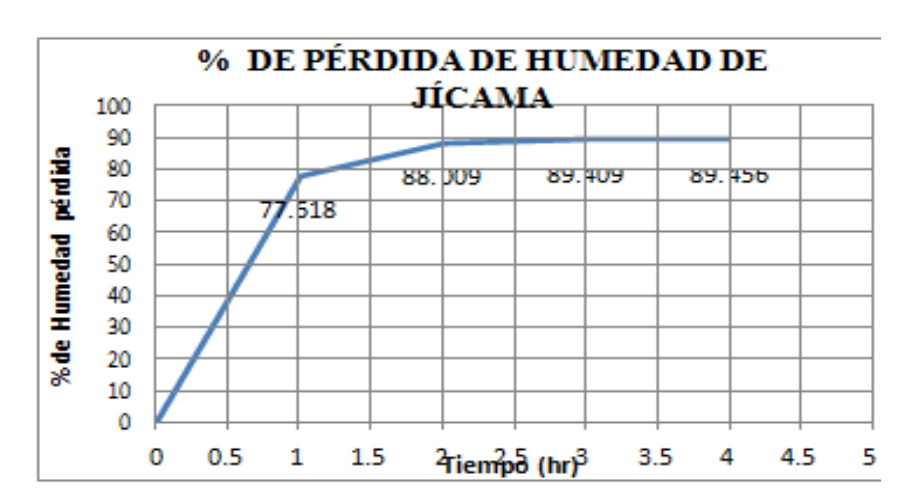

Derivado de lo anterior y observando el gráfico 8 en donde se presenta la pérdida de humedad de la jícama, se determina que esta requiere de un lapso de 3 horas para su deshidratación óptima, ya que en este lapso de tiempo pierde del 77.61% a un 89.40% de humedad, con una diferencia de pérdida de humedad de 0.04% a la cuarta hora. Las 4 muestras de jícama fueron sometidas a deshidratación solar a una temperatura inicial interna de la cámara de secado de 45ºC y una temperatura final de 68.8ºC. Plátano:

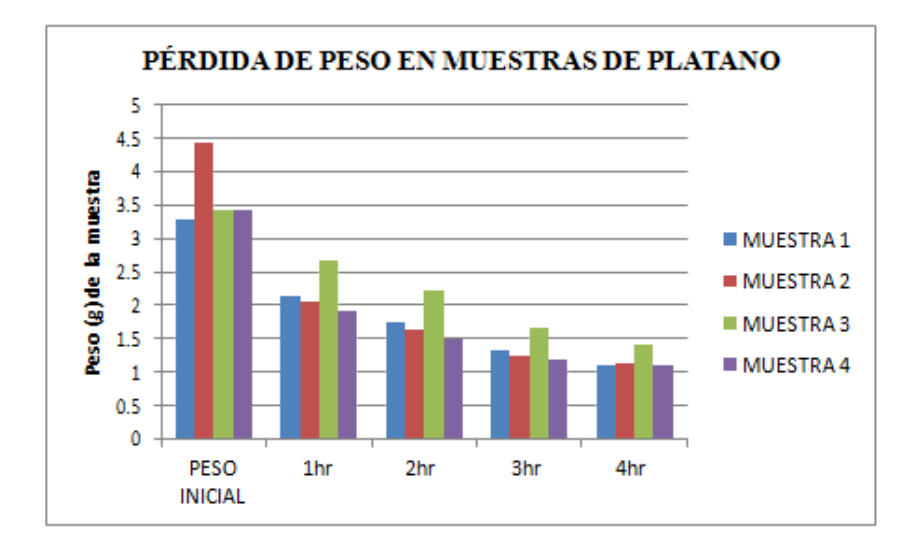

**Gráfico 11.8** Pérdida de peso en gramos de 4 muestras de platano manzano

Las cuatro muestras de platano manzano sometidas al proceso de deshidratación solar, durante 4 horas, tuvieron un promedio de pérdida de peso de 1.452g, 0.411g, 0.417g y 0.177g respectivamente durante el lapso de cuatro horas por lo cual se puede observar que la mayor pérdida de peso ocurre durante la primera hora; esta, es proporcional comparandola con las muestras de los otros productos (yuca, jícama, camote, etc.).

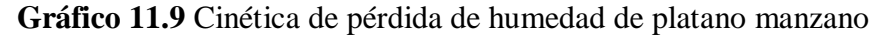

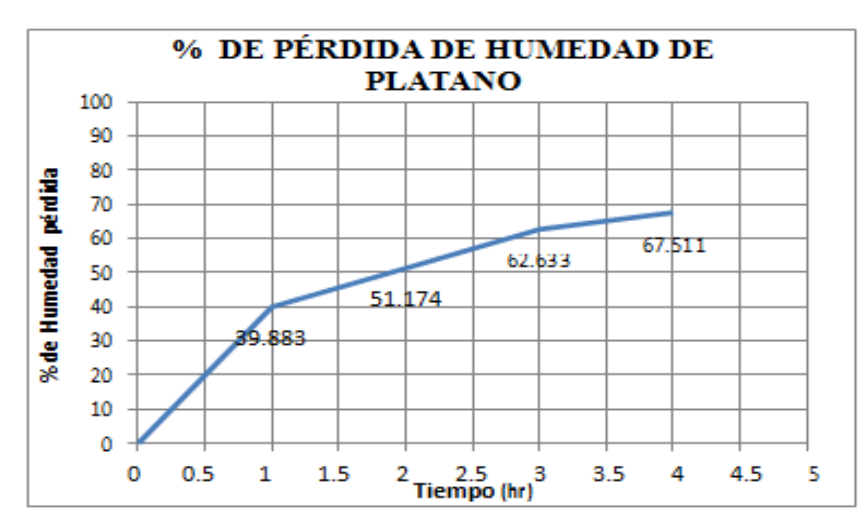

A diferencia de las muestras de los productos anteriores se puede observar en el gráfico 8 que la pérdida de humedad del platano manzano no se llevo a cabo durante las cuatro horas a las que se sometió la muestra por lo cual se puede determinar que este requiere de más de cuatro horas para su deshidratacion óptima, en la primera hora solo pierde del 39.88%, incrementando a la cuarta hora a un 67.51% de pérdida de humedad. Las 4 muestras de platano manzano fueron sometidas a deshidratación solar a una temperatura inicial interna de la cámara de secado de 45ºC y una temperatura final de 69.9ºC. Quelite:

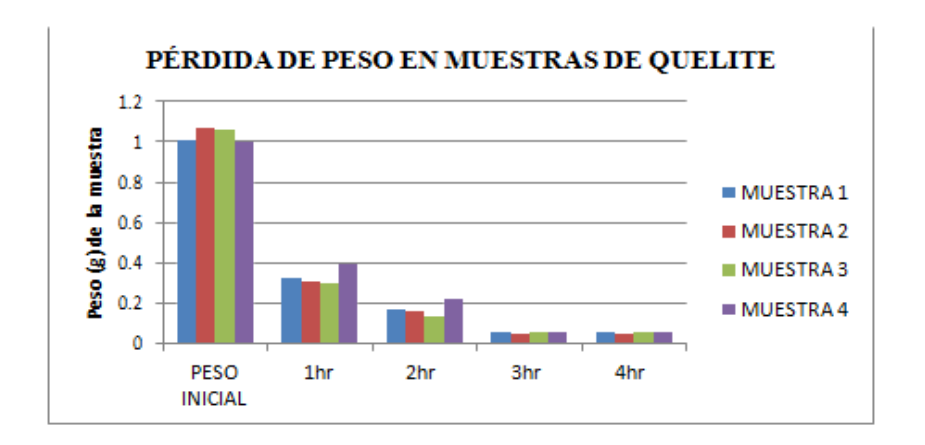

**Gráfico 10.10** Pérdida de peso en gramos de 4 muestras de quelite

Las cuatro muestras de quelite sometidas al proceso de deshidratación solar, durante 4 horas, tuvieron un promedio de pérdida de peso durante las primeras tres horas de 0.698g, 0.160g, y 0.118 respectivamente, siendo la cuarta hora muy poco significativa con una pérdida de peso de 0.0007g, sepuede observar que la mayor pérdida de peso se da durante las primeras tres horas.

**Gráfico 11.11** Cinética de pérdida de humedad de quelite

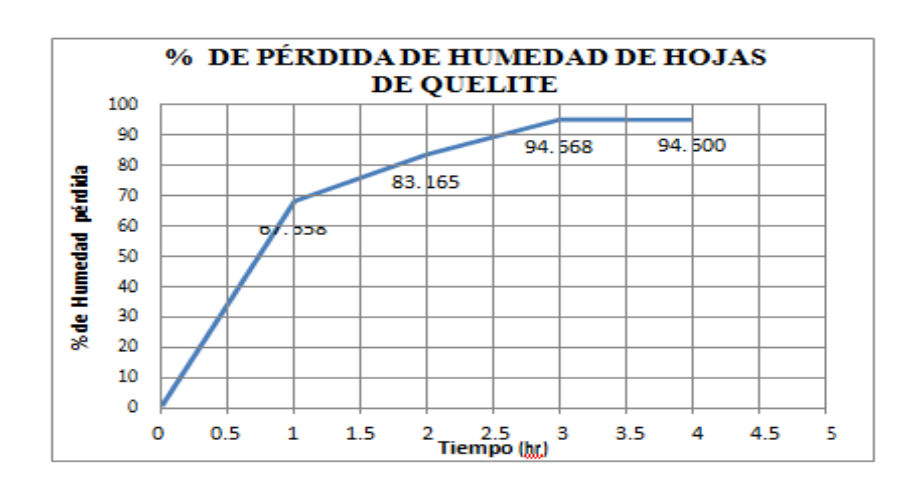

En el gráfico 11.11 se muestra que el quelite pierde un 67.65% a un 94.66% desde la primera hora a la tercera hora, de esta manera se determina que el tiempo de secado para este producto es de 3 horas, ya que la diferencia de porcentaje entre la tercera y cuarta hora solo es de 0.06%. Las 4 muestras de quelite fueron sometidas a deshidratación solar a una temperatura inicial interna de la cámara de secado de 45ºC y una temperatura final de 69.9ºC. Ruda:

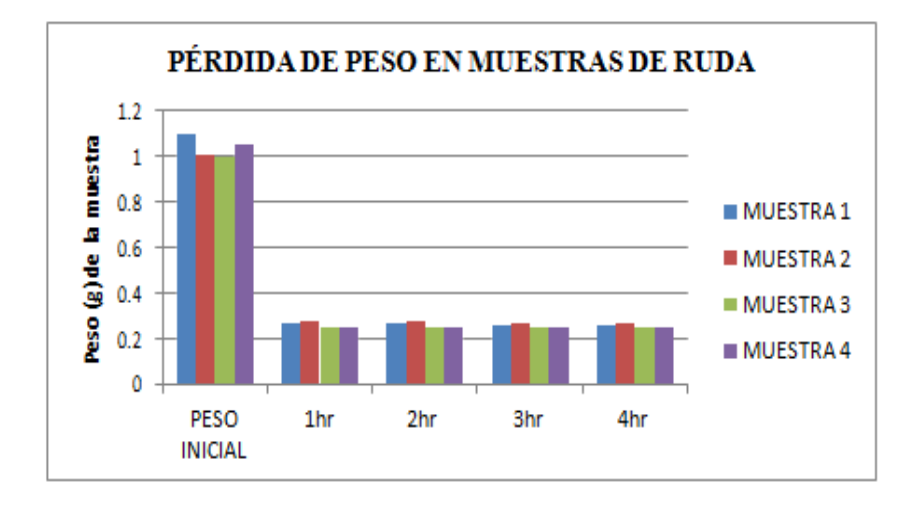

**Gráfico 11.12** Pérdida de peso en gramos de 4 muestras de hojas ruda

En el gráfico 11.12 se muestra, a diferencia de las muestras de los gráficos anteriores, que la ruda presenta una disminución de peso considerable a la primera hora de deshidratación, manteniendose constante durante las tres horas siguientes. Las diferencias de peso son las siguientes, 0.777g, 0.001g,0.0009g, 0.001g respectivamente, durante las cuatro horas.

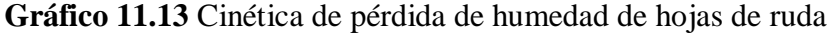

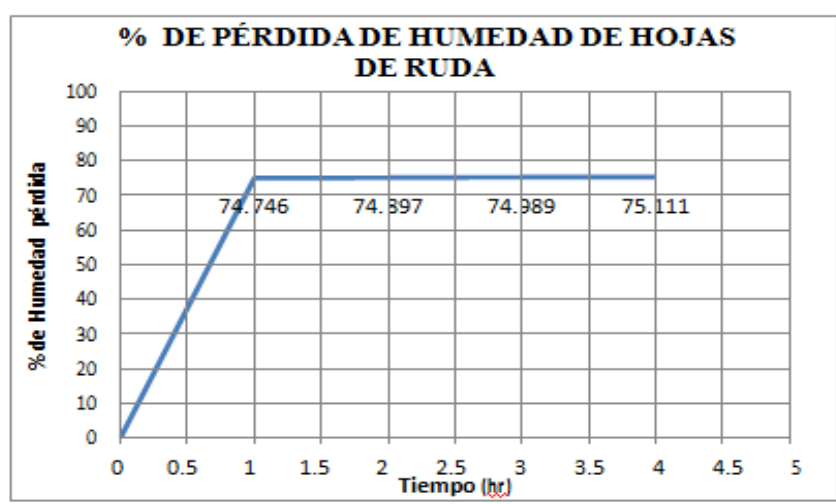

En el gráfico 11.13 se muestra que la ruda pierde en la primera hora 74.74% de humedad, durante las siguientes tres horas solo hay un incremento del 0.1%, de esta manera se determina que el tiempo de secado para este producto es de 1 hora, ya que la diferencia de porcentaje entre primera y cuarta hora no es significativa. Las 4 muestras de ruda fueron sometidas a deshidratación solar a una temperatura inicial interna de la cámara de secado de 45ºC y una temperatura final de 69.9ºC.

Se ha observado que altas temperatura de secado implican un menor tiempo de rehidratación, pero los índices de calidad del producto final presentan cambios muy variables con respecto al producto fresco, como son la textura y el color, dejando ver que la temperatura de secado es uno de los principales factores que influyen sobre la calidad del producto rehidratado (Lewicki, 1998). Hierbabuena:

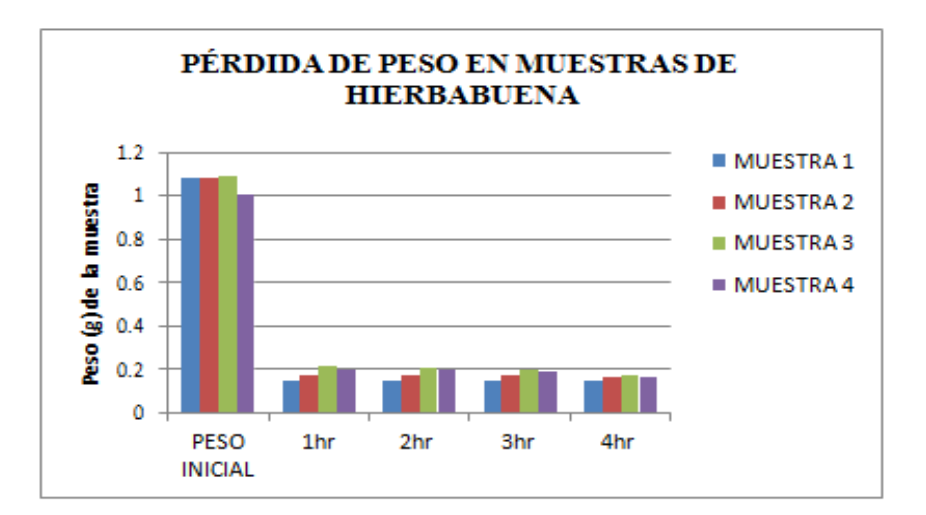

**Gráfico 11.14** Pérdida de peso en gramos de 4 muestras de hojas hierbabuena

En el gráfico 11.14, la pérdida mayor de peso de la hierbabuena se da en la primera hora y al igual que en las muestras de ruda las siguientes tres horas la pérdida de peso se mantiene constante. Las diferencias de peso son las siguientes, 0.883g, 0.001g, 0.004g, 0.012g respectivamente, durante las cuatro horas.

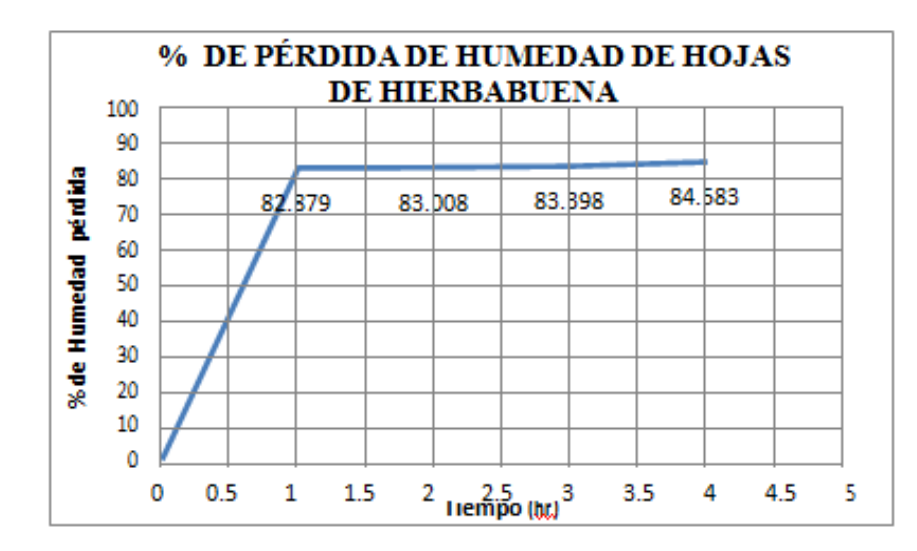

**Gráfico 11.15** Cinética de pérdida de humedad de hojas de hierbabuena

En el gráfico 11.15 se muestra que la hierbabuena pierde en la primera hora 82.87% de humedad, durante las siguientes tres horas solo hay un incremento del 0.1%, y 0.3% de esta manera se determina que el tiempo de secado para este producto al igual que para la ruda es de 1 hora, ya que la diferencia de porcentaje entre primera y cuarta hora no es significativa. Las 4 muestras de hierbabuena fueron sometidas a deshidratación solar a una temperatura inicial interna de la cámara de secado de 45ºC y una temperatura final de 69.9ºC. Chaya:

**Gráfico 11.16** Pérdida de peso en gramos de 4 muestras de hojas chaya

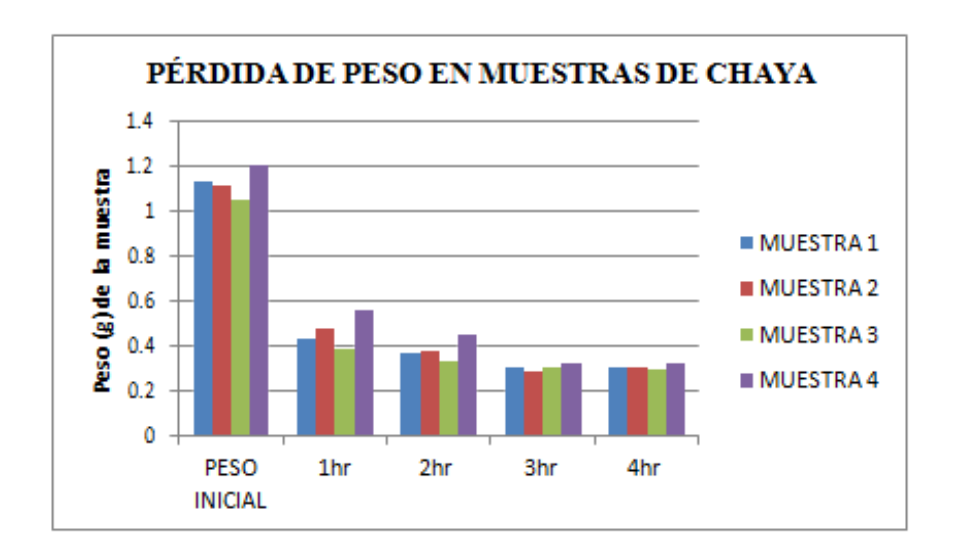

En el caso de la chaya como se muestra en el gráfico 10.16, las pérdidas de peso son las siguientes, 0.66g, 0.082g, 0.0765g, 0.001g respectivamente, durante las cuatro horas, siendo la primera y tercer hora en las cuales pierde su mayor cantidad de peso.

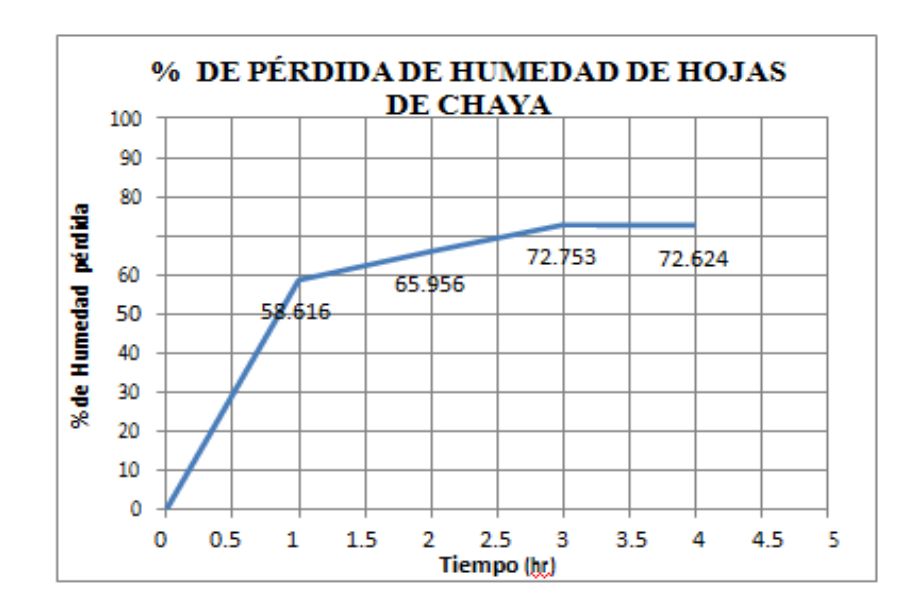

**Gráfico 11.17** Cinética de pérdida de humedad de hojas de chaya

En el gráfico 11.17 se observa que la chaya pierde en la primera hora 58.61% de humedad, en la segunda hora un 65.95%, manteniendose constante a partir de la tercera y cuarta hora en las cuales pierde 72.75% y 72.62%, de esta manera se determina que el tiempo de secado para este producto es de3 horas, ya que la diferencia de porcentaje entre la tercera y cuarta hora no es significativa. Las 4 muestras de chaya fueron sometidas a deshidratación solar a una temperatura inicial interna de la cámara de secado de 45ºC y una temperatura final de 69.9ºC.

#### **11.2 Conclusión y discusión**

El deshidratador industrial designado para la evaluación de las cinéticas de secado solar de los productos (yuca, camote, jícama, calabaza, plátano manzano, chaya, quelite, ruda y hierbabuena) no fue utilizado, debido a que su diseño no permitió una deshidratación adecuada ya que la temperatura al interior de la cámara de secado fue inferior (65°C) a la registrada en el deshidratador solar artesanal (75.5°C), además de no tener salida del aire caliente ocasionando que el vapor de agua producto de la deshidratación de las muestras condensara y se depositara en el interior de la cámara (Anexo. A) siendo más visible en el vidrio de la puerta de la cámara de secado, provocando una rehidratación en los productos parcialmente deshidratados.

Mediante el diseño y construcción del deshidratador solar artesanal tipo armario se pudo analizar la viabilidad de los principales productos del huerto familiar huasteco y se logró definir la cinética de secado solar para cada uno de los productos evaluados. Para la yuca; el proceso de secado es de dos horas, finalizando con un porcentaje de humedad de 5.0%. La calabaza se deshidrata en un lapso de 3 horas registrando una humedad final de 3.6%. El camote el tiempo óptimo de secado es de 1.5 a 2 horas finalizando con 4.6% de humedad. En el caso de la jícama y el quelite, al igual que la calabaza su tiempo optimo es de 3 horas registrando 7.3% y 4.5% de humedad final respectivamente, la ruda solo requiere de una hora para su deshidratación óptima al igual que la hierbabuena, finalizando con un porcentaje 4.0% y 5.6%, la chaya requiere 3 horas para su deshidratación, finalizando con 5.4% de humedad. Para el plátano manzano se sugiere que las muestras a deshidratar sean de plátano con una madurez apenas perceptible y de textura firme al tacto cortado en láminas o tejas delgadas (1mm de grosor aproximadamente) las cuales favorecen la deshidratación en un tiempo de 4 horas; no siendo así, si se utiliza plátano maduro como se acostumbra el consumo en la huasteca. Ya que mediante las observaciones hechas durante el proceso de deshidratación, el plátano maduro comprado en el tianguis no permitía la deshidratación aún por tiempos mayores a los descritos en las tablas (de resultados) y provocando su adhesión a las charolas imposibilitando su retiro provocando la merma del producto. Cumpliendo lo descrito por Jean C. (1999) sobre los alimentos termoplásticos, los cuales por efectos del calor, se ablandan o funden provocando el pegado de los alimentos entre sí y con las paredes de su contenedor. Porque se producen cambios del estado cristalino amorfo concretamente en los azucares.Las temperaturas óptimas para el deshidratado de los productos se determinaron durante las pruebas piloto de las cinéticas de secado, por lo cual se determina que la temperatura inicial para un correcto deshidratado debe ser en un rango de 45ºC a 70ºC para que el producto pueda deshidratarse en un lapso no mayor a las 4 horas.Una vez definida la cinética de secado de los productos del huerto familiar mediante el uso de un deshidratador solar artesanal tipo armario; se logró, elaborar alimentos deshidratados, utilizando la materia prima propio del huerto familiar huasteco. Logrando de esta manera mediante el uso de las técnicas y metodologías obtenidas en esta investigación, crear estrategias para lograr un aprovechamiento eficiente de los productos generados por las familias huastecas y así generar condiciones y opciones de uso de los insumos que poseen en los huertos familiares, proporcionándoles valor agregado, su aprovechamiento eficiente, consumo, conservación para la temporada de escases y/o alternativas de venta incentivando así, los ingresos económicos de las familias promoviendo un desarrollo sustentable.

#### **11.3 Referencias**

Barbosa-Cánovas G.V. Vega-Mercado H. Deshidratación de Alimentos. Editorial ACRIBIA, S.A. Zaragoza (España), 2000. Consultado en La rehidratación de alimentos deshidratados Revista Chilena de Nutrición, vol. 33, núm. 3, diciembre, 2006

Brenan, J. G., Las operaciones de la Ingeniería de los alimentos, Editorial Acribia, México, D.F. 2000, Pág. 10

David Arthey, Colin Dennis 1992, Procesado de hortalizas, Editorial Acribia, S.A. Zaragoza España. Pág. 175, 176,177.

Franco, A. (2004) Distintivo H."Manual de manejo higiénico de los alimentos". Hernández-Briz, 1993 conservas caseras de alimentos, ediciones Mundi prensa, España. pág. 11,12.

Jean Claude Cheftel, Henri Cheftel, Pierre Besancon, 1999, Introducción a la bioquímica y tecnología de los alimentos. Editorial Acribia Zaragoza España pág. 220.221, 222, 223, 224,225.

Lewicki P.P. Some remarks on Rehydration of dried foods, J Food Engineering 1998; 81- 87.

NORMA Oficial Mexicana NOM-051-SCFI/SSA1-2010, Especificaciones generales de etiquetado para alimentos y bebidas no alcohólicas pre envasados.

Norman N. Potter, Joseph H. Hotchkiss, 1999, Ciencia de los alimentos, Editorial Acribia, S.A. Zaragoza España. pág. 221, 222.

P. Fellows, Tecnología del procesado de los alimentos, principios y prácticas, 1994, Editorial Acribia, S.A. Zaragoza España pág. 312,313.

Pompa, S. Martínez, L. y Equihua, C. (2010, Noviembre) "Los beneficios gratuitos de la naturaleza" ¿Cómo vez? (No. 144), pág. 30-33.

Sorensen, Marten. 1996. Yam bean (Pachyrhizus DC.). Promoting the conservation and use of underutilized and neglected crops. 2. Institute of Plant Genetics and Crop Plant Research, Gatersleben / International Plant Genetic Resources Institute, Rome. Pag, 52

Tabla de composición de alimentos Subdirección de nutrición experimental y ciencia de los alimentos Instituto Nacional de la nutrición Salvador Zubiran 1996. Pág., 95,121,122,83,83

Vega A. Lemus R. Modelado de la cinética de secado de la papaya chilena (Vasconcellea pubescens), Rev. Información Tecnol 2006; 27(3): 23-31. Consultado en La rehidratación de alimentos deshidratados Revista Chilena de Nutrición, vol. 33, núm. 3, diciembre, 2006.

# **Comportamiento a la flexión de un perfil en acero en I revestido con fibra de carbono de bajo módulo de Young.**

Agustín Salvador,Julio Gutiérrez, Juan Olivares y Roque Íacono

A. Salvador,J. Gutiérrez, J. Olivares y R. Íacono. Universidad Tecnológica de San Juan del Río. Av. La Palma 125. Vistahermosa. San Juan del Río, Querétaro, CP 76800. México asalvadora@utsjr.edu.mx

M. Ramos.,V.Aguilera.,(eds.). Ciencias de la Ingeniería y Tecnología, Handbook -©ECORFAN- Valle de Santiago, Guanajuato, 2013.

### **Abstract**

This article presents the flexural behavior of a steel "I" when applied a thin layer of carbon fiber as a low modulus reinforcement. According to the results, it had a linear load in the range of 0 to 1250kg, which implies that the material worked in the elastic range. The modified carbon fiber Young's modulus of steel and coated profile makes 10% becomes more flexible.

# **12 Introducción**

Desde hace aproximadamente 15 años las Fibras de Carbono en países como Japón, Estados Unidos de América, Canadá y Nueva Zelanda[1,2,3] se han venido empleando en la industria de la construcción en la rehabilitación y refuerzo de estructuras metálicas y de concreto, principalmente en puentes, túneles y edificios viejos. Gracias a los resultados que se han obtenido y a la relativa facilidad de su aplicación, ver Figura 11, su uso ya se ha empezado a masificar y en nuestro país ya se tienen reportados algunos caso de éxito[1].

**Figura 12** Vigas de concreto de un puente reforzado con Fibra de Carbono

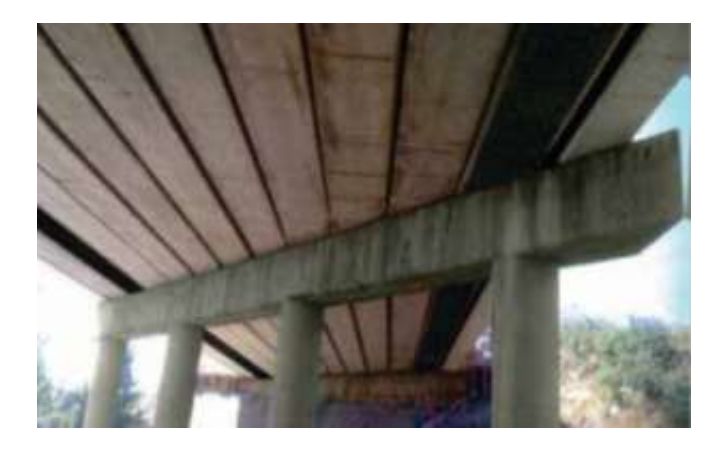

La calidad de las fibras que utilizaron corresponden a las clasificaciones IM y HM, módulo intermedio de 100 a 350 GPa y alto módulo de Young entre 350 y 450 GPa, respectivamente. Sin embargo, actualmente en nuestro país se tiene acceso a un tipo de Fibra de Carbono clasificada como de Bajo Módulo (LM), < 100 GPa y no se cuenta con información de su comportamiento mecánico como elemento de refuerzo. En este sentido, el presente artículo tiene por objetivo, determinar su comportamiento a la flexión al aplicarla sobre un perfil en "I" de acero.

# **12.1 Desarrollo**

Materiales Perfil en "I" acero A36 la figura 11 presenta las dimensiones del perfil en "I".

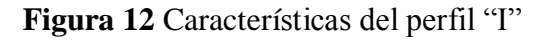

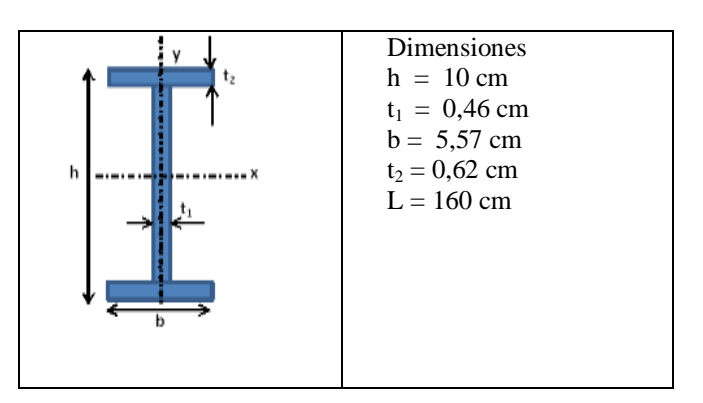

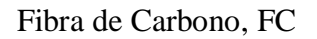

En la figura 12.1 se puede apreciar las características de la Fibra de Carbono**.**

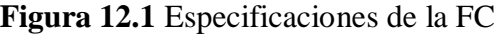

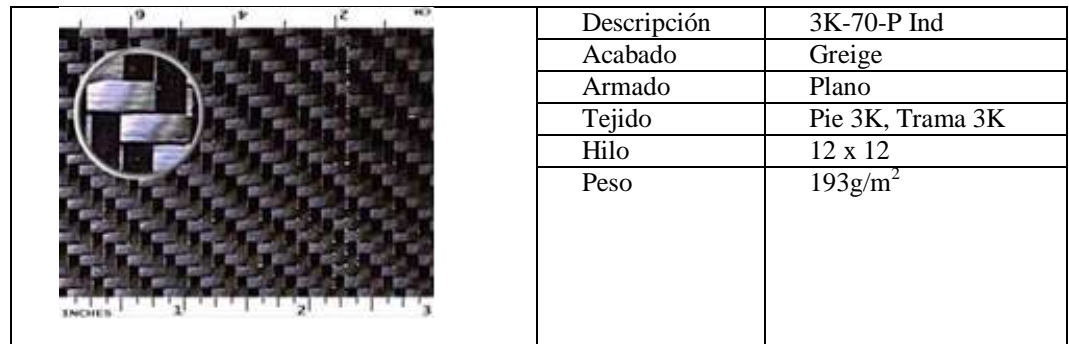

# Resina/Endurecedor

La resina que se utilizó es un Sistema epóxico compuesto de una resina, RE-7000-1 y un endurecedor HD-307, Proveedor Poliformas S. A de C.V. La Tabla 3, indica las especificaciones de la resina y del endurecedor, mientras que la Tabla 4, muestra las proporciones de la mezcla. Finalmente, la Tabla 5 destacan las propiedades mecánicas del sistema Resina/Endurecedor.
|                                         | $RE - 7000 - 1$         | HD-307                         |
|-----------------------------------------|-------------------------|--------------------------------|
|                                         | Líquido libre de grumos | Líquido libre de partículas en |
| Apariencia                              |                         | suspensión                     |
| Color Gardner, máx                      |                         | $\epsilon$ 9                   |
| Viscosidad, $25^{\circ}$ C, cPoise      | $5000 - 9000$           | $50 - 90$                      |
| Peso específico, $25^{\circ}$ C, gr/cc. | $1.15 - 1.17$           | $0.98 - 1.02$                  |

**Tabla 12** Especificaciones de la resina

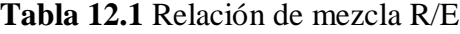

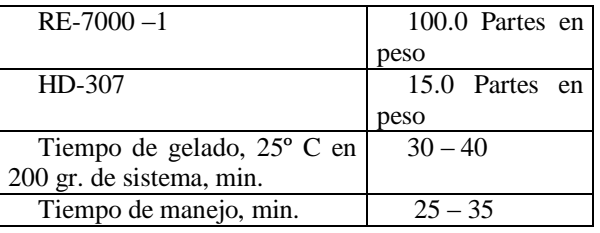

**Tabla 12.2** Propiedades típicas del sistema R/E

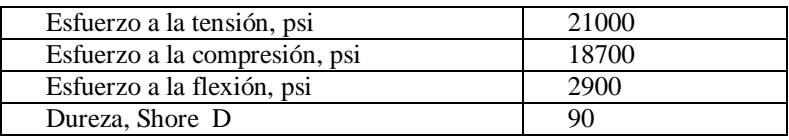

# Revestimiento de FC

Todos los ensayos se hicieron con el mismo perfil. Para cada uno de los revestimientos se cortaron tiras de Fibra de Carbono del ancho del ala inferior, y del alma. La fibra de carbono se adhirió al perfil de acero utilizando el sistema epóxico que se menciona en la Tabla 12.2. La aplicación se hizo con brocha y se utilizó un rodillo de aluminio para quitar el exceso de resina. El resultado se puede apreciar en la Figura 12.2.

**Figura 12.2** Perfil en "I" A36 revestido con una capa de fibra de carbono

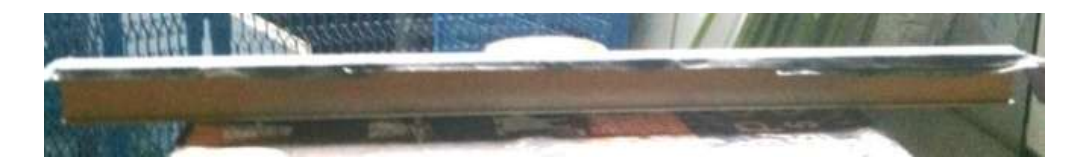

Ensayos de Flexión en 3 puntos y Procedimiento de Prueba: Los ensayos de Flexión se llevaron a cabo de acuerdo con los procedimientos de prueba establecidos en la norma ASTM E290-09. Standard Test Methods for Bend Testing of Material for Ductility.

Máquinas de Flexión ISD/004: El perfil en "I" se ensayó en una máquina de flexión marca Didacta Italia modelo ISD/004, con capacidad de 5 Ton, Figura 12.3.

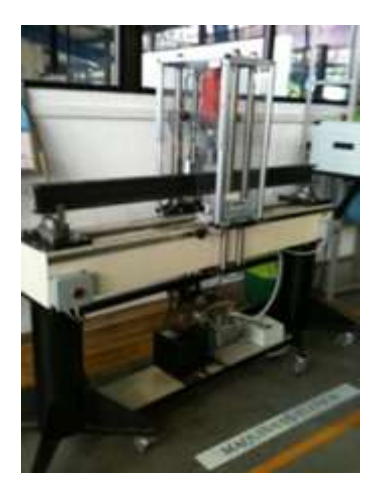

**Figura 12.3** Máquina de Flexión para perfiles de hasta 160 cm de longitud

Desarrollo Experimental: Los ensayos de flexión se llevaron a cabo como se indica en la Tabla 12.3. Como testigo primero se ensayó el perfil sin ningún revestimiento, enseguida se probó el perfil con en el ala inferior revestida con una capa de FC, y finalmente, se quitó el revestimiento del ala inferior y se forró el alma del perfil por ambos lados. Los resultados se pueden apreciar en las gráficas de las figuras 11.3.

| Testigo  | Ala inferior | Alma      |
|----------|--------------|-----------|
| Sin FC   | 1 capa FC    | 1 capa FC |
| Ensayo 1 | Ensayo 2     | Ensayo 3  |
| t,<br>h  | ĥ            | t,        |

**Tabla 12.3** Secuencia de ensayos de flexión

## **12.2 Resultados**

Ensayos de Flexión

En la gráfica de la tabla 12.3 se muestran los resultados del ensayo a la flexión del perfil "1" con y sin revestimiento de FC. Claramente se observa un comportamiento lineal, congruente con el que sigue una a viga a flexión, ec.(1).

$$
\delta_{\hat{m}ax} = \frac{PL^3}{48EI} \dots \dots \dots \dots \dots \dots \dots \dots \dots \dots \dots (1)
$$
\n(12)

Despejando de esta ecuación como se muestra a continuación:

$$
K = \frac{L^3}{48l} \dots \dots \dots \dots \dots \dots \dots \dots \dots \dots \dots \dots (2)
$$

 ( ) (12.2)

$$
m = \frac{E}{K} \dots \dots \dots \dots \dots \dots \dots \dots \dots \dots \dots \dots (4)
$$

$$
P = m\delta
$$
 ... ... ... ... ... ... ... ... ... ... ... (5)

$$
E = mK \dots \dots \dots \dots \dots \dots \dots \dots \dots \dots \dots (6)
$$
 (12.4)

$$
(12.5)
$$

(12.1)

(12.3)

Donde:

$$
\delta_{\text{max}} = Deflexi\text{inmaxima (mm)}
$$
\n
$$
P = Carga (Kg)
$$
\n
$$
L = Longitudeleperfil "I(cm)
$$
\n
$$
I = Momentopolardeinercia (cm4)
$$
\n
$$
E = M\text{o}dulodeYoung (MPa)
$$
\n
$$
m = Pendientedelarecta; \quad P = m\delta \left(\frac{Kg}{cm}\right)
$$

Se puede determinar el Módulo de Young de cada estructura, calculando la pendiente, *m,* de la rectas, figs. 9 y 10, para luego multiplicarlas por sus respectivas constantes K`s, ec (6). Los resultados se apreciar en la Tabla 12.4.

**Tabla 12.4** Cálculo del Módulo de Young del Perfil en I con y sin Fibra

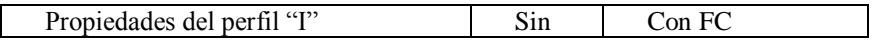

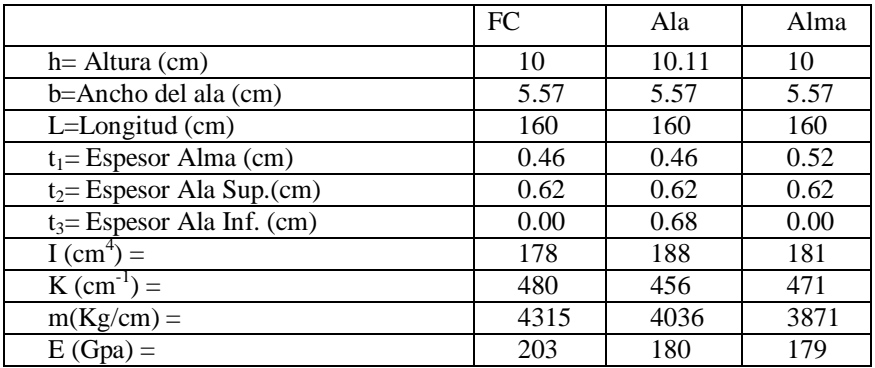

El cambio de pendiente que se observa se debe fundamentalmente al efecto del revestimiento de fibra de carbono sobre el acero, un menor Módulo estructuralmente hablando representa mayor flexibilidad de la estructura, para una misma carga la viga de acero con FC es un 11% más flexible que la de simple acero.

**Grafico 12** Gráfica comparativa entre los perfiles con y sin revestimiento de FC

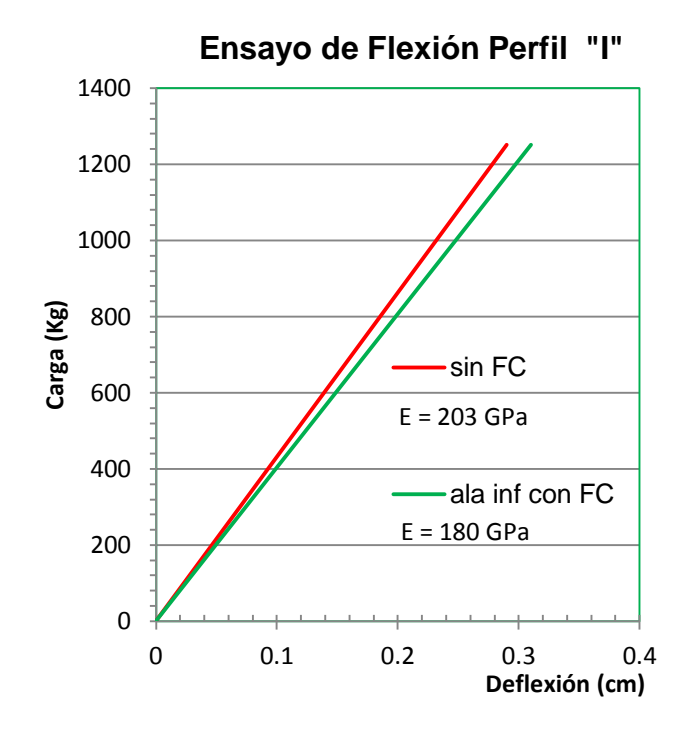

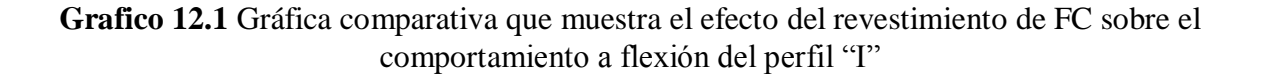

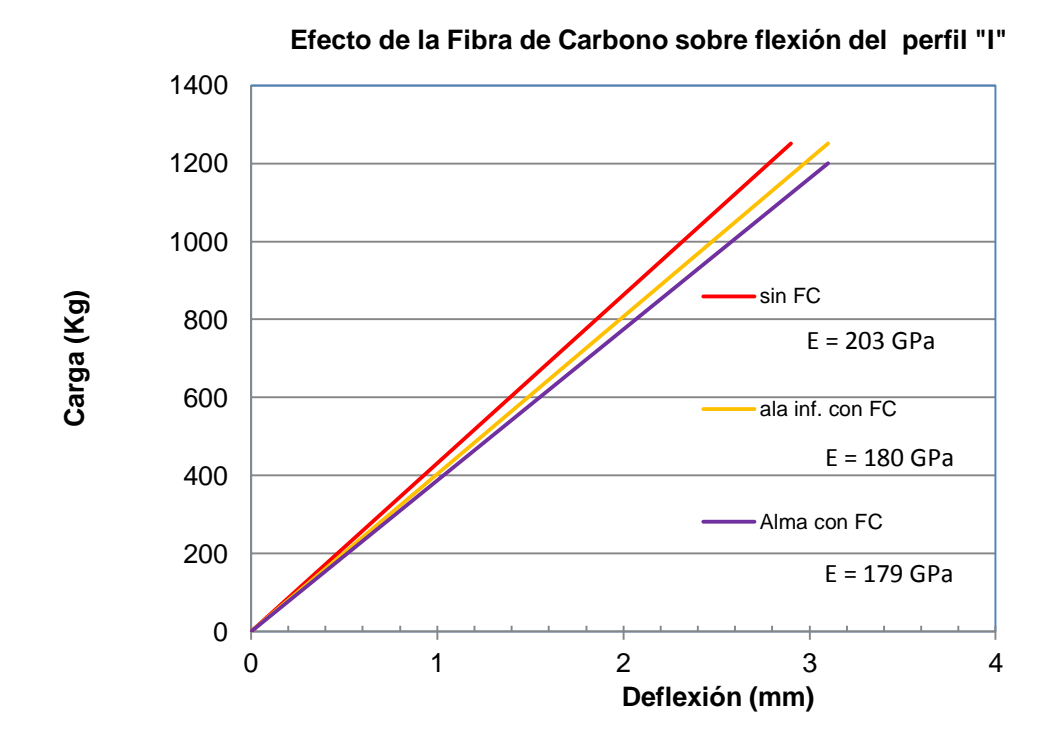

# **12.3 Conclusiones**

.

El comportamiento lineal de los resulta-dos pone de manifiesto que tanto el acero como el sistema acero/FC trabajaron dentro del rango elástico de los materiales.

El efecto de colocar una capa de fibra de carbono sobre un perfil de acero modifica sus propiedades estructurales. El Módulo de Young baja de 203 a 180 GPa, como se muestra en la tabla 12.1, lo que hace un 10% menos rígida la estructura. Este efecto elástico es más evidente cuando se incrementa la carga precedida de la pendiente como lo muestra la figura 10. Este hecho, en caso de un sismo tiene mucha aplicación ya que para una misma carga la estructura puede soportar mayor deformación.

#### **12.4 Referencias**

Olmos, B.A., Jara M., Rojas, R. Estado del Arte sobre rehabilitación de Vigas de acero empleando fibra de carbón. Ciencia Nicolaita No. 45. Diciembre 2006. Págs. 97-177.

Eriz, E., Parra-Montesinos, G., and Goel, S., (2004). Enhancieng Plastic Hinge Behavior in Steel Flexural Members Using CFRP Wraps. 13<sup>th</sup> World Conference on Earthquake Engineering, Vancouver, B. C., Canada, paper No. 2496, August 1-6.

Hooks J. M., (2001).Innovative Materials for Bridges of the  $21<sup>st</sup>$  century.  $46<sup>th</sup>$  International SAMPE Symposim, May 6-10.

Karbhari, V. M., and Shulley S. B., (1995). Use of Composites for Rehabilitation of Steel Structures-Determination of bond Durability. Journal of Materials in Civil Engineeing, Vol. 7, No. 4, pp. 239-244. November.

Katsuyoshi, N., and Hajjar, J.F., (2005). Effective Bond length of Carbon-Fiber-Reinforced Polymer Strips Bonded to Fatigued Steel Bridge I-Girders. Journal of Bridge Engineering, Vol. 10. No. 2, pp. 195-205, March.

Miller, T. C., Chanjes, M. J., Mertz, D. R. and Hastings, J.N., (2001). Strengthening of a Steel Bridge Girder Using CFRP Plates. Journal of Bridge Engineering, Vol. &. No. &. Pp. 514-522. November.

Phares, B. M., Wipf, T. J., Klaiber, F.W., Abu-Hawash, A., and Lee Y. S., (2005). Strengthening of Steel Girder Bridges Using Fiber Reinforced Polymer (FCP). Bridge Engineering Center Iowa State University. Htpp://www. Ctre. Lastate.edu./bec/presentations/MidCon\_FRP.pdf. (April, 25,2005).

Shield, C., Hajjar J., and Nozaka, K., (2003). Repair of Fatigued Steel Bridge Girder with Carbon Fiber Strips. Report No. MN/RC-2004-02, University of Minnesota, Department of Civil Engineering, December.

Tavakkolizadeh, M., and Saadatmanesh, H., (2003a). Strengthering of Steel –Concrete Composite Girders Using Carbon Fiber Reinforced Polymers Sheets. Journal of Structural Engineering, Vol. 129, No. 1, pp. 30-40, January.

# **Contenedor de agua para regadera de ducha**

Emanuel Moreno, Vicente Pérez, Reynaldo Ledesma, Miguel Ferrer y Miguel Tristán

E. Moreno, V. Pérez, R. Ledesma, M. Ferrer y M. Tristán. Universidad Técnologica del Suroeste de Guanajuato, Carretera Valle de Santiago-Huamimaro, Kilometro 1.2, 38400 Valle de Santiago, Guanajuato. emoreno@utsoe.edu.mx

M. Ramos.,V.Aguilera.,(eds.). Ciencias de la Ingeniería y Tecnología, Handbook -©ECORFAN- Valle de Santiago, Guanajuato, 2013.

## **Abstract**

Currently all it is known that lives a water crisis is looming, and a dispute of unimaginable proportions of not changing the habits of their use and care. The aquifers indicate reserves for no more than 15 years, according to data from UNESCO, hence the importance individually and collectively to identify the points of its misuse. This paper presents an alternative to save water in the shower to shower in bed room. According to the information submitted by the CONAGUA, in our country is wasted in 1-3 liters of water per person when this starts the shower to wait until the water reaches the temperature to your liking. The economizer has the function of storing the water until through the registration of its temperature, the user decides to start the shower thereby avoiding the prior and nonrecoverable waste of water mentioned above, as well as encouraging a culture of proper use of the vital liquid.

#### **13 Introducción**

Se ha detectado que en las regaderas para ducha en baños domésticos, las personas cuando hacen uso de la regadera para bañarse, desperdician cantidades preocupantes de agua hasta lograr la temperatura de su agrado (25 a 32°C en promedio). Se tiene comprobado que para tal efecto, se llegan a desperdiciar de 1 hasta 3 litros de agua si ésta se regula en un lapso de 1 minuto, llegando a gastar hasta un total de 8 litros por momento de uso dependiendo de los accesorios y temporada del año. El impacto ambiental que se lograría al utilizar el contenedor sería significativo, si consideramos una familia promedio de por lo menos cuatro miembros, los cuales podrían usar la regadera para ducha una vez al día, cinco días a la semana lo que representaría un ahorro promedio de aproximadamente 30 litros de agua a la semana, tal vez en el corto plazo esto no represente un ahorro económico significativo al usuario, pero si un impacto muy importante en el ahorro del recurso natural no renovable.

El objetivo de éste proyecto es diseñar y construir el prototipo de un contenedor de agua para regadera de ducha, el cual ya ha sido dado a conocer a miembros del sector productivo y gobierno municipal, mostrando un gran interés por apoyar su difusión e implementación en casas habitación, especialmente en aquellas de diseño ecológico, a través de convenios de poyo de trabajo conjunto entre las tres partes (institución educativa, empresa y gobierno), realizando los trámites de acercamiento para canalizar la transferencia de tecnología en beneficio de la sociedad.

El equipo propuesto es original, aunque existen modelos parecidos de acuerdo al estado del arte, ninguno contempla la posibilidad de registrar la temperatura incurriendo con ello al desperdicio del agua durante la regulación de su temperatura. El contenedor está integrado por una caja prismática hecha de acrílico transparente que puede ser empotrada en la pared del baño en hasta dos terceras partes de su ancho (16 cm) o simplemente apoyarla en dos bases metálicas a escuadra fijadas a la pared.

Por otro lado, aún y cuando la presión de salida disminuye hasta una tercera parte en comparación al de la regadera convencional, debido a su caída por gravedad la cual está en función del nivel efectivo del contenedor (18 cm), el gasto de agua se reduce hasta por más del 50%, contribuyendo con ello no solo al ahorro inicial por regulación de la temperatura, también a la cantidad de litros empleados por persona durante el tiempo de ducha el cuál es de 40 a 60 litros consumidos por persona.

# **13.1 Metodología**

El contenedor cuenta con cuatro componentes principales, mismos que se citan a continuación:

- Caja prismática de acrílico transparente reforzada de 1/8 "de espesor (60x16x18cm), con una capacidad efectiva de 27 litros.
- Flotador industrial con válvula reguladora de flujo para el llenado del contenedor.
- Termómetro adherible de 15 a 75 °C.
- Regadera con válvula de paso con presión de salida y gasto

$$
(P_H = 1.6 \, KPa, G = 2.7 \frac{l}{min}).
$$
\n
$$
(13)
$$

En la figura 13 se presenta una imagen del contenedor con sus componentes principales:

**Figura 13** Componentes principales del contenedor

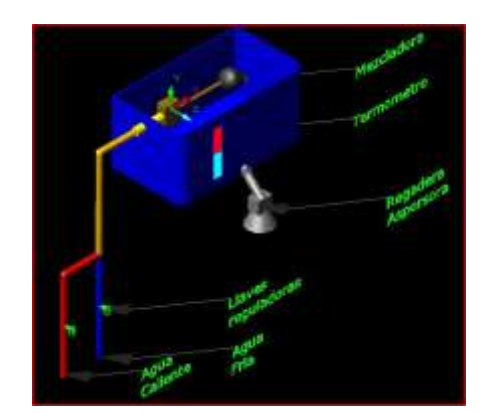

En la fabricación del contenedor se consideró el análisis de variables como la presión de salida, temperatura de uso, transferencia de calor, gasto, así como la cobertura del chorro de la regadera. Al considerar el recipiente contenedor de agua expuesto al medio ambiente, fue necesrio aplicar un análisis de transferencia de calor para determinar el impacto de la pérdida de energía en forma de calor en el contenedor.Transferencia de Calor del agua al ambiente en el contenedor.

La figura 13.1 muestra un esquema general del contenedor con las medidas reales.

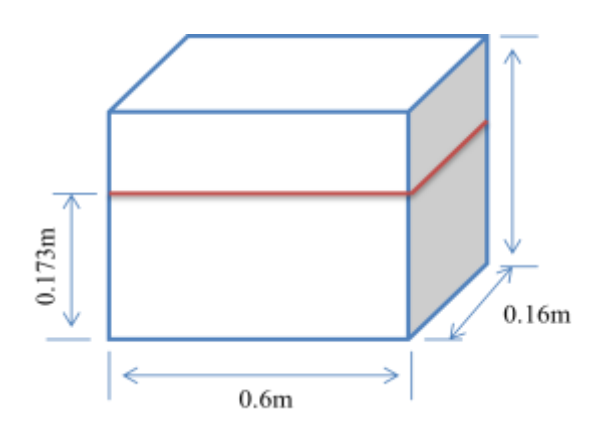

**Figura 13.1**. Geometría del contenedor

La línea roja marca la altura donde el agua deja de salir de la válvula de paso que se tiene en la parte superior para el suministro de agua. La temperatura del fluido a su salida es de 33°C mientras que la temperatura del aire medida en un día de primavera por la mañana alcanzó los 25°C. El material del cual está hecho el contenedor es de acrílico y su conductividad térmica es de  $0.19$  W/m<sup>2</sup> K.

El análisis de transferencia de calor en el contenedor se ha llevado a cabo considerando las paredes del mismo como planas. De acuerdo a esto, el balance de energía en una de las paredes laterales es:

$$
(q_{\text{ent}})t = q_{\text{sal}}
$$

La energía que pierde el agua en todo el contenedor se calcula mediante la ecuación

$$
q_{sal} = Q = m \cdot C p \cdot (T_{f1} - T_{f2})
$$
\n(13.2)

Donde m es la masa en kg, Cp es el calor específico calculado a la temperatura de entrada,  $T_{f1}$  y  $T_{f2}$  son las temperaturas (en °C) del agua y del aire que rodea el contenedor, respectivamente.

(13.1)

De la ecuación (1), se calcula la razón de transferencia de calor desde el contenedor hacia los alrededores, sin embargo, debido a que la geometría del contenedor no es un cubo, se calculan los flujos de calor en las caras que tienen la misma superficie y se suman para obtener el flujo total. De esta forma los flujos de calor para cada una de las superficies son:

$$
q_1 = 4 * A_1 * k * (T_{f1} - T_{s2})
$$

$$
q_2 = 2 * A_2 * k * (T_{f1} - T_{s2})
$$

Por lo tanto, el flujo total de transferencia de calor se obtiene como

$$
q_{\rm ent}=q_1+q_2
$$

De la ecuación (13.1),

$$
t = \frac{Q}{q_{\text{ent}}}
$$
\n(13.6)

Que es el tiempo en que el agua contenida tarda en alcanzar el equilibrio con el ambiente. Los valores de las temperaturas superficiales en cada pared del economizador son calculados mediante el método de resistencia térmica, descrito en la figura 13.2.

#### **Figura 13.2** Circuito térmico de una pared del contenedor

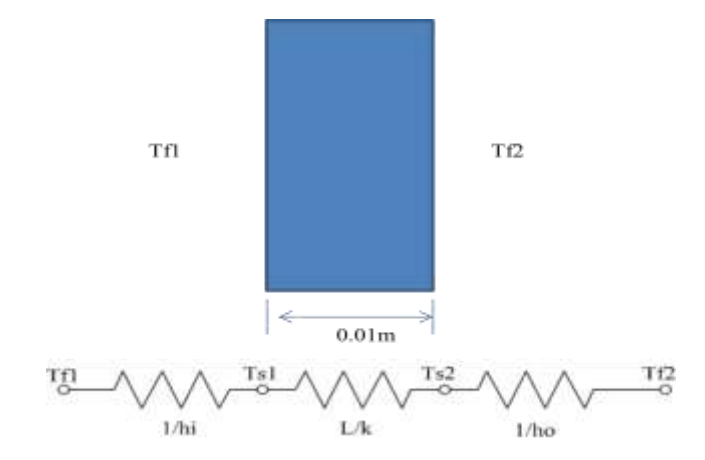

Para el circuito de la Figura 13.1. el análisis de transferencia de calor para una pared queda representado mediante.

(13.3)

(13.4)

(13.5)

$$
q_{1} = 4 * A_{1} * \left(\frac{T_{\infty, i} - T_{\infty, o}}{1}{\frac{1}{h_{o}} + \frac{L}{k} + \frac{1}{h_{i}}}\right)
$$
\n
$$
q_{2} = 2 * A_{2} * \left(\frac{T_{\infty, i} - T_{\infty, o}}{1}{\frac{1}{h_{o}} + \frac{L}{k} + \frac{1}{h_{i}}}\right)
$$
\n(13.7)

Nuevamente,

$$
q_{\scriptscriptstyle tot}=q_1+q_2
$$

Además,

$$
q_1 = h_i(T_{s,1} - T_{\infty,i})
$$
\n(13.10)

$$
q_2 = h_o(T_{s,2} - T_{\infty,2})
$$

Por lo que las temperaturas en las superficies del contenedor son:

$$
T_{s,1} = 31.2^{\circ}C \tag{13.12}
$$

$$
T_{s,2} = 25.32 \, \text{°C} \tag{13.13}
$$

De acuerdo a estos valores, sustituyendo la temperatura superficial en el exterior en la ecuación (13.6), el tiempo en el cual el agua alcanza el equilibrio térmico para las condiciones ambientales mencionadas es de 3.476 horas, disipando en este tiempo una cantidad de calor de 552.817 KJ. Si se considera que la persona se ducha a través de la salida de un flujo continuo, las pérdidas de calor en el agua no son significativas para el análisis presentado una vez que se sabe que el tiempo promedio de una persona duchándose es aproximadamente de 15 minutos.

145

(13.9)

(13.11)

# **13.2 Comentarios**

El análisis de transferencia de calor se ha hecho en estado estable, sin generación de calor y con propiedades constantes. Además, se ha supuesto que la temperatura en el exterior no varía con el tiempo lo cual es una idealización, a lo largo del día, la temperatura varía por lo cual esta variación debe ser considerada. Partiendo de que las variaciones de temperatura en la ciudad de Valle de Santiago a lo largo del año son entre 10 y 29 °C en todo el año, la gráfica que representa el tiempo que tardaría en alcanzar el equilibrio se muestra en la grafico 13.

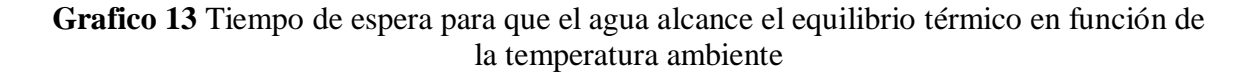

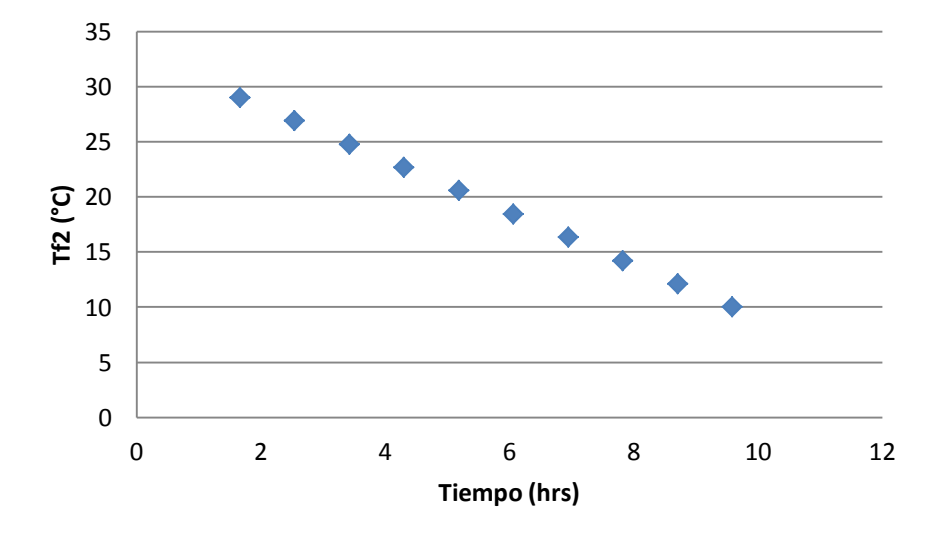

Los coeficientes convectivos de transferencia de calor asumidos en el análisis se han considerado como promedio en la superficie y sus valores han sido obtenidos de tablas.

#### **13.3 Costos de los componentes**

En la tabla siguiente se citan los costos de los elementos básicos del contenedor:

| <b>COMPONENTE</b>                                  | <b>UNIDAD</b> | <b>COSTO</b><br>(pesos) |
|----------------------------------------------------|---------------|-------------------------|
| Regadera estándar accionada por<br>válvula de paso | 1             | 150                     |
| Llaves de paso                                     | 2             | 240                     |
| Flotador                                           | 1             | 35                      |
| Contenedor (acrílico)                              | 1             | 100                     |
| Termómetro                                         | 1             | 14.90                   |
| Otros                                              |               | 50.00                   |
| Opción considerara                                 | <b>TOTAL</b>  | 589.90                  |

**Tabla 13** Lista de componentes y sus costos

La tabla muestra el costo por unidad fabricada sin considerar la mano de obra.

# **13.4 Resultados preliminares**

Los resultados obtenidos muestran una ventaja significativa de beneficios en la implementación del economizador de agua para regadera de ducha, sin embargo se citan como áreas de oportunidad; el incremento de la presión de salida del agua a través de la implementación de un arreglo Venturi en el ducto de la regadera como una posible opción, así cono mejorara la estética del diseño.

Se fabricó el prototipo del contenedor y se efectuaron pruebas simulando el depósito de agua fría y de agua caliente (empleado una resistencia eléctrica) de una casa habitación, para verificar el funcionamiento del flotador, el registro de la temperatura, la presión de salida, el flujo del agua, los niveles de frontera, además de la cobertura del "abanico" del agua en la regadera obteniéndose resultados muy favorables en las pruebas realizadas. En la siguiente figura se presenta una imagen del prototipo.

**Figura 13.3** Prototipo del contenedor

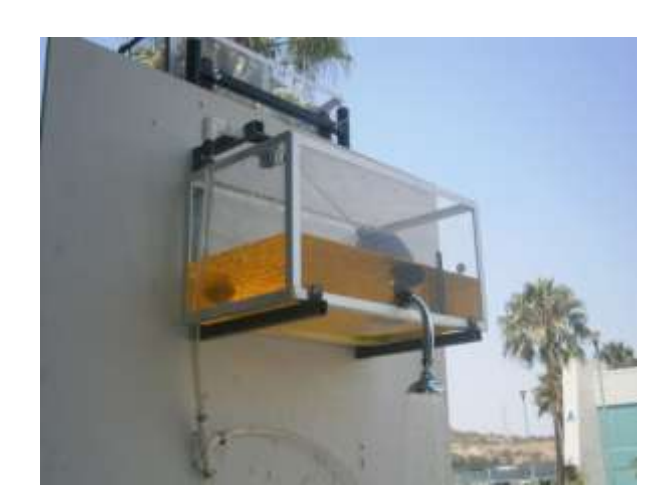

Las variables consideradas en el diseño del contenedor presentan algunas fortalezas, tal es el caso de la cantidad de agua que se gasta por momento de uso en la ducha, la cual es aproximadamente un 50% menor en comparación con las regaderas convencionales, de la misma manera la cantidad de calor disipada por el economizador desde el instante en que este está a su máxima capacidad, no repercute de manera significativa en la variación de la temperatura de salida al fluir el agua de manera continua durante su uso. Por otro lado, el área de oportunidad se centra en la presión de salida del agua en la regadera, la cuál como se pudo apreciar es muy baja debido a su dependencia de la altura del nivel del contenedor, sin embargo la cobertura del chorro de agua es aceptable.

#### **13.5 Conclusiones**

La importancia que representa una Institución Educativa de Nivel Superior como proveedora no solo de mano de obra calificada, sino también de proyectos que impacten a la sociedad a través de un beneficio social y económico debe ser una constante en los trabajos emprendidos por sus académicos y apoyados por las autoridades competentes.

De ahí la motivación de implementar equipos que representen una opción viable; funcional, económica, además de contribuir con la sustentabilidad ambiental, se ha convertido en el parte aguas de este tipo de trabajos en la institución educativa. Cabe resaltar que se cuenta con una investigación de mercado donde se sustenta el interés general de la población por contar con un equipo como este, una vez reconocida la necesidad de tomar participativamente acciones que contribuyan al ahorro de nuestros recursos, para este caso el del agua.

Por otro lado, se cuenta con el apoyo del Sistema de Agua Potable y Alcantarillados de la ciudad de Valle de Santiago, así como la Dirección de Desarrollo Económico, a través de convenio firmado de colaboración. El prototipo finalizado ya fue presentado al sector empresarial y al personal de la actual administración municipal, así como a los integrantes del Consejo Universitario, con la finalidad de conocer sus puntos de vista y principalmente para definir estrategias para canalizar el uso del prototipo a través de la transferencia de tecnología.

# **13.6 Referencias**

R.J.Oosterbaan y H.J.Nijland, 1994, determinación de la conductividad hidráulica saturada. En: Principios y usos, publicación 16, p.435-476 del drenaje de H.P.Ritzema (ed.) de ILRI. Instituto internacional para la recuperación de tierra y la mejora, Wageningen www.lacomunidadpetrolera.com

Dibujo Industrial. A. Chavalier. Ed. Limusa. 2005

Química General Jerome L. Rosenberg 2ta edición. 1949. McGraw-Hill.

Diseño en Ingeniería Mecánica. Shigley. 8va edición. 2008. McGraw-Hill.

## SEMARNAT

Borello Antonio, El plan de Negocios.

Boada Martí, El planeta, Nuestro cuerpo: la ecología, el ambientalismo y la crisis de la modernidad, FCE, México, 2006.

Boada Martí, El planeta, Nuestro cuerpo: la ecología, el ambientalismo y la crisis de la modernidad, FCE, México, 2006.

# **Conversión de taladro convencional a fresadora CNC**

Luis Muñoz, Juan Flores, Manuel Hernández y Víctor Nieto

L. Muñoz, J. Flores, M. Hernández y V. Nieto. Universidad Tecnológica de Chihuahua, Av. Montes americanos 9501sector 35, Chihuahua,chihuahua, C.P.31126 lmunoz@utch.edu.mx

M. Ramos.,V.Aguilera.,(eds.). Ciencias de la Ingeniería y Tecnología, Handbook -©ECORFAN- Valle de Santiago, Guanajuato, 2013.

## **Abstract**

This article presents the automation of a conventional machine to tool computer numerical control (CNC) for milling materials for teaching purposes. The system is based on positioning control stepper motors, executed by means of a three orthogonal axes. In addition, the use of software that can read files in G and M code created by a design program that performs a preliminary outline machining and sends the coordinates through LPT port via TTL pulses to the control board motors, which generate the movement of the axes.

## **14 Introducción**

En el año 2011 en la Universidad Tecnológica de Chihuahua, se realizó un proyecto de investigación por parte del cuerpo académico llamado "Desarrollo Industrial" de la carrera de Mantenimiento Área Industrial. En el cual, se llevo a cabo el diseño y construcción de un control numérico computarizado (CNC), el cual contiene dos ejes de movimiento, donde cada eje es conducido por motores de pasos con control de movimiento sin retroalimentación, logrando la fabricación de piezas con acabados y dimensiones de calidad. Con esta experiencia se decidió automatizar un taladro fresador para convertirloen CNC.

 En este artículo se plantea un esquema y un sistema integrado para la automatización de fresadoras convencionales, los cuales permitirían desarrollar a un bajo costo la actualización de equipos convencionales en planteles educativos o en la pequeña y mediana industria. Se presenta una visión general del taladro fresador CNC, explicando cada uno de los aspectos y etapas que lo conforman.

#### **14.1 Método**

#### Sistema Mecánico:

 Una fresadora (figura 14) es una máquina herramienta utilizada para realizar maquinados por arranque de viruta mediante el movimiento de una herramienta rotativa de varios filos de corte denominada fresa.

Mediante el fresado es posible mecanizar los más diversos materiales como madera, acero, fundición de hierro, metales no férricos y materiales sintéticos, superficies planas o curvas, de ranuras, de dentado, etc. Además las piezas fresadas pueden ser desbastadas o afinadas. En las fresadoras tradicionales, la pieza se desplaza acercando las zonas a mecanizar a la herramienta, permitiendo obtener formas diversas, desde superficies planas hasta otras más complejas. De la fresadora existe una variante, la cual es el taladro fresador (fig.1.3), la diferencia radica en sus dimensiones con respecto a la fresadora, la cual es más robusta y de mayor capacidad de corte.

**Figura 14** Fresadora Vertical

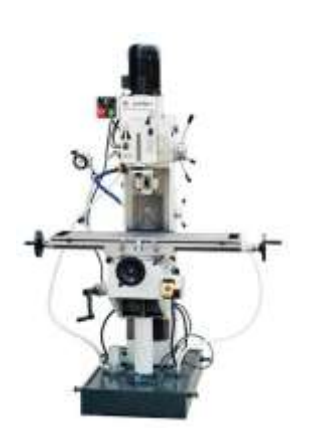

**Figura 14.1** Taladro Fresador

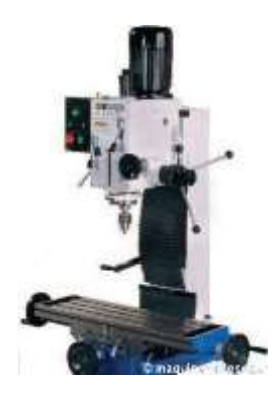

Etapa de Control: Esta etapa involucra aspectos ligados a la electrónica de potencia, acondicionamiento y control de señales, lo anterior es realizado por los drivers y la implementación de encoders y/o sensores para retroalimentación de posicionamiento.

Para esta aplicación se decidió utilizar motores de pasos de la marca appliedmotion Nema 34 (applied, 2013), considerando el catálogo de productos del fabricante y las características del motor, se selecciona el controlador de los motores de pasos con código ST5. Las unidades de control ST son una familia de unidades compactas, que controlan motores de pasos con múltiples opciones de control y muchas características sofisticadas. Este tipo de motores presentan características tales como; anti-resonancia, suavizado de ondulación del par, y la emulación microstep. La velocidad y par alcanzados con esta unidad se mejoran debido a la reducción de los problemas de resonancia de la banda media. (applied, ST stepper Drivers, 2013)

Configuración de Drivers: Los Drivers de la serie ST de appliedmotion se pueden programar de diferentes formas de funcionamiento, tales como pulsos y dirección, línea de comandos, programación "Q" o programación "Si" (control de movimiento de un solo eje para drivers y servodrivers de AppliedMotion). Para que el drive funcione de cualquiera de las formas anteriores, es necesario programar el drive; esto se realiza con un software llamado ST configurator (applied, ST configutator, 2013), con el cual se configura el tipo de movimiento, el encoder que se utilizará, el motor y la configuración del puerto de entrada y salida del drive.

La figura 14.2 muestra la pantalla de entrada del software para programar el driver, en este caso se programó para que el driver funcionara con señales de pulso y dirección, con 1000 step/revoluciones con un motor Nema 34 modelo HT34 487.

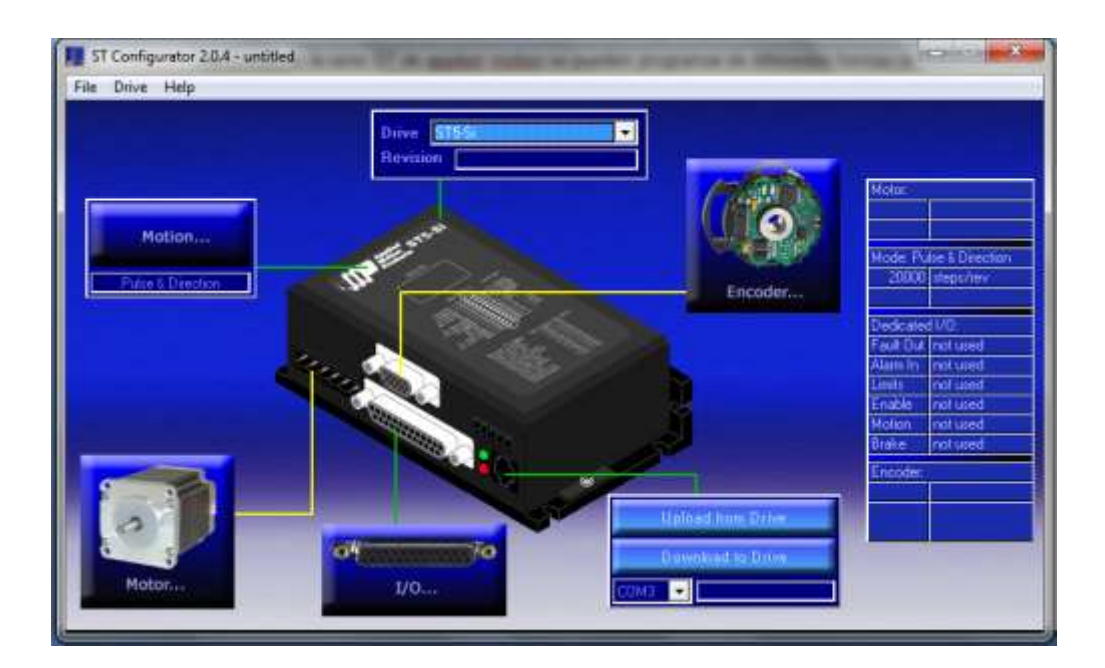

**Figura 14.2** Software St Configurator

Conexión de Motores**:** Los motores HT34 487 cuentan con ocho cables los cuales se pueden conectar de dos formas: en serie o paralelo (applied, ht34-486, 2013). La operación en serie proporciona menos torque a altas velocidades, pero puede tener menos pérdidas de velocidad en el motor y menor calentamiento. En la operación en serie, el motor debe ser operado con una corriente nominal 30% menor que un motor unipolar. Por lo anterior se decidió esta configuración para la conexión del motor con el drive, la cual se presenta en las figuras 14.3 y 14.4.

**Figura 14.3** Motor de 8 Cables

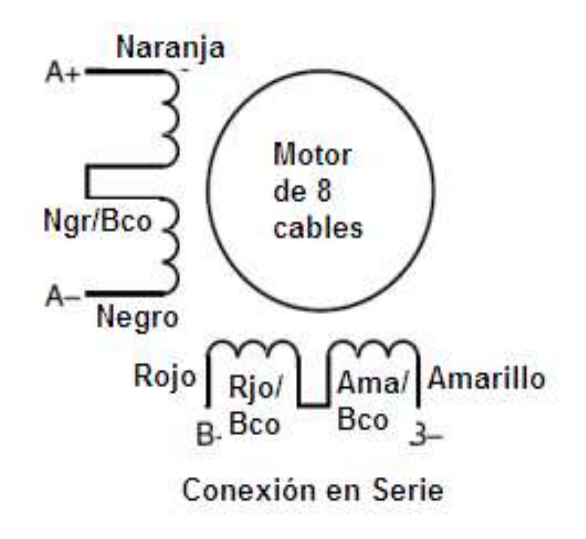

Software: Para el control del movimiento de los ejes, es necesaria la implementación de un software capaz de manejar señales de salida por el puerto paralelo, para lo cual se experimentó con diferentes software entre los cuales destacan el Mach3 de artsoft (solutions, 2013) y el Kcam4 (ware, 2013). Para esta aplicación se decide utilizar el software Mach3 debido a la versatilidad que tiene para ser utilizado en aplicaciones como; fresadoras, tornos o plasma, la figura 14.5 muestra la pantalla principal del sistema.

**Figura 14.5** Pantalla Principal Mach3

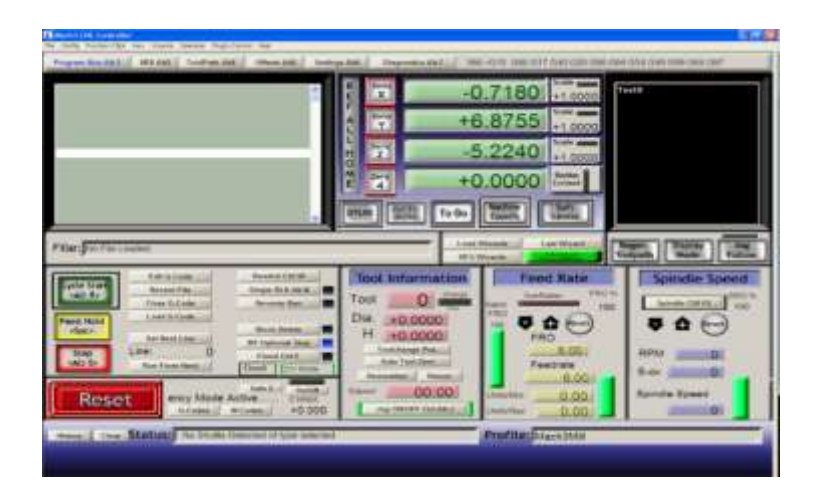

Configuración de Mach3**:** Para configurar la aplicación y generar movimientos en los ejes, se deben realizar dos configuraciones básicas: Ports and Pins y Motor Tuning (ArtSoft, 2013). Para la configuración de Ports and Pins es necesario seleccionar la dirección de puerto (Port Address) 0x378 con el cual se está trabajando, además de establecer la velocidad de sincronización la cual es de 25000 Hz. También es necesario configurar los ejes de trabajo de la máquina que para este equipo serán; el eje X activado por el pin 1, el eje Y activado por el pin 8 y el eje Z activado por el pin 5. La figura 14.6 muestra la forma en que se configura las salidas del puerto paralelo hacia los drivers que controlan los motores.

| Signal     | <b>Drabled</b> | Step Pinat | Dir Penal |   | DrianActive Steplay Ac., StepPort |    | De Port |
|------------|----------------|------------|-----------|---|-----------------------------------|----|---------|
| 1.4xm      | ×.             |            |           | ₩ | ×                                 |    | 1.      |
| $7.4$ atik | 4              |            | ï         | × | ۳                                 | t. | 45      |
| $2$ Axes   | ∢              |            |           | ▼ | ×                                 | 11 | 11      |
| A Asix     | ×              |            |           |   | ×                                 | t. | t.      |
| 5 Ave      | ×              |            |           | × | ×                                 | è. | s.      |
| $C$ Ass.   | ¥              |            |           | ₩ | ×                                 |    |         |
| Specifie   | ×              |            |           | × | ٠                                 |    |         |
|            |                |            |           |   |                                   |    |         |

**Figura 14.6** Ventana de Configuración de Ports and Pin

Por último se configura la forma en que los motores generarán el movimiento de los ejes, esto se realiza en la sección de Motor Tuning and Setup, como muestra la figura 14.7.

En esta ventana se configura la velocidad de respuesta del motor, considerando los pasos por revolución que se tendrán que proporcionar por parte del software, además de la aceleración del movimiento, al igual que su desaceleración, esto se realiza para cada uno de los ejes de movimiento.

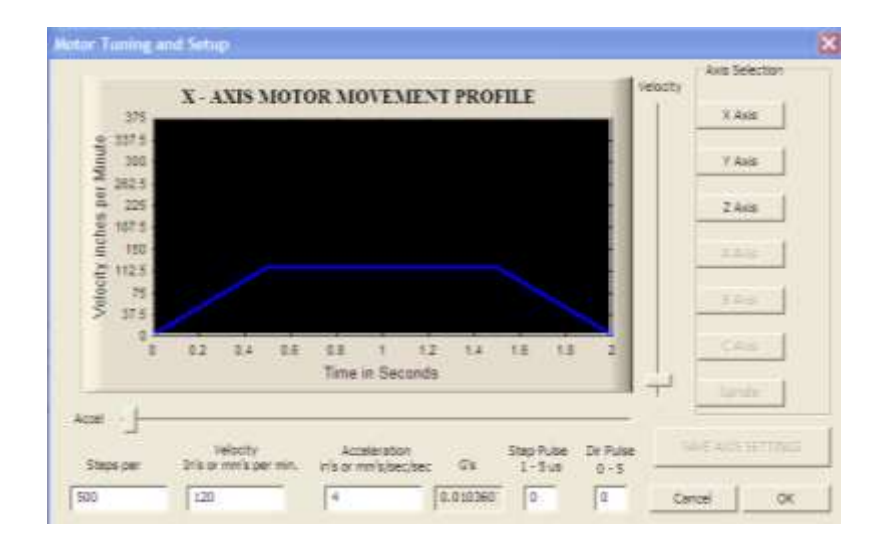

# **Figura 14.7** Ventana de Configuración de Motores

# **14.2 Resultados**

El Sistema de fresadora CNC, permite adquirir las competencias necesarias en la fabricación asistida por computadora mediante el uso de una fresadora industrial controlada por driver de motores de pasos. Los estudiantes se pueden capacitar de manera práctica con este sistema para programar y editar los códigos de control numérico "G" y "M" por medio de una computadora (PC), aprender a operar los componentes, controles y herramientas de la fresadora, ajustar una referencia cero programada, seguir los pasos necesarios para maquinar una pieza de acuerdo a las especificaciones programadas y aplicar el lenguaje de código de máquina en las técnicas actuales de fresado.La Fresadora CNC puede maquinar materiales blandos, como plástico, cera, materiales duros como aluminio, acero dulce y bronce. Cuenta con una mesa de fresado, un cabezal que incluye el motor del husillo y una columna vertical de fundición con guías en forma de cola de milano. La Fresadora CNC está montada sobre un bastidor sólido de acero y está equipada con herramientas de tipo R8. El bloque de material a fresar se asegura a un tornillo con mordazas para inmovilizarlo en la mesa de fresado, dos motores paso a paso accionan dos tornillos de bola, los cuales permiten desplazar la mesa a lo largo del eje X (derecha e izquierda) y del eje Y (adelante y atrás) para lograr realizar los distintos movimientos de la herramienta de corte dentro y fuera de la pieza a maquinar. La velocidad de cada motor paso a paso se puede programar por separado con distintas velocidades de avance, un motor CA de 746 W (1 hp) hace rotar el husillo a velocidades programadas manualmente que pueden alcanzar las 2500 rev/min. La fresa o herramienta de corte se puede cambiar para adaptarla a los diferentes materiales y diseños de pieza.

La Fresadora CNC está diseñada para operar con el Software para maquinado como Mach3, este software basado en Windows permite la creación de programas de piezas utilizando códigos "G" y "M" que se procesan en la Fresadora CNC. Además es posible emular la trayectoria de la herramienta de corte, de manera que los estudiantes pueden fijar las trayectorias y las etapas de corte de la herramienta para crear un programa con el cual simulen el movimiento de la pieza en la pantalla y así verificar el código CNC antes de pasar al verdadero fresado. El software puede importar programas de pieza CNC ya creados con otros programas que sean compatibles con los códigos "G" y "M", por ejemplo; los de extensión HPGL (2013 FileInfo.com, 2013) que son utilizados por los plotters de corte.

# **14.3 Discusión**

La conversión de taladro convencional a fresadora CNC, surgió en base a un proyecto presentado en la semana académica del año 2011, este proyecto trataba de una maquina cortadora de plasma, la cual era controlada por servomotores en 2 ejes (X, Y), desafortunadamente no era posible controlar la profundidad en los cortes, y la calidad de los trabajos no era adecuada, además de eso, la disponibilidad de equipos no es la suficiente para atender la demanda de los alumnos para prácticas de laboratorio.Al estudiar las opciones se decidió convertir un taladro convencional de banco en un CNC, puesto que, parte del trabajo estaba avanzado por la cortadora de plasma, se usaron los drivers y motores de la cortadora y se acondicionaron en lugar de los avances manuales del taladro convencional, se agregó un driver y un motor para tener control en el eje Z, este nos permite manipular también la profundidad del corte, los trabajos realizados en este CNC tienen una mayor variedad y calidad, debido a que, se controlan mas parámetros y por tanto se puede ser mas especifico en algún movimiento o corte del equipo, también se tiene la posibilidad de trabajar con materiales blandos, como plástico, cera, madera, etc. y materiales duros como acero dulce y grado herramienta.Una de las limitantes es la licencia del software, por lo que se decide utilizar un software gratuito, que aunque no tiene la amplitud de caracteres de otros, es basto para las necesidades y aplicaciones buscadas, y permitirían desarrollar a un bajo costo la actualización de equipos convencionales en planteles educativos o en la pequeña y mediana industria

# **14.4 Conclusiones**

Para lograr la integración de un sistema CNC a partir de un equipo convencional, surgió la necesidad de sustituir los controles manuales de los ejes por motores eléctricos de pasos, razón por la cual los avances de la herramienta y la profundidad de los cortes deben ser realizados por el operador, esto nos deja la posibilidad al error humano, por ese motivo se decide conectar los motores a los ejes mediante coples mecánicos, estos motores son controlados por los Drivers.

Que a su vez reciben la directriz del software, ya que mediante este, se generan los códigos y parámetros requeridos para el correcto funcionamiento del equipo, al lograr la integración del sistema y que sea un software quien mantenga el control del equipo, la posibilidad de error se disminuye de manera considerable, puesto que, la maquina tiene ahora la capacidad para dar alertas en caso que alguna dimensión, trazo, código o parámetro este fuera de rango.

# **14.5 Referencias**

2013 FileInfo.com. (2013). *fileinfo*. Recuperado el 04 de 3013, de http://www.fileinfo.com/extension/plt

applied, m. (09 de 03 de 2013). *applied motion Stepper Motors*. Recuperado el 03 de 03 de 2013, de http://www.applied-motion.com/products/steppermotors?frame\_size[]=NEMA+34

applied, m. (09 de 03 de 2013). *ht34-486*. Recuperado el 09 de 03 de 2013, de http://www.applied-motion.com/products/stepper-motors/ht34-486

applied, m. (09 de 03 de 2013). *ST configutator*. Recuperado el 09 de 03 de 2013, de http://www.applied-motion.com/products/software/st-configurator

applied, m. (09 de 03 de 2013). *ST stepper Drivers*. Recuperado el 09 de 03 de 2013, de http://www.applied-motion.com/products/series/st-stepper-drives

ArtSoft. (09 de 03 de 2013). *mach3 support.*Obtenido de http://www.machsupport.com/docs/Mach3Mill\_Install\_Config.pdf

Juan Luis Flores Barragan, L. E. (2011). *CNC con aplicacion de plasma.* chihuahua.

r-luis. (07 de 01 de 2013). *http://r-luis.xbot.es/*. Recuperado el 07 de 01 de 2013, de http://rluis.xbot.es/cnc/electro01.html

solutions, n. (09 de 03 de 2013). *The home of Mach3*. Recuperado el 09 de 03 de 2013, de http://www.machsupport.com/

ware, k. (09 de 03 de 2013). *Kcam cnc software*. Recuperado el 09 de 03 de 2013, de http://www.kellyware.com/kcam/

# **Desarrollo de app móvil de consulta de historial académico bajo plataforma Android: El caso Universidad Tecnológica de Tabasco**

Gerardo Gutiérrez Romero & Octavio Sánchez

G. Gutiérrez Romero & O. Sánchez. Universidad Tecnológica de Tabasco, Carretera Villahermosa - Teapa Kilómetro 14.6, Fracc. Parrilla II, 86280 Villahermosa, Tabasco. tengu23@hotmail.com

M. Ramos.,V.Aguilera.,(eds.). Ciencias de la Ingeniería y Tecnología, Handbook -©ECORFAN- Valle de Santiago, Guanajuato, 2013.

## **Abstract**

Advances in technology are constantly evolving, allowing everyday tasks especially friendly and meet the needs for which are required, mentioning Internet whose development takes on unusual dimensions and in turn leads to the creation of software infrastructure that enables the evolution designated platform, resulting in the need and requirement of having computer equipment is said a Pc, laptop for the enjoyment of the benefits of technological development.

Therefore the task of faculty in which we participate: Aplicacion de las TICs and aims to target the development and application of technological knowledge as a case developing a mobile app which will see student history database consulted the web app called SAIIUT, which in the currently only available on web platform involving the use of the same from a fixed computer equipment, but due to smartphones offering mobile connection capabilities and internet access in the UTTAB allows the generation of knowledge and development in this new trend that is rising said of the connection through mobile devices.

#### **15 Introducción**

La evolución de la plataforma tecnológica denominada Internet origino un sin fin de posibilidades que abarcan desde el ámbito lúdico, académico y negocios, gracias a las bondades del lenguaje HTML que fue el parteaguas del despliegue del contenido de aquellas páginas web sosas, sin el atractivo gráfico con contenido vigente en un limitado espacio de tiempo se les denomino páginas web estáticas, siendo en su momento el estado del arte de ese entonces, pero como todo, las exigencias y necesidades apremiantes de información constante y sobre todo actualizada orillo al nacimiento de tecnologías de desarrollo que permitiesen otorgar capacidades de lógica y acceso a datos de forma remota construyendo los datos obtenidos en información actual en una página web, vislumbrando un concepto que hasta la actualidad sigue presente: pagina web dinámica.

Es por ello la importancia del acceso a los datos, oblicuidad son pilares fundamentales en muchas app web alojadas en servidores web que despliegan información, es por eso que tomando como precepto el hecho del concepto de tecnología en el nombre de las Universidades Tecnológicas se concibe el desarrollo de la app web conocida como SAIIUT. Desde sus inicios en 1996, la Universidad Tecnológica de Tabasco (UTTAB) había venido llevando todo el control escolar de forma manual, conforme fue creciendo los procesos se fueron haciendo más complejos al ir incrementándose la matricula escolar, no es sino hasta el año 2002 que el entonces rector Ing. José Francisco Fuentes Esperón crea la Dirección de Informática y a su vez el Departamento de Desarrollo de Sistemas con el propósito de que sea desarrollado un Sistema para llevar el control de los procesos que la Dirección y el Departamento de Servicios Escolares realizan, al frente de estas áreas se encontraban el Lic. Rafael Bojorges Güereña y el Lic. José Raúl Pérez Martinez como Director y Jefe de Departamento respectivamente.

Inicialmente se desarrolla una app web que cumple con las necesidades internas de la universidad y dan fluidez a los procesos que se llevan a cabo.

Posteriormente a nivel nacional en reuniones de rectores surge la inquietud de que se cuente con un sistema informático que cubra las necesidades de los procesos de servicios escolares de las Universidades Tecnológicas, por ello se integra una comisión nacional de universidades que voluntariamente quisieran participar en su desarrollo, dentro de la cuales se encuentra la UTTAB. Esta comisión es liderada por la entonces Coordinación General de Universidades Tecnológicas (CGUT) con el Dr. Arturo Nava Jaimes al frente de esta y por el Lic. Pedro Preciado Viera, Director de Planeación, Evaluación e Informática de la CGUT.

El sistema interno de la UTTAB se muestra en una de las reuniones de rectores y se toma la decisión de dar continuidad y hacerlo más robusto para convertirlo en el sistema que a nivel nacional se estaba requiriendo, por lo que se toma como base para el desarrollo del que a la postre sería el Sistema Automatizado Integral de Información de las Universidades Tecnológicas (SAIIUT).

En el año 2003 se inicia el desarrollo del SAIIUT con la participación de algunas universidades las cuales se fueron reduciendo quedando al final las Universidades Tecnológicas de Tabasco, Nezahualcoyotl, Jalisco y Tulancingo. Para que hubiera compatibilidad con los distintos sistemas operativos que se usaban en las Universidades se desarrolló en el Lenguaje Java bajo la tecnología de JSP (Java Service Page) y con SQl Server como base de datos, quedando esta ultima a elección de cada Universidad.

Hacia el año 2005, se termina la primera etapa del SAIIUT con el modulo de Control Escolar. En años subsecuentes y hasta la fecha se siguen agregando módulos, dentro de los cuales figuran el modulo de Vinculación, Caja, Infraestructura Informática, Consultorio Psicopedagógico entre otros.

Actualmente el SAIIUT se encuentra instalado en aproximadamente 26 Universidades pertenecientes al conjunto de Universidades tecnológicas.Según (Asociación Mexicana de Internet,2013) en su noveno estudio "Hábitos de los Usuarios en Internet 2013", menciona una distribución de usuarios de internet por edad, indicando que un 21 % de los internautas en México se encuentran en rangos de 18 a 24 años de igual manera menciona el tiempo promedio de conexión diario del internauta mexicano fue de 5 horas y un minuto, teniendo un incremento de 67 minutos más que en el año 2012 (pp 9- 12).En un artículo de (CNN, 2013) titulado "La conexión por móviles conquista México", indica que la conexión a Internet desde dispositivos móviles como celulares, smartphones y tabletas presenta un 80 % en México, con lo que supera el uso de aparatos fijos como la computadora de escritorio o la televisión.

Entre el 2011 y 2012 el uso de smartphones para conectarse a Internet paso de 23 % a 41 % , la conexión a través de laptops paso de 62 % a 70 % , las tabletas aumentaron de 6 % a 17 % y el acceso a computadoras de escritorio bajo de 54 % a 47 %. De igual manera se menciona la baja del número de conexiones realizadas a través de cafés internet al pasar de un 22 % a 18 % para darle mayor espacio a las que se establecen en el hogar, la escuela o lugares públicos y en la calle mientras se trasladan (CNNExpansión, 2013: párrf.1).

Convergiendo la información anteriormente citada, la amplia oferta de dispositivos móviles con capacidad de conexión y la nueva tendencia relacionada con el desarrollo de apps móviles, las necesidades de acceso a la información académica en aquellos que no poseen un equipo de computo fijo o móvil pero si con un dispositivo celular, se descubrió un área no explotada que permita la generación de posibles proyectos con tecnologías emergentes y sobre todo que la información en este caso académica, este alcance de gran parte del universo estudiantil de la UTTAB.

# **15.1 Método**

Para el desarrollo de la app, se escogió la plataforma Android , debido a la versatilidad y variedad de dispositivos que soportan este sistema operativo, dado esto se optó por el IDE popular Eclipse en su versión Indigo, con el correspondiente plugin y actualizaciones para la programación en Android, Se utilizó el patrón de arquitectura MVC (Modelo-Vista-Controlador), la cual permite la creación de app no solo de performance sino de un enfoque técnico correcto.

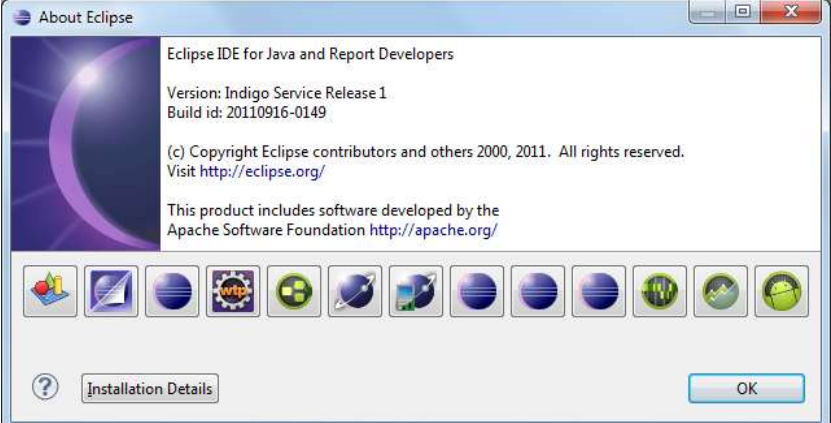

# **Figura 15** Entorno de Desarrollo

#### Fuente: Elaboración propia

El MVC tiene la característica de separar los datos de una aplicación, la interfaz de usuario y la lógica de negocio en tres componentes distintos que se relacionaran de manera final para dar como resultado la app móvil (Condesa, s.f.: párr. 4).

# **Figura 15.1** MVC en una aplicación Android

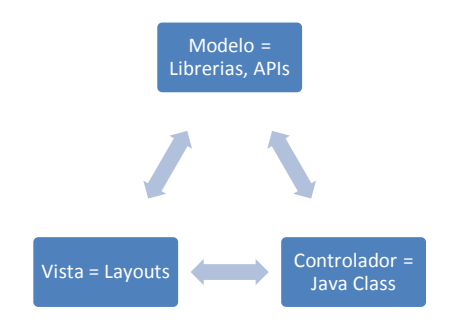

Fuente: Elaboración propia

Dentro de dos de las etapas del patrón arquitectónico seleccionado se tiene el paradigma de la Programación Orientada a Objetos en el cual se crea la (s) clase(s) implícitas en la lógica que corresponde al modelo así como lo correspondiente al controlador. Para (Beati, 2012) la programación orientada a objetos no es un lenguaje más, sino una forma de programar, en la que nuestros programas ya no están conformados por un conjunto de funciones, sino por objetos que colaboran entre sí para realizar distintas tareas.

# **15.2 Modelo**

En la parte correspondiente al modelo se encuentra implícita la base de datos, empleando un editor gratuito disponible para DBMS MySQL, SQL Server para el acceso y consulta de datos.

| Rubber Manager Hemenstersten<br>Rystile<br><b>Jim Holven</b>                      |                                                                                                    |
|-----------------------------------------------------------------------------------|----------------------------------------------------------------------------------------------------|
| <b>CARL STORE SERVICES</b><br>2021<br><b>SCALE AUX</b>                            | De = 110, = 110 221 00. To 127 120<br>16.197777777222<br>36 <sup>°</sup><br>39<br><b>SHE</b>                         |
| ETA Pittore de Satolino<br>Follows also holesmic che realizza-                    | [ Yatela: dioissures   13 Oates<br>House, 127,0313<br>Base de datum saturnovil.<br><b>Dr. Computie</b><br><b>TOA</b> |
| "systematic consideration of the second seconds<br><b>Tak</b><br>biblioteca.<br>٠ | <b>WH 111</b><br>terior no call illustratories to rental                                                             |
| KUOD                                                                              | <b>International</b><br>the product and completely dealer<br>prove advisement<br>reproducer.                         |
| $-0.13$                                                                           | Friedsscotchy, John                                                                                                  |
| <b>BOLDAYS GUY</b>                                                                | Procédute du PITE                                                                                                    |
| <b><i><u>Education</u></i></b>                                                    | Elegamment 580 Loke                                                                                                  |
| enservirà                                                                         | Tankomtakelona<br>٠                                                                                                  |
| <b><i><u>SAFER FIRE</u></i></b>                                                   | Theatenhousing play 21.<br>Askape me to spendent<br>÷                                                                |
| $\equiv$                                                                          | <b>TLANSIVER</b>                                                                                                    |
| activacency multiverse.<br><b>NEW YORK</b>                                        | <b>Tipczicknigia austa</b>                                                                                           |
| 6,5 5.56<br>number of reserve the                                                 | Goldstow the Market<br>٠                                                                                             |
| 36.5 KB<br>afuarmisis                                                             | The resulting time ske.<br>8.69                                                                                      |
| <b>GLI AVEL</b><br>namble periodices.                                             |                                                                                                    |
| 北下米谷<br>$-0.00149444$                                                             |                                                                                                    |
| 2,3 8:81<br>a median                                                              |                                                                                                    |
| 2.3 KB<br>divisiones                                                              |                                                                                                    |
| 24.0 KB<br><b>SETTAGENER</b>                                                      |                                                                                                    |
| 40.3 HB<br>griegio, resetante                                                     |                                                                                                    |
| 48.4 531<br>created and Lond.                                                     |                                                                                                    |
| A, 2, 8, 8<br>periodos                                                            |                                                                                                    |
| 1.410.11 X.H<br>potential estate                                                  |                                                                                                    |
| $2.1 - 0.91$<br><b>HILL BARRAGE</b>                                               |                                                                                                    |
|                                                                                   | Fuente: Elaboración propia                                                                                           |

**Figura 15.2** Interfaz HeidiSQL

## **15.3 Vista**

La vista no es más que la interfaz con la que va a interactuar el usuario. En Android, las interfaces las construimos en XML. Parte muy parecida a lo que hacemos en el desarrollo web con los CSS. Construimos el esqueleto en XML que equivale al HTML de un sitio.

Posteriormente, con ayuda de estilos, que también los escribimos en XML, si se está habituado en el desarrollo de ambientes web, es provechoso ese conocimiento para aplicarlo a crear aplicaciones Android.

# **15.4 Controlador**

Son clases que nos ayudarán a darle vida a esas interfaces bonitas que ya construimos y nos permitirán desplegar y consumir información de/para el usuario. Estos controladores se programan en lenguaje Java y son el core o núcleo de la aplicación.

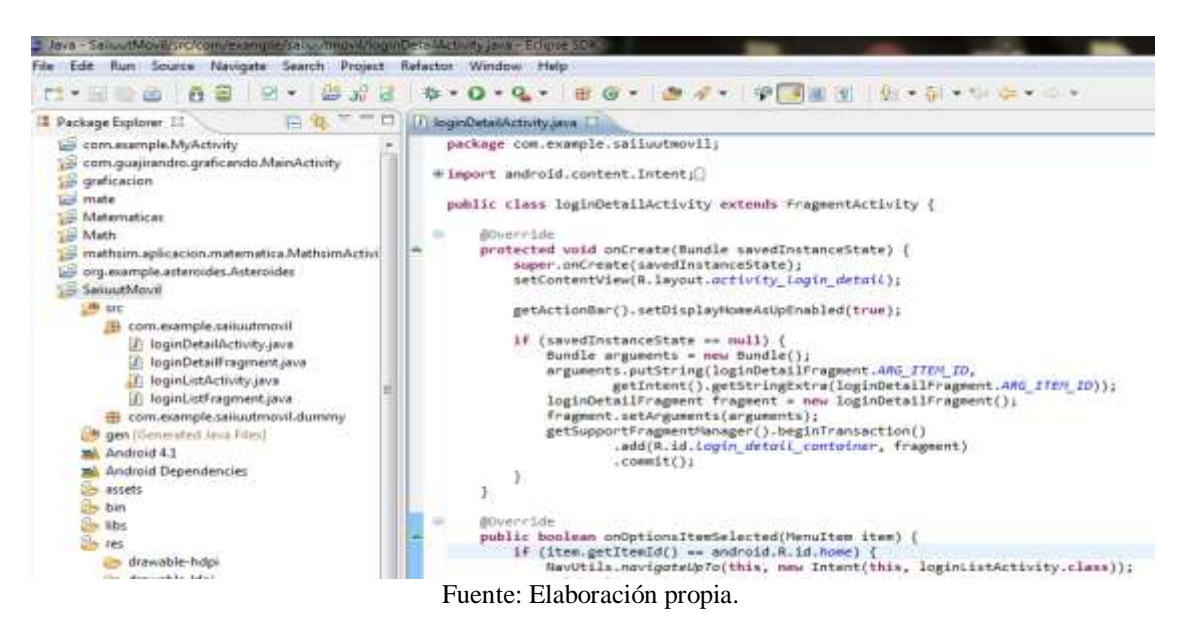

# **Figura 15.3** Controlador

# **15.5 Resultados**

Se obtuvo como resultado un app móvil que permite la consulta del historial académico del alumno, otorgando mayores facilidades de acceso debido a las características propias de los dispositivos móviles actuales, esta app, es parte de un futuro proyecto en el cual se participe un entorno de apps móviles y un repositorio de las mismas en beneficio de la comunidad de la UTTAB.

# **15.6 Discusión**

Existen dos puntos que pueden divergir en la realización del proyecto:

El hecho que la base de datos de la app web SAIIUT pueda ser presa de ataques cibernéticos. En este punto se aclara que la app móvil solo es el front end , recalcando que en la parte del back end están implementadas medidas de seguridad.

El hecho del desarrollo de una app móvil nativa a el uso de alguna app Internet browser para el acceso al SAIIUT. Actualmente la app SAIIUT no es compatible con los distintos navegadores web y no es compatible con los navegadores en versión para dispositivos móviles.

## **15.7 Conclusiones**

Al finalizar el desarrollo de la app móvil cabe mencionarse es la primera etapa de un proyecto, concluyendo en esta primera parte la importancia de la TICs, su constante evolución y los beneficios que otorgan, el adoptar nuevas tendencias tecnológicas que muy lejos de ser pasajeras son tendencias a futuro y en las cuales se encuentran océanos azules en generación de desarrollo y conocimiento en referencia a tecnologías emergentes.

El abandono del hecho de ser solo usuarios del desarrollo de final de aplicaciones, adquiriendo el papel de aportar y generar posibilidades en base a necesidades especificas o futuras a través de enfoques técnicos y científicos que se adquieren al irse familiarizando con los adelantos y sobre todo en base al ir desarrollando proyectos que generen nuevas líneas de conocimiento en labores académicas y de investigación.

#### **15.8 Referencias**

AMIPCI, (2013),Year Book 2013,México,Creativa Magazine Anónimo, (2012), Aplicaciones móviles: Qué son y cómo funcionan, [http://alertaenlinea.gov/articulos/s0018](http://alertaenlinea.gov/articulos/s0018-aplicaciones-m%C3%B3viles-qu%C3%A9-son-y-c%C3%B3mo-funcionan) [aplicaciones-m%C3%B3viles-qu%C3%A9-son-y-c%C3%B3mo-funcionan,](http://alertaenlinea.gov/articulos/s0018-aplicaciones-m%C3%B3viles-qu%C3%A9-son-y-c%C3%B3mo-funcionan) Recuperado 13 de Marzo de 2013.

Beati, Hernán, (2012), PHP creación de páginas Web dinámicas, Buenos Aires, AlfaOmega CNNExpansión,(2013), La conexión por móviles invade México, http://www.cnnexpansion.com/tecnologia/2013/01/29/mexicanos-prefieren- conexionpor-moviles, Recuperado 15 de Marzo de 2013.

Condesa, (2012),La importancia del MVC en Android, http://androideity.com/2012/05/10/la-importancia-del-mvc-en-android, Recuperado 16 de Marzo de 2013.

**Desarrollo de sistemas web con n-capas y metodologías ágiles en la universidad tecnológica de Tehuacán**

Christian Galicia

C.Galicia Universidad Tecnológica de Tehuacán, Tecamachalco, Puebla .

M. Ramos.,V.Aguilera.,(eds.). Ciencias de la Ingeniería y Tecnología, Handbook -©ECORFAN- Valle de Santiago, Guanajuato, 2013.

## **Abstract**

El presente artículo describe la experiencia, procesos de desarrollo y evolución de la metodología empleada en los diferentes sistemas web desarrollados en la Universidad Tecnológica de Tehuacán y como parte del proceso de vinculación con empresas, así como de los resultados obtenidos.

#### **16 Introducción**

El desarrollo de software ha evolucionado en los últimos años dado por las exigencias y evolución de las propias empresas, las cuales requieren el desarrollo de aplicaciones mas ágiles, rápidas y con la capacidad de adaptarse a los cambios de las organizaciones, hasta hace poco el desarrollo de sistemas manejaba procesos muy rigurosos, con roles, actividades y documentación muy detallada, estas metodologías son totalmente funcionales para proyectos grandes, pero no suelen aplicarse bien en proyectos pequeños para los cuales existen metodologías mas ágiles.

Por otra parte en los sistemas de información web (SIW)[4] no existe una metodología completamente aceptada que permita guiar los procesos de desarrollo en los SIW aunque la tendencia dice que las metodologías agiles son una posible solución para estos sistemas a diferencia de las metodologías tradicionales que imponen procesos de desarrollo muy pesados y burocráticos; afirma Fowler (2001)[2], Overmyer[5] en cambio dice que el desarrollo de aplicaciones web maneja un ciclo de desarrollo muy corto por lo cual las metodologías ágiles son perfectas para estos sistemas.

La arquitectura N-capas es una técnica que se aplica perfectamente al desarrollo web ya que ésta se puede separar en varias capas de manera muy fácil por la misma naturaleza y evolución de esta tecnología, actualmente el estilo más utilizado es el de 3 capas (Fig. 16):

1. Vista: en la cual interactúa el usuario. Controlador: la cual contiene las reglas de negocios.

2. Modelo: la cual contiene el acceso a los datos.

#### **Figura 16** Modelo Vista Controlador (MVC)

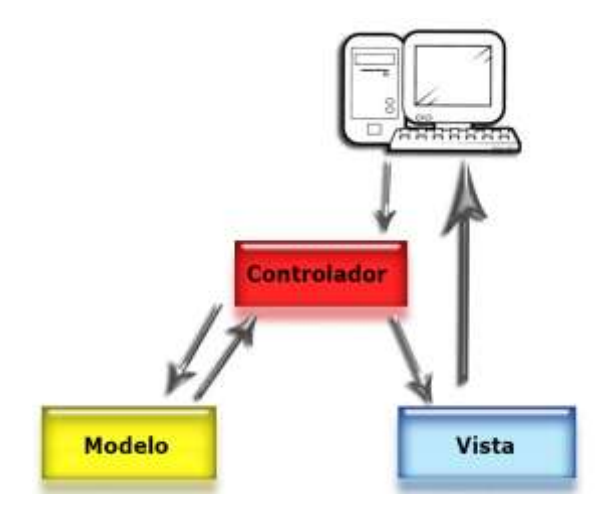

Sin embargo nada impide ampliar el número de capas la ventaja es que esto nos permite diferenciar y separar los tipos de tareas a realizar ofreciendo un diseño que maximiza la reutilización y mantenibilidad del sistema.

Las capas se suelen agrupar por niveles y cada nivel puede tener sub-capas[1], dichas capas realizan a su vez tareas especificas ya que cuentan con roles muy específicos lo cual nos proporciona una clara idea de donde esta cada componente e incluso cada tipo de tecnológica empleada.

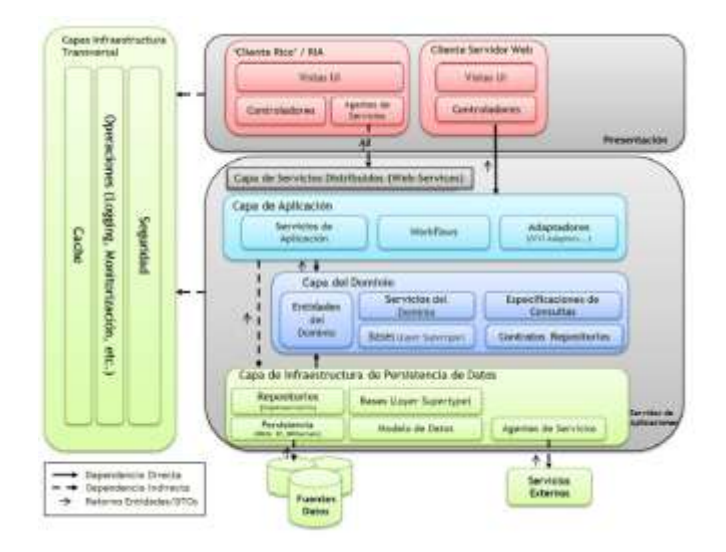

**Figura 16.1** Arquitectura N-capas [1]

#### **16.1 Desarrollo**

La Universidad Tecnológica de Tehuacán es una universidad relativamente nueva por lo que tiene muchas necesidades en lo que se refiere a sistemas informáticos, gran parte de estos sistemas son desarrollados por parte de la carrera de TIC. Cuando se inicio el desarrollo de estos proyectos no existía una metodología completamente definida, los proyectos se desarrollaban bajo una metodologías clásica de cascada pero con algunas vertientes: requerimientos, diseño, implementación, verificación y mantenimiento, No se tenía una programación definida, cada desarrollo era diferente uno de otro.Dadas las características particulares de la organización lo cambios y evolución de sus procesos son constantes, los sistemas se debían adecuar, el proceso de actualización constante así como el tiempo disponible para estas tareas complicaba la situación, otra dificultad fue la estructura de programación que no permitía realizar cambios fáciles al código sin una repercusión a otras partes del mismo. A causa de estas particularidades la organización decidió busca procesos más eficientes; el primer paso fue el desarrollo de aplicaciones con arquitectura orientada a objetos, con el objetivo de reducir los tiempo y la reutilización de código, el primer logro fue la creación de una clase manejadora para la base de datos que facilitó el acceso a datos y que tenía la capacidad de ser reutilizable en varios proyectos de la organización (Fig. 16.1).

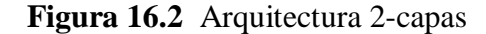

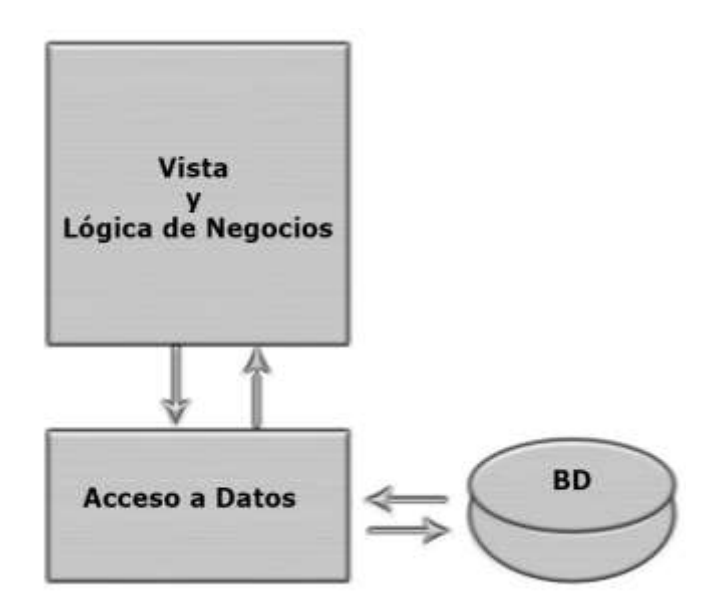

Esta clase o capa se ajustó para poder ser reutilizable en múltiples proyectos lo cual acorto el tiempo de desarrollo y creó la base para la reutilización de código (característica particular de la POO).
A partir del éxito de esta primera fase se decidió implementar el modelo MVC junto con la programación orientada a objeto en los sucesivos proyectos lo cual atrajo beneficios al desarrollo de software en la institución al tener piezas de código que fácilmente pueden ser reutilizables en múltiples proyectos.Dadas las características de la institución y el crecimiento rápido de la universidad, los cambios en los sistemas empezaron a ser más frecuentes y la metodología tradicional en cascada dejo de ser una manera útil de programar para este tipo de proyectos como lo afirma Fowler [2] a pesar de que el software se terminaba con mayor rapidez surgían los problemas de las actualizaciones, por lo cual se decidió ocupar metodologías ágiles para el desarrollo, metodologías con iteraciones incrementales que facilitarían la refactorización del código de manera más constante y rápida ya que uno de los problemas que se tiene es el tiempo disponible (8 horas a la semana para el desarrollo y mantenimiento del software).

**Tabla 16** Evolución del proceso de desarrollo de software en la universidad tecnológica de Tehuacán.

| Nombre                                                                                                    | Cambios                                                                                    |
|----------------------------------------------------------------------------------------------------|--------------------------------------------------------------------------------------------|
| Sistema<br>la<br>para<br>evaluación<br>a.<br>docentes<br>por parte del alumnado                                                 | -Desarrollo en cascada<br>-Programación secuencial<br>-1 capa                              |
| <b>Sistema</b><br>de<br>alta<br>de<br>calificación<br>para<br>profesores                                                        | -Desarrollo en cascada<br>-Programación secuencial<br>-2 capa                              |
| Administrador<br>de<br>contenido de la página<br>de la universidad                                                              | -Desarrollo en cascada<br>-Programación Orientada a Objetos<br>-2 capas                    |
| Portal<br>web<br>el<br>para<br><b>ENDCUT</b><br>con<br>administrador<br>de<br>contenido                                         | -Desarrollo con metodologías agiles<br>-Programación orientada a objetos<br>-2 capas       |
| Sistema de control de<br>puntos de monitoreo de<br>cuencas tributarias par<br>Alternativas y procesos<br>de Participación S.A.C | -Desarrollo con metodologías agiles<br>-Programación orientada a objetos<br>-3 capas (MVC) |
| el<br>Sistema<br>para<br>préstamo,<br>control<br>V<br>búsqueda de libros de la<br>biblioteca de la UTT                          | -Desarrollo con metodologías agiles<br>-Programación orientada a objetos<br>-N-capas       |

El siguiente proceso de evolución y eficiencia llegó cuando la universidad empezó a ofrecer servicios de vinculación con empresas, la solicitudes de software se incrementaron y el tiempo para el desarrollo de estos seguía siendo el mismo a demás del problema de mantenimiento y actualización de los sistemas ya existentes, de ahí el siguiente paso fue el cambio al patrón MVC al cual se le incorporaron 2 sub-capas, (metodología sugerida por César de la Torre 2010-pag 38 )[1] una en la vista y otra en el modelo con lo cual ya se tenía un estructura solida para el desarrollo del software lo cual incremento la funcionalidad del propio sistema, (el tiempo de desarrollo del sistema fue de solo un mes) .

**Figura 16.3** Arquitectura N-capas empleado en los proyectos de la UTT

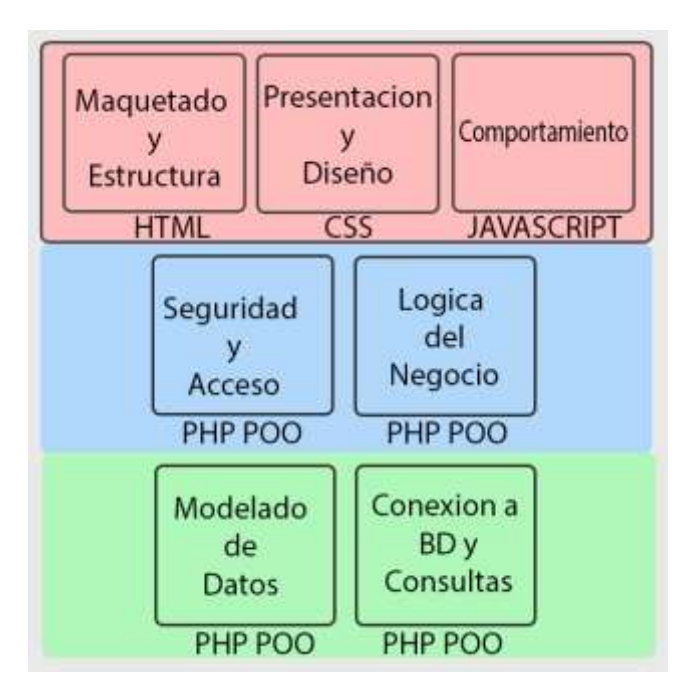

Nuestro proyectos más recientes ya manejan 7 capas, entre estos proyecto se encuentra el *Sistema para préstamo, control y búsqueda de libros de la biblioteca de la UTT*, el proceso de desarrollo está calculado para un mes y medio lo cual demuestra una mayor agilidad en el desarrollo a comparación de los métodos empleados con anterioridad, algo también ya demostrado por Highsmith [3] en su tabla comparativa de metodologías ágiles.

La reutilización de código y manejo de capas es un proceso que ahorra tiempo de programación y mejora la calidad del software creado en la institución ya que solo se tienen que ajustar y cambiar algunas capas, el framework de trabajo realiza lo demás.

#### **16.2 Conclusiones**

La incorporación de más capas a nuestro modelo de trabajo reduce el tiempo de desarrollo junto con las metodologías ágiles empleadas, al igual que ha optimizado los tiempos de mantenimiento y actualización del software, ya que la propia metodología trabaja con iteraciones cortas lo cual produce resultados más rápidos.

El siguiente paso para el desarrollo de nuestros proyectos y en el cual ya están haciendo pruebas es ocupar la tecnología responsiva, la cual se implementara en las subcapas, esta tecnología permitirá hacer que nuestros sistemas tengan la capacidad de ser ajustados a cualquier resolución y por tal ser funcionales desde cualquier dispositivo lo interesante viene en que las modificaciones en los sistemas serán mínimos, solo se tendrían que hacer cambios en la sub-capa de presentación, diseño y se ajustaría la de maquetado y estructura, estos cambios traerían grandes beneficios por el hecho de que nuestros desarrollos serian multidispositivos y multiresoluciones (Fig. 16.4). Al trabajar en capas y sub-capas obtenemos el beneficio de que nuestros desarrollos tengan la capacidad de ajustarse a cualquier cambio o nueva tecnología en el mercado sin hacer cambios o procesos complicados.

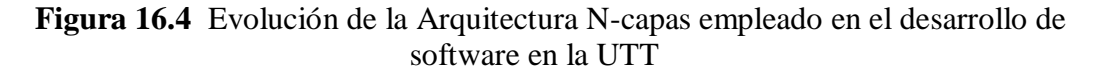

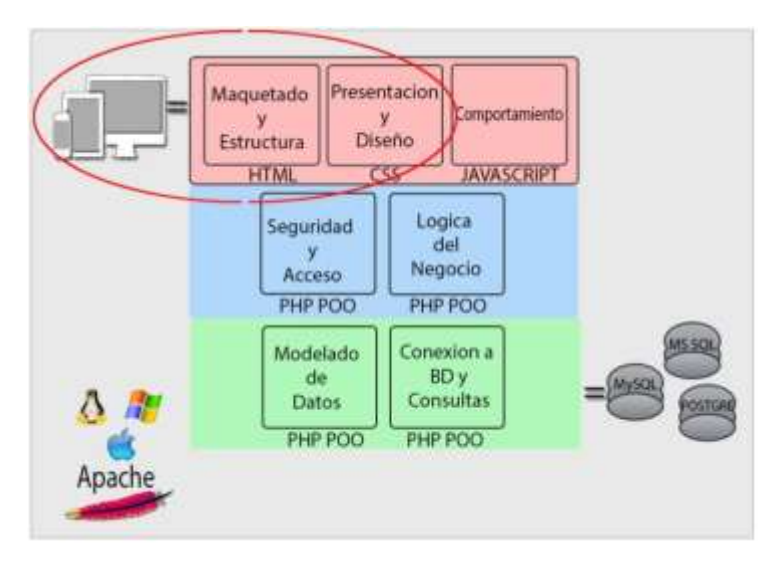

Por último está considerado migrar los sistemas desarrollados con anterioridad al nuevo framework de trabajo con el objetivo de aplicar los beneficios a todos los desarrollos de la universidad.

# **16.3 Referencias**

César de la Torre Llorente, U. Z. (2010). Guia de Arquitectura N-Capas Orientado al Dominio con Net 4.0.

Fowler, M. (2001). *The New Methodology*. Retrieved from http://www.martinfowler.com/articles/newMethodology.html.

Highsmith, J. (2002). Agile Software Development Ecosystems. In J. Highsmith.

Muñoz, A. (2003). *Sistemas de informacion en las empresas.*

Overmyer, S. (2000). What's Different about Requirements Engineering for Web Sites? In S. Overmyer.

# **Desarrollo de una aplicación móvil para el monitoreo ambulatorio de la presión arterial**

Luis Mena, Vanessa Félix, Eber Orozco y Rodolfo Ostos

L. Mena, V. Félix, E. Orozco y R. Ostos Universidad Politécnica de Sinaloa, Mazatlán, México [lmena@upsin.edu.mx.](mailto:lmena@upsin.edu.mx)

M. Ramos.,V.Aguilera.,(eds.). Ciencias de la Ingeniería y Tecnología, Handbook -©ECORFAN- Valle de Santiago, Guanajuato, 2013.

# **Abstract**

*ARVmobile* is a multiplatform mobile for obtaining and analyzing the circadian profile of blood pressure (BP) and heart rate (HR) with the aim of improving the diagnosis, monitoring and control of hypertension and detect potential abnormal values of BP, HR and BP variability to facilitate timely medical intervention. The mobile application integrates a biosensor to detect the signals ambulatory BP and HR, and a smartphone to record and process the data transmitted via Bluetooth. The application operates on *Android* and *Blackberry* platforms, offers a friendly graphical interface for elderly users and provides feedback to health professionals via email. *ARVmobile* proposes an innovative approach to personal health monitoring that can help prevent the occurrence of cardiovascular disease, considered the leading cause of death worldwide.

## **17 Introducción**

Las enfermedades crónicas no trasmisibles (ECNT), tales como las enfermedades cardiovasculares (ECV), el cáncer, las enfermedades crónicas respiratorias y la diabetes, son la principal causa de mortalidad en el mundo, representando el 63% de las muertes registradas (Alwan et al., 2010). Estimaciones de la World Health Organization (WHO) indican que la mortalidad por ECNT en todo el mundo se incrementará hasta 44 millones de muertes, entre 2010 y 2020 (WHO, 2010). La principal causa de muerte en 2008 fueron las ECV, registrándose 17 millones de muertes, aproximadamente el 30% de la mortalidad mundial (WHO, 2009). El factor de riesgo cardiovascular más importante es la hipertensión (WHO, 2009), la prevalencia de hipertensión en la población adulta mundial se estimó en 26% en 2000, y se prevé que aumente a un 60% en 2025, para un total de 1.5 billones de hipertensos (Kearney et al., 2005).

Para mejorar la prevención y control de las ECV la investigación clínica ha seguido avanzando en la búsqueda de factores de riesgo cardiovascular emergentes. En este sentido, estudios recientes reportaron una asociación significativa entre la variabilidad de la presión arterial (VPA) medida con el *Average Real Variability* (ARV) y la ocurrencia de eventos cardiovasculares (Mena et al., 2005; Pierdomenico et al., 2009; Hansen et al., 2010; Veerabhadrappa et al., 2010). El ARV es un novedoso índice de variabilidad propuesto por Mena et al. (2005) que ha demostrado ser un método más preciso para estimar la VPA que la desviación estándar (DE) (Parati & Rizzoni, 2005; Eguchi et al., 2010). La VPA es un fenómeno multifacético, influenciado por la interacción entre los estímulos externos emocionales, como el estrés y la ansiedad, y mecanismos cardiovasculares internos que pueden variar de latido a latido.

La complejidad de la VPA dificulta su análisis, por lo tanto, su contribución como predictor de riesgo cardiovascular independiente no está completamente definida aún (Hansen, Li & Staessen, 2009). Sin embargo, el seguimiento de la VPA puede proporcionar un medio para controlar la hipertensión, y en consecuencia, para prevenir las ECV.

Otro avance clínico importante ha sido el monitoreo ambulatorio de la PA a través de dispositivos portátiles y automáticos, los cuales pueden registrar la PA durante 24 horas o más, mientras que los sujetos realizan sus actividades diarias normales (Pickering, Shimbo & Hass,2006). Esta técnica proporciona una mejor estimación del riesgo cardiovascular que los métodos clínicos tradicionales, ya que: i) elimina las discrepancias entre diferentes observadores, ii) evita el efecto de "bata blanca" (Pickering et al., 1998) y de "hipertensión enmascarada" (Pickering et al.,2002), que consisten respectivamente en el aumento y disminución transitoria de la PA que se produce en algunos sujetos cuando se encuentran en entornos clínicos, iii) incluye la variabilidad inherente de la PA sistólica y diastólica (Frattola et al., 1993), y iv) proporciona información sobre los cambios circadianos de la PA. Sin embargo, el amplio uso de esta técnica, aunque justificado, actualmente está limitado por su disponibilidad y costo (OHTAC, 2012). Por otro lado, en la actualidad no existe ningún dispositivo de monitoreo ambulatorio de la PA que estime la VPA a través del índice ARV.

En este trabajo se presenta el desarrollo de una aplicación móvil de monitoreo personal de la salud, con el objetivo de detectar valores anormales de la PA, la FC y la VPA, mejorar el seguimiento y control de la hipertensión, y contribuir con el diagnóstico y pronóstico de las ECV. Este documento contiene una descripción detallada de la aplicación, incluyendo las consideraciones para su diseño, el análisis de las fortalezas y limitaciones de nuestro enfoque, y las propuestas para realizar mejoras futuras.

## **17.1 Método**

Hardware y Software: La aplicación fue desarrollada para operar en las plataformas *Android* y *BlackBerry* utilizando un *Samsung Galaxy SII* y un *BlackBerry 9900 Bold* respectivamente. Como biosensor para medir la PA y la FC se utilizó el dispositivo ABPM50, que permite estimar ambulatoriamente la PA en milímetros de mercurio (mmhg) y la FC en latidos por minuto a través del método oscilométrico (CAS medical Systems, 2007) y en intervalos programables de 15, 30, 60, 120 o 240 minutos.

Para el desarrollo del software se utilizó *Android 2.2 Froyo* y *BlackBerry Java Application Development* a través del *Eclipse Integrated Development Environment 3.7 for Java developers* y la *Java Class Thread*, esta última permite que una aplicación active simultáneamente múltiples "hilos" de ejecución, de tal forma que el teléfono puede continuar realizando sus operaciones normales mientras recibe en tiempo real las mediciones de PA y FC enviadas desde el sensor.

Comunicación:La comunicación entre el biosensor y el teléfono inteligente se realiza de manera inalámbrica a través del uso de la tecnología *Bluetooth* (Bhagwat, 1995). Al inicio de la comunicación ambos dispositivos permanecen en modo de "descubrimiento", una vez que los dispositivos se identifican ente sí, el sensor comienza el proceso de "emparejamiento" enviando una clave cifrada al teléfono, luego el ABPM50 solicita esta clave al teléfono y verifica que sea la misma que envió, cuando el "emparejamiento" se valida se activa un canal de comunicación entre ambos dispositivos. Para ahorrar energía, el teléfono recuerda el "emparejamiento" y cambia automáticamente a modo "oculto" después de recibir las lecturas del sensor, y nuevamente a modo de "descubrimiento" antes de que el ABPM50 envíe nuevas lecturas.

Parámetros Iniciales: Antes de comenzar a utilizar la aplicación es necesario definir los periodos de actividad y reposo de cada usuario, y los intervalos de tiempo entre dos lecturas consecutivas durante cada período. De acuerdo con directrices clínicas actuales (Mancia et al., 2007), las lecturas deben ser tomadas a intervalos de 30 minutos o menos, y el intervalo durante el periodo de actividad debe ser menor o igual al intervalo del periodo de reposo. Los valores de inicio y fin de cada periodo deben ser especificados tanto en el biosensor, como en el teléfono (Figura 17), de manera que este último pueda activar (para recibir lecturas) y desactivar (para ahorrar de energía) el *Bluetooth.*

**Figura 17** Parámetros iniciales del monitoreo durante los periodos de actividad y reposo de cada usuario

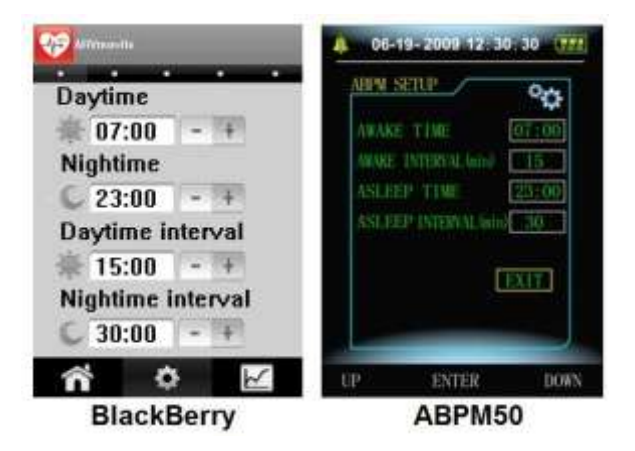

Estimaciones: Para estimar los niveles medio de la PA y la FC durante cada periodo de seguimiento, la aplicación calcula los promedios ponderados de las variables de estudio utilizando como "pesos" los intervalos de tiempo entre mediciones consecutivas. Esto permite obtener estimaciones más precisas que las que se obtienen a través de los promedios normales, donde se asume que todas las mediciones contribuyen por igual (Hesterberg, 1995). Para la estimación de ARV se utilizó la siguiente formula:

$$
ARV = \frac{1}{\widetilde{w}} \frac{\widetilde{w}}{\sum k} W_k \nless P A_{k+1} - P A_k
$$
  

$$
\frac{\sum k}{k-1}
$$

(17)

Donde *n* es el número de lecturas válidas de PA, *k* varía de 1 a *n*, y *wk* es el intervalo de tiempo entre *BPk* y *BPk*+1.

**Figure 17.1** Interfaz gráfica de usuario para (A) mostrar y (B) enviar los resultados del monitoreo

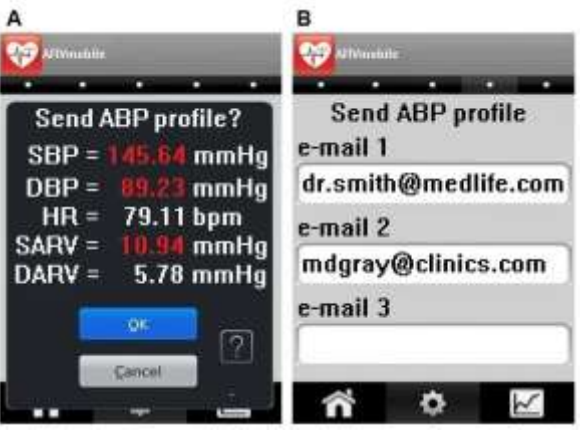

Interfaz del usuario: La aplicación implementa una interfaz gráfica de usuario bilingüe (inglés/español) que permite acceder inmediatamente a la información una vez que concluye el monitoreo, y alerta al usuario sobre la detección de valores anormales (destacados en rojo) registrados durante el mismo (Figura 17.1). Además, la aplicación proporciona al usuario la opción de enviar los resultados del monitoreo vía correo electrónico, permitiendo registrar hasta un máximo de tres direcciones (Figura 17.1). Puede configurarse para que envíe automáticamente los resultados al finalizar cada monitoreo, o sólo cuando se detectan valores anormales. También se puede generar y enviar un reporte en formato PDF que incluye los niveles de PA, FC y VPA durante cada periodo de seguimiento, la carga de la PA (porcentaje de lecturas por encima de los valores normales), la presión de pulso (diferencia entre la PA sistólica y diastólica) y la identificación de los valores fuera de los rangos normales (Figura 17.2).Al igual que una gráfica del perfil circadiano del usuario en formato PDF o JPGE (Figura 17.3).

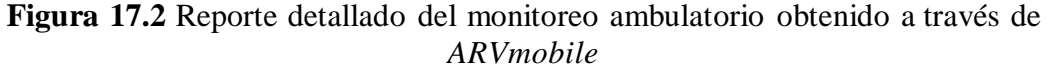

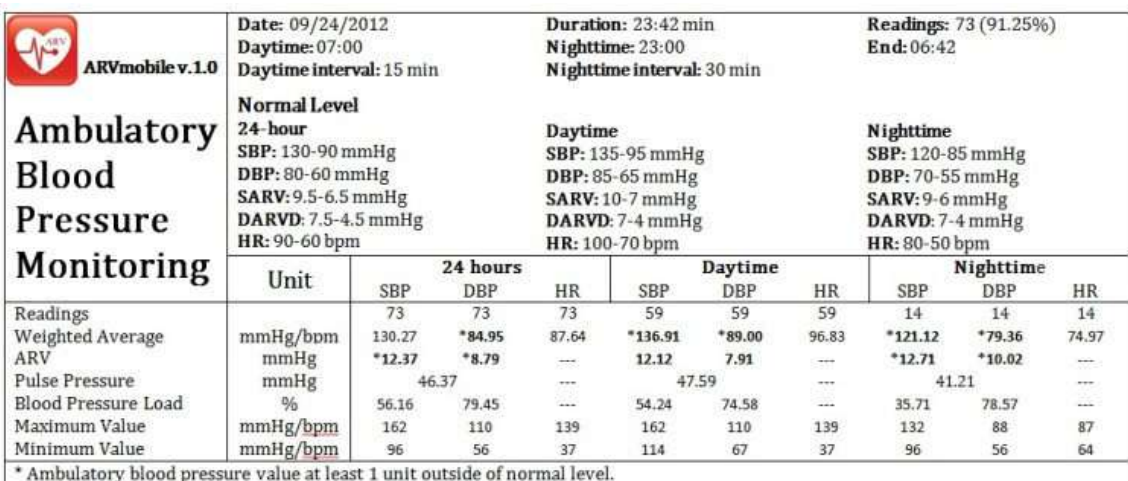

--- Indicates not applicable.

· Systolic blood pressure (SBP), diastolic blood pressure (DBP) and heart rate (HR) level were computed with weighted average, using as weighting factor the time interval between consecutive valid readings.

\* Average real variability (ARV) was computed with weighted average of the absolute differences of consecutive valid readings.

. Pulse pressure is the standard average of the differences between systolic and diastolic pressures recorded at the same time.

· Blood pressure load is the percentage of blood pressure readings above than normal level.

#### **17.2 Resultados**

*ARVmobile* fue probada en 21 voluntarios mayores de 51 años (media: 58,9 años  $\pm$ 6,1 años; 61,9% mujeres), sin antecedentes de ECV e hipertensión, con conocimientos básicos de informática, y asertivos con respecto al uso de las nuevas tecnologías. El consentimiento informado fue presentado por escrito y firmado por todos los participantes. Cada voluntario recibió en su momento un dispositivo ABPM50 y un teléfono inteligente (*Android* o *Blackberry*), así como también, instrucciones de cómo utilizar la aplicación y el biosensor, sin interrumpir sus actividades normales cotidianas. El ABPM50 fue programado para obtener lecturas a intervalos de 15 minutos durante el periodo de actividad (06:00-22:59), y en intervalos de 30 minutos durante el período de reposo (23:00-05:59). El promedio total de lecturas registradas fue de 70, con un aceptable porcentaje de lecturas válidas (>75%).

Para verificar la fiabilidad de la comunicación inalámbrica y el procesamiento de los datos, todas las lecturas trasmitidas y registradas en la aplicación, fueron comparadas con las que capturó originalmente el biosensor; sin encontrarse discrepancias entre los registros de *ARVmobile* y el ABPM50. Posteriormente una encuesta indicó que los participantes consideraron que la aplicación fue fácil de usar, y que el tiempo dedicado en aprender cómo utilizarla fue razonable.

Los resultados preliminares sugieren que la aplicación *ARVmobile* puede ser utilizada para obtener el perfil circadiano de la PA, la FC y la VPA en adultos mayores, sin que esto interrumpa sus actividades normales cotidianas.Discusión: *ARVmobile* es el resultado del esfuerzo interdisciplinario en investigación clínica (Mena et al., 2005: Mena et al., 2011), análisis de reconocimiento de patrones (Mena et al., 2009a; Mena et al. 2009b; Mena et al., 2012) y desarrollo de aplicaciones móviles (Mena et al., 2013), para implementar una innovadora aplicación de monitoreo personal de salud que contribuya con la prevención de las ECV, a través de la detección de tradicionales y potenciales de factores de riesgo cardiovascular, mediantes el uso de las tecnologías móviles, técnicas de reconocimiento de patrones y la implementación de estrategias de diseño para mejorar la adopción y facilidad de uso de las nuevas tecnologías por parte de los adultos mayores.

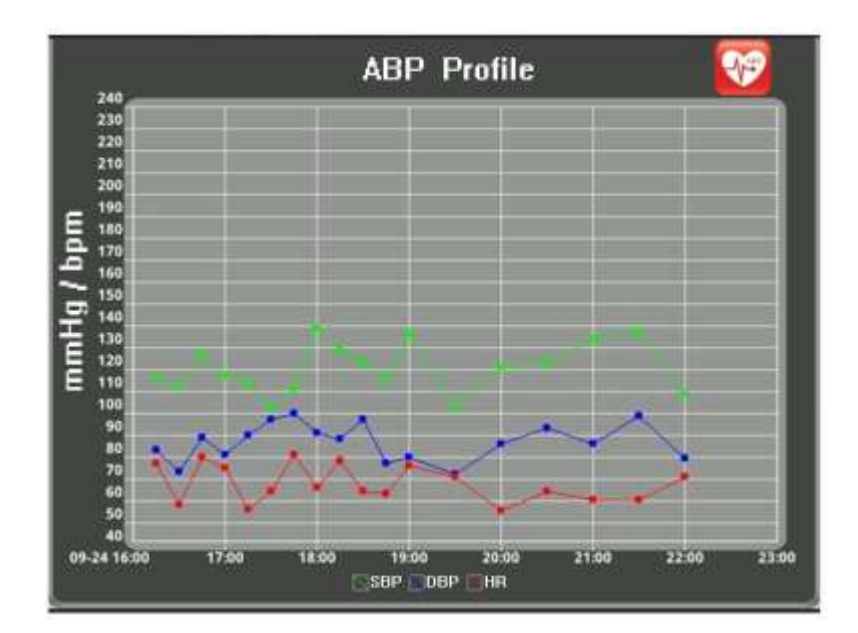

**Figura 17.3** Grafica del perfil circadiano de la PA y la FC obtenida a través de *ARVmobile*

La estimación de la VPA utilizando ARV es la innovación tecnológica más importante de nuestra aplicación. Aunque recientes estudios han demostrado que ARV puede ser un índice de variabilidad más adecuado que la DE, para representar la VPA como un significativo e independiente predictor de riesgo cardiovascular en presencia de otros variables de estudio (Mena et al., 2005; Pierdomenico et al., 2009; Hansen et al., 2010; Veerabhadrappa et al., 2010), su implementación se ha limitado a la investigación, y no a propósitos clínicos.

Sin embargo, medir la VPA a través de ARV en la práctica clínica, podría ayudar a mejorar el diagnóstico y pronóstico de la hipertensión, proporcionando mayor información sobre el daño progresivo en órganos diana asociado con la VPA anormalmente alta.

Por otro lado, la apropiada estimación de VPA podría ser útil en la evaluación de la eficacia de fármacos antihipertensivos (Zhang et al., 2011) y el desarrollo de nuevas drogas terapéuticas para tratar la hipertensión (Ding-Feng & Chao-Yu, 2005).El uso de promedios ponderados para construir el perfil circadiano de los usuarios (PA, FC y VPA) es otra innovación importante que ofrece *ARVmobile*. Este tipo de estimación toma en cuenta el orden secuencial en el que se registran las mediciones, y por lo tanto, puede representar con mayor precisión el efecto de la tensión intermitente que ejerce la PA sobre el sistema cardiovascular, la carga de la PA y el patrón de nodepresor (no descenso de la PA durante el periodo de reposo con respecto al de actividad), considerado otro potencial factor de riesgo cardiovascular (Ohkubo et al., 2002).Otro aspecto importante a considerar, es que la usabilidad de una aplicación requiere adquirir ciertas destrezas que faciliten su adopción, por lo tanto, un diseño sencillo hace que una aplicación sea más útil (Holzinger, Searle & Nischelwitzer, 2007). Esto es especialmente cierto cuando se trata de usuarios con una edad avanzada, ya que el rendimiento cognitivo generalmente comienza a mermar a partir de cierta edad. En este sentido, *ARVmobile* sólo contiene tres menús interactivos (inicio, configuración y tendencias), y únicamente el menú de configuración contiene submenús, cuyos ajustes normalmente se realizan sólo una vez. Los mecanismos de seguridad, tales como la identificación del usuario para acceder a la aplicación, fueron omitidos, por considerar que pueden ser activados a través de los ajustes internos que provee cada teléfono. Para asegurar la privacidad del usuario los reportes generados carecen de identificación personal, mientras que las consideraciones de diseño bilingüe es otra característica que puede facilitar su uso. Por otro lado, aunque las personas mayores podrían mejorar su calidad de vida mediante el uso aplicaciones de monitoreo personal de salud, los usuarios de la tercera edad son considerados reacios a adoptar las nuevas tecnologías. Por lo tanto, *ARVmobile* también incluye características de diseño orientadas a favorecer el uso de adultos mayores con visión y/o destrezas manuales disminuidas. Tales como una interfaz gráfica de usuario simplificada en formato de pantalla brillante, con representación de texto a gran escala, y simples botones de entrada a través de tecnología de pantalla táctil, la cual ha demostrado eficacia en el desarrollo de aplicaciones para adultos mayores (Holzinger, 2002).La principal limitación en el uso y adopción de *ARVmobile*, es la necesidad de contar un biosensor que ofrezca mayor independencia, portabilidad, confiabilidad, miniaturización, bajo consumo de energía, y transferencia inalámbrica de datos segura. Ya que para brindar asistencia sanitaria móvil verdaderamente personalizada, es necesario utilizar biosensores desarrollados dentro del contexto de la computación ubicua, que puedan integrarse en el entorno del usuario sin que se perciban como objetos diferenciados que restrinjan sus actividades normales o modifiquen su conducta (Aziz et al., 2010).

No obstante, el costo para acceder actualmente a este tipo de tecnología puede representar una nueva limitación.

## **17.3 Conclusiones**

El control de la hipertensión a través de la medición convencional de la PA, puede tener un costo hasta cuatro veces mayor que el basado en el monitoreo ambulatorio de la PA, principalmente debido al tratamiento inadecuado de la hipertensión de bata blanca (Burr et al., 2008). Además, se prevé que esta diferencia continúe incrementando, debido a la prescripción de nuevos tratamientos antihipertensivos cada vez más costosos (Head et al., 2012). Esto aunado al constante aumento de los gastos médicos por concepto de atención médica primaria (Zuckerman & Goin, 2012), hace que una aplicación de monitoreo personal de la salud como *ARVmobile*, represente una alternativa de interesante para el diagnóstico y control adecuado de la hipertensión, así como también, para la estimación de umbrales de riesgo de una anormal VPA.

# **17.4 Agradecimientos**

Este estudio fue financiado por la Secretaria de Educación Pública, México DF, México a través los apoyos al Fomento para la Generación y Aplicación Innovadora del Conocimiento (PROMEP/103-5/11/6951) y al Fortalecimiento de Cuerpos Académicos en Formación (PROMEP/103-5/11/4145).

## **17.5 Referencias**

Alwan, A., MacLean, D.R., Riley, L.M., d'Espaignet, E.T., Mathers, C.D., Stevens G.A. & Bettcher, D. (2010). Monitoring and surveillance of chronic noncommunicable diseases: progress and capacity in high-burden countries. *The Lancet*, 376, 1861-1868.

Aziz, O., Lo, B., Pansiot, J., Atallah, L., Yang, G.Z. & Darzi, A. (2008). From computers to ubiquitous computing by 2010: health care. *Philosophical Transactions of The Royal Society*, 366(1881), 3805-3811.

Bhagwat, P. (1995). Bluetooth: technology for short-range wireless apps. *IEEE Internet Computing*,5(3), 96-103.

Burr, M.L., Dolan, E., O'Brien, E.W., O'Brien, E.T. & McCormack, P. (2008). The value of ambulatory blood pressure in older adults: the Dublin outcome study. *Age and Ageing*, 37(2), 201-206.

Ding-Feng, S. & Chao-Yu, M. (2005). Reduction of blood pressure variability: a new strategy for the treatment of hypertension. *Trends in Pharmacological Sciences*, 26(8), 388-390.

Eguchi, K., Hoshide, S., Hoshide, Y., Ishikawa, S., Shimada, K., & Kario, K. (2010). Reproducibility of ambulatory blood pressure in treated and untreated hypertensive patients, *Journal of Hypertension*. 28, 918-924.

Frattola, A., Parati, G., Cuspidi, C., Albini, F. & Mancia, G. (1993). Prognostic value of 24-hour blood pressure variability. *Journal of Hypertension*, 11(10), 1133-1137.

Global Health Risks - Mortality and burden of disease attributable to selected major risk. (2009) World Health Organization.

Global status report on noncommunicable diseases 2010 - Description of the global burden of

NCDs, their risk factors and determinants. (2010). World Health Organization.

Hansen, T.W., Li, Y. & Staessen, J.A. (2009). Blood pressure variability remains an elusive predictor of cardiovascular outcome, Editorial commentaries. *American Journal of Hypertension*, 22(1), 3-4.

Hansen, T.W., Thijs, L., Li, Y., Boggia, J., Kikuya, M., Björklund-Bodegård, K., Richart, T., Ohkubo, T., Jeppesen, J., Torp-Pedersen, C., Dolan, E., Kuznetsova, T., Stolarz-Skrzypek, K., Tikhonoff, V., Malyutina, S., Casiglia, E., Nikitin, Y., Lind, L., Sandoya, E., Kawecka-Jaszcz, K., Imai, Y., Wang, J., Ibsen, H., O'Brien E., & Staessen, J.A. for the IDACO investigators. (2010). Prognostic value of reading-to-reading blood pressure variability over 24-hours in 8938 subjects from 11 populations. *Hypertension*, 55(4), 1049-1057.

Head, G.A., McGrath, B.P., Mihailidou, A.S., Nelson, M.R., Schlaich, M.P., Stowassere, M., Mangoni, A.A., Cowleye, D., Browng, M.A., Rutah, L. & Wilson, A. (2012). Ambulatory blood pressure monitoring in Australia: 2011 consensus position statement. *Journal of Hypertension*, 30(2), 253–266.

Hesterberg, T. (1995). Weighted average importance sampling and defensive mixture distributions.

*Technometrics*, 37(2), 285-294.

Holzinger, A., Searle, G. & Nischelwitzer, A. (2007). On some aspects of improving mobile applications for the elderly, in *Proceedings of the 4th international conference on Universal access in human computer interaction: coping with diversity*, 923-932.

Holzinger. (2002). User-centered interface design for disabled and elderly people: first experiences with designing a patient communication system (PACOSY). *Lecture Notes in Computer Science*,2398, 34–41.

Kearney, P.M., Whelton, M., Reynolds, K., Muntner, P., Whelton P.K. & He, J. (2005). Global burden of hypertension: analysis of worldwide data. *The Lancet,* 365(9455), 217-223.

Mancia, G., De Backer, G., Dominiczak, A., Cifkova, R., Fagard, R., Germano, G., Grassi, G., Heagerty, A.M., Kjeldsen, S.E., Laurent, S., Narkiewicz, K., Ruilope, L., Rynkiewicz, A., Schmieder, R.E., Struijker-Boudier, H.A. & Zanchetti, A. (2007). 2007 Guidelines for the management of arterial hypertension. *European Hearth Journal*, 28(12), 1462–1536.

Mena, L., Pintos, S., Queipo, N., Aizpurua, J., Maestre, G. & Sulbaran, T. (2005). A reliable index for the prognostic significance of blood pressure variability, *Journal of Hypertension*, 23(3), 505-511.

Mena, L., Gonzalez, J.A. & Maestre, G. (2009a). Extracting new patterns for cardiovascular disease prognosis. *Expert Systems*, 26(5), 364-377.

Mena, L. & Gonzalez, J.A. (2009b). Symbolic one-class learning from imbalanced datasets: application in medical diagnosis. *International Journal on Artificial Intelligence Tools*, 18(2), 273-309.

Mena, L. Melgarejo, J.D., Chavez, D., Pineda, S., Calmon, G., Silva. E.R. & and Maestre, G.E. (2011). Relevance of blood pressure variability among the elderly: findings from the Maracaibo aging study. *Journal of Hypertension Supplement,* 29, e312.

Mena, L.J., Orozco, E.E., Felix, V.G., Ostos, R., Melgarejo, J. & Maestre, G.E. (2012). Machine learning approach to extract diagnostic and prognostic thresholds: application in prognosis of cardiovascular mortality. *Computational and Mathematical Methods in Medicine*, 2012, 1-6.

Mena, L.J., Felix, V.G., Ostos, R., Gonzalez, J.A., Cervantes, A., Ochoa, A., Ruiz, C., Ramos, R., & Maestre, G.E. (2013). Mobile personal health system for ambulatory blood pressure monitoring.

Computational and Mathematical Methods in Medicine, 2013, 1-13.

Ohkubo, T., Hozawa, A., Yamaguchi, J., Kikuya, M., Ohmori, K., Michimata, M., Matsubara, M., Hashimoto, J., Hoshi, H., Araki, T., Tsuji, I., Satoh, H., Hisamichi, S. & Imai, Y. (2002). Prognostic significance of the nocturnal decline in blood pressure in individuals with and without high 24-h blood pressure: the Ohasama study. Journal of Hypertension, 20(11), 2183-2189.

OHTAC Recommendation: twenty-four-hour ambulatory blood pressure monitoring in hypertension. (2012). Ontario Health Technology Advisory Committee May.

Parati, G. & Rizzoni, D. (2005). Assessing the prognostic relevance of blood pressure variability: discrepant information from different indices, *Journal of Human Hypertension*, 23, 483-486.

Performance of the CAS oscillometric algorithm when compared against various commercially available NIBP simulators. (2007), CAS Medical Systems.

Pickering, T.G., James, G.D., Boddie, C., Harshfield, H.A., Blanks, S. & Laragh, J.H. (1988). How common is white-coat hypertension?. *The Journal of the American Medical Association*, 259, 225-228.

Pickering, T., Davidson, K., Gerin, W. & Schwarts, J.E. (2002). Masked hypertension, *Hypertension*, 40, 795-796.

Pickering, T.G., Shimbo, D. & Hass, D. (2006). Ambulatory blood pressure monitoring. *The New*

*England Journal of Medicine*, 354, 2368–2374.

Pierdomenico, S.D., Di Nicola, M., Esposito, A.L., Di Mascio, R., Ballone, E., Lapenna, D. & Cuccurullo, F. (2009). Prognostic value of different indices of blood pressure variability in hypertensive patients. *American Journal of Hypertension*, 22(8), 842-847.

Veerabhadrappa, P., Diaz, K.M., Feairheller, D.L., Sturgeon, K.M., Williamson, S., Crabbe, D.L., Kashem, A., Ahrensfield, D. & Brown, M.D. (2010). Enhanced blood pressure variability in a high cardiovascular risk group of African Americans: FIT4Life Study. *Journal of the American Society of Hypertension*, 4(4), 187–195.

Zhang, Y., Agnoletti, D., Safar, M.E. & Blacher, J. (2011). Effect of antihypertensive agents on blood pressure variability: the natrilix SR versus candesartan and amlodipine in the reduction of systolic blood pressure in hypertensive patients (X-CELLENT) study. *Hypertension*, 58(2), 155-160.

Zuckerman, S. & D. Goin, D. (2012). How Much Will Medicaid Physician Fees for Primary Care Rise in 2013? Evidence from a 2012 Survey of Medicaid Physician Fees. Kaiser Commission on Medicaid and the Uninsured.

# **Desarrollo de una película plástica a partir del almidón extraído de papa residual**

Moisés Ortiz, María Villalobos, Ma. Prado, Adriana Peña, Tomás Avalos, María Martínez y Juan de León

M. Ortiz, M. Villalobos, M. Prado, A. Peña, T. Avalos, M. Martínez y J. de León Universidad Tecnológica de Jalisco, Luis José Jiménez, 1o. de Mayo, Guadalajara, Jalisco maria.villalobos@utj.edu.mx

M. Ramos.,V.Aguilera.,(eds.). Ciencias de la Ingeniería y Tecnología, Handbook -©ECORFAN- Valle de Santiago, Guanajuato, 2013.

## **Abstract**

In this research a biodegradable polymer made from potato starch wastewater. It was made using different concentrations to obtain them. Which will be made with plastic films and undergo various tests, for comparison with petroleum-based plastics and starch which are reagent grade. Reaching conclusions if this project is viable at 100% or better to use in any type of plasticizer blend or a synthetic polymer percentages below 30%. Film

#### **18 Introducción**

Estudios realizados en películas elaboradas a base de almidón, quitosan [\(polisacárido](http://es.wikipedia.org/wiki/Polisac%C3%A1rido)  [li](http://es.wikipedia.org/wiki/Polisac%C3%A1rido)neal compuesto de cadenas distribuidas aleatoriamente, se encuentra en la cáscara de los crustáceos) y residuos de la industria citrícola, han demostrado la alta capacidad de entrecruzamiento de la pectina con estos componentes y tienen propiedades de barrera favorables para conservación de alimentos (Corrales, 2007).

Científicos de la Pontificia Universidad Católica del Perú (PUCP), con financiamiento del Programa de Ciencia y Tecnología (FINCyT), obtuvieron plástico biodegradable y biocompostable, que no afecta el ecosistema, a partir del almidón extraído de la papa. La materia prima para la obtención de plástico biodegradable puede ser a partir de diferentes fuentes de almidón, tales como la papa, yuca, camote, plátano y legumbres con altos contenidos de ácido láctico (Iberoamericana, 2010).

La Sociedad Mexicana de Ingeniería Mecánica, A.C. utilizó pelets; a base de almidón de maíz, plastificante y fibra de bagazo de caña (10%) obtenida de residuos azucareros; adquiridos por extrusión en un extrusor monohusillo de laboratorio, diseñado y construido por el CINVESTAV (SOMIM, 2007), dando un perfil cilíndrico con diámetro de aproximadamente 5mm, dicho perfil fue cortado (peletizado) en secciones de aproximadamente 2cm de longitud, los cuales se acondicionaron a 14% de humedad y se mantuvieron en bolsas de polietileno cerradas y a temperatura ambiente, hasta que fueron procesadas por inyección. Se utilizó dicho material basados en pruebas de producción de CO2 por actividad micótica y bacteriana realizadas (E., 2007)

Trabajos recientes en materia de moldeado por inyección de materiales poliméricos termoplásticos basados en almidones, por parte de la Facultad de Ingeniería, Universidad Nacional Autónoma de México, han hecho formulaciones con diferentes fibras naturales, encontrando que una de las fibras con más potencial es el uso de las fibras del bagazo de caña como refuerzo de materiales poliméricos, en especial los basados en almidón, ya que se ha observado que la interacción entre la fibra y el almidón es capaz de reforzar este último mejorando sus propiedades mecánicas al ser usado como material compuesto.

Dicho polímero, al realizársele pruebas de producción de CO2 por actividad micótica y bacteriana, presenta una buena curva de degradación, garantizando la biodegradabilidad del compuesto formulado con el bagazo de caña (La Facultad de Ingeniería, 2008).

Investigaciones recientes realizadas en la Universidad Tecnológica de Jalisco, han proporcionado información relevante acerca de la realización de una película plástica a base de almidón, reforzado con bagazo de caña y mucilago de nopal (Hernández, Película plástica a partir del almidón, 2010-2012).

Planteamiento del problema: La contaminación con deshechos plásticos y fibras sintéticas ha llegado a tal punto que ni siquiera los océanos o las playas más remotas están a salvo de sus estragos. Según la revista Science (MUNDO, 2004), inclusive playas vírgenes contienen desechos plásticos de tamaño microscópico mezclado en la arena. Las sustancias químicas tóxicas de los plásticos se esparcen y luego quedan adheridas a partículas, animales y alimentos, por lo que después llegan a nuestro cuerpo y nos intoxican.

En México, en el año 2006, hubo una generación de 36,135 toneladas de residuos sólidos, de los cuales los plásticos representaron un 6% del total (INEGI, 2006). Los plásticos son derivados del petróleo y dependen en su totalidad de este recurso fósil no renovable. Del total del petróleo extraído en el mundo, alrededor de un 5% se destina a la industria del plástico. Dicho mineral fósil experimenta en la actualidad un crecimiento continuo en su precio y las proyecciones afirman que se agotará en menos de 50 años si el ritmo de consumo sigue como el actual (Corrales, 2007).

Actualmente, cada mes se generan hasta 3.000 toneladas de desechos plásticos (botellas, botes, envolturas, bolsas, mangueras y etiquetas) en Jalisco, México (UNIVERSIA, 2012). Con este proyecto se pretende realizar una película plástica, a partir del almidón de la papa residual, comparándola con la película plástica de almidón comercial.

#### **18.1 Objetivo**

Proponer una formulación de un plástico biodegradable en la cual se pueda aumentar su resistencia y sus características físicas a partir del almidón de papa residual.

## **18.2 Hipótesis o supuesto**

A partir de la fórmula propuesta, se obtendrá un bioplástico a base de almidón de la papa residual, el cual tendrá características físicas similares a un plástico de origen petroquímico, o almidón comercial.

#### **18.3 Justificación**

El presente proyecto tiene como principal beneficiario a la Universidad Tecnológica de Jalisco, gracias a que los resultados obtenidos en esta investigación serán el pilar para el desarrollo del proyecto "Elaboración de un producto plástico biodegradable a partir de almidón mediante el proceso de moldeo por inyección" que se efectuará dentro del marco del Programa de Mejoramiento al Profesorado (PROMEP).

El impacto que tendrá en el medio ambiente será favorable, debido a que se abre el camino para nuevas formas y a técnicas para la obtención de un bioplástico, tomando como referencia que la emisión de CO2 y partículas en suspensión son menores comparados con lo que se genera en la producción de un plástico de origen petroquímico. Recordando que los componentes de este bioplástico en su mayoría son renovables, estos pasando por un proceso de degradación con mayor facilidad teniendo en los rellenos sanitarios o suelos menor tiempo de vida. Hoy en día, la búsqueda por encontrar nuevas alternativas para el plástico, dan resultados óptimos en los cuales la tendencia global que indican que la generación de tecnologías ambientales ha ido aumentando en las últimas décadas con un crecimiento del 22% mundial anual.

#### **18.4 Método**

Para la etapa de extracción de almidón de la papa residual, se tomaron lotes de aproximadamente 2 kg de papa, las cuales fue necesario seccionarlas por la mitad y triturarlas en una licuadora (Oster clásica, modelo no especificado) con suficiente agua para formar una mezcla acuosa. Posteriormente se realizó una filtración, para la retención de los grumos, los cuales fueron comprimidos hasta obtener la mayor cantidad de líquido. Se dejó reposar por un tiempo aproximado de 3 a 4hrs, después se decantó el agua de la superficie y se extrajo el almidón precipitado, se lavó el producto obtenido con aproximadamente 5L de agua y se dejó reposar para decantar nuevamente. El almidón se depositó en el fondo del recipiente con una consistencia más densa que la inicial, se procedió a colocarlo e n un recipiente plano para extenderlo e ingresarlo a un horno de secado (marca Felisa, modelo 241, No de serie 900306), para eliminar la totalidad de la humedad existente, una vez observado la completa evaporación del agua, se retiró del horno y se desmolda el almidón seco, para pesar el producto obtenido.

Para la elaboración del plástico se agregaron a un vaso de precipitado de 200 ml 8gr de almidón( $C_6$  H<sub>10</sub> O<sub>5</sub>)n, seguidos de 75 ml de agua, 11ml de glicerol( $C_3$ H<sub>8</sub>O<sub>3</sub>) y 6ml de HCl 0.1M., se agitó hasta lograr una mezcla homogénea, posteriormente fue colocado en una placa de calentamiento (marca labnetaccuplate, modelo Pc-420D, No de serie 134410349297) previamente puesta a temperatura de 300 °C, se continuo con la agitación con una varilla de vidrio hasta obtener una mezcla con textura similar a la del engrudo. Se retiró el vaso del calor suministrado y se colocó la mezcla sobre una superficie de acrílico la cual presentó una adaptación de dos guías de 3 mm de espesor, fue separada uno del otro 12cm y se procedió a extender con una varilla de vidrio de 20 x 20cm con el filo boleado (pulido) para una mayor facilidad en el recorrido sobre las guías.

Se dejó reposar y secar por 24hr, la película plástica formada fue retirada muy suavemente para evitar su ruptura.

Las pruebas que se le realizaron al plástico biodegradable obtenido fueron el punto de fusión, para esto el plástico fue recortado con dimensiones de 5x5 cm, fue depositado sobre papel aluminio y se colocó en una mufla (Linberg No de serie 518994-08-28) a una temperatura inicial de 150 °C, está se fue incrementando cada 20min 10 °C hasta observar la fusión del plástico por completo (Hernández, 2010-201 2). Para la prueba de resistencia al agua fue necesario recortar la película plástica con las medidas de 10x10cm, a temperatura ambiente, estas fueron pesadas en una balanza analítica (marca Prescisa modelo XT220A No de serie 32209201007), esta prueba se realizó por triplicado, posteriormente se colocó sobre una contenedor de plástico el cuál contenía agua hasta un volumen definido, fue recubierto con papel Kontac para evitar su evaporación, esta tuvo una duración de 24hr, una vez transcurrido este tiempo, fue retirada la película plástica y se procedió a pesar, por diferencia de peso se determinó la resistencia del bioplástico

Para la prueba de densidad se colocó en una probeta de un volumen de agua destilada de 10ml, posteriormente se introdujo una cantidad aproximada de 0.20 a 0.25gr de la mezcla, después se evaluó la cantidad de agua desplazada. (Hernández, 2010-2012). La determinación de la permeabilidad se basó en el método estándar E 96-95 (ASTM, 1198).

#### **18.5 Resultados**

Se extrajo almidón de lotes de papa con características similares obteniéndose entre el 8 y 12% de almidón.

Se hicieron 8 pruebas preliminares para determinar la concentración de almidón, glicerol, HCL 0.1 M y agua del bioplástico que presentara las mejores características en las cuales las concentraciones de almidón variaron de 8% al 75%, la concentraciones de glicerol variaron de 2% al 24%, la concentración del HCl 0.1M varió de 4 a 9%, la concentración de agua de 14% al 81%.

Finalmente se encontró que la concentración de 8% de almidón residual, 11% de glicerol, 6% del HCl 0.1 M y 75% de agua presentó las mejores características para la formación de la película plástica ya que entre el problema principal que presentaron las otras formulaciones fue agrietamiento.

La película plásticas obtenida con la formulación anterior se sometió a las pruebas de fusión, resistencia al agua, densidad y permeabilidad. En la prueba de punto de fusión al ingresar el polímero a la mufla (Linberg No de serie 518994-08-28) a la temperatura inicial de 150° C el plástico guardaba su color trasparente al transcurrir los 20 minutos se incrementaba 10°C este siguió con la misma coloración hasta llegar a los 241°C donde se tornó color ámbar tenue. Y no fue hasta los 265°C donde se vio claramente la fusión.

El prueba de resistencia al agua se encontró que al exponerse el plástico al agua durante 24 hrs si afecta notablemente reduciendo su peso, volumen y su forma ya que al sacar la muestra de plástico que duro 24 hrs esta se llenó de burbujas de agua entre el plástico y al secarse esta agua se redujo en un promedio del 50 %. Por lo tanto su apariencia ya no es la misma.

En la prueba de densidad después de hacer cuatro repeticiones se tiene valores semejantes alrededor de 1 g/ml.

En la prueba de permeabilidad no fue posible la obtención de resultados, ya que al tapar con la película plástica la boca de los frascos winkler y pasar por el cuello de los frascos cinta o papel adhesivo se observan dobleces los cuales al estar en contacto con los vapores del agua terminan por trozarse y no terminar la prueba de 24 hrs, ingresando así los vapores y saturando el cloruro de calcio (CaCl2).

#### **18.6 Discusión**

La papa utilizada para la obtención de almidón, es la que es conocida como "chantita" en los mercados de abastos, y suele ser pequeña, trozada o bien que presenta pequeños puntos de hongos, la cantidad obtenida de almidón es baja con respecto al contenido de almidón en sí de la papa que es de alrededor del 75% , lo cual nos indica que es necesario revisar el proceso de obtención de almidón para lograr una mayor eficiencia, ya que es posible que en la molienda se está perdiendo un contenido importante de almidón.

La cantidad presente de almidón y glicerol en la formulación son criticas para la elaboración de la película práctica, ya que aquellas formulaciones que presentaban gran cantidad de almidón y baja cantidad de glicerol, tendieron a fracturarse y presentaban poca flexibilidad, además al retirar las películas de la superficie de acrílico, presentaban mayor dificultad en obtener la película entera.

En la prueba de el punto de fusión la película plástica cambia de color lo que podría representar una posible degradación de la película, sin embargo se obtiene la fusión a una temperatura mayor.

La película plástica presenta una alta reacción al agua, y la reducción del peso de la misma después de esta prueba indica que precisamente hay una solubilidad de la misma en el agua, por lo que no es muy apropiada aplicarse en contacto directo de humedad. No fue posible concluir las pruebas de permeabilidad porque la película de plástico tiende a absorber el agua y hace que se hinche y rompa la película generando grietas por las que entró el vapor de agua.

## **18.7 Conclusiones**

La fabricación de las películas plásticas fue muy fácil así como su manipulación, siendo estas un 100 % biodegradable, ya que está fabricada con almidón de papa residual en su totalidad. Las pruebas arrojaron datos similares a los de un plástico comercial e inclusive grado reactivo.Las pruebas no son en su mayoría para plásticos si no que tendríamos que basarnos en la ASTM para poder dar seguimiento con pruebas a adicionales como, tención, abrasión, elongación.Para poder darle una utilidad se recomienda utilizar un porcentaje de polímero sintético para mejorar sus características y darle un buen funcionamiento. Se recomienda ya con la adición de un polímero sintético la producción de bolsas plásticas y realizar pruebas de degradación

# **18.8 Referencias**

Arevalo .K & Aleman, M. (2010). Recuperado el 12 de Noviembre de 2012, d[e](http://www.inecol.edu.mx/losabia/ARCHIVOS/documentos/relbaa/arevale_et_al_revlatinoambi) [www.inecol.edu.mx/losabia/ARCHIVOS/documentos/relbaa/arevale\\_et\\_al\\_revlatinoambi](http://www.inecol.edu.mx/losabia/ARCHIVOS/documentos/relbaa/arevale_et_al_revlatinoambi) otecnolambalgal\_v1n2.pdf

Astiz°Ingrid. (2007). *¿ Compro agua en botellas de plastico?* Grupo Pacha.

ASTM. (01| de Marzo de 1198). *google*. Recuperado el 16 de Noviembre de 2012, de google:

[www.nrccnrc.gc.ca/obj/irc/doc/pubs/nrcc40644.pdf](http://www.nrccnrc.gc.ca/obj/irc/doc/pubs/nrcc40644.pdf)

Biodegradables, P. (07 de 10). *buenas tareas.* Recuperado el 10 de 11 de 12, de Estefanny: <http://www.buenastareas.com/ensayos/Polimeros-Biodegradables/493123.html>

Corrales, M. y. (2007). Películas biodegradables a partir de residuos de cítricos. *Rev. Latinoam*

*Biotecnol Amb Algal*, 125.

E, A. P. (2007). Obtención y caracterización de materiales biodegradables utilizando las tecnologías de extrusión termoplástica y moldeo por inyección. *CIBVESTAV*, 23-25.

E., A. P. (2007). Obtencion y caracterizacion de materiales biodegradables utilizando las tecnologías de estrusión termoplástica y moldeo por inyección. *ISBN 968-9173-02-2 Primera Edicion:2007 Sociedad Mexicana De Ingenieria Mecanica A.C* (pág. 589).

Queretaro: CINVESTAV.

Enciclopedia. ( 2008). *Almidón.* nciclopedia Libre Universal en Español. enciclopedia. (22 de 11 de 12). *wikipedia*. Recuperado el 10 de 11 de 12, de <http://es.wikipedia.org/wiki/Almid%C3%B3n>

Héctor S. Villada, H. A. (2009). Biopolimeros naturales usados en empaques biodegradables.

*Mundeo Alimentario*, 27 a 31.

Héctor S. Villada, H. A. (Agosto 1 de 2006 - Julio 25 de 2007). *BIOPOLÍMEROS NATURALES USADOS EN EMPAQUES.* Colombia: REVISIÓN BIBLIOGRÁFICA.

Hernandez, M. A. (2010-2012). *Desarrollo de una película plástica apartir del almidón.* Guadalajara.

Hernández, M. A. (2010-2012). Pelicula plastica apartir del almidon., (pág. 27). Guadalajara jalisco. Iber, J. (2009). *Vigilancia tecnológica aplicada para identificar las tendencias tecnologicas en los biopolimeros y plásticos biodegradables.* informador tecnico 55-50.

Iberoamericana, F. U. (2010). *Plastico biodegradable a base de almidón.* México : Chistrian. Palacios. IMAGENES, G. (27 de AGOSTO de 2007). *GOOGLE*. Recuperado el 10 de 11 de 12, de www2.ine.gob.mx

La Facultad de Ingeniería, U. N. (2008). *Fibras Naturales, ayudan a reforzar bioplasticos.* Mexico: Cevallos.

Marcos, J. M. (2009). Estudio del Procesado de un Polímero Permoplástico Basado en Almidón de Patata Amigable con el Medio Ambiente. *Universidad Carlos III De Madrid*, (pág. 13). Madrid.

MUNDO, B. (2004). Desechos plásticos inundan la tierra. *Sience*. PLÁSTICO, O. D. (s.f.). *GOOLGE.* Recuperado el 10 de 11 de 12, d[ehttp://www.observatorioplastico.com/datos\\_industria.php](http://www.observatorioplastico.com/datos_industria.php)

POLIMEROS. (9 de AGOSTO de 2007). *GOOGLE.* Recuperado el 10 de 11 de 12, d[e](http://polimeros-plastiko.blogspot.mx/2007/08/reciclaje-y-contaminacin-por-) [http://polimeros-plastiko.blogspot.mx/2007/08/reciclaje-y-contaminacin-por-p](http://polimeros-plastiko.blogspot.mx/2007/08/reciclaje-y-contaminacin-por-)olmeros.html

RESPUESTAS.COM, M. (2005-2012). *GOOGLE.* Recuperado el 10 de 11 de 12, d[e](http://www.misrespuestas.com/que-son-los-polimeros.html) <http://www.misrespuestas.com/que-son-los-polimeros.html>

Somim, M. D. (2007). *Moldeado por Inyección de Materiales Poliméricos .* México.

UNIVERSIA. (2012). *Casas Ecologicas.* Guadalajara Jalisco. upcommons. (s.f.). Polímeros biodegradables con aplicaciones en suturas quirúrgicas., (págs. 27- 30)

# **Diagnóstico y sustentabilidad energética, a través de aplicaciones de las energías renovables para la Universidad Tecnológica de la Zona Metropolitana de Guadalajara**

Pedro Robles, Cesar López, María Tejeda y Ramón Flores

P. Robles, C. López, M. Tejeda y R. Flores Universidad Tecnológica De La Zona Metropolitana De Guadalajara Venustiano Carranza No. 21, Santa Cruz De Las Flores, 45640 Tlajomulco de Zúñiga, Jalisco.

M. Ramos.,V.Aguilera.,(eds.). Ciencias de la Ingeniería y Tecnología, Handbook -©ECORFAN- Valle de Santiago, Guanajuato, 2013.

## **Abstract**

In this paper we identify a problem located in the Technological University of the metropolitan area of Guadalajara, observing a wasteful consumption of Electricity in all facilities and intends to make a diagnosis and sustainable energy, using renewable energy, starting with an inventory , sustaining it with a previous documentary research on the impact of unnecessary Electric Power, applying an awareness program on the use of energy efficient products as well as campaigning for proper use of energy saving devices, achieving the stated objective in this great project initiated by teachers and students of this institution.

# **19 Introducción**

La energía eléctrica es un recurso del que dependen muchas actividades en la actualidad, si llega a faltar se produce un caos ya que estamos muy acostumbrados a todo lo que funciona con electricidad; entonces cuando se habla de reducir el consumo de energía eléctrica se refiere a hacer un uso eficiente de la energía evitando desperdiciarla, pues en el proceso de la producción de energía eléctrica se queman combustibles fósiles que afectan directamente al medio ambiente, uno de los fenómenos que se presenta por la quema de combustibles fósiles es el efecto invernadero en el cuál los rayos solares quedan atrapados en la atmósfera terrestre provocando el calentamiento del planeta que genera cambio climatológico.

Todos sabemos que la energía eléctrica mueve al mundo industrial; sin ella, nuestras empresas se detendrían y las economías enteras estarían en crisis, por eso es vital saber administrarla.

La calidad de la energía eléctrica puede definirse como una ausencia de interrupciones, sobre tensiones y deformaciones producidas por armónicas en la red y variaciones de voltaje RMS suministrado al usuario; esto referido a la estabilidad del voltaje, la frecuencia y la continuidad del servicio eléctrico. Asimismo se ha determinado que uno de los problemas más comunes que ocasiona el desperdicio de energía eléctrica en las empresas, es la calidad de esta, pues influye en la eficiencia de los equipos eléctricos que la usan.

Actualmente, la calidad de la energía es el resultado de una atención continua; en años recientes esta atención ha sido de mayor importancia debido al incremento del número de cargas sensibles en los sistemas de distribución, las cuales por sí solas, resultan ser una causa de la degradación en la calidad de la energía eléctrica.

Por lo tanto el buen uso de la energía eléctrica le permite, a su empresa, ser cada vez más competitiva, en una economía que tiende a la globalización, así el ahorro deenergía es una alternativa viable para reducir costos de operación y mejorar los niveles de competitividad dentro del mundo industrial.

Este documento da una introducción a los fenómenos de la calidad de la energía eléctrica de acuerdo a las normas internacionales, punto de partida para iniciar un estudio más profundo de los fenómenos de la calidad de la energía eléctrica.

# **19.1 Problemática**

En este proyecto de ahorro de energía en todas las instalaciones de la universidad, como son oficinas de profesores, salones, laboratorios, biblioteca, etc. Se pretende analizar cuáles son las principales consecuencias de utilizar mal los recursos energéticos en todas las instalaciones mencionadas anteriormente, y plantear soluciones que se implementen lo más rápido posible para darle fin al malgasto de energía en muchos de los lugares más importantes y frecuentados de la universidad.

# **19.2 Objetivo general.**

Determinar la calidad, la eficiencia y el consumo de energía eléctrica en la UTZMG.

El proyecto impulsará a la universidad como un ejemplo de la sustentabilidad en instituciones públicas a nivel regional, estatal y nacional. Ya que al lograr la certificación en ISO 14001 y en ISO 50001 será ejemplo de otras Instituciones públicas para lograr la sustentabilidad energética y poder aplicar las energías renovables. Completando el diagnóstico energético logrando identificar un mapa energético de la institución y aplicar más dispositivos de ahorro, calidad y eficiencia de la energía, integrando estos elementos se logra disminuir los costos fijos que actualmente están generando un gasto anual al pagar a CFE y aumentar la productividad universitaria con estos recursos ahorrados pueden ser aplicados en más equipo para laboratorios mejorando sus prácticas, apoyo en proyectos propuestos por alumnos y profesores académicos en áreas de energías, capacitar al profesorado fortaleciendo su conocimiento en temas de Energías Renovables; así mismo la disminución de gases efecto invernadero a nivel mundial.

# **19.3 Objetivos especificos.**

1. Realizar un inventario y diagnóstico del sistema de energía eléctrica de iluminación en la universidad en el área de administración, Biblioteca, Docencia, Laboratorios, Talleres y Cafeterías, pasillos así como en alumbrado exterior.

2. Realizar investigación documental sobre el impacto del consumo innecesario de energía eléctrica en la UTZMG.

3. Proponer estrategias que ayuden a reducir el consumo de energía a través de un programa de concientización acerca del uso de productos de bajo consumo en el sistema de iluminación de la universidad; y una campaña de utilización adecuada de dispositivos eléctricos en los edificios dirigida a toda la comunidad universitaria.

4. Plantear el uso de energías alternativas

#### **19.4 Método**

Los lugares analizados se dividirán en dos grupos los cuales se visitarán en un horario acorde para todo el personal, se pretende visitar todos los salones de clase que existen en la universidad, esta parte del proyecto se realizará teniendo en cuenta información pertinente del cuatrimestre pasado, así con la investigación actual se complementará dicha información, por otra parte, las oficinas del personal como son secretarias, profesores, biblioteca, laboratorios etc. Se analizarán por primera vez, puesto que en el cuatrimestre pasado hubo ciertas limitaciones con permisos que se solicitaban, en ambos casos lo que se pretende es analizar qué sucede con cada elemento que consuma energía, y plantear mecanismos para que todos aporten y halla más concientización en el consumo de energía.

En esta investigación se puede utilizar información del semestre pasado como recurso disponible, también cámaras digitales para captar las imágenes de los elementos eléctricos con los que cuenta cada lugar, publicidad nueva y anterior que motive a las personas a ahorrar energía eléctrica puesto que en la actualidad este recurso puede terminar, todo esto con el fin de concientizar a las personas que muchas veces malgastan las cosas que se tienen o no se les da un uso adecuado y por esto se puede terminar acabando con recursos importantes y necesarios para el diario vivir.

#### **19.5 Desarrollo**

Se realizó un plan maestro de trabajo a mediano y largo plazo para cumplir principalmente con la Norma ISO 50001, concerniente a los requisitos para la gestión de la energía.

Con base al análisis de la red eléctrica de la universidad se pretende implementar un sistema adecuado de mantenimiento de equipos de Aires acondicionados, iluminación, dispositivos de filtros de armónicos entre otras, a partir de los resultados.

Se implementaron dispositivos de ahorro de energía como son sensores de presencia en luminarias en pasillos y áreas comunes, así como la instalación de un sistema solar fotovoltaico interconectado a la red en el edificio de Biblioteca para la disminución de consumo de energía proveniente de la empresa suministradora.

El impacto al ambiente proveniente de las actividades diarias en la universidad se pretende disminuir de acuerdo al plan del Sistema de Gestión Ambiental, que pretende certificar a la institución en la norma ISO 14001.Se realizó la identificación de circuitos provenientes de la subestación, midiendo también su corriente y armónicos en cada fase para conocer el estado real con la que cuenta la instalación eléctrica de la universidad y los factores que intervienen en su consumo.

Se realizó el análisis al sistema eléctrico de la universidad para identificar los consumos reales en la institución y documentar el levantamiento técnico; se realizó un programa de difusión de ahorro de energía en la universidad.

Se ejecutó el estudio del estado del arte y propuesta de aire acondicionado con desecante con regeneración térmica solar, identificando los consumos de energía relacionados con aires acondicionados.

Se realizó el dimensionamiento, instalación, puesta en marcha y documentación del sistema fotovoltaico interconectado a la red, observándose los consumos reales de cada edificio en la universidad.

Se realizaron mediciones en los tableros principales, la subestación eléctrica y alimentadores eléctricos, durante el día; midiendo con el Analizador de Redes trifásico para identificar los consumos reales y armónicos en la institución y documentar el levantamiento técnico realizado se planearon las mediciones y contar con el equipamiento y mano de obra necesaria para cumplir el objetivo. Estas mediciones son base para diagnosticar los factores que afectan la eficiencia, calidad y consumo de la energía eléctrica en la institución, los cuales se están analizando para aplicar acciones de mejora en las instalaciones.

Se realizó mediciones en los tableros principales, la subestación eléctrica y alimentadores eléctricos, durante el día midiendo con el Analizador de Redes trifásico para identificar el comportamiento de las corrientes armónicas, esto con el fin de identificar que equipos o maquinaria provoca armónicos en el momento de su uso y analizar en cada caso los efectos que produce como el calentamiento de conductores eléctricos y fallas en los equipos, para documentar técnicamente.

Se realizaron mediciones en los tableros principales, la subestación eléctrica y alimentadores eléctricos, durante el día midiendo con el Analizador de Redes trifásico para identificar los consumos reales en la institución, también se necesitó medir con el amperímetro de gancho de corriente alterna y corriente directa; algunos equipos que se tienen en laboratorio, para poder identificar claramente las cargas reales de cada equipo y documentar el levantamiento técnico. Un grupo de profesores analizaron qué propuesta de ahorro de energía se podían realizar y aplicar mejoras en la calidad de la energía. Para lo cual, primeramente se realizó un programa de Ahorro de energía para toda la comunidad universitaria, colocando en los contactos identificadores que inviten al ahorro de energía, colocándose en cada contacto y dicen; "apaga la luz", "desconecta tu computadora", "apaga tú equipo de cómputo", "apagar aires acondicionados al abandonar el área", "apagar cafeteras". Se mandaron hacer lonas para identificar en la comunidad universitaria el programa de ahorro de energía con textos como el siguiente "La Carrera de Energías Renovables te invita a formar parte de esta campaña ahorrando energía en la UTZMG" y "Si este mundo quieres conservar la luz que no usas debes apagar" fueron ubicadas en lugares visibles de los edificios para que toda la comunidad universitaria los pudiera ver.

Se realizó un proyecto de difusión de ahorro de energía en la institución y en casas con la participación de alumnos y profesores los encargados de realizar los procedimientos necesarios para cumplir con las normas ISO14001 e ISO 50001 que son fundamentales para impulsar a la institución como Universidad Sustentable y ser un ejemplo a nivel local, estatal y nacional.

Un profesor presenta una revisión del desarrollo y aplicación de las tecnologías enfocadas al enfriamiento con desecante activadas térmicamente, y analiza el estado de la deshumidificación desecante giratoria y el aire acondicionado en los siguientes dos aspectos: la optimización de la configuración del sistema y la utilización de la energía solar y otras fuentes de calor de baja calidad, como la energía solar, la calefacción, el calor residual. En un clima cálido y húmedo, se observa que el aire acondicionado se usa todo el año, especialmente desde principios de junio a finales de octubre, ya que ese período es el más caluroso, húmedo y nuboso del año. El resto del tiempo el clima aún es húmedo, pero despejado, por lo que se debería usar: La rueda desecante tiene sílica-gel que es un material que absorbe la humedad al pasar el aire caliente y húmedo. En este caso se propone un sistema multietapa donde el aire al salir de la rueda desecante pasa sobre un intercambiador de calor para reducir la temperatura del aire y después retornarlo a la rueda desecante y quitarle más humedad al aire. La rueda desecante quitaría la humedad y por tanto la carga latente del aire. Lo que significa que el equipo VAC sería usado para bajarle la carga sensible al aire. Esto permite usar un equipo VAC de menor capacidad y que por tanto consuma menos Energía Eléctrica de alta calidad. Esto sería válido todo el año. Con secado multietapa, ya que permite una temperatura de fin de secado mucho menor que el de una sola etapa. Y esto disminuye el tamaño del enfriador evaporativo y el VAC. La regeneración de la rueda desecante requiere un importante consumo de energía para eliminar la humedad que absorbió, por tal motivo se adquirió también un calentador solar, ya que es muy conveniente que esta sea energía térmica de baja calidad, a través de colectores solares planos (que dispuestos convenientemente en la azotea también bajen la carga térmica del edificio), lo que a su vez permite el ahorro de Energía Eléctrica de alta calidad también.

Se realizó la propuesta de implementación de paneles fotovoltaicos en la UTZMG. Logrando la implementación de un sistema fotovoltaico interconectado a la red, para la alimentación de luminarias como primer etapa en un edificio de usos múltiples en la UTZMG, a través del dimensionamiento, diseño e instalación del sistema de paneles fotovoltaicos policristalinos. Para la implementación se desarrollaron las siguientes actividades:

1. Analizar la viabilidad de un edificio de usos múltiples, para instalar un sistema fotovoltaico por medio de un estudio de consumo energético en interacción directa con el trabajo y la documentación realizada anteriormente.

- 2. Abastecer de energía eléctrica las luminarias en el edificio D de usos múltiples como primer etapa para contribuir a la reducción del consumo energético por medio de paneles fotovoltaicos.
- 3. Ampliar y coadyuvar a las opciones energéticas necesarias para un edificio de usos múltiples de una universidad impulsando mayor seguridad y opciones al no depender de una sola fuente de energía por medio de la captación solar. 4. Utilizar el sistema fotovoltaico instalado como prototipo didáctico para la realización de prácticas de Energías Renovables.
- 4. Una vez realizado el proyecto se puede asegurar que los objetivos planteados en el presente trabajo han sido alcanzados en tiempo y forma, como primera etapa, ya que se pretende abastecer al 100% con energía fotovoltaica todo el edificio durante el día.
- 5. En este proyecto fue necesario realizar el dimensionamiento, diseño y desde la luego la instalación de paneles fotovoltaicos policristalinos.

Se invirtió en la rueda desecante que será la pieza medular en la propuesta del sistema de enfriamiento evaporativo con desecante que es un sistema híbrido: Con rueda del tipo multietapa con desecante sólido, enfriamiento evaporativo, solar y VAC; que permita acondicionar el espacio todo el tiempo que sea requerido.

La rueda desecante tiene sílica-gel que es un material que absorbe la humedad al pasar el aire caliente y húmedo. En este caso se propone un sistema multietapa donde el aire al salir de la rueda desecante pasa sobre un intercambiador de calor para reducir la temperatura del aire y después retornarlo a la rueda desecante y quitarle más humedad al aire. La rueda desecante quitaría la humedad y por tanto la carga latente del aire. Lo que significa que el equipo VAC sería usado para bajarle la carga sensible al aire. Esto permite usar un equipo VAC de menor capacidad y que por tanto consuma menos Energía Eléctrica de alta calidad. Esto sería válido todo el año. Con secado multietapa, ya que permite una temperatura de fin de secado mucho menor que el de una sola etapa. Y esto disminuye el tamaño del enfriador evaporativo y el VAC.

La regeneración de la rueda desecante requiere un importante consumo de energía para eliminar la humedad que absorbió, por tal motivo se adquirió también un calentador solar, ya que es muy conveniente que esta sea energía térmica de baja calidad, a través de colectores solares planos (que dispuestos convenientemente en la azotea también bajen la carga térmica del edificio), lo que a su vez permite el ahorro de Energía Eléctrica de alta calidad también. 1 Sistema de recuperación de energía con rueda desecante silica-Gel.

La investigación y propuesta de un sistema evaporativo con rueda desecante, es una importante meta para ahorrar en energía en zonas climáticas cálidas y húmedas y lograr un ahorro de energía importante en la institución, donde se pretende demostrar que la universidad se puede convertir en sustentable al aprovechar las energías alternativas para el consumo de propio.

Destino de los recursos.-Analizador de redes trifásico para la mediciones de los factores que afectan la calidad, la eficiencia y el consumo de la energía eléctrica en el institución. De esta manera poder medir a la salida de subestación general de la universidad y en cada tablero de los 5 edificios para lograr conocer el comportamiento de la corriente en cada fase y sus armónicos. 1 Analizador de Redes trifásico y Armónicos Frecuencia.

La medición de los factores que intervienen en la eficiencia, la calidad y el consumo de energía eléctrica en la universidad es determinante para identificar claramente todas las variables que salgan del estándar, para el análisis del diagnóstico energético.Actividad.- Proponer cambios para disminuir el consumo de Energía Eléctrica, en la UTZMG. Programa de difusión de ahorro de energía dirigida para toda la comunidad universitaria. Así como también el uso de dispositivos inteligentes de ahorro y calidad de la energía.

Se adquirió el analizador de redes trifásico para lograr cubrir las necesidades de mediciones eléctricas en las instalaciones de la universidad, las cuales son fundamentales para identificar los valores fuera del estándar y con esto proponer cambios para disminuir el consumo de energía eléctrica, así como el programa de difusión de ahorro de energía en toda la comunidad universitaria y comenzar a instalar dispositivos inteligentes para el ahorro y calidad de la energía.

#### **19.6 Resultados**

Cuadro de carga de edificio a:

#### Observaciones:

En este edificio se encontró con un problema debido a la ocupación continua en los horarios del uso de aulas y laboratorios de computo debido tanto en la mañana como en la tarde se encuentran sumamente utilizados, para poder realizar dichas actividades de identificación de circuitos fue necesario asistir por las tardes para poder realizar la actividad de forma satisfactoria, debido esto requiere de apagar y encender de forma continua los distintos interruptores termomagnéticos ( pastillas) los cuales son los que controlan cada uno de los circuitos identificados.Como era de esperarse la mayoría de los centros de carga no contaban con una descripción de que circuitos eran los que se controlaban, así mismo cada uno de estos tableros posee una hoja de identificación, que no se encontraba actualizado, por lo que se realizaron las labores necesarias para actualizar las cargas conectadas a cada uno de estos tableros y centros de carga del edificio.

En este edificio se requirió menos tiempo del programado para la realización de las actividades antes mencionadas, ya que fue más fácil realizar el conteo de carga por circuito dado que algunos laboratorios se encontraban disponibles en el turno vespertino.

Al Realizar estos trabajos, se observa que muchas computadoras se dejan encendidas, de la misma manera que el alumbrado y el equipo de aire acondicionado (en aulas y laboratorios). Lo que resulta un gasto innecesario de energía eléctrica.

#### Cuadros de carga de edificio b

Observaciones: En este edificio se realizaron ciertas pruebas donde se pudo percatar que las protecciones de los circuitos no son las correctas, debido a que las protecciones se encuentran sobradas dejando al circuito expuesto en caso de un corto circuito, la protección es demasiado grande e incapaz de detectar dicho suceso llegando posiblemente el corto circuito hasta el circuito principal, que es en este caso el I-Line. Dónde el elemento más indefenso del circuito sería el conductor o el aparato que se encuentra conectado al circuito, dando como resultado el daño en alguno de ellos, lo que sería indeseable.

#### Cuadros de carga de edificio c

Observaciones: Durante este estudio de carga se pudo comprobar que efectivamente los números no mienten, se tiene un desfasamiento en cada uno de los tableros de forma muy considerable, también se pudo apreciar que algunos de estos centros de carga se encuentran sin espacios disponibles o saturados, se encuentran sobrecargados por lo consiguiente esto provoca que se tenga mayor número de carga en un solo tablero, mientras que otros se encuentran con gran cantidad de espacios disponibles, por lo tanto estos se encuentran libres de carga comparándolos con el resto de los demás tableros o centro de carga.

De la misma se comprobó que en algunos de los tableros no cuentan con el registro de que área controlan, estos poseen una hoja de referencia de los circuitos de su interior los cuales se encuentran distribuidos de forma específica para su funcionamiento.

Cuadro de carga de edificio e

Observaciones: Durante la estancia de trabajo de identificación de circuitos en dicho edificio, se enfrentó a un problema de etiquetado, debido a que la comunidad estudiantil retiró de un gran número de circuitos la etiqueta que identifica de manera específica cada uno de los circuitos debido a que estos se encuentran en ocasiones en distintas áreas de control donde se debe de buscar el tablero que lo controla dicho circuito; retrasando nuevamente el trabajo ya realizado, cuando se realizó la sumatoria de cargas de este edificio se comprobó que efectivamente se cuenta con un desbalanceo de carga, debido a que cierto número de circuitos se encuentran sobre cargados por alguna razón que se desconoce.

Cuando se realizó la identificación de circuitos de los equipos de aire acondicionado se pudo percatar que estos se encuentran desprotegidos debido a que no poseen fusibles para la protección de los mismos, ya que se encontraron en su lugar tubos de cobre que realizan la función de cierre de circuitos en cada uno de los interruptores de cuchilla, siendo su única protección la pastilla termomagnética que cada uno posee, pero que en realidad no es la adecuada para dicha carga dónde varios de estos interruptores se calientan y zumban debido a la sobrecarga de corriente que controla.

#### **19.7 Conclusiones**

Se instalaron dispositivos de ahorro de energía como son sensores de presencia en los pasillos de los edificios docentes, ya que anteriormente se tenían prendidas las luces todo el día y en ocasiones durante la noche, por lo que fue importante esta actividad para un control automático de las luces en pasillos, posteriormente se utilizarán más dispositivos de estos para aulas, cubículos, áreas de oficinas, biblioteca, laboratorios y talleres, así como la instalación de filtros para mejorar la calidad de la energía, logrando con esto eliminar el calentamiento de los cables conductores y tener mayor tiempo de vida en luminarias y equipos por posibles fallas en el suministro de energía eléctrica. También se realizó un programa de difusión de ahorro de energía para toda la comunidad universitaria donde participaron alumnos, académicos y administrativos para apoyar en el ahorro de energía. Otro punto importante es continuar con el plan de trabajo para la certificación de ISO 14001 e ISO 50001, donde estamos realizando acciones para mitigar los efectos al ambiente causados por las actividades diarias de la universidad, como son aquellas del agua, aire y residuos y consumo de energía eléctrica. Con esto pretendemos lograr ser una institución que apuesta por la sustentabilidad y ser un ejemplo en el ámbito educativo ambiental en universidades de educación tecnológica y superior a nivel local, estatal y nacional. Actualmente seguimos trabajando en este modelo de Universidad Sustentable y creemos firmemente estar trabajando con actividades fundamentales para lograr esta meta y aportar al bien del medio ambiente, minimizando nuestro impacto.Destino de los recursos.-Se compró un analizador de redes trifásico para el diagnóstico energético en la universidad. El analizador de redes trifásico es esencial para lograr los objetivos del proyecto, ya que medir las tres fases identifica claramente como circula la energía en cada una de ellas. Esto debido a que no se contaba con la identificación de los circuitos de los tableros eléctricos en los edificios de la universidad y su distribución. Esto permite Identificar claramente cada uno de los tableros y la circulación de energía eléctrica en cada una de las fases durante todo el día, para realizar un registro de consumo de energía en cada uno de los tableros eléctricos.En la institución no se tenían los planos eléctricos de las instalaciones y por tal motivo no se podía reconocer claramente la distribución eléctrica, por tal motivo esta actividad fue esencial para conocer la situación en la que se encuentra toda la universidad en el ámbito eléctrico y de ahí partir a realizar mediciones reales en cada circuito.Con el analizador de redes trifásico se realizó la medición de la carga real instalada en la universidad, para identificar los parámetros que se salgan del estándar.

Así como en algunos equipos se requirió utilizar el amperímetro de gancho para tener una medición precisa de cada carga eléctrica, el cual tiene la facilidad de medir tanto en Corriente Alterna como corriente Directa.

Se realizó la propuesta de instalación de un sistema fotovoltaico interconectado a la red, pretendiendo cubrir al 100% el consumo de energía del edificio de usos múltiples durante el día, por lo que se pretende lograr este objetivo inicial por etapas, siendo la primera etapa la instalación de 6 MÓDULOS FOTOVOLTAICOS POLICRISTALINO.Esta primera etapa está cubierta al 100% y concluida, por lo que las siguientes etapas de este proyecto es cubrir las necesidades totales de energía durante el día del edificio de usos múltiples de la universidad. Esto permitirá que un edificio sea abastecido para después tratar de cubrir las necesidades de energía en todas las instalaciones de la universidad y lograr la sostenibilidad energética institucional, siendo un ejemplo a nivel local, estatal y nacional. Para esto es necesario continuar trabajando con el cuerpo académico tratando de consolidarlo y continuar con investigaciones para la mitigación de efectos al medio ambiente por las actividades diarias de la universidad.

# **19.8 Referencias**

Aristov YuI, T. M., Cacciola G, Restuccia G. (1996). Selective water sorbents for multiple applications. CaCl2 confined in mesopores of silica gel: sorption properties. . *Reaction Kinetics and Catalysis Letters, 59(2)*, 325-333.

ASHRAE. (1989). American Society of Heating, Refrigerating and Air-Conditioning Engineers fundamentals. Atlanta, Georgia.

CONABIO (Cartographer). (2010). Tipos de climas en México. Retrieved from http://mapserver.inegi.gob.mx/geografia/espanol/datosgeogra/climas/climas.cfm

GCEP. (2011). Global climate and energy project Retrieved 12 de Junio, 2012, from http://gcep.stanford.edu

Ge TS, L. Y., Wang RZ, Dai YJ. (2008). A review of the mathematical models for predicting rotary desiccant wheel. *Renewable and Sustainable Energy Reviews, 12(6)*, 1485–1528.

IEA. (2004, 2006 y 2008). World energy outlook. Paris, France: International Energy Agency.

IPCC. Special report on safeguarding the ozone layer and the global climate system: Intergovernmental Panel on Climate Change.

TRNSYS. (2005). TRNSYS Simulation Studio (Version 16.00.0037).

# **Diseño y construcción de herramental para maquinar engranes cilíndricos de dientes rectos**

Francisco Martínez, Rodolfo Martínez, Esmeralda Arellano y Juan Hernández

F. Martínez, R. Martínez, E. Arellano y J. Hernández.

Universidad Tecnológica de León ,Principal, Fracciones de Los Aguirre, León de Los Aldama, Guanajuato . jserrano@utleon.edu.mx

M. Ramos.,V.Aguilera.,(eds.). Ciencias de la Ingeniería y Tecnología, Handbook -©ECORFAN- Valle de Santiago, Guanajuato, 2013.
## **Abstract**

In this paper is presented an alternative to manufacturing process of cutting tools for nonstandard spur gear teeth, in this sense, is a possible solution to the lack of such cutting tools in market.

## **20 Introducción**

Es común que en una planta industrial se requiera reconstruir o reparar algún sistema de transmisión de potencia mecánica, probablemente el caso más complejo es el que implica la fabricación de engranes, y por lo regular el tiempo de respuesta debe ser corto. Una de las herramientas básicas en el proceso de fabricación es el "cortador de engranes", y la disponibilidad de esta herramienta es muy escasa por varias razones, por ejemplo:

- Los cortadores se venden por juegos de siete piezas, y resultan caros
- No se fabrican en el país
- Se consiguen bajo pedido
- Los de calidad aceptable normalmente vienen de los EEUU y el tiempo de entrega es muy largo
- Los cortadores de engranes no estandarizados no son comerciales

Nos encontramos ante un problema: responder oportunamente a la necesidad de producir engranajes con un tiempo de respuesta aceptable para las empresas, disponer del herramental necesario. Esto sucede frecuentemente.

El diseño de herramientas es un área de la ingeniería de manufactura, muy especializada que incluye análisis, selección de materiales, herramientas, procesos, y otros factores.

Vale la pena mencionar, que el desarrollo de procesos de fabricación de herramientas será una aportación importante para disminuir la dependencia tecnológica de nuestro país, crearía fuentes de empleo, y la adquisición de ellas sería más accesible para los usuarios. Por lo arriba mencionado, es interesante considerar la posibilidad de fabricar dichas herramientas, inclusive, sugerir un proceso de fabricación experimental.

#### **20.1 Método**

En cuanto al diseño, el principio de funcionamiento de los engranes exige una forma en el perfil del diente que debe cumplir con la "Ley Fundamental del Engranaje" que establece lo siguiente: *"el punto de paso se debe mantener fijo sobre la línea de centros"*<sup>4</sup> .

**Figura 20** Se muestra la intersección de la línea de acción sobre el punto de paso

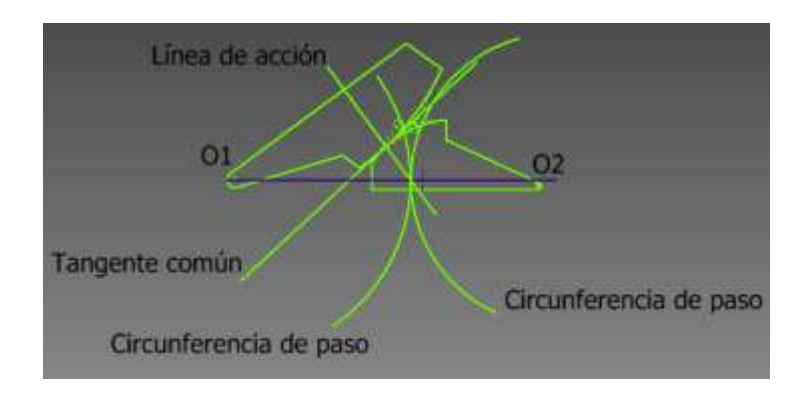

En la figura 20 se muestra la línea de centros  $O_1O_2$  intersectada por la línea de acción en el punto de paso, que corresponde al punto de contacto de las circunferencias de paso.

Lo anterior asegura que la transmisión de movimiento tenga razón de velocidades constante. Sólo algunas curvas se pueden utilizar en la fabricación de los dientes de los engranes, de manera que se cumpla la condición establecida, una de ellas es la involuta.

Se sabe que de las formas posibles para el perfil del diente, ésta es conveniente por su relativa facilidad y bajo costo de fabricación.<sup>6</sup>

Así pues, el primer paso en este proceso de diseño, consiste en el análisis de la función involuta, que describa el perfil de los dientes del engrane en cuestión, y la definición de la forma más adecuada de esa función, que permita su manipulación para los fines necesarios.

Aunque el proceso de diseño de engranes abarca mucho más, en esta etapa del proyecto se considerará solamente el análisis cinemático, lo que incluye el análisis de interferencia, y el cálculo de la razón de contacto.

La herramienta de corte será maquinada en equipo de control numérico, para obtener la mayor precisión posible, se analizarán las alternativas posibles para su fabricación, y el medio de transmisión de datos al equipo de control numérico, así como la forma como se generarán éstos; se consideran varias opciones.

Primera opción.La generación de los datos puede ser mediante un software de manufactura asistida por computadora (MASTERCAM), este es el método más sencillo, ya que el software mencionado posee utilerías de aplicaciones especializadas, llamadas C-Hooks<sup>8</sup>, una de ellas (Gear.dll), genera el perfil de uno o todos los dientes del engrane, una vez que se introducen los datos del mismo. En este caso, la transferencia de la información es simplemente a través de un dispositivo de almacenamiento extraíble.

Segunda opción. Otra forma de generación de los datos, es evaluando la forma paramétrica de la ecuación de la INVOLUTA, para lo cual se crea una interface de comunicación con la máquina de control numérico mediante el programa Labview<sup>R</sup>. Este constituye un sistema de programación gráfica para aplicaciones de adquisición, control, análisis y presentación de datos, y emplea la programación gráfica para crear programas basados en diagramas a bloques. Estos programas se denominan instrumentos virtuales (VI's) porque su apariencia y funcionamiento imitan los del instrumento real. Tienen una parte interactiva con el usuario y otra parte de código fuente y aceptan parámetros procedentes de otros VI's, todos tienen un panel frontal y un diagrama a bloques. Las paletas contienen las opciones que se emplean para crear y modificar los VI's.

Tercera opción. Existe un método avanzado de programación de máquinas de control numérico, la programación paramétrica. "La programación paramétrica es programación en códigos G/M en la cual la posición de los ejes (x, y, z, a, etc.), las funciones avance y velocidad, pueden ser especificadas por una expresión paramétrica... funciones relacionadas con la informática como variables, relaciones lógicas y aritméticas, y ciclos, están disponibles en programación paramétrica (Linch 1995)." La función involuta en forma paramétrica se expresa de la siguiente manera:

$$
x = R\cos\theta + R\theta \sin\theta
$$

(20)

$$
y = Rsen\Theta - R\Theta cos\Theta
$$

(20.1)

Donde:

 $x, y$ : Coordenadas del lugar geométrico de la curva involuta,

: Radio de la circunferencia base a partir de la cual se genera la involuta,

 $\theta$ : Ángulo entre el radio vector R, y la tangente a la circunferencia base.

Esta forma de la ecuación es adecuada para obtener las coordenadas de la trayectoria de corte.

**Figura 20.1** Representación gráfica de la involuta

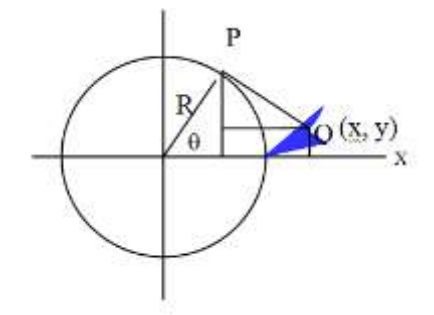

Se entiende por involuta, la trayectoria que describe un punto trazador en el extremo de una cuerda que se desenrolla de un círculo base, a quien se mantiene tangente como se muestra en la figura 20.1.

El proceso de manufactura de herramientas de corte puede ser tan complejo que incluya la fundición del acero aleado, vaciado, troquelado, maquinado, tratamiento térmico, y rectificado de la herramienta terminada<sup>2,7</sup>. En nuestro caso, nos limitaremos a seleccionar el acero comercial más adecuado para la aplicación, y al maquinado de dicho material. Entre los aspectos básicos pero importantes, está la selección del material para la fabricación tanto de las herramientas como de los engranes, y en consecuencia, el tratamiento térmico posterior que requieran esas piezas.La siguiente etapa incluye el maquinado de los engranes propiamente, se realizará en una fresadora y accesorios convencionales, principalmente por ser el equipo disponible, y utilizando las herramientas elaboradas en la primera etapa del proceso, después de esto, se realizará un tratamiento térmico para mejorar las propiedades de la herramienta cortante así como de los engranes.Por último, es conveniente realizar pruebas de funcionamiento de una transmisión donde se coloquen los engranes fabricados. Las pruebas pueden ser varias, sin embargo, por ahora se limitarán a los aspectos cinemáticos de las mismas, como se mencionó antes.Se pretende ensamblar una transmisión experimental, con instrumentación para monitorear principalmente la temperatura del lubricante, ruido, y vibraciones en los dientes.

#### **20.2 Resultados**

Se mencionó que la forma del perfil de los dientes es crítica, ya que en la transmisión de movimiento, el punto de contacto entre los dientes cambia.

Los perfiles más usados en la producción de engranes son la involuta, y la cicloidal, la primera es más viable por razones antes expuestas.De las opciones planteadas, la disponible hasta el momento es la primera, o sea, generar los códigos de programación para la máquina de control numérico mediante software de manufactura.Para la elaboración este cortador para engranes se seleccionó como material un acero grado herramienta comercialmente denominado D2 (referencia de NOM ASTM A36), por la sencillez en el proceso de temple y el alto grado de dureza que puede adquirir para cortar a otros materiales.Enseguida se muestran las pantallas tomadas del software MASTERCAM, en la primera de las cuales se muestra el contorno del engrane que se desea maquinar figura 20.2, y en la siguiente, figura 20.3, la geometría al final del maquinado, simulado en el mismo software.

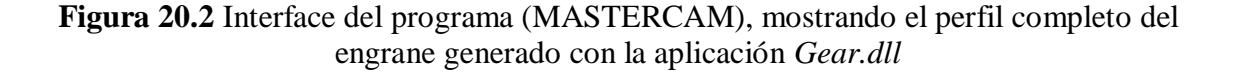

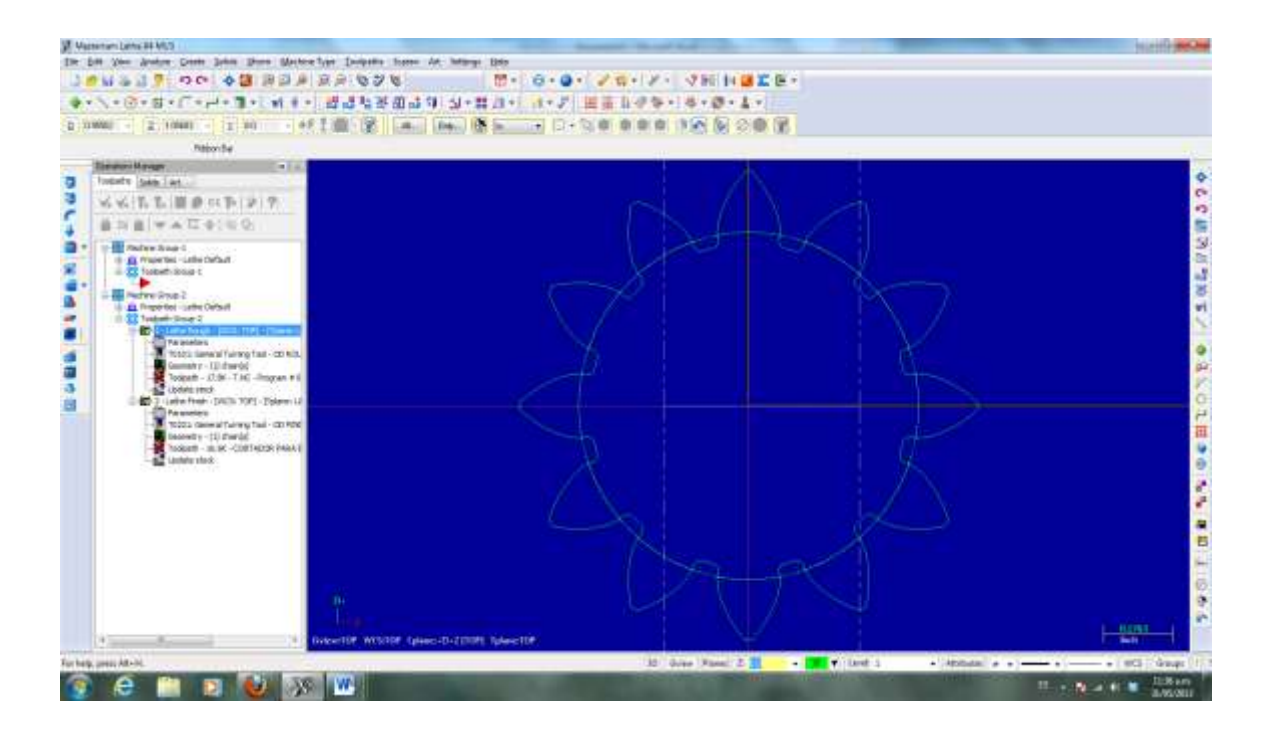

# **Figura 20.3** Interface del programa (MASTERCAM), mostrando la mitad del cortador, maquinado

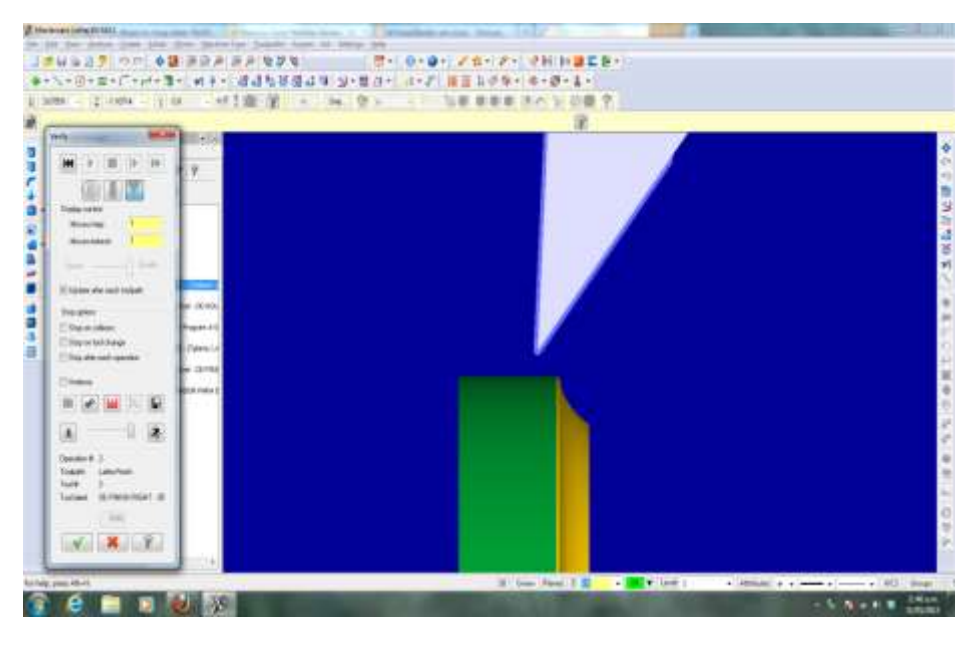

En el proceso de maquinado del perfil involuta el primer paso fue realizar un mandril capaz de sujetar al material y del cual se obtendría una rodaja de dimensiones establecidas.

# **Figura 20.4** Maquinado del perfil involuta en aluminio

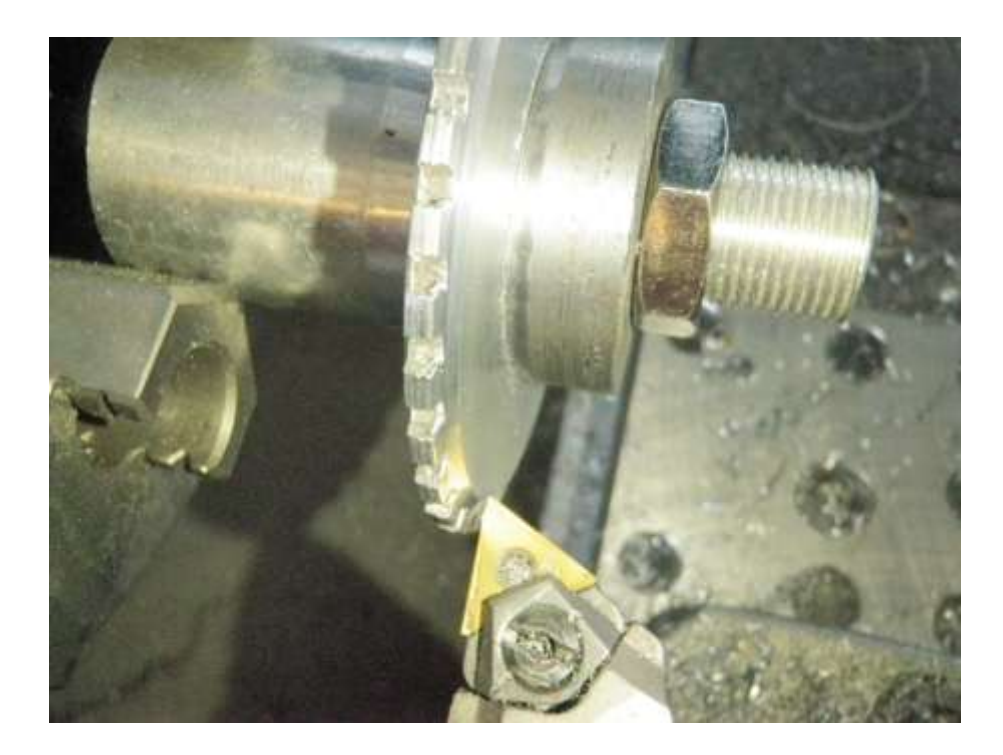

Se realizó una prueba en un material suave, obteniendo el resultado que se muestra en la figura 20.4.

#### **20.3 Discusión**

Los resultados obtenidos con el método aplicado son alentadores, aunque es necesario principalmente medir la precisión del perfil obtenido en la pieza maquinada, y también trabajar en acero grado herramienta, para lo cual seguramente se requerirán herramientas de corte más finas, por la dureza de dicho acero.

Las dos alternativas adicionales mencionadas tienen aspectos interesantes, ya que en el caso del desarrollo de la interface para comunicar una computadora con la máquina de control numérico, permitiría trabajar con funciones complejas, y aplicarlas a la generación de superficies interesantes, como las asféricas para producir componentes ópticas; la programación paramétrica es al mismo tiempo otra alternativa que se ha explotado poco a nivel mundial, y se considera una alternativa interesante para generar en el mismo control numérico un número muy grande de pares ordenados (coordenadas) o sea la trayectoria de corte de la herramienta.

Cabe mencionar que por la etapa en la que se encuentra el desarrollo de este trabajo, no se mencionan con la extensión que se merecen problemas como el tratamiento térmico de las herramientas de corte, y de los engranes, así como el rectificado de ambos.

## **20.4 Conclusiones**

Se considera que los resultados obtenidos hasta el momento son positivos, aunque no satisfactorios, ya que se ha conseguido maquinar el perfil de involuta con proporciones no estandarizadas; lo interesante será llevar a cabo la prueba en la transmisión de potencia con instrumentación.

#### **20.5 Reconocimientos**

Agradecemos la colaboración de Córdova García M. C., Camacho Pérez A., A., Melchor García A., por su valiosa colaboración.

#### **20.6 Referencias**

Análisis Diferencial de la Curva Involuta de un Círculo. José María Rico Martínez[.http://www.fimee.ugto.mx/profesores/chema/documentos/An%C3%A1lisis%20y](http://www.fimee.ugto.mx/profesores/chema/documentos/An%C3%A1lisis%20y%20S%C3%ADntesis%20de%20Mecanismos/Involutometria.pdf) [%20S%C3%ADntesis%20de%20Mecanismos/Involutometria.pdf](http://www.fimee.ugto.mx/profesores/chema/documentos/An%C3%A1lisis%20y%20S%C3%ADntesis%20de%20Mecanismos/Involutometria.pdf)

ASTME. Principios fundamentales para el diseño de herramientas. CECSA 1981.https://www.itescam.edu.mx/principal/sylabus/fpdb/recursos/r64575.PPT

Paul B., Kinematics and dynamics of planar machinery. Prentice Hall 1979.

Pollack H. W., Tool design, Prentice Hall 1988.

Shigley J. E., Theory of machines and mechanisms. Mc Graw-Hill 1995.

SME. Tools and manufacturing engineers handbook SME 1983.

[http://www.mastercam.com/Blog/CHooks\\_Supplied\\_with\\_Mastercam.pdf](http://www.mastercam.com/Blog/CHooks_Supplied_with_Mastercam.pdf)

# **Diseño y construcción de máquina didáctica para ensayo de materiales de operación manual**

C. Zamora, P. Linares y N. Hernández

C. Zamora, P. Linares y N. Hernández. Universidad Tecnológica de Tamaulipas Norte. Zacatecas 158, Centro, 85000 Ciudad Obregón, Sonora Cjzamora51@gmail.com

M. Ramos.,V.Aguilera.,(eds.). Ciencias de la Ingeniería y Tecnología, Handbook -©ECORFAN- Valle de Santiago, Guanajuato, 2013.

## **Abstract**

En el presente trabajo se describe la secuencia de diseño y su posterior construcción de un equipo para pruebas de ensayo de materiales, como parte del proyecto "Fabricación de equipos didácticos para procesos de manufactura" de la Red Académica de Colaboración "RED DE DISEÑO MECÁNICO PARA LA CALIDAD EN LA EDUCACIÓN Y LOS PROCESOS PRODUCTIVOS", iniciada por el Cuerpo Académico en Consolidación de la UT de Tamaulipas Norte en Reynosa (UTTN-CA-3-Gestionador de procesos de Calidad), en conjunto con el cuerpo académico consolidado de la UT de Altamira (UTALT-CA-2- Metal Mecánica), y el cuerpo académico en consolidación de la UT de Nezahualcoyotl (UTNEZA-CA-3-Gestión de la educación y la producción).

El proyecto consiste en diseñar y fabricar equipos didácticos en los que el alumno pueda analizar directamente la manipulación de los parámetros de un proceso de manufactura; los equipos que se plantean fabricar son: prensa para prueba de ensayo de materiales de operación manual, prensa para procesos de doblado, punzonado y embutido para muestras con espesores de hojalata; y máquina de análisis tribológico.

Al cuerpo académico UTTN-CA-3-Gestionador de Procesos de Calidad, le tocó trabajar con la fabricación de la prensa para prueba de ensayo de materiales de operación manual a la cual se denominó "*Máquina Didáctica para Ensayo de Materiales (MADIPE UTTN-I) ".* En esta máquina se replicarán los esfuerzos de tensión a los que se someten los materiales, provocados por las cargas específicas propias de su aplicación o funcionamiento.

Para fabricar la máquina, se realizaron diversas propuestas de diseño, cumpliendo los atributos correspondientes de todo diseño y estableciendo los requerimientos para el diseño en cuestión, también se generó una memoria de cálculo. Finalmente, se obtuvo como resultado el diseño final más adecuado, que consta de un generador de fuerza, un dispositivo de medición de fuerza, un dispositivo de medición de deformación y una estructura de soporte.

#### **21 Introducción**

En las Universidades Tecnológicas se utiliza el sistema de evaluación por competencias con criterios de evaluación 70% prácticas y 30% teoría (Silva, 2008), para poder cumplirlo se cuentan con laboratorios equipados con maquinaria y/o equipos industriales.

Estos equipos generalmente son construidos para producción, es decir, no están protegidos ni adaptados para resistir los rigores del aprendizaje y, como consecuencia lógica, tenemos laboratorios muy disminuidos en equipos aptos para la labor docente.

Se considera necesario que primero el alumno desarrolle sus habilidades prácticas con equipos didácticos en los cuales puedan analizar en una forma directa la manipulación de los parámetros antes de interactuar con los equipos y/o máquinas de los laboratorios, generalmente automatizadas.

Al investigar dónde se podrían adquirir equipos didácticos de la índole mencionada, se pudo constatar que este tipo de producto no se fabrica en México. Se fabrica en Europa, China, Estados Unidos, Argentina, Brasil, entre otros lugares. Además, adquirir equipos didácticos de fabricación extranjera implica diversos inconvenientes:

las barreras del idioma, la idiosincrasia del lugar de origen, las limitaciones propias del diseño básico del equipo y alto costo de adquisición.

## **21.1 Método**

Todo diseño debe cumplir con los atributos siguientes:

Calculable

Medible

Predecible

Controlable

Viable

El diseño de la máquina didáctica para pruebas de ensayo de materiales (MADIPE modelo UTTN-I) cumple con los siguientes requerimientos:

Mide la fuerza desarrollada.

Mide la deformación del material.

La forma de la probeta es un alambre.

No utiliza mordazas.

Operación segura.

Operación simple.

Operación manual.

Operación individual.

Económica.

La máquina universal de pruebas de ensayo de materiales está compuesta de: Un generador de fuerza.

Un dispositivo de medición de fuerza.

Un dispositivo de medición de deformación.

Una estructura de soporte.

Para resolver los requerimientos de la MADIPE UTTN-I, se seleccionaron los métodos siguientes:

| Requerimiento:                 | Solución:                       |
|--------------------------------|---------------------------------|
| <b>GENERADOR DE FUERZA</b>     | <b>TORNILLO Y TUERCA</b>        |
| <b>MEDICION DE FUERZA</b>      | PRINCIPIO DE PASCAL             |
| <b>MEDICION DE DEFORMACION</b> | INSTRUMENTO DE MEDICION DIRECTA |

**Tabla 21**

Para medir la fuerza desarrollada que provoca la deformación en la probeta, se utiliza el principio de Pascal :

"La presión ejercida por un fluido incompresible y en equilibrio dentro de un recipiente de paredes indeformables se transmite con igual intensidad en todas las direcciones y en todos los puntos del fluido"

El cálculo de la fuerza de deformación se deduce de la formula:

$$
presión = \frac{Fuerza}{\text{Área}} [] \tag{21}
$$

Donde:

La *presión* se medirá con un *manómetro;* el área se calculará como el "área neta del pistón", es decir:

*<u>Area neta = área del pistón – área del vástago</u>* 

(21.1)

La fuerza se calcula como el producto de la presión multiplicada por el área neta:

 $Fuerza = presión manométrica \times área neta$ 

La deformación se medirá de forma directa utilizando un micrómetro indicador de carátula.

## **21.2 Cálculos**

Con la finalidad de concretar el tamaño del equipo, la fuerza teóricamente necesaria para provocar las deformaciones y, disponer de materiales de prueba sin contratiempos, se efectuó los siguientes puntos:

Se investigó el esfuerzo máximo necesario para deformar el material de construcción más común, el acero, que presenta una resistencia última de 1550 MPa, o 225 000 psi**,** (Shackelford 2005**).**

Con este valor, se calculó la fuerza a partir de la fórmula

$$
Esfuerzo = \frac{Fuerza}{\text{Area transversal}} \quad [ ] \tag{21.3}
$$

Donde:

 $Esfuerzo = 225000 psi.$ 

(21.4)

Área transversal es la sección transversal de un alambre AWG calibre #12.00.0808 pulgadas

Entonces:  $Fuerza = (Esfuerzo)(\n \hat{Area})$ (21.5)

 $Fuerza = (225000) (0.785) (0.0808)^2$ (21.6)

Fuerza = 1153 libras = 5.14 KN = 524 kg<sub>f</sub>

(21.2)

(21.7)

Para calcular la carrera necesaria en la deformación, se investigó la elongación máxima sufrida por el material a probar, encontrándose que la aleación de acero inoxidable tipo 304 tiene una elongación del 40%, (Shackelford 2005**).**

Por lo tanto, si la probeta tiene de longitud 2 pulgadas, entonces se necesita una carrera de operación máxima de:

$$
Carrera = (2)(0.40)
$$
\n(21.8)

$$
Carrera = 0.80 pulgadas \approx 25mm
$$
\n(21.9)

Se realizaron los cálculos de las dimensiones requeridas de un cilindro hidráulico, a tamaño cómodo, para obtener presiones medibles con manómetros comerciales. Presión máxima deseada a registrar de 0 a 3 000 psi..

$$
(21.10)
$$

Diámetro del vástago = 1/2 pulgada

$$
Presión = \frac{Fuerza}{\text{Área neta}}
$$

$$
Presión = \frac{1153}{0.785 \times (1^2 - 0.5^2)} = 1960 psi
$$
\n(21.15)

Con los resultados obtenidos de los cálculos descritos y para cumplir con el atributo de un diseño viable, se debe dimensionar la "*MADIPE UTTN-I*" utilizando perfiles, componentes y partes comerciales.

## **21.3 Materiales y equipo**

 $(21.10)$ 

(21.11)

(21.13)

(21.14)

Para lograr el diseño de la máquina a partir de los requerimientos y cálculos realizados, primero se emplearon materiales básicos de papelería, para los dibujos a mano alzada que se elaboraron como borradores que se sometieron a consideración. Una vez aprobados los dibujos, se requirió de equipo de cómputo y software (AutoCAD) para los diseños finales.

## **21.4 Resultados**

El concepto más adecuado para el diseño se muestra a continuación:

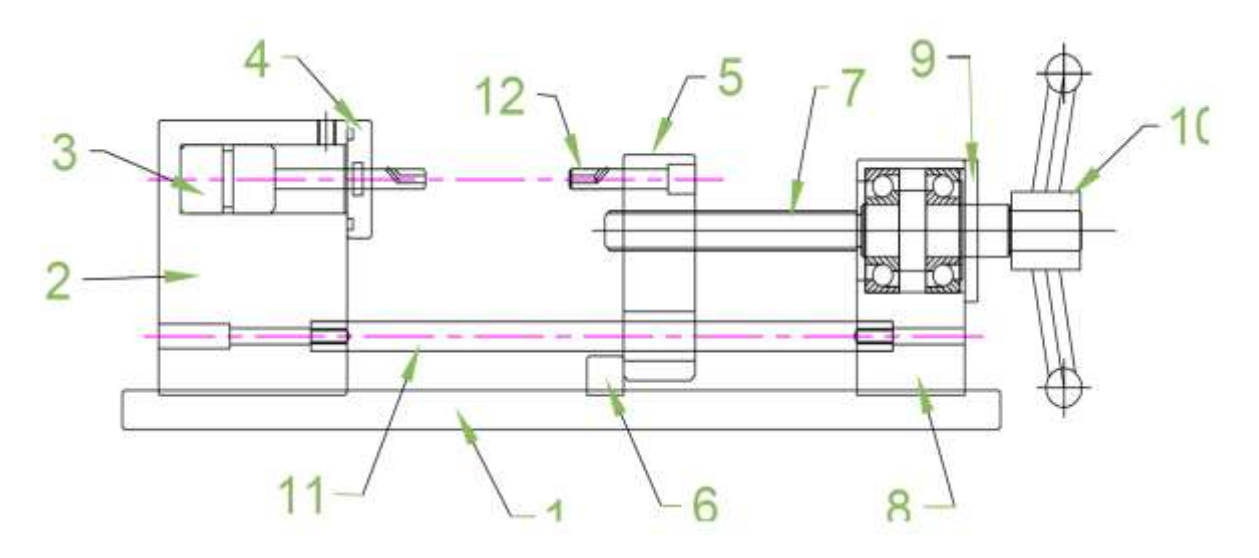

**Tabla 21.1** Diseño mecánico aprobado para la prensa para prueba de ensayo de materiales de operación manual (Zamora, C. J., Díaz, D. S., Orozco, M. y Rodríguez, U. 2012)

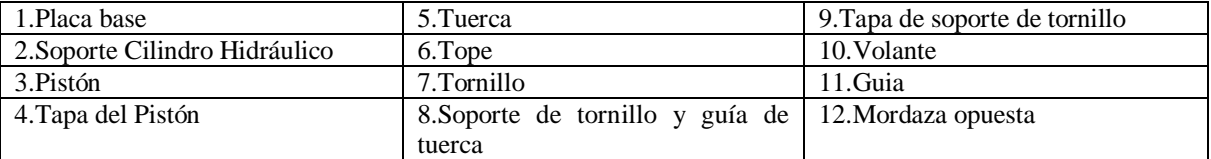

## **21.5 Discusión**

En la realización de ésta máquina didáctica se integraron las asignaturas de :

Dibujo Técnico + AutoCAD + Solidworks; Metrología;

Propiedades de los Materiales;

Resistencia de Materiales;

Procesos de Manufactura;

Razonamiento Matemático;

Herramientas Informáticas.

Siguiendo éste método de secuencia lógica se pueden construir los equipos didácticos y ventajosamente económicos, como por ejemplo:

Torno

Fresadora

Torno CNC

Fresadora CNC

Plotter

Prensa hidráulica dobladora de lámina.

Prensa hidráulica troqueladora y muchas más.

La carencia de nuestro país en ésta actividad debe de ser un acicate para esforzarnos en situar a México en el panorama mundial.

## **21.6 Conclusiones**

La realización de la Máquina Didáctica para Pruebas de Ensayo UTTN-I es el resultado natural de la filosofía de la enseñanza de las Universidades Tecnológicas, que es: el *hacer*  (tecnología) y el *saber hacer* (ciencia).

Al involucrar en el trabajo del Cuerpo Académico a los estudiantes en formación, se logra darle a éstos un gran salto en su educación.

Los resultados obtenidos por este proyecto fortalecerán el proceso enseñanzaaprendizaje ya que además de que los alumnos contarán con equipo adecuado donde adquirirán las competencias demandadas por la industria, también beneficia a la labor docente, al contar con herramientas relevantes para la transmisión de los conocimientos.

También se contribuye a la conservación y funcionalidad de los laboratorios en las universidades.

Cerrar brecha enseñanza (conocimiento científico) – aplicación (mundo real). **21.7 Referencias**

Shackelford, James F. 2005. Introducción a la ciencia de materiales para ingenieros, 6ª. Edición, editorial Pearson /Prentice Hall. ISBN: 84-205-4451-5.

Blatt, Frank F. 2009. Fundamentos de Física, 3ª. Edición, editorial Prentice-Hall Hispanoamericana, S. A. ISBN 968-880-193-3.

Mott, Robert L. 2002. Resistencia de materiales aplicada, 6a. Edición, editorial Prentice-Hall Hispanoamericana, S. A. ISBN 968-880-801-6

De Groote, J. P. 1990. Tecnología de los circuitos hidráulicos, 4ª. Edición, editorial EDICIONES CEAC, S. A. ISBN 84-329-1113-5

Silva Laya, M. 2008. ¿Contribuye la Universidad Tecnológica a formar las competencias necesarias para el desempeño profesional?. Revista Mexicana de Investigación Educativa. Julio-Septiembre, año/vol. 13, número 038. Consejo Mexicano de Investigación Educativa. Distrito Federal, México. pp 773 - 800.

Zamora, C. J., Díaz, D. S., Orozco, M. y Rodríguez, U. 2012. Memoria de Cálculo del diseño mecánico de la prensa para prueba de ensayo de materiales de operación manual. Procesos Industriales. Universidad Tecnológica de Tamaulipas Norte. Reynosa, Tam.

## **Apéndice A . Consejo Editor Universidad Tecnológica del Suroeste de Guanajuato**

Aguilera Santoyo- Virginia, PhD. Rectora de la Universidad Tecnológica del Suroeste de Guanajuato.

Huerta González- Luis, PhD. Director de Desarrollo y Fortalecimiento. Coordinación General de Universidades Tecnológicas.

Corral García- María del Socorro, MC. Universidad Tecnológica del Suroeste de Guanajuato. Mecánica y Mantenimiento Área Industrial.

Hernández Medina- Gerardo, Lic. Universidad Tecnológica del Suroeste de Guanajuato. Abogado General.

Pérez García- Vicente, M. I. Universidad Tecnológica del Suroeste de Guanajuato. Mecánica.

Espinoza Zamora- Jesús, M.C. Universidad Tecnológica del Suroeste de Guanajuato. Procesos Alimentarios.

Rico Moreno- José Luis, M.C.C. Universidad Tecnológica del Suroeste de Guanajuato. Tecnologías de la Información.

Andrade Oseguera- Miguel Ángel, M. F. Universidad Tecnológica del Suroeste de Guanajuato. Contaduría.

Silva Contreras- Juan, M.F. Universidad Tecnológica del Suroeste de Guanajuato. Contaduría.

López Ramírez- María Elena, M.Gic. Universidad Tecnológica del Suroeste de Guanajuato. Agricultura Sustentable y Protegida.

## **Apéndice B . Consejo Editor ECORFAN**

Ángeles Castro- Gerardo, PhD. Instituto Politécnico Nacional, Mexico.

Peralta Ferriz- Cecilia, PhD. Washington University, E.UA.

Yan Tsai- Jeng, PhD. Tamkang University, Taiwan.

Miranda Torrado- Fernando, PhD. Universidad de Santiago de Compostela, España.

Palacio- Juan, PhD. University of St. Gallen, Suiza.

David Feldman- German, PhD. Johann Wolfgang Goethe Universität, Alemania.

Guzmán Sala- Andrés, PhD. Université de Perpignan, Francia.

Vargas Hernández- José, PhD. Keele University, Inglaterra.

Hira- Anil , PhD. Simon Fraser University, Canada.

Villasante – Sebastian, PhD. Royal Swedish Academy of Sciences, Suecia.

Pacheco Bonrostro- Joaquín, PhD. Universidad de Burgos, España.

García y Moisés– Enrique, PhD. Boston University, E.U.A.

Raúl Chaparro- Germán , PhD. Universidad Central, Colombia.

Luo- Yongli, PhD. Wayland Baptist University, Texas.

Guzmán Hurtado- Juan, PhD. Universidad Real y Pontifica de San Francisco, Bolivia.

Laguna- Manuel, PhD. University of Colorado, E.U.A. Gandica de Roa- Elizabeth, PhD. Universidad Católica del Uruguay, Montevideo.

Segovia Vargas- María , PhD. Universidad Complutense de Madrid, España.

Pires Ferreira Marão- José , PhD. Federal University of Maranhão, Brasil.

Salgado Beltrán- Lizbeth, PhD. Universidad de Barcelona, España.

Quintanilla Cóndor- Cerapio, PhD. Universidad Nacional de Huancavelica, Peru.

García Espinosa- Cecilia, PhD. Universidad Península de Santa Elena, Ecuador.

## **Apéndice C . Comité Arbitral Universidad Tecnológica del Suroeste de Guanajuato**

Corral García- María del Socorro, M. C. Universidad Tecnológica del Suroeste de Guanajuato Mecánica y Mantenimiento Área Industrial

Hernández Medina- Gerardo, Lic. Universidad Tecnológica del Suroeste de Guanajuato Abogado General

Pérez García- Vicente, M.I. Universidad Tecnológica del Suroeste de Guanajuato Mecánica

Espinoza Zamora- Jesús, M.C. Universidad Tecnológica del Suroeste de Guanajuato Procesos Alimentarios

Rico Moreno- José Luis, M.C.C. Universidad Tecnológica del Suroeste de Guanajuato Tecnologías de la Información

Andrade Oseguera- Miguel Ángel, M.F. Universidad Tecnológica del Suroeste de Guanajuato Contaduría

Silva Contreras- Juan, M.F. Universidad Tecnológica del Suroeste de Guanajuato Contaduría

Huerta González- Luis, PhD. Director de Desarrollo y Fortalecimiento Coordinación General de Universidades Tecnológicas

López Ramírez- María Elena, M.GIC. Universidad Tecnológica del Suroeste de Guanajuato Agricultura Sustentable y Protegida

Acosta Navarrete- María Susana, M.C. Universidad Tecnológica del Suroeste de Guanajuato Procesos Alimentarios y Agricultura Sustentable y Protegida

Aguirre Puente- José Alfredo, M.A. Universidad Tecnológica del Suroeste de Guanajuato Tecnologías de la Información

Cano Ramírez- Jaime, M.C. Universidad Tecnológica del Suroeste de Guanajuato Mantenimiento

Pérez Ríos- Miriam E, M.I. Universidad Tecnológica del Suroeste de Guanajuato Procesos Alimentarios

Ramírez Lemus- Lidia, PhD. Universidad Tecnológica del Suroeste de Guanajuato Desarrollo de Negocios

Ledesma Jaime- Reynaldo, M.I. Universidad Tecnológica del Suroeste de Guanajuato Mecánica

Enrique Botello- José, PhD. Instituto Tecnológico de Celaya Bioingeniería

Acosta García- Gerardo, PhD. Instituto Tecnológico de Celaya Biotecnología

Montes Hernández- Salvador, PhD. INIFAP-Bajío Biotecnología

Padilla Medina- Alfredo, PhD. Instituto Tecnológico de Celaya Electrónica-procesamiento de imágenes

Hernández Martínez- Miguel, PhD. INIFAP-Bajío Agricultura

Jiménez Islas- Hugo, PhD. Instituto Tecnológico de Celaya Matemáticas- Estadística

Arroyo Figueroa- Gabriela, M.C. Universidad de Guanajuato Biotecnología Experimental

Mercado Flores- Juan, PhD. Instituto de ciencias agrícolas Alimentos y Análisis Estadístico

López Orozco- Melva, Ing. Instituto de ciencias agrícolas Bioingeniería

Waldir Pérez Ríos- Lenin, Ing. Ingeniería Industrial. Sabes UNIDEG

Vázquez Barrios - María Esthela, PhD. Universidad Tecnológica de Querétaro Manejo Poscosecha

Pacheco Aguilar - Ramiro, PhD. Universidad Tecnológica de Querétaro Biotecnología/Biofertilizantes

Gallardo Granados - Samuel, M.C. Empresa FIRA Agricultura Protegida

García Ruiz - Rosario, Q. A. Universidad Tecnológica de Querétaro Tecnología de alimentos

Rivas Casas - Nydia, MGIC Instituto de Ecología Biología Microcuencas

Aguilera Barreiro - María de los Ángeles, M.C Universidad Tecnológica de Querétaro Nutrición

Lesso Arroyo- Raúl, M.I. Instituto Tecnológico de Celaya Mecánica

Vidal Lesso - Agustín, PhD. Instituto Tecnológico de Celaya Mecánica

Diosdado de la Peña - Ángel, PhD. Universidad Politécnica de Guanajuato Mecánica

Guzmán Cabrera - Rafael, PhD. DICIS Universidad de Guanajuato Eléctrica

González Parada - Adrián, PhD. DICIS Universidad de Guanajuato Eléctrica

Ruiz Pinales- Juan José, PhD. DICIS Universidad de Guanajuato Eléctrica

Thomson López- Reynaldo, PhD. DICIS Universidad de Guanajuato Arte y Empresa

Gómez- Francisco, PhD. DICIS Universidad de Guanajuato Eléctrica

Rodríguez Villalón- Osvaldo, PhD. DICIS Universidad de Guanajuato Eléctrica

Barrón Adame- José Miguel, PhD. Universidad Tecnológica del Suroeste de Guanajuato Tecnologías de la Información

Gordillo Sosa- José Antonio, cPhD. Universidad Tecnológica del Suroeste de Guanajuato Tecnologías de la Información

Quintanilla Domínguez- Joel, cPhD. Universidad Tecnológica del Suroeste de Guanajuato Tecnologías de la Información

Moreno Villanueva- Emmanuel, M.I. Universidad Tecnológica del Suroeste de Guanajuato Mecánica

Ferrer Almaraz- Miguel Ángel, M.I. Universidad Tecnológica del Suroeste de Guanajuato Mecánica

Rodríguez Sánchez- Marcos, Ing. Universidad Tecnológica del Suroeste de Guanajuato Mantenimiento

Ramírez Cano- Teresa, MMT. Universidad Tecnológica del Suroeste de Guanajuato Desarrollo de Negocios

Mendoza García- Patricia del Carmen, MAE. Universidad Tecnológica del Suroeste de Guanajuato Desarrollo de Negocios

Arreguín Cervantes- Antonio, M.C. Universidad Tecnológica del Suroeste de Guanajuato Mecánica

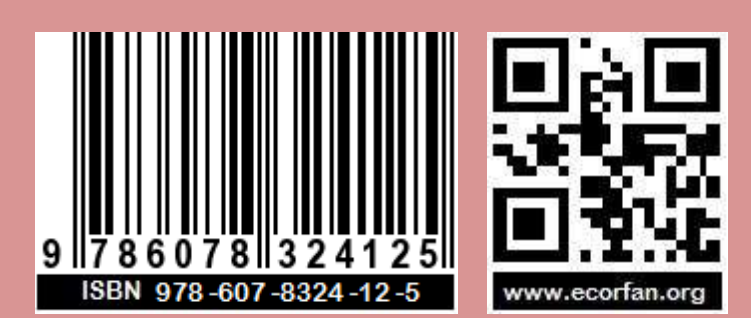